#### Oracle Utilities Extractors and Schema for Oracle Utilities Network Management System

Data Mapping Guide Release 2.7.0 E83234-01

March 2017 (Updated May 2019)

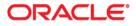

Oracle Utilities Extractors and Schema for Oracle Utilities Network Management System Data Mapping Guide, Release 2.7.0

E83234-01

Copyright © 2000, 2019, Oracle and/or its affiliates. All rights reserved.

This software and related documentation are provided under a license agreement containing restrictions on use and disclosure and are protected by intellectual property laws. Except as expressly permitted in your license agreement or allowed by law, you may not use, copy, reproduce, translate, broadcast, modify, license, transmit, distribute, exhibit, perform, publish, or display any part, in any form, or by any means. Reverse engineering, disassembly, or decompilation of this software, unless required by law for interoperability, is prohibited.

The information contained herein is subject to change without notice and is not warranted to be error-free. If you find any errors, please report them to us in writing.

If this is software or related documentation that is delivered to the U.S. Government or anyone licensing it on behalf of the U.S. Government, then the following notice is applicable:

U.S. GOVERNMENT END USERS: Oracle programs, including any operating system, integrated software, any programs installed on the hardware, and/or documentation, delivered to U.S. Government end users are "commercial computer software" pursuant to the applicable Federal Acquisition Regulation and agency-specific supplemental regulations. As such, use, duplication, disclosure, modification, and adaptation of the programs, including any operating system, integrated software, any programs installed on the hardware, and/ or documentation, shall be subject to license terms and license restrictions applicable to the programs. No other rights are granted to the U.S. Government.

This software or hardware is developed for general use in a variety of information management applications. It is not developed or intended for use in any inherently dangerous applications, including applications that may create a risk of personal injury. If you use this software or hardware in dangerous applications, then you shall be responsible to take all appropriate fail-safe, backup, redundancy, and other measures to ensure its safe use. Oracle Corporation and its affiliates disclaim any liability for any damages caused by use of this software or hardware in dangerous applications.

Oracle and Java are registered trademarks of Oracle and/or its affiliates. Other names may be trademarks of their respective owners.

Intel and Intel Xeon are trademarks or registered trademarks of Intel Corporation. All SPARC trademarks are used under license and are trademarks or registered trademarks of SPARC International, Inc. AMD, Opteron, the AMD logo, and the AMD Opteron logo are trademarks or registered trademarks of Advanced Micro Devices. UNIX is a registered trademark of The Open Group.

This software or hardware and documentation may provide access to or information about content, products, and services from third parties. Oracle Corporation and its affiliates are not responsible for and expressly disclaim all warranties of any kind with respect to third-party content, products, and services unless otherwise set forth in an applicable agreement between you and Oracle. Oracle Corporation and its affiliates will not be responsible for any loss, costs, or damages incurred due to your access to or use of third-party content, products, or services, except as set forth in an applicable agreement between you and Oracle.

# Contents

| Preface |                                                   | i-i |
|---------|---------------------------------------------------|-----|
|         | Audience                                          |     |
|         | Documentation Accessibility                       |     |
| R       | Related Documents                                 |     |
| C       | Conventions                                       |     |
| Chapte  | er 1                                              |     |
|         | <br>^                                             |     |
|         | l'erminologies                                    |     |
|         | <table name=""></table>                           |     |
| Chapte  | er 2                                              |     |
|         | ps for Oracle Utilities Network Management System | 2-1 |
| -       | Dimensions                                        |     |
|         | Account Type                                      |     |
|         | Alarm Log                                         |     |
|         | Call Info                                         |     |
|         | City                                              |     |
|         | Control Zone                                      |     |
|         | Control Zone Secondary                            |     |
|         | Crew                                              |     |
|         | Crew Type                                         |     |
|         | Customers Out                                     |     |
|         | Damage Assessment                                 |     |
|         | Damage Assessment Status                          |     |
|         | Damage Part                                       |     |
|         | Damage Type                                       |     |
|         | Device Dimension                                  |     |
|         | Estimated Restoration Duration                    |     |
|         | Event                                             |     |
|         | Event Status                                      |     |
|         | Exclusion Detail                                  |     |
|         | Feeder                                            |     |
|         | Major Event Snapshot Type                         |     |
|         | Meter                                             |     |
|         | Network Premise                                   |     |
|         | Outage Duration Deviation                         |     |
|         | Phase                                             |     |
|         | Storm                                             |     |
|         | Storm Outage Type                                 |     |
|         | Supply Node Lookup                                |     |
|         | Switch Plan                                       |     |
|         | Switch Plan Jobs Relation                         |     |
| -       | Switch Plan State                                 |     |
| S       | Shared Dimensions                                 |     |
|         | Account                                           |     |

| Address                          |  |
|----------------------------------|--|
| Person                           |  |
| Premise                          |  |
| User                             |  |
| User Defined Dimensions          |  |
| Abnormal Device Log UDD1         |  |
| Abnormal Device Log UDD2         |  |
| Call UDD1                        |  |
| Call UDD2                        |  |
| City Outage UDD1                 |  |
| City Outage UDD2                 |  |
| Control Zone Outage UDD1         |  |
| Control Zone Outage UDD2         |  |
| Crew UDD1                        |  |
| Crew UDD2                        |  |
| Crew Activity UDD1               |  |
| Crew Activity UDD2               |  |
| Customer Outage UDD1             |  |
| Customer Outage UDD2             |  |
| Customer Recent Outage UDD1      |  |
| Customer Recent Outage UDD2      |  |
| Damage Assessment UDD1           |  |
| Damage Assessment UDD2           |  |
| Damage Assessment Detail UDD1    |  |
| Damage Assessment Detail UDD2    |  |
| Job UDD1                         |  |
| Job UDD1                         |  |
| Outage UDD1                      |  |
| Outage UDD2                      |  |
| Recent Call UDD1                 |  |
| Recent Call UDD2                 |  |
| Recent Crew UDD1                 |  |
| Recent Crew UDD2                 |  |
| Recent Job UDD2                  |  |
| Recent Job UDD2                  |  |
| Storm UDD1                       |  |
| Storm UDD2                       |  |
| Switch Plan UDD1                 |  |
| Switch Plan UDD2                 |  |
| Switch Plan State UDD1           |  |
| Switch Plan State UDD2           |  |
| Facts                            |  |
| Abnormal Device Log              |  |
| Call                             |  |
| City Outage                      |  |
| Control Zone Outage              |  |
| Crew                             |  |
|                                  |  |
| Crew Activity<br>Customer Outage |  |
| Damage Assessment                |  |
| Damage Assessment Detail         |  |
| Feeder Delivered Load            |  |
| Job                              |  |
| 5                                |  |
| Outage<br>Recent Call            |  |
| Recent Call                      |  |
| Recent Customer Outage           |  |
| Recent Oustomer Outage           |  |

|        | Recent Job                            |  |
|--------|---------------------------------------|--|
|        | Storm                                 |  |
|        | Switch Plan                           |  |
|        | Switch Plan State                     |  |
| Views. |                                       |  |
|        | Job Notes                             |  |
|        | Estimated Restoration Time Change Log |  |
|        | Crew Vehicles                         |  |
|        | Crew Vehicle Mapping                  |  |
|        | Crew Vehicle Types                    |  |
|        | Switchman Audit Log                   |  |
|        | Switchman Implementation Supply Nodes |  |
|        | Switchman Safety Documents            |  |
|        | Switchman Steps                       |  |
|        | Switchman Sheet                       |  |
|        | Switchman Sheet CLS                   |  |
|        | Switchman Sheet Documents             |  |

# **Preface**

Welcome to the Oracle Utilities Extractors and Schema for Oracle Utilities Network Management System Data Mapping Guide.

This guide provides data mapping information from the Oracle Utilities Network Management System source system to the Oracle Utilities Extractors and Schema target product.

# Audience

The guide is intended for all implementers of Oracle Utilities Extractors and Schema for Oracle Utilities Network Management System.

# **Documentation Accessibility**

For information about configuring and using accessibility features for Oracle Utilities Analytics, see the documentation at http://docs.oracle.com/cd/E23943\_01/bi.1111/e10544/appaccess.htm#BIEUG2756.

For information about Oracle's commitment to accessibility, visit the Oracle Accessibility Program website at http://www.oracle.com/us/corporate/accessibility/index.html.

#### Access to Oracle Support

Oracle customers have access to electronic support through My Oracle Support. For more information, visit: http://www.oracle.com/pls/topic/lookup?ctx=acc&id=info or http://www.oracle.com/pls/topic/lookup?ctx=acc&id=trs if you are hearing impaired.

# **Related Documents**

For more information, see the following Oracle resources.

#### **Release Notes**

Oracle Utilities Analytics Release Notes

#### Administration and Installation Guide

- Oracle Utilities Analytics Getting Started Guide
- Oracle Utilities Analytics Quick Installation Guide
- Oracle Utilities Analytics Installation Guide
- Oracle Utilities Analytics Administration Guide
- Oracle Utilities Analytics Developer's Guide

Oracle Utilities Analytics Licensing Information User Manual

#### **Reference Guides**

- Oracle Utilities Extractors and Schema for Oracle Utilities Customer Care and Billing Data Mapping Guide
- Oracle Utilities Extractors and Schema for Oracle Utilities Meter Data Management Data Mapping Guide
- Oracle Utilities Extractors and Schema for Oracle Utilities Mobile Workforce Management Data Mapping
   Guide
- Oracle Utilities Extractors and Schema for Oracle Utilities Operational Device Management Data Mapping
   Guide
- Oracle Utilities Extractors and Schema for Oracle Utilities Work and Asset Management Data Mapping Guide
- Oracle Utilities Analytics Dashboards for Customer Analytics, Revenue Analytics, and Credit & Collections Analytics Metric Reference Guide
- Oracle Utilities Analytics Dashboards for Meter Data Analytics Metric Reference Guide
- Oracle Utilities Analytics Dashboards for Mobile Workforce Analytics Metric Reference Guide
- Oracle Utilities Analytics Dashboards for Operational Device Analytics Metric Reference Guide
- Oracle Utilities Analytics Dashboards for Exception Analytics Metric Reference Guide
- Oracle Utilities Analytics Dashboards for Work and Asset Analytics Metric Reference Guide
- Oracle Utilities Analytics Dashboards for Distribution Analytics, Outage Analytics Metric Reference Guide

#### See Also:

i.

Oracle Utilities Network Management System Documentation Library

# Conventions

The following notational conventions are used in this document:

| Notation  | Indicates                                                                                                    |  |
|-----------|----------------------------------------------------------------------------------------------------|--|
| boldface  | Graphical user interface elements associated with an action, terms defined in text, or terms defines in the glossary |  |
| italic    | Book titles, emphasis, or placeholder variables for which you supply particular values                               |  |
| monospace | Commands within a paragraph, URLs, code in examples, text that appears on the screen, or text that you enter         |  |

# Chapter 1

# Overview

This guide provides data mapping information from the Oracle Utilities Network Management System source system to the Oracle Utilities Extractors and Schema target product, along with the rules of data transformation.

# **Terminologies**

This section describes the terminology used for data maps included in the document.

## <Table Name>

Indicates the name of fact or dimension in a star schema in the data warehouse.

#### **Properties**

Lists properties of the table independent of each field. The following properties are listed in the table:

| Property     | Value                                                                                                    |  |
|--------------|----------------------------------------------------------------------------------------------------|--|
| Target Table | Name of the table in the target schema (data warehouse) into which data is loaded                                                                                                    |  |
| Table Type   | Fact or Dimension                                                                                                    |  |
| SCD Type     | Type 1 - Existing records are updated directly.                                                                                                    |  |
|              | <b>Type 2</b> - Existing records are deactivated and changes are captured<br>by inserting new effective records. The existing records are<br>deactivated by assigning an effective end date of the current date.<br>The new records will have effective start date of the current date<br>and effective end date of a significantly future date. |  |
| Fact Type    | Whether this is a snapshot or transactional fact table.                                                                                                    |  |
|              | <b>Snapshot</b> - Captures a snapshot view of the data as available in the source system during that period (monthly or weekly). Each snapshot's data is stored independently.                                                                                                    |  |
|              | <b>Accumulation</b> - Data from the source system is accumulated periodically. Changes from source system will be merged with the existing data. Multiple copies of the same data will not be maintained.                                                                                                    |  |

| Property                          | Value                                                                                                    |  |
|-----------------------------------|----------------------------------------------------------------------------------------------------|--|
| Source System Driver<br>Table     | Name of the table in source database on which the data is primaril based.                                                                                                    |  |
| Oracle Data Integrator<br>Package | Name of the ODI package that needs be executed to extract data from the source application and populate a specific target table in the data warehouse.                                        |  |
| ETL View                          | Resides in the replication layer and fetches the base values from the replication tables as a starting point for further transformations to be done by the Oracle Data Integrator interfaces. |  |

#### Fields

Lists the individual properties of each field in a fact or dimension. It includes the following columns:

| Property             | Value                                                                                                    |  |
|----------------------|----------------------------------------------------------------------------------------------------|--|
| Target Field         | Name of the column in a fact or dimension present in the data warehouse. The extracted/transformed data is loaded here.  |  |
| Description          | Description of the target field                                                                                          |  |
| Source Field         | Name of the field from the source application used to load the target field either directly or after transformation.     |  |
| Transformation Logic | Specifies the details of how the data from the source field is transformed before being populated into the target field. |  |

## **Field Categories**

Lists the categories under which fields in a particular fact or dimension are grouped. The categories are as below:

| Category      | Details                                                                                                    |  |
|---------------|----------------------------------------------------------------------------------------------------|--|
| Surrogate Key | The primary key on the fact/dimension table maintained within the data warehouse.                                                                                                    |  |
| Natural Keys  | The set of columns from the source system define the<br>granularity of the fact or dimension table. The natural key<br>columns from the source along with certain other data load<br>attributes can be used to uniquely identify a record in the table. |  |
|               | The additional columns needed for the identification depend<br>on the type of the table as listed below:                                                                                                    |  |
|               | • SCD Type 1 Dimension - Data Source Indicator                                                                                                    |  |
|               | • SCD Type 2 Dimension - Effective Start Date, Effective<br>End Date, Data Source Indicator                                                                                                    |  |
|               | Accumulation Fact - Data Source Indicator                                                                                                    |  |
|               | Snapshot Fact - Snapshot Date, Data Source Indicator                                                                                                    |  |
| Attributes    | Hold descriptive data from the source system and are typically available in dimension tables.                                                                                                    |  |

| Category                | Details                                                                                                    |  |
|-------------------------|----------------------------------------------------------------------------------------------------|--|
| Measures                | Hold numerical values based data that is calculated from the source system data and are typically available on fact tables.                                                                         |  |
| Degenerate Dimensions   | Hold descriptive data from the source system and are typically<br>available in fact tables. These cannot be included into any of<br>the available dimensions.                                       |  |
| Foreign Keys            | Foreign key references on the fact tables to the dimension tables.                                                                                                    |  |
| User Defined Attributes | Additional fields available to customers for extending the star<br>schemas. These fields will not be populated out of the box.<br>Customers need to customize the ETL and populate these<br>fields. |  |
| Data Load Attributes    | Hold the date/time information, job number details, etc,<br>related to the ETL processes, that are needed for audit<br>purposes.                                                                    |  |

# **Chapter 2**

# Data Maps for Oracle Utilities Network Management System

This chapter describes data maps for the following Oracle Utilities Extractors and Schema for Oracle Utilities Network Management System tables:

- Dimensions
- Shared Dimensions
- User Defined Dimensions
- Facts
- Views

# **Dimensions**

This section lists all the dimension tables that belong to the Oracle Utilities Network Management System star schemas only and are populated only from the Oracle Utilities Network Management System source product.

# Account Type

Captures account type details from the source system.

#### **Properties**

| Property                   | Value               |
|----------------------------|---------------------|
| Target Table               | CD_ACCT_TYPE        |
| Table Type                 | Dimension           |
| SCD Type                   | Type 1              |
| Source System Driver Table | CU_ACCOUNT_TYPE     |
| ODI Package                | B1_PKG_CD_ACCT_TYPE |
| ETL View                   | B1_D_ACCT_TYPE_VW   |

| Target Field                    | Description                         | Source Field                                | Transformation Logic                                |
|---------------------------------|-------------------------------------|---------------------------------------------|-----------------------------------------------------|
| Surrogate Key                   |                                     |                                             |                                                     |
| ACCT_TYPE_KEY                   | Account Type Dimension              |                                             | Populated with the<br>B1_ACCT_TYPE_SEQ<br>sequence. |
| Natural Keys                    |                                     |                                             |                                                     |
| SRC_ACCT_TYPE_CD                | Account Type Code                   | CU_ACCOUNT_TYPE.<br>ACCTYP_ACCOUNT_<br>TYPE |                                                     |
| Attributes                      |                                     |                                             |                                                     |
| There are no attributes in this | s dimension.                        |                                             |                                                     |
| User Defined Attributes         |                                     |                                             |                                                     |
| UDF1_CD                         | User Defined Field 1 Code           |                                             |                                                     |
| UDF1_DESCR                      | User Defined Field 1<br>Description |                                             |                                                     |
| UDF2_CD                         | User Defined Field 2 Code           |                                             |                                                     |
| UDF2_DESCR                      | User Defined Field 2<br>Description |                                             |                                                     |
| UDF3_CD                         | User Defined Field 3 Code           |                                             |                                                     |

| Target Field         | Description                          | Source Field            | Transformation Logic                                                                                               |
|----------------------|--------------------------------------|-------------------------|----------------------------------------------------------------------------------------------------|
| UDF3_DESCR           | User Defined Field 3<br>Description  |                         |                                                                                                    |
| UDF4_CD              | User Defined Field 4 Code            |                         |                                                                                                    |
| UDF4_DESCR           | User Defined Field 4<br>Description  |                         |                                                                                                    |
| UDF5_CD              | User Defined Field 5 Code            |                         |                                                                                                    |
| UDF5_DESCR           | User Defined Field 5<br>Description  |                         |                                                                                                    |
| UDF6_CD              | User Defined Field 6 Code            |                         |                                                                                                    |
| UDF6_DESCR           | User Defined Field 6<br>Description  |                         |                                                                                                    |
| UDF7_CD              | User Defined Field 7 Code            |                         |                                                                                                    |
| UDF7_DESCR           | User Defined Field 7<br>Description  |                         |                                                                                                    |
| UDF8_CD              | User Defined Field 8 Code            |                         |                                                                                                    |
| UDF8_DESCR           | User Defined Field 8<br>Description  |                         |                                                                                                    |
| UDF9_CD              | User Defined Field 9 Code            |                         |                                                                                                    |
| UDF9_DESCR           | User Defined Field 9<br>Description  |                         |                                                                                                    |
| UDF10_CD             | User Defined Field 10 Code           |                         |                                                                                                    |
| UDF10_DESCR          | User Defined Field 10<br>Description |                         |                                                                                                    |
| Data Load Attributes |                                      |                         |                                                                                                    |
| DATA_LOAD_DTTM       | Data Load Date/Time                  |                         | Populated with the load timestamp value.                                                                           |
| UPDATE_DTTM          | Update Date and Time                 |                         |                                                                                                    |
| DATA_SOURCE_IND      | Data Source Indicator                | CES_PARAMETER.<br>VALUE | Populated with the DSI value<br>on the source product instance<br>configuration.                                   |
|                      |                                      |                         | The table is populated as part<br>of the initial setup and the DS<br>value is extracted from the<br>source system. |
| JOB_NBR              | Job Number                           |                         | Populated with the ODI job execution session number.                                                               |

# Alarm Log

Captures attributes related to DDS alarm logs from the source system.

## Properties

| Property                   | Value               |
|----------------------------|---------------------|
| Target Table               | CD_ALARM_LOG        |
| Table Type                 | Dimension           |
| SCD Type                   | Type 1              |
| Source System Driver Table | DDS_ALARM_LOG       |
| ODI Package                | B1_PKG_CD_ALARM_LOG |
| ETL View                   | B1_D_ALARM_LOG_VW   |

| Target Field  | Description                          | Source Field                     | Transformation Logic                                     |
|---------------|--------------------------------------|----------------------------------|----------------------------------------------------------|
| Surrogate Key |                                      |                                  |                                                          |
| ALARM_LOG_KEY | Alarm Log Dimension<br>Surrogate Key |                                  | Populated with the sequence<br>from<br>B1_ALARM_LOG_SEQ. |
| Natural Keys  |                                      |                                  |                                                          |
| SRC_ALARM_CLS | Alarm Class                          | DDS_ALARM_LOG.<br>ALARM_CLS      |                                                          |
| SRC_ALARM_IDX | Alarm Index                          | DDS_ALARM_LOG.ALA<br>RM_IDX      |                                                          |
| Attributes    |                                      |                                  |                                                          |
| ALARM_TYPE    | Alarm Type                           | DDS_ALARM_LOG.ALA<br>RM_TYPE     |                                                          |
| DESCR         | Description                          | DDS_ALARM_LOG.DES<br>CRIPTION    |                                                          |
| PRIORITY      | Priority                             | DDS_ALARM_LOG.ALA<br>RM_PRIORITY |                                                          |
| SOURCE        | Source                               | DDS_ALARM_LOG.SOU<br>RCE         |                                                          |
| PHASE         | Phase                                | DDS_ALARM_LOG.PHA<br>SE          |                                                          |
| CURR_STATE    | Current State                        | DDS_ALARM_LOG.STAT<br>E          |                                                          |
| NOMINAL_STATE | Nominal State                        | DDS_ALARM_LOG.NO<br>MINAL        |                                                          |

| Target Field               | Description                         | Source Field                     | Transformation Logic |
|----------------------------|-------------------------------------|----------------------------------|----------------------|
| DEVICE                     | Device                              | DDS_ALARM_LOG.DEV<br>ICE         |                      |
| DEVICE_ATTRIBUTE           | Device Attribute                    | DDS_ALARM_LOG.ATT<br>RIBUTE      |                      |
| DEVICE_ATTRIBUTE_<br>UNIT  | Device Attribute Unit               | DDS_ALARM_LOG.ATT<br>RIBUTE_UNIT |                      |
| DEVICE_ATTRIBUTE_<br>DESCR | Device Attribute<br>Description     | DDS_ALARM_LOG.ATT<br>RIBUTE_DESC |                      |
| DEVICE_QUALITY             | Device Quality                      | DDS_ALARM_LOG.QUA<br>LITY        |                      |
| TERM_STATION               | Terminal Station                    | DDS_ALARM_LOG.TER<br>M_STATION   |                      |
| ACTIVE_IND                 | Active Indicator                    | DDS_ALARM_LOG.ACTI<br>VE         |                      |
| ALARM_IND                  | Alarm Indicator                     | DDS_ALARM_LOG.IS_A<br>LARM       |                      |
| RTI_ALIAS                  | RTI Name                            | DDS_ALARM_LOG.RTI_<br>ALIAS      |                      |
| EXTERNAL_ID                | External ID                         | DDS_ALARM_LOG.EXT<br>ERNAL_ID    |                      |
| User Defined Attributes    |                                     |                                  |                      |
| UDF1_CD                    | User Defined Field 1 Code           |                                  |                      |
| UDF1_DESCR                 | User Defined Field 1<br>Description |                                  |                      |
| UDF2_CD                    | User Defined Field 2 Code           |                                  |                      |

User Defined Field 2

User Defined Field 3

User Defined Field 4

User Defined Field 5

User Defined Field 6

User Defined Field 3 Code

User Defined Field 4 Code

User Defined Field 5 Code

User Defined Field 6 Code

Description

Description

Description

Description

Description

UDF2\_DESCR

UDF3\_DESCR

UDF4\_DESCR

UDF5\_DESCR

UDF6\_DESCR

UDF3\_CD

UDF4\_CD

UDF5\_CD

UDF6\_CD

| Target Field         | Description                          | Source Field            | Transformation Logic                                                                                                |
|----------------------|--------------------------------------|-------------------------|----------------------------------------------------------------------------------------------------|
| UDF7_CD              | User Defined Field 7 Code            |                         |                                                                                                    |
| UDF7_DESCR           | User Defined Field 7<br>Description  |                         |                                                                                                    |
| UDF8_CD              | User Defined Field 8 Code            |                         |                                                                                                    |
| UDF8_DESCR           | User Defined Field 8<br>Description  |                         |                                                                                                    |
| UDF9_CD              | User Defined Field 9 Code            |                         |                                                                                                    |
| UDF9_DESCR           | User Defined Field 9<br>Description  |                         |                                                                                                    |
| UDF10_CD             | User Defined Field 10 Code           |                         |                                                                                                    |
| UDF10_DESCR          | User Defined Field 10<br>Description |                         |                                                                                                    |
| Data Load Attributes |                                      |                         |                                                                                                    |
| DATA_LOAD_DTTM       | Data Load Date/Time                  |                         | Populated with the load timestamp value.                                                                            |
| UPDATE_DTTM          | Update Date/Time                     |                         |                                                                                                    |
| DATA_SOURCE_IND      | Data Source Indicator                | CES_PARAMETER.<br>VALUE | Populated with the DSI value<br>on the source product instance<br>configuration.                                    |
|                      |                                      |                         | The table is populated as part<br>of the initial setup and the DSI<br>value is extracted from the<br>source system. |
| JOB_NBR              | Job Number                           |                         | Populated with the ODI job execution session number.                                                                |

# **Call Info**

Extracts the call details (along with the caller information) created in the source system.

| Property                   | Value               |
|----------------------------|---------------------|
| Target Table               | CD_CALL_INFO        |
| Table Type                 | Dimension           |
| SCD Type                   | Type 1              |
| Source System Driver Table | INCIDENTS           |
| ODI Package                | B1_PKG_CD_CALL_INFO |
| ETL View                   | B1_D_CALL_INFO_VW   |

| Fields                   |                                      |                                |                                                           |
|--------------------------|--------------------------------------|--------------------------------|-----------------------------------------------------------|
| Target Field             | Description                          | Source Field                   | Transformation Logic                                      |
| Surrogate Key            |                                      |                                |                                                           |
| CALL_INFO_KEY            | Call Info Dimension<br>Surrogate Key |                                | Populated with the sequence<br>from<br>SPL_CALL_INFO_SEQ. |
| Natural Keys             |                                      |                                |                                                           |
| SRC_INCIDENT_ID          | Call Number                          | INCIDENTS.NUMB                 |                                                           |
| Attributes               |                                      |                                |                                                           |
| CALLER_NAME              | Caller Name                          | INCIDENTS.CUSTOMER<br>_NAME    |                                                           |
| PHONE_NBR                | Phone Number                         | INCIDENTS.CUSTOMER<br>_PHONE   |                                                           |
| COMPLAINT                | Complaint Description                | INCIDENTS.<br>COMPLAINT        |                                                           |
| COMMENTS                 | Call Comments                        | INCIDENTS.OP_COMM<br>ENT       |                                                           |
| ADDRESS                  | Address                              | INCIDENTS.ADDRESS              |                                                           |
| ALTERNATE_PHONE          | Alternate Phone                      | INCIDENTS.<br>ALTERNATE_PHONE  |                                                           |
| APPT_RANGE               | Appointment Range                    | INCIDENTS.<br>APPT_RANGE       |                                                           |
| APPT_TYPE                | Appointment Type                     | INCIDENTS.<br>APPT_TYPE        |                                                           |
| BITMASK                  | Bit Mask                             | INCIDENTS. BITMASK             |                                                           |
| CANCEL_IND               | Call Cancelled Indicator             | INCIDENTS.<br>CALL_CANCEL      |                                                           |
| CUSTOMER_TYPE            | Customer Type                        | INCIDENTS.<br>CUSTOMER_TYPE    |                                                           |
| CALLBACK_REQUEST         | Callback Request                     | INCIDENTS.<br>CALLBACK_REQUEST |                                                           |
| CALLBACK_STATUS          | Callback Status                      | INCIDENTS.<br>CALLBACK_STATUS  |                                                           |
| CALLBACK_LATE_IND        | Callback Late Indicator              | INCIDENTS.<br>CALLBACK_LATE    |                                                           |
| CALLBACK_CANC_<br>REASON | Callback Cancel Reason               | INCIDENTS.<br>CB_CANCEL_REASON |                                                           |
| CALLBACK_TRANSF_<br>IND  | Callback Transfer Indicator          | INCIDENTS.<br>CB_TRANSFERRED   |                                                           |

| Target Field            | Description                         | Source Field                | Transformation Logic |
|-------------------------|-------------------------------------|-----------------------------|----------------------|
| CALLBACK_USERNAME       | Callback Agent Name                 | INCIDENT'S.<br>CB_USERNAME  |                      |
| CLUE_IND                | Clue                                | INCIDENTS. CLUE             |                      |
| EXTERNAL_ID             | External Id                         | INCIDENTS.<br>EXTERNAL_ID   |                      |
| LIFE_SUPPORT_IND        | Life Support Indicator              | INCIDENTS.<br>LIFE_SUPPORT  |                      |
| MEET_CODE               | Meet Code                           | INCIDENTS.<br>MEET_CODE     |                      |
| MESSAGE_IND             | Message Indicator                   | INCIDENTS. MESSAGES         |                      |
| ORDER_NBR               | Order Number                        | INCIDENTS.<br>ORDER_NUMBER  |                      |
| AFFECTED_PHASES         | Affected Phases                     | INCIDENTS. PHASES           |                      |
| PRIORITY                | Priority                            | INCIDENTS. PRIORITY         |                      |
| TOTAL_PRIORITY          | Total Priority                      | INCIDENTS.<br>Totalpriority |                      |
| TROUBLE_LOC             | Trouble Location                    | INCIDENTS.<br>TROUBLE_LOC   |                      |
| TROUBLE_QUEUE           | Trouble Queue                       | INCIDENTS.<br>TROUBLE_QUEUE |                      |
| USER_NAME               | User Name                           | INCIDENT'S.<br>USER_NAME    |                      |
| ACTIVE_IND              | Call Active Indicator               | INCIDENTS.ACTIVE            |                      |
| COMPLETE_IND            | Complete Indicator (Y/N)            | INCIDENTS.COMPLETE          |                      |
| DESCRIPTION             | Trouble Code Short<br>Description   | INCIDENTS.SHORT_<br>DESC    |                      |
| User Defined Attributes |                                     |                             |                      |
| UDF1_CD                 | User Defined Field 1 Code           |                             |                      |
| UDF1_DESCR              | User Defined Field 1<br>Description |                             |                      |
| UDF2_CD                 | User Defined Field 2 Code           |                             |                      |
| UDF2_DESCR              | User Defined Field 2<br>Description |                             |                      |
| UDF3_CD                 | User Defined Field 3 Code           |                             |                      |
| UDF3_DESCR              | User Defined Field 3<br>Description |                             |                      |
| UDF4_CD                 | User Defined Field 4 Code           |                             |                      |

| Target Field         | Description                          | Source Field                         | Transformation Logic                                                                                                |
|----------------------|--------------------------------------|--------------------------------------|----------------------------------------------------------------------------------------------------|
| UDF4_DESCR           | User Defined Field 4<br>Description  |                                      |                                                                                                    |
| UDF5_CD              | User Defined Field 5 Code            |                                      |                                                                                                    |
| UDF5_DESCR           | User Defined Field 5<br>Description  |                                      |                                                                                                    |
| UDF6_CD              | User Defined Field 6 Code            |                                      |                                                                                                    |
| UDF6_DESCR           | User Defined Field 6<br>Description  |                                      |                                                                                                    |
| UDF7_CD              | User Defined Field 7 Code            |                                      |                                                                                                    |
| UDF7_DESCR           | User Defined Field 7<br>Description  |                                      |                                                                                                    |
| UDF8_CD              | User Defined Field 8 Code            |                                      |                                                                                                    |
| UDF8_DESCR           | User Defined Field 8<br>Description  |                                      |                                                                                                    |
| UDF9_CD              | User Defined Field 9 Code            |                                      |                                                                                                    |
| UDF9_DESCR           | User Defined Field 9<br>Description  |                                      |                                                                                                    |
| UDF10_CD             | User Defined Field 10 Code           |                                      |                                                                                                    |
| UDF10_DESCR          | User Defined Field 10<br>Description |                                      |                                                                                                    |
| Data Load Attributes |                                      |                                      |                                                                                                    |
| DATA_LOAD_DTTM       | Data Load Date/Time                  |                                      | Populated with the load timestamp value.                                                                            |
| UPDATE_DTTM          | Update Date/Time                     | TE_STATUSES.JRN_UPD<br>ATE_DTTM      | Populated with the updated timestamp value.                                                                         |
|                      |                                      | TE_STATUS_GROUPS.JR<br>N_UPDATE_DTTM |                                                                                                    |
| DELETE_IND           |                                      | INCIDENTS.JRN_FLAG                   | Populated with "1" for deleted records, and "0" for new/ modified records.                                          |
| DATA_SOURCE_IND      | Data Source Indicator                | CES_PARAMETER.<br>VALUE              | Populated with the DSI value<br>on the source product instance<br>configuration.                                    |
|                      |                                      |                                      | The table is populated as part<br>of the initial setup and the DSI<br>value is extracted from the<br>source system. |
| JOB_NBR              | Job Number                           |                                      | Populated with the ODI job execution session number.                                                                |

# City

Extracts distinct city information from the CU\_SERVICE\_LOCATIONS table. The columns that identify the distinct city records are SRC\_STATE, SRC\_COUNTRY, SRC\_CITY, and DATA\_SOURCE\_IND.

## **Properties**

| Property                   | Value                |  |
|----------------------------|----------------------|--|
| Target Table               | CD_CITY              |  |
| Table Type                 | Dimension            |  |
| SCD Type                   | Type 1               |  |
| Source System Driver Table | CU_SERVICE_LOCATIONS |  |
| ODI Package                | B1_PKG_CD_CITY       |  |
| ETL View                   | B1_D_CITY_VW         |  |

| Target Field              | Description                         | Source Field                          | Transformation Logic                                        |
|---------------------------|-------------------------------------|---------------------------------------|-------------------------------------------------------------|
| Surrogate Key             |                                     |                                       |                                                             |
| CITY_KEY                  | City Dimension Surrogate<br>Key     |                                       | Populated with the sequence<br>from<br>SPL_CITY_SEQ.NEXTVAL |
| Natural Keys              |                                     |                                       |                                                             |
| There are no natural keys | in this dimension.                  |                                       |                                                             |
| Attributes                |                                     |                                       |                                                             |
| SRC_STATE                 | State                               | CU_SERVICE_LOCATIO<br>NS.SERV_STATE   |                                                             |
| SRC_CITY                  | City                                | CU_SERVICE_LOCATIO<br>NS.SERV_CITY    |                                                             |
| SRC_COUNTRY               | Country                             | CU_SERVICE_LOCATIO<br>NS.SERV_COUNTRY |                                                             |
| User Defined Attribute    | 25                                  |                                       |                                                             |
| UDF1_CD                   | User Defined Field 1 Code           |                                       |                                                             |
| UDF1_DESCR                | User Defined Field 1<br>Description |                                       |                                                             |
| UDF2_CD                   | User Defined Field 2 Code           |                                       |                                                             |
| UDF2_DESCR                | User Defined Field 2<br>Description |                                       |                                                             |

| Target Field         | Description           | Source Field                                  | Transformation Logic                                                                                                |
|----------------------|-----------------------|-----------------------------------------------|----------------------------------------------------------------------------------------------------|
| Data Load Attributes |                       |                                               |                                                                                                    |
| DATA_LOAD_DTTM       | Data Load Date/Time   |                                               | Populated with the load timestamp value.                                                                            |
| UPDATE_DTTM          | Update Date/Time      | CU_SERVICE_LOCATIO<br>NS.LAST_UPDATE_TIM<br>E | Populated with the updated timestamp value.                                                                         |
| DATA_SOURCE_IND      | Data Source Indicator | CES_PARAMETER.<br>VALUE                       | Populated with the DSI value<br>on the source product instance<br>configuration.                                    |
|                      |                       |                                               | The table is populated as part<br>of the initial setup and the DSI<br>value is extracted from the<br>source system. |
| JOB_NBR              | Job Number            |                                               | Populated with the ODI job execution session number.                                                                |

# **Control Zone**

Captures the network model structure from the source system via its control zone records and also stores the hierarchy structure between them.

| Value                                    |  |
|------------------------------------------|--|
| CD_CTRL_ZONE                             |  |
| Dimension                                |  |
| Type 2                                   |  |
| CONTROL_ZONE_STRUCTURES<br>CONTROL_ZONES |  |
| B1_PKG_CD_CTRL_ZONE                      |  |
| B1_D_CTRL_ZONE_VW                        |  |
|                                          |  |

#### Fields

| Target Field  | Description                             | Source Field | Transformation Logic                                                   |
|---------------|-----------------------------------------|--------------|------------------------------------------------------------------------|
| Surrogate Key |                                         |              |                                                                        |
| CTRL_ZONE_KEY | Control Zone Dimension<br>Surrogate Key |              | Populated with the sequence<br>from<br>SPL_CTRL_ZONE_SEQ.NE<br>XT VAL. |

| Target Field             | Description                         | Source Field                                 | Transformation Logic                                    |
|--------------------------|-------------------------------------|----------------------------------------------|---------------------------------------------------------|
| Natural Keys             |                                     |                                              |                                                         |
| SRC_NCG_ID               |                                     | CONTROL_ZONES.NCG<br>_ID                     |                                                         |
|                          |                                     | CONTROL_ZONE_STRU<br>CTURES.CHILD_NCG_I<br>D |                                                         |
| Attributes               |                                     |                                              |                                                         |
| HIERARCHY_TYPE           | Hierarchy Type                      |                                              | "CIR"                                                   |
| CTRL_ZONE_NAME           | Control Zone Name                   | CONTROL_ZONES.<br>NAME                       |                                                         |
| PARENT_NCG_LVL1_ID       | Parent NCG Level 1 ID               | CONTROL_ZONES.<br>NCG_ID                     | Primary hierarchy root NCG                              |
| PARENT_NCG_LVL1_<br>NAME | Parent NCG Level 1 Name             | CONTROL_ZONES.<br>NAME                       | Name of primary hierarchy<br>root NCG                   |
| PARENT_NCG_LVL2_ID       | Parent NCG Level 2 ID               | CONTROL_ZONES.<br>NCG_ID                     | Control zone one-level below the root NCG               |
| PARENT_NCG_LVL2_<br>NAME | Parent NCG Level 2 Name             | CONTROL_ZONES.<br>NAME                       | Name of the control zone one-<br>level below root NCG   |
| PARENT_NCG_LVL3_ID       | Parent NCG Level 3 ID               | CONTROL_ZONES.<br>NCG_ID                     | Control zone two-levels below<br>the root NCG           |
| PARENT_NCG_LVL3_<br>NAME | Parent NCG Level 3 Name             | CONTROL_ZONES.<br>NAME                       | Name of the control zone two-<br>levels below root NCG  |
| PARENT_NCG_LVL4_ID       | Parent NCG Level 4 ID               | CONTROL_ZONES.<br>NCG_ID                     | Control zone three-levels below the root NCG            |
| PARENT_NCG_LVL4_<br>NAME | Parent NCG Level 4 Name             | CONTROL_ZONES.<br>NAME                       | Name of the control zone<br>three-levels below root NCG |
| PARENT_NCG_LVL5_ID       | Parent NCG Level 5 ID               | CONTROL_ZONES.<br>NCG_ID                     | Control zone four-levels below<br>the root NCG          |
| PARENT_NCG_LVL5_<br>NAME | Parent NCG Level 5 Name             | CONTROL_ZONES.<br>NAME                       | Name of the control zone<br>four-levels below root NCG  |
| PARENT_NCG_LVL6_ID       | Parent NCG Level 6 ID               | CONTROL_ZONES.<br>NCG_ID                     | Control zone five-levels below<br>the root NCG          |
| PARENT_NCG_LVL6_<br>NAME | Parent NCG Level 6 Name             | CONTROL_ZONES.<br>NAME                       | Name of the control zone five-<br>levels below root NCG |
| User Defined Attributes  |                                     |                                              |                                                         |
| UDF1_CD                  | User Defined Field 1 Code           |                                              |                                                         |
| UDF1_DESCR               | User Defined Field 1<br>Description |                                              |                                                         |
| UDF2_CD                  | User Defined Field 2 Code           |                                              |                                                         |

| Target Field         | Description                          | Source Field            | Transformation Logic                                                                                               |
|----------------------|--------------------------------------|-------------------------|----------------------------------------------------------------------------------------------------|
| UDF2_DESCR           | User Defined Field 2<br>Description  |                         |                                                                                                    |
| UDF3_CD              | User Defined Field 3 Code            |                         |                                                                                                    |
| UDF3_DESCR           | User Defined Field 3<br>Description  |                         |                                                                                                    |
| UDF4_CD              | User Defined Field 4 Code            |                         |                                                                                                    |
| UDF4_DESCR           | User Defined Field 4<br>Description  |                         |                                                                                                    |
| UDF5_CD              | User Defined Field 5 Code            |                         |                                                                                                    |
| UDF5_DESCR           | User Defined Field 5<br>Description  |                         |                                                                                                    |
| UDF6_CD              | User Defined Field 6 Code            |                         |                                                                                                    |
| UDF6_DESCR           | User Defined Field 6<br>Description  |                         |                                                                                                    |
| UDF7_CD              | User Defined Field 7 Code            |                         |                                                                                                    |
| UDF7_DESCR           | User Defined Field 7<br>Description  |                         |                                                                                                    |
| UDF8_CD              | User Defined Field 8 Code            |                         |                                                                                                    |
| UDF8_DESCR           | User Defined Field 8<br>Description  |                         |                                                                                                    |
| UDF9_CD              | User Defined Field 9 Code            |                         |                                                                                                    |
| UDF9_DESCR           | User Defined Field 9<br>Description  |                         |                                                                                                    |
| UDF10_CD             | User Defined Field 10 Code           |                         |                                                                                                    |
| UDF10_DESCR          | User Defined Field 10<br>Description |                         |                                                                                                    |
| Data Load Attributes |                                      |                         |                                                                                                    |
| EFF_START_DTTM       | Effective Start Date/Time            |                         |                                                                                                    |
| EFF_END_DTTM         | Effective End Date/Time              |                         |                                                                                                    |
| DATA_LOAD_DTTM       | Data Load Date/Time                  |                         | Populated with the load timestamp value.                                                                           |
| DATA_SOURCE_IND      | Data Source Indicator                | CES_PARAMETER.<br>VALUE | Populated with the DSI value<br>on the source product instance<br>configuration.                                   |
|                      |                                      |                         | The table is populated as part<br>of the initial setup and the DS<br>value is extracted from the<br>source system. |

| Target Field | Description | Source Field | Transformation Logic                                 |
|--------------|-------------|--------------|------------------------------------------------------|
| JOB_NBR      | Job Number  |              | Populated with the ODI job execution session number. |

# **Control Zone Secondary**

Captures details of the second control zone hierarchy if it is setup in the source system.

## **Properties**

| Property                   | Value                                    |
|----------------------------|------------------------------------------|
| Target Table               | CD_CTRL_ZONE_SEC                         |
| Table Type                 | Dimension                                |
| SCD Type                   | Type 2                                   |
| Source System Driver Table | CONTROL_ZONE_STRUCTURES<br>CONTROL_ZONES |
| ODI Package                | B1_PKG_CD_CTRL_ZONE_SEC                  |
| ETL View                   | B1_D_CTRL_ZONE_SEC_VW                    |

| Target Field      | Description                                         | Source Field             | Transformation Logic                                                                                                    |
|-------------------|-----------------------------------------------------|--------------------------|----------------------------------------------------------------------------------------------------|
| Surrogate Key     |                                                     |                          |                                                                                                    |
| CTRL_ZONE_SEC_KEY | Control Zone (Secondary)<br>Dimension Surrogate Key |                          | Populated with the sequence<br>from<br>B1_CTRL_ZONE_SEC_<br>SEQ.                                                                                        |
| Natural Keys      |                                                     |                          |                                                                                                    |
| SRC_NCG_ID        | Source NCG ID                                       | CONTROL_ZONES.NCG<br>_ID | All leaf level NCG (i.e. NCG's<br>are not parent) and second<br>parent hierarchy NCG's will be<br>populated into this dimension.                        |
|                   |                                                     |                          | If an NCG has more than one<br>parent NCG, then maximum<br>parent NCG from<br>CONTROL_ZONE_STRUC<br>TURES table will be treated as<br>second hierarchy. |
| Attributes        |                                                     |                          |                                                                                                    |
| CTRL_ZONE_NAME    | Control Zone Name                                   | CONTROL_ZONES.NA<br>ME   |                                                                                                    |

| Target Field             | Description                         | Source Field             | Transformation Logic                                    |
|--------------------------|-------------------------------------|--------------------------|---------------------------------------------------------|
| PARENT_NCG_LVL1_ID       | Parent NCG ID Level 1               | CONTROL_ZONES.<br>NCG_ID | Second hierarchy root NCG                               |
| PARENT_NCG_LVL1_<br>NAME | Parent NCG Name Level 1             | CONTROL_ZONES.<br>NAME   | Name of secondary hierarchy root NCG                    |
| PARENT_NCG_LVL2_ID       | Parent NCG ID Level 2               | CONTROL_ZONES.<br>NCG_ID | Control zone one-level below the root NCG               |
| PARENT_NCG_LVL2_<br>NAME | Parent NCG Name Level 2             | CONTROL_ZONES.<br>NAME   | Name of the control zone one<br>level below root NCG    |
| PARENT_NCG_LVL3_ID       | Parent NCG Level 3 ID               | CONTROL_ZONES.<br>NCG_ID | Control zone two-levels below<br>the root NCG           |
| PARENT_NCG_LVL3_<br>NAME | Parent NCG Level 3 Name             | CONTROL_ZONES.<br>NAME   | Name of the control zone two<br>levels below root NCG   |
| PARENT_NCG_LVL4_ID       | Parent NCG Level 4 ID               | CONTROL_ZONES.<br>NCG_ID | Control zone three-levels below the root NCG            |
| PARENT_NCG_LVL4_<br>NAME | Parent NCG Level 4 Name             | CONTROL_ZONES.<br>NAME   | Name of the control zone<br>three-levels below root NCG |
| PARENT_NCG_LVL5_ID       | Parent NCG Level 5 ID               | CONTROL_ZONES.<br>NCG_ID | Control zone four-levels below<br>the root NCG          |
| PARENT_NCG_LVL5_<br>NAME | Parent NCG Level 5 Name             | CONTROL_ZONES.<br>NAME   | Name of the control zone<br>four-levels below root NCG  |
| PARENT_NCG_LVL6_ID       | Parent NCG Level 6 ID               | CONTROL_ZONES.<br>NCG_ID | Control zone five-levels below<br>the root NCG          |
| PARENT_NCG_LVL6_<br>NAME | Parent NCG Level 6 Name             | CONTROL_ZONES.<br>NAME   | Name of the control zone five<br>levels below root NCG  |
| User Defined Attributes  |                                     |                          |                                                         |
| UDF1_CD                  | User Defined Field 1 Code           |                          |                                                         |
| UDF1_DESCR               | User Defined Field 1<br>Description |                          |                                                         |
| UDF2_CD                  | User Defined Field 2 Code           |                          |                                                         |
| UDF2_DESCR               | User Defined Field 2<br>Description |                          |                                                         |
| UDF3_CD                  | User Defined Field 3 Code           |                          |                                                         |
| UDF3_DESCR               | User Defined Field 3<br>Description |                          |                                                         |
| UDF4_CD                  | User Defined Field 4 Code           |                          |                                                         |
| UDF4_DESCR               | User Defined Field 4<br>Description |                          |                                                         |
| UDF5_CD                  | User Defined Field 5 Code           |                          |                                                         |

| Target Field         | Description                          | Source Field            | Transformation Logic                                                                                                |
|----------------------|--------------------------------------|-------------------------|----------------------------------------------------------------------------------------------------|
| UDF5_DESCR           | User Defined Field 5<br>Description  |                         |                                                                                                    |
| UDF6_CD              | User Defined Field 6 Code            |                         |                                                                                                    |
| UDF6_DESCR           | User Defined Field 6<br>Description  |                         |                                                                                                    |
| UDF7_CD              | User Defined Field 7 Code            |                         |                                                                                                    |
| UDF7_DESCR           | User Defined Field 7<br>Description  |                         |                                                                                                    |
| UDF8_CD              | User Defined Field 8 Code            |                         |                                                                                                    |
| UDF8_DESCR           | User Defined Field 8<br>Description  |                         |                                                                                                    |
| UDF9_CD              | User Defined Field 9 Code            |                         |                                                                                                    |
| UDF9_DESCR           | User Defined Field 9<br>Description  |                         |                                                                                                    |
| UDF10_CD             | User Defined Field 10 Code           |                         |                                                                                                    |
| UDF10_DESCR          | User Defined Field 10<br>Description |                         |                                                                                                    |
| Data Load Attributes |                                      |                         |                                                                                                    |
| EFF_START_DTTM       | Effective Start Date/Time            |                         |                                                                                                    |
| EFF_END_DTTM         | Effective End Date/Time              |                         |                                                                                                    |
| DATA_LOAD_DTTM       | Data Load Date/Time                  |                         | Populated with the load timestamp value.                                                                            |
| DATA_SOURCE_IND      | Data Source Indicator                | CES_PARAMETER.<br>VALUE | Populated with the DSI value<br>on the source product instance<br>configuration.                                    |
|                      |                                      |                         | The table is populated as part<br>of the initial setup and the DSI<br>value is extracted from the<br>source system. |
| JOB_NBR              | Job Number                           |                         | Populated with the ODI job execution session number.                                                                |

# Crew

Extracts crew records from both Mobile Workforce Management and Network Management System source database tables CREWS and CREW\_TYPES.

# Properties

| Property                   | Value          |
|----------------------------|----------------|
| Target Table               | CD_CREW        |
| Table Type                 | Dimension      |
| SCD Type                   | Type 2         |
| Source System Driver Table | CREWS          |
| ODI Package                | B1_PKG_CD_CREW |
| ETL View                   | B1_D_CREW_VW   |

| Target Field    | Description                        | Source Field             | Transformation Logic                           |
|-----------------|------------------------------------|--------------------------|------------------------------------------------|
| Surrogate Key   |                                    |                          |                                                |
| CREW_KEY        | Crew Dimension Surrogate<br>Key    |                          | Populated with the sequence from SPL_CREW_SEQ. |
| Natural Keys    |                                    |                          |                                                |
| SRC_CREW_ID     | Crew ID                            | CREWS.CREW_ID            |                                                |
| Attributes      |                                    |                          |                                                |
| ACTIVE          | Active                             |                          |                                                |
| CREW_CD         | Crew Code                          | CREWS.CREW_KEY           |                                                |
| CREW_DESCR      | Crew Description                   | CREW_TYPES.CREW_<br>NAME |                                                |
| CREW_CENTER     | Crew Center                        |                          |                                                |
| CREW_CONTACT    | Crew Contact                       | CREWS.CONTACT            |                                                |
| CREW_SIZE       | Crew Size                          | CREWS.CREW_SIZE          |                                                |
| CREW_TYPE_CD    | Crew Type Code                     | CREWS.CREW_TYPE          |                                                |
| CREW_TYPE_DESCR | Crew Type Description              | CREW_TYPES.CREW_<br>TYPE |                                                |
| MOBILE_NUM      | Mobile Number                      | CREWS.MOBILE_NUM         |                                                |
| ORG_UNIT1_CD    | Organization Unit 1 Code           |                          |                                                |
| ORG_UNIT1_DESCR | Organization Unit 1<br>Description |                          |                                                |

| Target Field            | Description                         | Source Field    | Transformation Logic |
|-------------------------|-------------------------------------|-----------------|----------------------|
| ORG_UNIT2_CD            | Organization Unit 2 Code            |                 |                      |
| ORG_UNIT2_DESCR         | Organization Unit 2<br>Description  |                 |                      |
| ORG_UNIT3_CD            | Organization Unit 3 Code            |                 |                      |
| ORG_UNIT3_DESCR         | Organization Unit 3<br>Description  |                 |                      |
| PAGER_NUM               | Page Number                         | CREWS.PAGER_NUM |                      |
| VEHICLE_ID              | Vehicle ID                          |                 |                      |
| VEHICLE_NBR             | Vehicle Number                      |                 |                      |
| VEHICLE_TYPE            | Vehicle Type                        |                 |                      |
| User Defined Attributes |                                     |                 |                      |
| UDF1_CD                 | User Defined Field 1 Code           |                 |                      |
| UDF1_DESCR              | User Defined Field 1<br>Description |                 |                      |
| UDF2_CD                 | User Defined Field 2 Code           |                 |                      |
| UDF2_DESCR              | User Defined Field 2<br>Description |                 |                      |
| UDF3_CD                 | User Defined Field 3 Code           |                 |                      |
| UDF3_DESCR              | User Defined Field 3<br>Description |                 |                      |
| UDF4_CD                 | User Defined Field 4 Code           |                 |                      |
| UDF4_DESCR              | User Defined Field 4<br>Description |                 |                      |
| UDF5_CD                 | User Defined Field 5 Code           |                 |                      |
| UDF5_DESCR              | User Defined Field 5<br>Description |                 |                      |
| UDF6_CD                 | User Defined Field 6 Code           |                 |                      |
| UDF6_DESCR              | User Defined Field 6<br>Description |                 |                      |
| UDF7_CD                 | User Defined Field 7 Code           |                 |                      |
| UDF7_DESCR              | User Defined Field 7<br>Description |                 |                      |
| UDF8_CD                 | User Defined Field 8 Code           |                 |                      |
| UDF8_DESCR              | User Defined Field 8<br>Description |                 |                      |
| UDF9_CD                 | User Defined Field 9 Code           |                 |                      |

| Target Field         | Description                          | Source Field            | Transformation Logic                                                                                                |
|----------------------|--------------------------------------|-------------------------|----------------------------------------------------------------------------------------------------|
| UDF9_DESCR           | User Defined Field 9<br>Description  |                         |                                                                                                    |
| UDF10_CD             | User Defined Field 10 Code           |                         |                                                                                                    |
| UDF10_DESCR          | User Defined Field 10<br>Description |                         |                                                                                                    |
| Data Load Attributes |                                      |                         |                                                                                                    |
| EFF_START_DTTM       | Effective Start Date/Time            |                         |                                                                                                    |
| EFF_END_DTTM         | Effective End Date/Time              |                         |                                                                                                    |
| DATA_LOAD_DTTM       | Data Load Date/Time                  |                         | Populated with the load timestamp value.                                                                            |
| DATA_SOURCE_IND      | Data Source Indicator                | CES_PARAMETER.<br>VALUE | Populated with the DSI value<br>on the source product instance<br>configuration.                                    |
|                      |                                      |                         | The table is populated as part<br>of the initial setup and the DSI<br>value is extracted from the<br>source system. |
| JOB_NBR              | Job Number                           |                         | Populated with the ODI job execution session number.                                                                |

# Crew Type

Captures crew type details from the source system.

| Property                   | Value               |
|----------------------------|---------------------|
| Target Table               | CD_CREW_TYPE        |
| Table Type                 | Dimension           |
| SCD Type                   | Type 1              |
| Source System Driver Table | CREWS               |
| ODI Package                | B1_PKG_CD_CREW_TYPE |
| ETL View                   | B1_D_CREW_TYPE_VW   |

| Fields                  |                                      |                          |                                                      |
|-------------------------|--------------------------------------|--------------------------|------------------------------------------------------|
| Target Field            | Description                          | Source Field             | Transformation Logic                                 |
| Surrogate Key           |                                      |                          |                                                      |
| CREW_TYPE_KEY           | Crew Type Dimension<br>Surrogate Key |                          | Populated with the sequence<br>from B1_CREW_TYPE_SEQ |
| Natural Keys            |                                      |                          |                                                      |
| SRC_CREW_TYPE_ID        | Crew Type ID                         | CREW_TYPES.TYPE_<br>NUM  |                                                      |
| Attributes              |                                      |                          |                                                      |
| CREW_TYPE               | Crew Type                            | CREW_TYPES.CREW_<br>TYPE |                                                      |
| MDT_IND                 | MDT Type Indicator                   | CREW_TYPES.MDT_<br>TYPE  |                                                      |
| SKILL                   | Skills                               | CREW_TYPES.SKILLS        |                                                      |
| User Defined Attributes |                                      |                          |                                                      |
| UDF1_CD                 | User Defined Field 1 Code            |                          |                                                      |
| UDF1_DESCR              | User Defined Field 1<br>Description  |                          |                                                      |
| UDF2_CD                 | User Defined Field 2 Code            |                          |                                                      |
| UDF2_DESCR              | User Defined Field 2<br>Description  |                          |                                                      |
| UDF3_CD                 | User Defined Field 3 Code            |                          |                                                      |
| UDF3_DESCR              | User Defined Field 3<br>Description  |                          |                                                      |
| UDF4_CD                 | User Defined Field 4 Code            |                          |                                                      |
| UDF4_DESCR              | User Defined Field 4<br>Description  |                          |                                                      |
| UDF5_CD                 | User Defined Field 5 Code            |                          |                                                      |
| UDF5_DESCR              | User Defined Field 5<br>Description  |                          |                                                      |
| UDF6_CD                 | User Defined Field 6 Code            |                          |                                                      |
| UDF6_DESCR              | User Defined Field 6<br>Description  |                          |                                                      |
| UDF7_CD                 | User Defined Field 7 Code            |                          |                                                      |
| UDF7_DESCR              | User Defined Field 7<br>Description  |                          |                                                      |
| UDF8_CD                 | User Defined Field 8 Code            |                          |                                                      |

| Target Field         | Description                          | Source Field            | Transformation Logic                                                                                                |
|----------------------|--------------------------------------|-------------------------|----------------------------------------------------------------------------------------------------|
| UDF8_DESCR           | User Defined Field 8<br>Description  |                         |                                                                                                    |
| UDF9_CD              | User Defined Field 9 Code            |                         |                                                                                                    |
| UDF9_DESCR           | User Defined Field 9<br>Description  |                         |                                                                                                    |
| UDF10_CD             | User Defined Field 10 Code           |                         |                                                                                                    |
| UDF10_DESCR          | User Defined Field 10<br>Description |                         |                                                                                                    |
| Data Load Attributes |                                      |                         |                                                                                                    |
| UPDATE_DTTM          | Update Date/Time                     |                         |                                                                                                    |
| DATA_LOAD_DTTM       | Data Load Date/Time                  |                         | Populated with the load timestamp value.                                                                            |
| DATA_SOURCE_IND      | Data Source Indicator                | CES_PARAMETER.<br>VALUE | Populated with the DSI value<br>on the source product instance<br>configuration.                                    |
|                      |                                      |                         | The table is populated as part<br>of the initial setup and the DSI<br>value is extracted from the<br>source system. |
| JOB_NBR              | Job Number                           |                         | Populated with the ODI job execution session number.                                                                |

# **Customers Out**

Captures customer size ranges. This is a bucket dimension.

| Property                   | Value              |
|----------------------------|--------------------|
| Target Table               | CD_CUST_OUT        |
| Table Type                 | Dimension          |
| SCD Type                   | Type 1             |
| Source System Driver Table | B1_RANGE_LOOKUP    |
| ODI Package                | B1_PKG_CD_CUST_OUT |
| ETL View                   | B1_D_CUST_OUT_VW   |

| Fields                  |                                          |                                 |                                                  |
|-------------------------|------------------------------------------|---------------------------------|--------------------------------------------------|
| Target Field            | Description                              | Source Field                    | Transformation Logic                             |
| Surrogate Key           |                                          |                                 |                                                  |
| CUST_OUT_KEY            | Customers Out Dimension<br>Surrogate Key |                                 | Populated with the sequence from B1_CUST_OUT_SEQ |
| Natural Keys            |                                          |                                 |                                                  |
| RANGE_START             | Customers Out Start Range                | B1_RANGE_LOOKUP.<br>START_RANGE |                                                  |
| RANGE_END               | Customers Out End Range                  | B1_RANGE_LOOKUP.<br>END_RANGE   |                                                  |
| Attributes              |                                          |                                 |                                                  |
| CUST_OUT_DESCR          | Description                              | B1_RANGE_LOOKUP.<br>Descr       |                                                  |
| User Defined Attributes |                                          |                                 |                                                  |
| UDF1_CD                 | User Defined Field 1 Code                |                                 |                                                  |
| UDF1_DESCR              | User Defined Field 1<br>Description      |                                 |                                                  |
| UDF2_CD                 | User Defined Field 2 Code                |                                 |                                                  |
| UDF2_DESCR              | User Defined Field 2<br>Description      |                                 |                                                  |
| UDF3_CD                 | User Defined Field 3 Code                |                                 |                                                  |
| UDF3_DESCR              | User Defined Field 3<br>Description      |                                 |                                                  |
| UDF4_CD                 | User Defined Field 4 Code                |                                 |                                                  |
| UDF4_DESCR              | User Defined Field 4<br>Description      |                                 |                                                  |
| UDF5_CD                 | User Defined Field 5 Code                |                                 |                                                  |
| UDF5_DESCR              | User Defined Field 5<br>Description      |                                 |                                                  |
| UDF6_CD                 | User Defined Field 6 Code                |                                 |                                                  |
| UDF6_DESCR              | User Defined Field 6<br>Description      |                                 |                                                  |
| UDF7_CD                 | User Defined Field 7 Code                |                                 |                                                  |
| UDF7_DESCR              | User Defined Field 7<br>Description      |                                 |                                                  |
| UDF8_CD                 | User Defined Field 8 Code                |                                 |                                                  |
| UDF8_DESCR              | User Defined Field 8<br>Description      |                                 |                                                  |

| Target Field         | Description                          | Source Field            | Transformation Logic                                                                                                |
|----------------------|--------------------------------------|-------------------------|----------------------------------------------------------------------------------------------------|
| UDF9_CD              | User Defined Field 9 Code            |                         |                                                                                                    |
| UDF9_DESCR           | User Defined Field 9<br>Description  |                         |                                                                                                    |
| UDF10_CD             | User Defined Field 10 Code           |                         |                                                                                                    |
| UDF10_DESCR          | User Defined Field 10<br>Description |                         |                                                                                                    |
| Data Load Attributes |                                      |                         |                                                                                                    |
| UPDATE_DTTM          | Update Date/Time                     |                         |                                                                                                    |
| DATA_LOAD_DTTM       | Data Load Date/Time                  |                         | Populated with the load timestamp value.                                                                            |
| DATA_SOURCE_IND      | Data Source Indicator                | CES_PARAMETER.<br>VALUE | Populated with the DSI value<br>on the source product instance<br>configuration.                                    |
|                      |                                      |                         | The table is populated as part<br>of the initial setup and the DSI<br>value is extracted from the<br>source system. |
| JOB_NBR              | Job Number                           |                         | Populated with the ODI job execution session number.                                                                |

# **Damage Assessment**

Captures various attributes of a damage report as available from the source system.

| Property                   | Value                 |
|----------------------------|-----------------------|
| Target Table               | CD_DAMAGE_ASMT        |
| Table Type                 | Dimension             |
| SCD Type                   | Type 2                |
| Source System Driver Table | DAMAGE_REPORT         |
| ODI Package                | B1_PKG_CD_DAMAGE_ASMT |
| ETL View                   | B1_D_DAMAGE_ASMT_VW   |

| Fields             |                                              |                                |                                                       |
|--------------------|----------------------------------------------|--------------------------------|-------------------------------------------------------|
| Target Field       | Description                                  | Source Field                   | Transformation Logic                                  |
| Surrogate Key      |                                              |                                |                                                       |
| DAMAGE_ASMT_KEY    | Damage Assessment<br>Dimension Surrogate Key |                                | Populated from the<br>B1_DAMAGE_ASMT_SEQ<br>sequence. |
| Natural Keys       |                                              |                                |                                                       |
| SRC_DAMAGE_ASMT_ID | Damage Assessment ID                         | DAMAGE_REPORT.<br>REPORT_ID    |                                                       |
| Attributes         |                                              |                                |                                                       |
| SECTION            | Affected Section Type                        | DAMAGE_REPORT.<br>SECTION      |                                                       |
| PHASE              | Affected Phase                               | DAMAGE_REPORT.<br>PHASE        |                                                       |
| ASSESOR            | Assessor                                     | DAMAGE_REPORT.<br>CREW_ID      |                                                       |
| MOBILE_NBR         | Mobile Number                                | DAMAGE_REPORT.<br>RADIO_NUM    |                                                       |
| ADDRESS            | Address                                      | DAMAGE_REPORT.<br>ADDRESS      |                                                       |
| CITY               | City                                         | DAMAGE_REPORT.CITY             |                                                       |
| LATITUDE           | Latitude                                     | DAMAGE_REPORT.<br>LATITUDE     |                                                       |
| LONGITUDE          | Longitude                                    | DAMAGE_REPORT.<br>LONGITUDE    |                                                       |
| ZONE               | Zone                                         | DAMAGE_REPORT.<br>ZONE         |                                                       |
| GRID               | Grid                                         | DAMAGE_REPORT.<br>GRID         |                                                       |
| HAZARDOUS_IND      | Hazardous Indicator                          | DAMAGE_REPORT.<br>Hazardous    |                                                       |
| LOAD               | Load                                         | DAMAGE_REPORT.<br>Load         |                                                       |
| LOCATION           | Location                                     | DAMAGE_REPORT.<br>LOCATION     |                                                       |
| ROAD_BLOCK_IND     | Road Blocked Indicator                       | DAMAGE_REPORT.<br>Road_blocked |                                                       |
| STREET_LIGHT_IND   | Street Light Indicator                       | DAMAGE_REPORT.<br>STREET_LIGHT |                                                       |
| COMMENT1           | Comment1                                     | DAMAGE_REPORT.<br>COMMENT1     |                                                       |

| Target Field            | Description                          | Source Field               | Transformation Logic |
|-------------------------|--------------------------------------|----------------------------|----------------------|
| COMMENT2                | Comment2                             | DAMAGE_REPORT.<br>COMMENT2 |                      |
| User Defined Attributes |                                      |                            |                      |
| UDF1_CD                 | User Defined Field 1 Code            |                            |                      |
| UDF1_DESCR              | User Defined Field 1<br>Description  | UDF1                       |                      |
| UDF2_CD                 | User Defined Field 2 Code            |                            |                      |
| UDF2_DESCR              | User Defined Field 2<br>Description  | UDF2                       |                      |
| UDF3_CD                 | User Defined Field 3 Code            |                            |                      |
| UDF3_DESCR              | User Defined Field 3<br>Description  | UDF3                       |                      |
| UDF4_CD                 | User Defined Field 4 Code            |                            |                      |
| UDF4_DESCR              | User Defined Field 4<br>Description  | UDF4                       |                      |
| UDF5_CD                 | User Defined Field 5 Code            |                            |                      |
| UDF5_DESCR              | User Defined Field 5<br>Description  | UDF5                       |                      |
| UDF6_CD                 | User Defined Field 6 Code            |                            |                      |
| UDF6_DESCR              | User Defined Field 6<br>Description  | UDF6                       |                      |
| UDF7_CD                 | User Defined Field 7 Code            |                            |                      |
| UDF7_DESCR              | User Defined Field 7<br>Description  | UDF7                       |                      |
| UDF8_CD                 | User Defined Field 8 Code            |                            |                      |
| UDF8_DESCR              | User Defined Field 8<br>Description  | UDF8                       |                      |
| UDF9_CD                 | User Defined Field 9 Code            |                            |                      |
| UDF9_DESCR              | User Defined Field 9<br>Description  | UDF9                       |                      |
| UDF10_CD                | User Defined Field 10 Code           |                            |                      |
| UDF10_DESCR             | User Defined Field 10<br>Description | UDF10                      |                      |
| UDF11_CD                | User Defined Field 11 Code           |                            |                      |
| UDF11_DESCR             | User Defined Field 11<br>Description | UDF11                      |                      |
| UDF12_CD                | User Defined Field 12 Code           |                            |                      |

| Target Field | Description                          | Source Field | Transformation Logic |
|--------------|--------------------------------------|--------------|----------------------|
| UDF12_DESCR  | User Defined Field 12<br>Description | UDF12        |                      |
| UDF13_CD     | User Defined Field 13 Code           |              |                      |
| UDF13_DESCR  | User Defined Field 13<br>Description | UDF13        |                      |
| UDF14_CD     | User Defined Field 14 Code           |              |                      |
| UDF14_DESCR  | User Defined Field 14<br>Description | UDF14        |                      |
| UDF15_CD     | User Defined Field 15 Code           |              |                      |
| UDF15_DESCR  | User Defined Field 15<br>Description | UDF15        |                      |
| UDF16_CD     | User Defined Field 16 Code           |              |                      |
| UDF16_DESCR  | User Defined Field 16<br>Description | UDF16        |                      |
| UDF17_CD     | User Defined Field 17 Code           |              |                      |
| UDF17_DESCR  | User Defined Field 17<br>Description | UDF17        |                      |
| UDF18_CD     | User Defined Field 18 Code           |              |                      |
| UDF18_DESCR  | User Defined Field 18<br>Description | UDF18        |                      |
| UDF19_CD     | User Defined Field 19 Code           |              |                      |
| UDF19_DESCR  | User Defined Field 19<br>Description | UDF19        |                      |
| UDF20_CD     | User Defined Field 20 Code           |              |                      |
| UDF20_DESCR  | User Defined Field 20<br>Description | UDF20        |                      |
| UDF21_CD     | User Defined Field 21 Code           |              |                      |
| UDF21_DESCR  | User Defined Field 21<br>Description | MISC_TEXT1   |                      |
| UDF22_CD     | User Defined Field 22 Code           |              |                      |
| UDF22_DESCR  | User Defined Field 22<br>Description | MISC_TEXT2   |                      |
| UDF23_CD     | User Defined Field 23 Code           |              |                      |
| UDF23_DESCR  | User Defined Field 23<br>Description | MISC_TEXT3   |                      |
| UDF24_CD     | User Defined Field 24 Code           |              |                      |
| UDF24_DESCR  | User Defined Field 24<br>Description | MISC_TEXT4   |                      |

| Target Field         | Description                          | Source Field            | Transformation Logic                                                                                               |
|----------------------|--------------------------------------|-------------------------|----------------------------------------------------------------------------------------------------|
| UDF25_CD             | User Defined Field 25 Code           |                         |                                                                                                    |
| UDF25_DESCR          | User Defined Field 25<br>Description | MISC_TEXT5              |                                                                                                    |
| UDF26_CD             | User Defined Field 26 Code           |                         |                                                                                                    |
| UDF26_DESCR          | User Defined Field 26<br>Description | MISC_OPTION1            |                                                                                                    |
| UDF27_CD             | User Defined Field 27 Code           |                         |                                                                                                    |
| UDF27_DESCR          | User Defined Field 27<br>Description | MISC_OPTION2            |                                                                                                    |
| UDF28_CD             | User Defined Field 28 Code           |                         |                                                                                                    |
| UDF28_DESCR          | User Defined Field 28<br>Description | MISC_OPTION3            |                                                                                                    |
| UDF29_CD             | User Defined Field 29 Code           |                         |                                                                                                    |
| UDF29_DESCR          | User Defined Field 29<br>Description | MISC_OPTION4            |                                                                                                    |
| UDF30_CD             | User Defined Field 30 Code           |                         |                                                                                                    |
| UDF30_DESCR          | User Defined Field 30<br>Description | MISC_OPTION5            |                                                                                                    |
| Data Load Attributes |                                      |                         |                                                                                                    |
| EFF_START_DTTM       | Effective Start Date/Time            |                         |                                                                                                    |
| EFF_END_DTTM         | Effective End Date/Time              |                         |                                                                                                    |
| DATA_LOAD_DTTM       | Data Load Date/Time                  |                         | Populated with the load timestamp value.                                                                           |
| DATA_SOURCE_IND      | Data Source Indicator                | CES_PARAMETER.<br>VALUE | Populated with the DSI value<br>on the source product instance<br>configuration.                                   |
|                      |                                      |                         | The table is populated as part<br>of the initial setup and the DS<br>value is extracted from the<br>source system. |
| JOB_NBR              | Job Number                           |                         | Populated with the ODI job execution session number.                                                               |

## **Damage Assessment Status**

Captures possible statuses that a damage report can be in.

#### **Properties**

| Property                   | Value                        |
|----------------------------|------------------------------|
| Target Table               | CD_DAMAGE_ASMT_STATUS        |
| Table Type                 | Dimension                    |
| SCD Type                   | Type 1                       |
| Source System Driver Table | TE_VALID_STATES              |
| ODI Package                | B1_PKG_CD_DAMAGE_ASMT_STATUS |
| ETL View                   | B1_D_DAMAGE_ASMT_STATUS_VW   |

| Target Field               | Description                                         | Source Field                    | Transformation Logic                                          |
|----------------------------|-----------------------------------------------------|---------------------------------|---------------------------------------------------------------|
| Surrogate Key              |                                                     |                                 |                                                               |
| DAMAGE_ASMT_<br>STATUS_KEY | Damage Assessment Status<br>Dimension Surrogate Key |                                 | Populated from the<br>B1_DAMAGE_ASMT_STAT<br>US_SEQ sequence. |
| Natural Keys               |                                                     |                                 |                                                               |
| SRC_STATE_KEY              | State Key                                           | TE_VALID_STATES.STA<br>TE_KEY   |                                                               |
| Attributes                 |                                                     |                                 |                                                               |
| STATE_NAME                 | State Name                                          | TE_VALID_STATES.STA<br>TE_NAME  |                                                               |
| STATE_DESCR                | State Description                                   | TE_VALID_STATES.DES<br>CRIPTION |                                                               |
| ALARM_IND                  | Alarm                                               | TE_VALID_STATES.ALA<br>RM       |                                                               |
| User Defined Attributes    |                                                     |                                 |                                                               |
| UDF1_CD                    | User Defined Field 1 Code                           |                                 |                                                               |
| UDF1_DESCR                 | User Defined Field 1<br>Description                 |                                 |                                                               |
| UDF2_CD                    | User Defined Field 2 Code                           |                                 |                                                               |
| UDF2_DESCR                 | User Defined Field 2<br>Description                 |                                 |                                                               |
| UDF3_CD                    | User Defined Field 3 Code                           |                                 |                                                               |

| Target Field         | Description                          | Source Field            | Transformation Logic                                                                                               |
|----------------------|--------------------------------------|-------------------------|----------------------------------------------------------------------------------------------------|
| UDF3_DESCR           | User Defined Field 3<br>Description  |                         |                                                                                                    |
| UDF4_CD              | User Defined Field 4 Code            |                         |                                                                                                    |
| UDF4_DESCR           | User Defined Field 4<br>Description  |                         |                                                                                                    |
| UDF5_CD              | User Defined Field 5 Code            |                         |                                                                                                    |
| UDF5_DESCR           | User Defined Field 5<br>Description  |                         |                                                                                                    |
| UDF6_CD              | User Defined Field 6 Code            |                         |                                                                                                    |
| UDF6_DESCR           | User Defined Field 6<br>Description  |                         |                                                                                                    |
| UDF7_CD              | User Defined Field 7 Code            |                         |                                                                                                    |
| UDF7_DESCR           | User Defined Field 7<br>Description  |                         |                                                                                                    |
| UDF8_CD              | User Defined Field 8 Code            |                         |                                                                                                    |
| UDF8_DESCR           | User Defined Field 8<br>Description  |                         |                                                                                                    |
| UDF9_CD              | User Defined Field 9 Code            |                         |                                                                                                    |
| UDF9_DESCR           | User Defined Field 9<br>Description  |                         |                                                                                                    |
| UDF10_CD             | User Defined Field 10 Code           |                         |                                                                                                    |
| UDF10_DESCR          | User Defined Field 10<br>Description |                         |                                                                                                    |
| Data Load Attributes |                                      |                         |                                                                                                    |
| UPDATE_DTTM          | Update Date/Time                     |                         |                                                                                                    |
| DATA_LOAD_DTTM       | Data Load Date/Time                  |                         | Populated with the load timestamp value.                                                                           |
| DATA_SOURCE_IND      | Data Source Indicator                | CES_PARAMETER.<br>VALUE | Populated with the DSI value<br>on the source product instance<br>configuration.                                   |
|                      |                                      |                         | The table is populated as part<br>of the initial setup and the DS<br>value is extracted from the<br>source system. |
| JOB_NBR              | Job Number                           |                         | Populated with the ODI job execution session number.                                                               |

# **Damage Part**

Captures the damage parts that can be listed in a damage report.

#### **Properties**

| Property                   | Value                 |
|----------------------------|-----------------------|
| Target Table               | CD_DAMAGE_PART        |
| Table Type                 | Dimension             |
| SCD Type                   | Type 2                |
| Source System Driver Table | DAMAGE_PARTS          |
| ODI Package                | B1_PKG_CD_DAMAGE_PART |
| ETL View                   | B1_D_DAMAGE_PART_VW   |

| Target Field            | Description                            | Source Field               | Transformation Logic                                  |
|-------------------------|----------------------------------------|----------------------------|-------------------------------------------------------|
| Surrogate Key           |                                        |                            |                                                       |
| DAMAGE_PART_KEY         | Damage Part Dimension<br>Surrogate Key |                            | Populated from the<br>B1_DAMAGE_PART_SEQ<br>sequence. |
| Natural Keys            |                                        |                            |                                                       |
| SRC_PART_ID             | Damage Part ID                         | DAMAGE_PARTS.PART_<br>ID   |                                                       |
| Attributes              |                                        |                            |                                                       |
| PART_CODE               | Damage Part Code                       | DAMAGE_PARTS.CODE          |                                                       |
| PART_NAME               | Damage Part Name                       | DAMAGE_PARTS.PART_<br>NAME |                                                       |
| PART_TYPE               | Damage Part Type                       | DAMAGE_PARTS.TYPE          |                                                       |
| PART_PARENT             | Damage Part Parent                     | DAMAGE_PARTS.<br>PARENT    |                                                       |
| User Defined Attributes |                                        |                            |                                                       |
| UDF1_CD                 | User Defined Field 1 Code              |                            |                                                       |
| UDF1_DESCR              | User Defined Field 1<br>Description    |                            |                                                       |
| UDF2_CD                 | User Defined Field 2 Code              |                            |                                                       |
| UDF2_DESCR              | User Defined Field 2<br>Description    |                            |                                                       |
| UDF3_CD                 | User Defined Field 3 Code              |                            |                                                       |

| Target Field         | Description                          | Source Field            | Transformation Logic                                                                                                |
|----------------------|--------------------------------------|-------------------------|----------------------------------------------------------------------------------------------------|
| UDF3_DESCR           | User Defined Field 3<br>Description  |                         |                                                                                                    |
| UDF4_CD              | User Defined Field 4 Code            |                         |                                                                                                    |
| UDF4_DESCR           | User Defined Field 4<br>Description  |                         |                                                                                                    |
| UDF5_CD              | User Defined Field 5 Code            |                         |                                                                                                    |
| UDF5_DESCR           | User Defined Field 5<br>Description  |                         |                                                                                                    |
| UDF6_CD              | User Defined Field 6 Code            |                         |                                                                                                    |
| UDF6_DESCR           | User Defined Field 6<br>Description  |                         |                                                                                                    |
| UDF7_CD              | User Defined Field 7 Code            |                         |                                                                                                    |
| UDF7_DESCR           | User Defined Field 7<br>Description  |                         |                                                                                                    |
| UDF8_CD              | User Defined Field 8 Code            |                         |                                                                                                    |
| UDF8_DESCR           | User Defined Field 8<br>Description  |                         |                                                                                                    |
| UDF9_CD              | User Defined Field 9 Code            |                         |                                                                                                    |
| UDF9_DESCR           | User Defined Field 9<br>Description  |                         |                                                                                                    |
| UDF10_CD             | User Defined Field 10 Code           |                         |                                                                                                    |
| UDF10_DESCR          | User Defined Field 10<br>Description |                         |                                                                                                    |
| Data Load Attributes |                                      |                         |                                                                                                    |
| EFF_START_DTTM       | Effective Start Date/Time            |                         |                                                                                                    |
| EFF_END_DTTM         | Effective End Date/Time              |                         |                                                                                                    |
| DATA_LOAD_DTTM       | Data Load Date/Time                  |                         | Populated with the load timestamp value.                                                                            |
| DATA_SOURCE_IND      | Data Source Indicator                | CES_PARAMETER.<br>VALUE | Populated with the DSI value<br>on the source product instance<br>configuration.                                    |
|                      |                                      |                         | The table is populated as part<br>of the initial setup and the DSI<br>value is extracted from the<br>source system. |
| JOB_NBR              | Job Number                           |                         | Populated with the ODI job execution session number.                                                                |

# Damage Type

Captures the damage types that a damage report can be associated with.

#### **Properties**

| Property                   | Value                 |
|----------------------------|-----------------------|
| Target Table               | CD_DAMAGE_TYPE        |
| Table Type                 | Dimension             |
| SCD Type                   | Type 2                |
| Source System Driver Table | DAMAGE_TYPES          |
| ODI Package                | B1_PKG_CD_DAMAGE_TYPE |
| ETL View                   | B1_D_DAMAGE_TYPE_VW   |

| Target Field            | Description                            | Source Field               | Transformation Logic                                       |
|-------------------------|----------------------------------------|----------------------------|------------------------------------------------------------|
| Surrogate Key           |                                        |                            |                                                            |
| DAMAGE_TYPE_KEY         | Damage Type Dimension<br>Surrogate Key |                            | Populated with the sequence<br>from<br>B1_DAMAGE_TYPE_SEQ. |
| Natural Keys            |                                        |                            |                                                            |
| SRC_DAMAGE_TYPE_ID      | Damage Type ID                         | DAMAGE_TYPES.TYPE_<br>ID   |                                                            |
| Attributes              |                                        |                            |                                                            |
| DAMAGE_TYPE_NAME        | Damage Type Name                       | DAMAGE_TYPES.TYPE_<br>NAME |                                                            |
| User Defined Attributes |                                        |                            |                                                            |
| UDF1_CD                 | User Defined Field 1 Code              |                            |                                                            |
| UDF1_DESCR              | User Defined Field 1<br>Description    |                            |                                                            |
| UDF2_CD                 | User Defined Field 2 Code              |                            |                                                            |
| UDF2_DESCR              | User Defined Field 2<br>Description    |                            |                                                            |
| UDF3_CD                 | User Defined Field 3 Code              |                            |                                                            |
| UDF3_DESCR              | User Defined Field 3<br>Description    |                            |                                                            |
| UDF4_CD                 | User Defined Field 4 Code              |                            |                                                            |

| Target Field         | Description                          | Source Field            | Transformation Logic                                                                                                |
|----------------------|--------------------------------------|-------------------------|----------------------------------------------------------------------------------------------------|
| UDF4_DESCR           | User Defined Field 4<br>Description  |                         |                                                                                                    |
| UDF5_CD              | User Defined Field 5 Code            |                         |                                                                                                    |
| UDF5_DESCR           | User Defined Field 5<br>Description  |                         |                                                                                                    |
| UDF6_CD              | User Defined Field 6 Code            |                         |                                                                                                    |
| UDF6_DESCR           | User Defined Field 6<br>Description  |                         |                                                                                                    |
| UDF7_CD              | User Defined Field 7 Code            |                         |                                                                                                    |
| UDF7_DESCR           | User Defined Field 7<br>Description  |                         |                                                                                                    |
| UDF8_CD              | User Defined Field 8 Code            |                         |                                                                                                    |
| UDF8_DESCR           | User Defined Field 8<br>Description  |                         |                                                                                                    |
| UDF9_CD              | User Defined Field 9 Code            |                         |                                                                                                    |
| UDF9_DESCR           | User Defined Field 9<br>Description  |                         |                                                                                                    |
| UDF10_CD             | User Defined Field 10 Code           |                         |                                                                                                    |
| UDF10_DESCR          | User Defined Field 10<br>Description |                         |                                                                                                    |
| Data Load Attributes |                                      |                         |                                                                                                    |
| EFF_START_DTTM       | Effective Start Date/Time            |                         |                                                                                                    |
| EFF_END_DTTM         | Effective End Date/Time              |                         |                                                                                                    |
| DATA_LOAD_DTTM       | Data Load Date/Time                  |                         | Populated with the load timestamp value.                                                                            |
| DATA_SOURCE_IND      | Data Source Indicator                | CES_PARAMETER.<br>VALUE | Populated with the DSI value<br>on the source product instance<br>configuration.                                    |
|                      |                                      |                         | The table is populated as part<br>of the initial setup and the DSI<br>value is extracted from the<br>source system. |
| JOB_NBR              | Job Number                           |                         | Populated with the ODI job execution session number.                                                                |

## **Device Dimension**

Stores device records from the Network Management System source database table NETWORK\_COMPONENTS.

#### **Properties**

| Property                   | Value              |
|----------------------------|--------------------|
| Target Table               | CD_DEVICE          |
| Table Type                 | Dimension          |
| SCD Type                   | Type 2             |
| Source System Driver Table | NETWORK_COMPONENTS |
| ODI Package                | B1_PKG_CD_DEVICE   |
| ETL View                   | B1_D_DEVICE_VW     |

| Target Field            | Description                       | Source Field                   | Transformation Logic                                               |
|-------------------------|-----------------------------------|--------------------------------|--------------------------------------------------------------------|
| Surrogate Key           |                                   |                                |                                                                    |
| DEVICE_KEY              | Device Dimension<br>Surrogate Key |                                | Populated with the sequence<br>from<br>SPL_DEVICE_SEQ.NEXT<br>VAL. |
| Natural Keys            |                                   |                                |                                                                    |
| SRC_DEVICE_CLS          | Device Class                      | NETWORK_COMPONE<br>NTS.H_CLS   |                                                                    |
| SRC_DEVICE_IDX          | Device Index                      | NETWORK_COMPONE<br>NTS.H_IDX   |                                                                    |
| Attributes              |                                   |                                |                                                                    |
| DEVICE_NAME             | Device Name                       | NETWORK_COMPONE<br>NTS.NAME    |                                                                    |
| DEVICE_TYPE_CD          | Device Type Code                  | CLASSES.C_TYPE                 |                                                                    |
| DEVICE_TYPE_DESCR       | Device Type Description           | CLASSES.C_TYPE                 |                                                                    |
| DEVICE_CLASS_CD         | Device Class Code                 | CLASSES.C_NAME                 |                                                                    |
| DEVICE_CLASS_DESCR      | Device Class Description          | CLASSES.C_DESC                 |                                                                    |
| ACTIVE_IND              | Active Indicator                  | NETWORK_COMPONE<br>NTS.ACTIVE  |                                                                    |
| VOLTAGE                 | Voltage                           | NETWORK_COMPONE<br>NTS.VOLTAGE |                                                                    |
| User Defined Attributes |                                   |                                |                                                                    |
| UDF1_CD                 | User Defined Field 1 Code         |                                |                                                                    |

| Target Field         | Description                          | Source Field | Transformation Logic                     |
|----------------------|--------------------------------------|--------------|------------------------------------------|
| UDF1_DESCR           | User Defined Field 1<br>Description  |              |                                          |
| UDF2_CD              | User Defined Field 2 Code            |              |                                          |
| UDF2_DESCR           | User Defined Field 2<br>Description  |              |                                          |
| UDF3_CD              | User Defined Field 3 Code            |              |                                          |
| UDF3_DESCR           | User Defined Field 3<br>Description  |              |                                          |
| UDF4_CD              | User Defined Field 4 Code            |              |                                          |
| UDF4_DESCR           | User Defined Field 4<br>Description  |              |                                          |
| UDF5_CD              | User Defined Field 5 Code            |              |                                          |
| UDF5_DESCR           | User Defined Field 5<br>Description  |              |                                          |
| UDF6_CD              | User Defined Field 6 Code            |              |                                          |
| UDF6_DESCR           | User Defined Field 6<br>Description  |              |                                          |
| UDF7_CD              | User Defined Field 7 Code            |              |                                          |
| UDF7_DESCR           | User Defined Field 7<br>Description  |              |                                          |
| UDF8_CD              | User Defined Field 8 Code            |              |                                          |
| UDF8_DESCR           | User Defined Field 8<br>Description  |              |                                          |
| UDF9_CD              | User Defined Field 9 Code            |              |                                          |
| UDF9_DESCR           | User Defined Field 9<br>Description  |              |                                          |
| UDF10_CD             | User Defined Field 10 Code           |              |                                          |
| UDF10_DESCR          | User Defined Field 10<br>Description |              |                                          |
| Data Load Attributes |                                      |              |                                          |
| EFF_START_DTTM       | Effective Start Date/Time            |              |                                          |
| EFF_END_DTTM         | Effective End Date/Time              |              |                                          |
| DATA_LOAD_DTTM       | Data Load Date/Time                  |              | Populated with the load timestamp value. |

| Target Field    | Description           | Source Field            | Transformation Logic                                                                                                |
|-----------------|-----------------------|-------------------------|----------------------------------------------------------------------------------------------------|
| DATA_SOURCE_IND | Data Source Indicator | CES_PARAMETER.<br>VALUE | Populated with the DSI value<br>on the source product instance<br>configuration.                                    |
|                 |                       |                         | The table is populated as part<br>of the initial setup and the DSI<br>value is extracted from the<br>source system. |
| JOB_NBR         | Job Number            |                         | Populated with the ODI job execution session number.                                                                |

## **Estimated Restoration Duration**

Contains the bucket ranges used for grouping the estimated restoration duration.

### **Properties**

| Property                   | Value                 |
|----------------------------|-----------------------|
| Target Table               | CD_EST_RST_DUR        |
| Table Type                 | Dimension             |
| SCD Type                   | Type 1                |
| Source System Driver Table | B1_RANGE_LOOKUP       |
| ODI Package                | B1_PKG_CD_EST_RST_DUR |
| ETL View                   | B1_D_EST_RST_DUR_VW   |

| Target Field      | Description                                                  | Source Field                    | Transformation Logic                                                    |
|-------------------|--------------------------------------------------------------|---------------------------------|-------------------------------------------------------------------------|
| Surrogate Key     |                                                              |                                 |                                                                         |
| EST_RST_DUR_KEY   | Estimated Restoration<br>Duration Dimension<br>Surrogate Key |                                 | Populated with the sequence<br>from<br>B1_EST_RST_DUR_SEQ.N<br>EXT_VAL. |
| Natural Keys      |                                                              |                                 |                                                                         |
| RANGE_START       | Estimated Restoration<br>Duration Start Range                | B1_RANGE_LOOKUP.ST<br>ART_RANGE |                                                                         |
| RANGE_END         | Estimated Restoration<br>Duration End Range                  | B1_RANGE_LOOKUP.E<br>ND_RANGE   |                                                                         |
| Attributes        |                                                              |                                 |                                                                         |
| EST_RST_DUR_DESCR | Estimated Restoration<br>Duration Description                | B1_RANGE_LOOKUP.D<br>ESCR       |                                                                         |

| Target Field            | Description                          | Source Field | Transformation Logic                     |
|-------------------------|--------------------------------------|--------------|------------------------------------------|
| User Defined Attributes |                                      |              |                                          |
| UDF1_CD                 | User Defined Field 1 Code            |              |                                          |
| UDF1_DESCR              | User Defined Field 1<br>Description  |              |                                          |
| UDF2_CD                 | User Defined Field 2 Code            |              |                                          |
| UDF2_DESCR              | User Defined Field 2<br>Description  |              |                                          |
| UDF3_CD                 | User Defined Field 3 Code            |              |                                          |
| UDF3_DESCR              | User Defined Field 3<br>Description  |              |                                          |
| UDF4_CD                 | User Defined Field 4 Code            |              |                                          |
| UDF4_DESCR              | User Defined Field 4<br>Description  |              |                                          |
| UDF5_CD                 | User Defined Field 5 Code            |              |                                          |
| UDF5_DESCR              | User Defined Field 5<br>Description  |              |                                          |
| UDF6_CD                 | User Defined Field 6 Code            |              |                                          |
| UDF6_DESCR              | User Defined Field 6<br>Description  |              |                                          |
| UDF7_CD                 | User Defined Field 7 Code            |              |                                          |
| UDF7_DESCR              | User Defined Field 7<br>Description  |              |                                          |
| UDF8_CD                 | User Defined Field 8 Code            |              |                                          |
| UDF8_DESCR              | User Defined Field 8<br>Description  |              |                                          |
| UDF9_CD                 | User Defined Field 9 Code            |              |                                          |
| UDF9_DESCR              | User Defined Field 9<br>Description  |              |                                          |
| UDF10_CD                | User Defined Field 10 Code           |              |                                          |
| UDF10_DESCR             | User Defined Field 10<br>Description |              |                                          |
| Data Load Attributes    |                                      |              |                                          |
| UPDATE_DTTM             | Update Date/Time                     |              |                                          |
| DATA_LOAD_DTTM          | Data Load Date/Time                  |              | Populated with the load timestamp value. |

| Target Field    | Description           | Source Field            | Transformation Logic                                                                                                |
|-----------------|-----------------------|-------------------------|----------------------------------------------------------------------------------------------------|
| DATA_SOURCE_IND | Data Source Indicator | CES_PARAMETER.<br>VALUE | Populated with the DSI value<br>on the source product instance<br>configuration.                                    |
|                 |                       |                         | The table is populated as part<br>of the initial setup and the DSI<br>value is extracted from the<br>source system. |
| JOB_NBR         | Job Number            |                         | Populated with the ODI job execution session number.                                                                |

## Event

Extracts event information from the Network Management System applications using the source database table JOBS.

### **Properties**

| Property                   | Value           |
|----------------------------|-----------------|
| Target Table               | CD_EVENT        |
| Table Type                 | Dimension       |
| SCD Type                   | Type 1          |
| Source System Driver Table | JOBS            |
| ODI Package                | B1_PKG_CD_EVENT |
| ETL View                   | B1_D_EVENT_VW   |

| Target Field  | Description                      | Source Field   | Transformation Logic                                               |
|---------------|----------------------------------|----------------|--------------------------------------------------------------------|
| Surrogate Key |                                  |                |                                                                    |
| EVENT_KEY     | Event Dimension Surrogate<br>Key | 2              | Populated with the sequence<br>from<br>SPL_EVENT_SEQ.NEXT_<br>VAL. |
| Natural Keys  |                                  |                |                                                                    |
| SRC_NBR       | Number (Natural Key)             | JOBS.NUMB      |                                                                    |
| Attributes    |                                  |                |                                                                    |
| EVENT_NBR     | Event Number                     | JOBS.EVENT_IDX |                                                                    |
| DELETE_IND    | Delete Indicator                 |                | Used for marking the event as deleted in the source.               |

| Target Field      | Description               | Source Field                                   | Transformation Logic                         |
|-------------------|---------------------------|------------------------------------------------|----------------------------------------------|
| EXCLUDE_REASON    | Exclude Reason            | PICKLIST_INFO_UPD_T<br>R.DTR_TEXT              |                                              |
| OPERATOR_COMMENT  | Operator Comment          | JOBS.OPERATOR_COM<br>MENT                      |                                              |
| EVENT_STATE_CD    | Event Status Code         | JOBS.VALID_STATE_<br>KEY                       |                                              |
| EVENT_STATE_DESCR | Event Status Description  | JOBS.ALARM_STATE                               | NVL(TE_VALID_STATES.D<br>ESCRIPTION,         |
|                   |                           | TE_VALID_STATES.DES<br>CRIPTION                | JOBS.ALARM_STATE)                            |
| X_COORDINATE      | X Coordinate              | JOBS.X_COORD                                   |                                              |
| Y_COORDINATE      | Y Coordinate              | JOBS.Y_COORD                                   |                                              |
| FIRST_CALL_ADDR   | First Call Address        | JOBS.ADDR_STREET                               | JOBS.ADDR_STREET    ','<br>   JOBS.ADDR_CITY |
|                   |                           | JOBS.ADDR_CITY                                 |                                              |
| REMEDY_CD         | Remedy                    | PICKLIST_INFO_UPD_T<br>R.REMEDY_OM             |                                              |
| TROUBLE_CD_LIST   | Trouble Code              | JOBS.TROUBLE_CODE                              |                                              |
| SCHEDULED_DEV_OM  | Scheduled Device Code     | PICKLIST_INFO_UPD_T<br>R.SCHEDULED_DEV_O<br>M  |                                              |
| HUMAN_ELEM_OM     | Human Element Code        | PICKLIST_INFO_UPD_T<br>R.HUMAN_ELEM_OM         |                                              |
| OTHER_CAUSE_OM    | Other Code                | PICKLIST_INFO_UPD_T<br>R.OTHER_CAUSE_OM        |                                              |
| FOREIGN_INTERF_OM | Foreign Interference Code | PICKLIST_INFO_UPD_T<br>R.FOREIGN_INTERF_O<br>M |                                              |
| VEGETATION_OM     | Vegetation Code           | PICKLIST_INFO_UPD_T<br>R.VEGETATION_OM         |                                              |
| DEF_EQUIP_OM      | Defense Equipment Code    | PICKLIST_INFO_UPD_T<br>R.DEF_EQUIP_OM          |                                              |
| ADV_ENVIRON_OM    | Adverse Environment Code  | PICKLIST_INFO_UPD_T<br>R.ADV_ENVIRON_OM        |                                              |
| ADV_WEATHER_OM    | Adverse Weather Code      | PICKLIST_INFO_UPD_T<br>R.ADV_WEATHER_OM        |                                              |
| REMEDY_OM         | Remedy Code               | PICKLIST_INFO_UPD_T<br>R.REMEDY_OM             |                                              |
| KEY_EVENT_IDX     | Key Event Index           | RELATED_OUTAGES.K<br>EY_EVENT_IDX              |                                              |
| H_CLS             | Device Class              | JOBS.H_CLS                                     |                                              |

| Target Field      | Description         | Source Field                                   | Transformation Logic |
|-------------------|---------------------|------------------------------------------------|----------------------|
| H_IDX             | Device Index        | JOBS.H_IDX                                     |                      |
| ACTIVE_IND        | Active Indicator    | JOBS.ACTIVE                                    |                      |
| CITY              | City                | JOBS.ADDR_CITY                                 |                      |
| CALL_TYPE         | Call Type           | JOBS.CALL_TYPE                                 |                      |
| DISPLAY_NAME      | Display Name        | JOBS.DISPLAY_NAME                              |                      |
| ESTIMATION_SRC_CD | Estimation Source   | JOBS.EST_SOURCE                                |                      |
| EVENT_CLS         | Event Class         | JOBS.EVENT_CLS                                 |                      |
| EVENT_IDX         | Event Index         | JOBS.EVENT_IDX                                 |                      |
| EXT_ID            | External ID         | JOBS.EXTERNAL_ID                               |                      |
| REFRL_GRP         | Referral Group      | JOBS.REFERRAL_GROU<br>P                        |                      |
| RULE_SET          | Rule Set            | JOBS.RULE_SET                                  |                      |
| TRBLE_QUEUE       | Trouble Queue       | JOBS.TROUBLE_QUEUE                             |                      |
| COMPLETED_BY      | Completed By        | JOBS.WHO_COMPLETE<br>D                         |                      |
| ABN_IND           | ABN Flag            | PICKLIST_INFO_UPD_T<br>R .ABN_FLAG             |                      |
| ACTION_TXT        | Action Text         | PICKLIST_INFO_UPD_T<br>R.ACTION_TEXT           |                      |
| CLEAR_IND         | Clear Flag          | PICKLIST_INFO_UPD_T<br>R.CLEAR_FLAG            |                      |
| CTRL_ZONE_TXT     | Control Zone Text   | PICKLIST_INFO_UPD_T<br>R.CONTROL_ZONE_TE<br>XT |                      |
| DEVICE_TXT        | Device Text         | PICKLIST_INFO_UPD_T<br>R.DEVICE_TEXT           |                      |
| EXCP_IND          | Exception Flag      | PICKLIST_INFO_UPD_T<br>R.EXCEPTION_FLAG        |                      |
| FAILURE_OM        | Failure Cause       | PICKLIST_INFO_UPD_T<br>R.FAILURE_OM            |                      |
| FEEDER_TXT        | Feeder Text         | PICKLIST_INFO_UPD_T<br>R.FEEDER_TEXT           |                      |
| INTERRUPT_DEV_OM  | Interruption Dev OM | PICKLIST_INFO_UPD_T<br>R.INTERRUPT_DEV_O<br>M  |                      |
| SYSTEM_OM         | System OM           | PICKLIST_INFO_UPD_T<br>R.SYSTEM_OM             |                      |
| TYPE_OM           | Туре ОМ             | PICKLIST_INFO_UPD_T<br>R.TYPE_OM               |                      |

| Target Field            | Description                         | Source Field                                  | Transformation Logic |
|-------------------------|-------------------------------------|-----------------------------------------------|----------------------|
| CAUSE_OM                | Cause OM                            | PICKLIST_INFO_UPD_T<br>R.CAUSE_OM             |                      |
| ESTIMATED_OUT_OM        | Estimated Out OM                    | PICKLIST_INFO_UPD_T<br>R.EST_OUT_OM           |                      |
| PRIMARY_CAUSE_OM        | Primary Cause Category              | PICKLIST_INFO_UPD_T<br>R<br>.PRIMARY_CAUSE_OM |                      |
| STATUS_CD               | Status                              | JOBS.STATUS                                   |                      |
| EVENT_STATE_NAME        | Event State Name                    | TE_VALID_STATES.STA<br>TE_NAME                |                      |
| User Defined Attributes |                                     |                                               |                      |
| UDF1_CD                 | User Defined Field 1 Code           |                                               |                      |
| UDF1_DESCR              | User Defined Field 1<br>Description |                                               |                      |
| UDF2_CD                 | User Defined Field 2 Code           |                                               |                      |
| UDF2_DESCR              | User Defined Field 2<br>Description |                                               |                      |
| UDF3_CD                 | User Defined Field 3 Code           |                                               |                      |
| UDF3_DESCR              | User Defined Field 3<br>Description |                                               |                      |
| UDF4_CD                 | User Defined Field 4 Code           |                                               |                      |
| UDF4_DESCR              | User Defined Field 4<br>Description |                                               |                      |
| UDF5_CD                 | User Defined Field 5 Code           |                                               |                      |
| UDF5_DESCR              | User Defined Field 5<br>Description |                                               |                      |
| UDF6_CD                 | User Defined Field 6 Code           |                                               |                      |
| UDF6_DESCR              | User Defined Field 6<br>Description |                                               |                      |
| UDF7_CD                 | User Defined Field 7 Code           |                                               |                      |
| UDF7_DESCR              | User Defined Field 7<br>Description |                                               |                      |
| UDF8_CD                 | User Defined Field 8 Code           |                                               |                      |
| UDF8_DESCR              | User Defined Field 8<br>Description |                                               |                      |
| UDF9_CD                 | User Defined Field 9 Code           |                                               |                      |
| UDF9_DESCR              | User Defined Field 9<br>Description |                                               |                      |

| Target Field | Description                          | Source Field | Transformation Logic |
|--------------|--------------------------------------|--------------|----------------------|
| UDF10_CD     | User Defined Field 10 Code           |              |                      |
| UDF10_DESCR  | User Defined Field 10<br>Description |              |                      |
| UDF11_CD     | User Defined Field 11 Code           |              |                      |
| UDF11_DESCR  | User Defined Field 11<br>Description |              |                      |
| UDF12_CD     | User Defined Field 12 Code           |              |                      |
| UDF12_DESCR  | User Defined Field 12<br>Description |              |                      |
| UDF13_CD     | User Defined Field 13 Code           |              |                      |
| UDF13_DESCR  | User Defined Field 13<br>Description |              |                      |
| UDF14_CD     | User Defined Field 14 Code           |              |                      |
| UDF14_DESCR  | User Defined Field 14<br>Description |              |                      |
| UDF15_CD     | User Defined Field 15 Code           |              |                      |
| UDF15_DESCR  | User Defined Field 15<br>Description |              |                      |
| UDF16_CD     | User Defined Field 16 Code           |              |                      |
| UDF16_DESCR  | User Defined Field 16<br>Description |              |                      |
| UDF17_CD     | User Defined Field 17 Code           |              |                      |
| UDF17_DESCR  | User Defined Field 17<br>Description |              |                      |
| UDF18_CD     | User Defined Field 18 Code           |              |                      |
| UDF18_DESCR  | User Defined Field 18<br>Description |              |                      |
| UDF19_CD     | User Defined Field 19 Code           |              |                      |
| UDF19_DESCR  | User Defined Field 19<br>Description |              |                      |
| UDF20_CD     | User Defined Field 20 Code           |              |                      |
| UDF20_DESCR  | User Defined Field 20<br>Description |              |                      |
| UDF21_CD     | User Defined Field 21 Code           |              |                      |
| UDF21_DESCR  | User Defined Field 21<br>Description |              |                      |
| UDF22_CD     | User Defined Field 22 Code           |              |                      |

| ser Defined Field 22<br>escription |                                                                                                    |                                                                                                    |
|------------------------------------|----------------------------------------------------------------------------------------------------|----------------------------------------------------------------------------------------------------|
|                                    |                                                                                                    |                                                                                                    |
| ser Defined Field 23 Code          |                                                                                                    |                                                                                                    |
| ser Defined Field 23<br>escription |                                                                                                    |                                                                                                    |
| ser Defined Field 24 Code          |                                                                                                    |                                                                                                    |
|                                    |                                                                                                    |                                                                                                    |
| ser Defined Field 25 Code          |                                                                                                    |                                                                                                    |
|                                    |                                                                                                    |                                                                                                    |
| ser Defined Field 26 Code          |                                                                                                    |                                                                                                    |
|                                    |                                                                                                    |                                                                                                    |
| ser Defined Field 27 Code          |                                                                                                    |                                                                                                    |
|                                    |                                                                                                    |                                                                                                    |
| ser Defined Field 28 Code          |                                                                                                    |                                                                                                    |
|                                    |                                                                                                    |                                                                                                    |
| ser Defined Field 29 Code          |                                                                                                    |                                                                                                    |
|                                    |                                                                                                    |                                                                                                    |
| ser Defined Field 30 Code          |                                                                                                    |                                                                                                    |
|                                    |                                                                                                    |                                                                                                    |
| ser Defined Field 31 Code          |                                                                                                    |                                                                                                    |
|                                    |                                                                                                    |                                                                                                    |
| ser Defined Field 32 Code          |                                                                                                    |                                                                                                    |
|                                    |                                                                                                    |                                                                                                    |
| ser Defined Field 33 Code          |                                                                                                    |                                                                                                    |
|                                    |                                                                                                    |                                                                                                    |
| ser Defined Field 34 Code          |                                                                                                    |                                                                                                    |
|                                    |                                                                                                    |                                                                                                    |
|                                    | ser Defined Field 24 Code<br>ser Defined Field 24 Code<br>ser Defined Field 24<br>escription<br>ser Defined Field 25 Code<br>ser Defined Field 25<br>escription<br>ser Defined Field 26 Code<br>ser Defined Field 26 Code<br>ser Defined Field 27 Code<br>ser Defined Field 27 Code<br>ser Defined Field 28 Code<br>ser Defined Field 28 Code<br>ser Defined Field 28 Code<br>ser Defined Field 29 Code<br>ser Defined Field 29 Code<br>ser Defined Field 29 Code<br>ser Defined Field 30 Code<br>ser Defined Field 30 Code<br>ser Defined Field 30 Code<br>ser Defined Field 31 Code<br>ser Defined Field 31 Code<br>ser Defined Field 32 Code<br>ser Defined Field 32 Code<br>ser Defined Field 33 Code<br>ser Defined Field 33 Code<br>ser Defined Field 33 Code<br>ser Defined Field 33 Code<br>ser Defined Field 34 Code<br>ser Defined Field 34 Code | escription Ser Defined Field 24 Code Ser Defined Field 24 Escription Ser Defined Field 25 Code Ser Defined Field 25 Escription Ser Defined Field 26 Code Ser Defined Field 26 Escription Ser Defined Field 27 Escription Ser Defined Field 28 Escription Ser Defined Field 29 Escription Ser Defined Field 29 Escription Ser Defined Field 30 Code Ser Defined Field 31 Escription Ser Defined Field 31 Escription Ser Defined Field 32 Escription Ser Defined Field 32 Escription Ser Defined Field 33 Escription Ser Defined Field 33 Escription Ser Defined Field 34 Escription Ser Defined Field 34 Escription Ser Defined Field 34 Escription Ser Defined Field 34 Escription Escription E |

| Target Field         | Description                          | Source Field               | Transformation Logic                     |
|----------------------|--------------------------------------|----------------------------|------------------------------------------|
| UDF35_CD             | User Defined Field 35 Code           |                            |                                          |
| UDF35_DESCR          | User Defined Field 35<br>Description |                            |                                          |
| UDF36_CD             | User Defined Field 36 Code           |                            |                                          |
| UDF36_DESCR          | User Defined Field 36<br>Description |                            |                                          |
| UDF37_CD             | User Defined Field 37 Code           |                            |                                          |
| UDF37_DESCR          | User Defined Field 37<br>Description |                            |                                          |
| UDF38_CD             | User Defined Field 38 Code           |                            |                                          |
| UDF38_DESCR          | User Defined Field 38<br>Description |                            |                                          |
| UDF39_CD             | User Defined Field 39 Code           |                            |                                          |
| UDF39_DESCR          | User Defined Field 39<br>Description |                            |                                          |
| UDF40_CD             | User Defined Field 40 Code           | User Defined Field 40 Code |                                          |
| UDF40_DESCR          | User Defined Field 40<br>Description |                            |                                          |
| SORT_COL_1           | Sort Column 1                        | JOBS.SORT_COL_1            |                                          |
| SORT_COL_2           | Sort Column 2                        | JOBS.SORT_COL_2            |                                          |
| SORT_COL_3           | Sort Column 3                        | JOBS.SORT_COL_3            |                                          |
| SORT_COL_4           | Sort Column 4                        | JOBS.SORT_COL_4            |                                          |
| SORT_COL_5           | Sort Column 5                        | JOBS.SORT_COL_5            |                                          |
| SORT_COL_6           | Sort Column 6                        | JOBS.SORT_COL_6            |                                          |
| SORT_COL_7           | Sort Column 7                        | JOBS.SORT_COL_7            |                                          |
| SORT_COL_8           | Sort Column 8                        | JOBS.SORT_COL_8            |                                          |
| SORT_COL_9           | Sort Column 9                        | JOBS.SORT_COL_9            |                                          |
| Data Load Attributes |                                      |                            |                                          |
| UPDATE_DTTM          | Update Date/Time                     |                            |                                          |
| DATA_LOAD_DTTM       | Data Load Date/Time                  |                            | Populated with the load timestamp value. |

| Target Field    | Description           | Source Field            | Transformation Logic                                                                                                |
|-----------------|-----------------------|-------------------------|----------------------------------------------------------------------------------------------------|
| DATA_SOURCE_IND | Data Source Indicator | CES_PARAMETER.<br>VALUE | Populated with the DSI value<br>on the source product instance<br>configuration.                                    |
|                 |                       |                         | The table is populated as part<br>of the initial setup and the DSI<br>value is extracted from the<br>source system. |
| JOB_NBR         | Job Number            |                         | Populated with the ODI job execution session number.                                                                |

## **Event Status**

Extracts various statuses of events in the TE\_VALID\_STATES table from the Network Management System database.

### **Properties**

| Property                   | Value                  |
|----------------------------|------------------------|
| Target Table               | CD_EVENT_STATUS        |
| Table Type                 | Dimension              |
| SCD Type                   | Type 1                 |
| Source System Driver Table | TE_STATUSES A          |
| ODI Package                | B1_PKG_CD_EVENT_STATUS |
| ETL View                   | B1_D_EVENT_STATUS_VW   |

| Target Field     | Description                             | Source Field                 | Transformation Logic                                                     |
|------------------|-----------------------------------------|------------------------------|--------------------------------------------------------------------------|
| Surrogate Key    |                                         |                              |                                                                          |
| EVENT_STATUS_KEY | Event Status Dimension<br>Surrogate Key |                              | Populated with the sequence<br>from<br>SPL_EVENT_STATUS_SEQ.<br>NEXT_VAL |
| Natural Keys     |                                         |                              |                                                                          |
| SRC_STATUS       | Status (Natural Key)                    | TE_STATUSES.TRANS_S<br>TATUS |                                                                          |
| Attributes       |                                         |                              |                                                                          |
| EVENT_STATUS_CD  | Event Status Code                       | TE_STATUSES.DESCRIP<br>TION  | Populated with "-" if null.                                              |

| Target Field            | Description                          | Source Field                     | Transformation Logic        |
|-------------------------|--------------------------------------|----------------------------------|-----------------------------|
| EVENT_STATUS_DESCR      | Event Status Description             | TE_STATUSES.DESCRIP<br>TION      | Populated with "-" if null. |
| GROUP_CD                | Group Code                           | TE_STATUS_GROUPS.<br>GROUP_NAME  |                             |
| GROUP_DESCR             | Group Description                    | TE_STATUS_GROUPS.<br>DESCRIPTION |                             |
| User Defined Attributes |                                      |                                  |                             |
| UDF1_CD                 | User Defined Field 1 Code            |                                  |                             |
| UDF1_DESCR              | User Defined Field 1<br>Description  |                                  |                             |
| UDF2_CD                 | User Defined Field 2 Code            |                                  |                             |
| UDF2_DESCR              | User Defined Field 2<br>Description  |                                  |                             |
| UDF3_CD                 | User Defined Field 3 Code            |                                  |                             |
| UDF3_DESCR              | User Defined Field 3<br>Description  |                                  |                             |
| UDF4_CD                 | User Defined Field 4 Code            |                                  |                             |
| UDF4_DESCR              | User Defined Field 4<br>Description  |                                  |                             |
| UDF5_CD                 | User Defined Field 5 Code            |                                  |                             |
| UDF5_DESCR              | User Defined Field 5<br>Description  |                                  |                             |
| UDF6_CD                 | User Defined Field 6 Code            |                                  |                             |
| UDF6_DESCR              | User Defined Field 6<br>Description  |                                  |                             |
| UDF7_CD                 | User Defined Field 7 Code            |                                  |                             |
| UDF7_DESCR              | User Defined Field 7<br>Description  |                                  |                             |
| UDF8_CD                 | User Defined Field 8 Code            |                                  |                             |
| UDF8_DESCR              | User Defined Field 8<br>Description  |                                  |                             |
| UDF9_CD                 | User Defined Field 9 Code            |                                  |                             |
| UDF9_DESCR              | User Defined Field 9<br>Description  |                                  |                             |
| UDF10_CD                | User Defined Field 10 Code           |                                  |                             |
| UDF10_DESCR             | User Defined Field 10<br>Description |                                  |                             |

| Target Field         | Description           | Source Field                         | Transformation Logic                                                                                                |
|----------------------|-----------------------|--------------------------------------|----------------------------------------------------------------------------------------------------|
| Data Load Attributes |                       |                                      |                                                                                                    |
| UPDATE_DTTM          | Update Date/Time      | TE_STATUSES.JRN_UPD<br>ATE_DTTM      | Populated with the updated timestamp value.                                                                         |
|                      |                       | TE_STATUS_GROUPS.JR<br>N_UPDATE_DTTM |                                                                                                    |
| DATA_LOAD_DTTM       | Data Load Date/Time   |                                      | Populated with the load timestamp value.                                                                            |
| DATA_SOURCE_IND      | Data Source Indicator | CES_PARAMETER.<br>VALUE              | Populated with the DSI value<br>on the source product instance<br>configuration.                                    |
|                      |                       |                                      | The table is populated as part<br>of the initial setup and the DSI<br>value is extracted from the<br>source system. |
| JOB_NBR              | Job Number            |                                      | Populated with the ODI job execution session number.                                                                |

## **Exclusion Detail**

Captures exclusion period details of a storm from the source system.

| Property                  | Value                 |
|---------------------------|-----------------------|
| <sup>T</sup> arget Table  | CD_EXCL_DETAIL        |
| able Type                 | Dimension             |
| CD Type                   | Type 1                |
| ource System Driver Table | STORMMAN_STORMS       |
| DI Package                | B1_PKG_CD_EXCL_DETAIL |
| TL View                   | B1_D_ EXCL_DETAIL_VW  |

## Properties

| Target Field    | Description                                 | Source Field | Transformation Logic                                  |
|-----------------|---------------------------------------------|--------------|-------------------------------------------------------|
| Surrogate Key   |                                             |              |                                                       |
| EXCL_DETAIL_KEY | Excludable Storm<br>Dimension Surrogate Key |              | Populated from the<br>B1_EXCL_DETAIL_SEQ<br>sequence. |

| Target Field             | Description                         | Source Field                         | Transformation Logic |
|--------------------------|-------------------------------------|--------------------------------------|----------------------|
| Natural Keys             |                                     |                                      |                      |
| SRC_NCG_ID               | Strom Level NCG                     | STORMMAN_STORMS.Z<br>ONE_IDX         |                      |
| SRC_STORM_NAME           | Storm Name                          | STORMMAN_STORMS.S<br>TORM_NAME       |                      |
| Attributes               |                                     |                                      |                      |
| SRC_STORM_NAME_SFX       | Storm Name Suffix                   | STORMMAN_STORMS.S<br>TORM_DATE       |                      |
| EXCL_PERIOD_<br>COMMENTS | Exclusion Period<br>Comments        | STORMMAN_STORMS.E<br>X_STORM_COMMENT |                      |
| User Defined Attributes  |                                     |                                      |                      |
| UDF1_CD                  | User Defined Field 1 Code           |                                      |                      |
| UDF1_DESCR               | User Defined Field 1<br>Description |                                      |                      |
| UDF2_CD                  | User Defined Field 2 Code           |                                      |                      |
| UDF2_DESCR               | User Defined Field 2<br>Description |                                      |                      |
| UDF3_CD                  | User Defined Field 3 Code           |                                      |                      |
| UDF3_DESCR               | User Defined Field 3<br>Description |                                      |                      |
| UDF4_CD                  | User Defined Field 4 Code           |                                      |                      |
| UDF4_DESCR               | User Defined Field 4<br>Description |                                      |                      |
| UDF5_CD                  | User Defined Field 5 Code           |                                      |                      |
| UDF5_DESCR               | User Defined Field 5<br>Description |                                      |                      |
| UDF6_CD                  | User Defined Field 6 Code           |                                      |                      |
| UDF6_DESCR               | User Defined Field 6<br>Description |                                      |                      |
| UDF7_CD                  | User Defined Field 7 Code           |                                      |                      |
| UDF7_DESCR               | User Defined Field 7<br>Description |                                      |                      |
| UDF8_CD                  | User Defined Field 8 Code           |                                      |                      |
| UDF8_DESCR               | User Defined Field 8<br>Description |                                      |                      |
| UDF9_CD                  | User Defined Field 9 Code           |                                      |                      |

| Target Field         | Description                          | Source Field            | Transformation Logic                                                                                                |
|----------------------|--------------------------------------|-------------------------|----------------------------------------------------------------------------------------------------|
| UDF9_DESCR           | User Defined Field 9<br>Description  |                         |                                                                                                    |
| UDF10_CD             | User Defined Field 10 Code           |                         |                                                                                                    |
| UDF10_DESCR          | User Defined Field 10<br>Description |                         |                                                                                                    |
| Data Load Attributes |                                      |                         |                                                                                                    |
| UPDATE_DTTM          | Update Date/Time                     |                         | Populated with the updated timestamp value.                                                                         |
| DATA_LOAD_DTTM       | Data Load Date/Time                  |                         | Populated with the load timestamp value.                                                                            |
| DATA_SOURCE_IND      | Data Source Indicator                | CES_PARAMETER.<br>VALUE | Populated with the DSI value<br>on the source product instance<br>configuration.                                    |
|                      |                                      |                         | The table is populated as part<br>of the initial setup and the DSI<br>value is extracted from the<br>source system. |
| JOB_NBR              | Job Number                           |                         | Populated with the ODI job execution session number.                                                                |

## Feeder

Extracts feeder and corresponding substation information from the FEEDERS table.

| Property                   | Value            |
|----------------------------|------------------|
| Target Table               | CD_FEEDER        |
| Table Type                 | Dimension        |
| SCD Type                   | Type 2           |
| Source System Driver Table | FEEDERS          |
| ODI Package                | B1_PKG_CD_FEEDER |
| ETL View                   | B1_D_FEEDER_VW   |

| Fields                  |                                            |                             |                                                                                |
|-------------------------|--------------------------------------------|-----------------------------|--------------------------------------------------------------------------------|
| Target Field            | Description                                | Source Field                | Transformation Logic                                                           |
| Surrogate Key           |                                            |                             |                                                                                |
| FEEDER_KEY              | Feeder Duration Dimension<br>Surrogate Key |                             | Populated with the sequence<br>from<br>SPL_FEEDER_SEQ.NEXT_<br>VAL.            |
| Natural Keys            |                                            |                             |                                                                                |
| SRC_FEEDER_IDX          | Feeder Index                               | FEEDERS.H_IDX               |                                                                                |
| SRC_FEEDER_CLS          | Feeder Class                               | FEEDERS.H_CLS               |                                                                                |
| Attributes              |                                            |                             |                                                                                |
| FEEDER_NAME             | Feeder Name                                | FEEDERS.FEEDER_NA<br>ME     | Use the feeder name if<br>available. Else, use the<br>combination of class and |
|                         |                                            | FEEDERS.H_CLS               | index.                                                                         |
|                         |                                            | FEEDERS.H_IDX               |                                                                                |
| SUBSTN_CD               | Substation Code                            | FEEDERS.SUBSTATION<br>_NAME |                                                                                |
| SUBSTN_DESCR            | Substation Name                            | FEEDERS.SUBSTATION<br>_NAME |                                                                                |
| User Defined Attributes |                                            |                             |                                                                                |
| UDF1_CD                 | User Defined Field 1 Code                  |                             |                                                                                |
| UDF1_DESCR              | User Defined Field 1<br>Description        |                             |                                                                                |
| UDF2_CD                 | User Defined Field 2 Code                  |                             |                                                                                |
| UDF2_DESCR              | User Defined Field 2<br>Description        |                             |                                                                                |
| UDF3_CD                 | User Defined Field 3 Code                  |                             |                                                                                |
| UDF3_DESCR              | User Defined Field 3<br>Description        |                             |                                                                                |
| UDF4_CD                 | User Defined Field 4 Code                  |                             |                                                                                |
| UDF4_DESCR              | User Defined Field 4<br>Description        |                             |                                                                                |
| UDF5_CD                 | User Defined Field 5 Code                  |                             |                                                                                |
| UDF5_DESCR              | User Defined Field 5<br>Description        |                             |                                                                                |
| UDF6_CD                 | User Defined Field 6 Code                  |                             |                                                                                |
| UDF6_DESCR              | User Defined Field 6<br>Description        |                             |                                                                                |

| Target Field         | Description                          | Source Field            | Transformation Logic                                                                                                |
|----------------------|--------------------------------------|-------------------------|----------------------------------------------------------------------------------------------------|
| UDF7_CD              | User Defined Field 7 Code            |                         |                                                                                                    |
| UDF7_DESCR           | User Defined Field 7<br>Description  |                         |                                                                                                    |
| UDF8_CD              | User Defined Field 8 Code            |                         |                                                                                                    |
| UDF8_DESCR           | User Defined Field 8<br>Description  |                         |                                                                                                    |
| UDF9_CD              | User Defined Field 9 Code            |                         |                                                                                                    |
| UDF9_DESCR           | User Defined Field 9<br>Description  |                         |                                                                                                    |
| UDF10_CD             | User Defined Field 10 Code           |                         |                                                                                                    |
| UDF10_DESCR          | User Defined Field 10<br>Description |                         |                                                                                                    |
| Data Load Attributes |                                      |                         |                                                                                                    |
| DATA_LOAD_DTTM       | Data Load Date/Time                  |                         | Populated with the load timestamp value.                                                                            |
| EFF_START_DTTM       | Effective Start Date/Time            |                         |                                                                                                    |
| EFF_END_DTTM         | Effective End Date/Time              | FEEDERS.DEATH           |                                                                                                    |
| DATA_SOURCE_IND      | Data Source Indicator                | CES_PARAMETER.<br>VALUE | Populated with the DSI value<br>on the source product instance<br>configuration.                                    |
|                      |                                      |                         | The table is populated as part<br>of the initial setup and the DSI<br>value is extracted from the<br>source system. |
| JOB_NBR              | Job Number                           |                         | Populated with the ODI job execution session number.                                                                |

## Major Event Snapshot Type

Holds three static values to be used for classifying the type of snapshot data being captured in the City and Control Zone Outage facts.

Note: This dimension holds static data inserted by the initial setup procedure.

| Property     | Value                  |
|--------------|------------------------|
| Target Table | CD_MAJ_ EVT _SNAP_TYPE |
| Table Type   | Dimension              |
| SCD Type     | Type 1                 |

| Source System Driver Table | n/a |
|----------------------------|-----|
| ODI Package                | n/a |
| ETL View                   | n/a |

#### Fields

| Target Field                 | Description                              | Source Field | Transformation Logic                                                                                                    |
|------------------------------|------------------------------------------|--------------|----------------------------------------------------------------------------------------------------|
| Surrogate Key                |                                          |              |                                                                                                    |
| SNAP_TYPE_CD                 | Snapshot Type Dimension<br>Surrogate Key |              | Populated with one of the static values below:                                                                                                    |
|                              |                                          |              | <ul> <li>BLUE_SKY - If the Begin<br/>DTTM falls outside the<br/>exclusion period of the<br/>STORM (storm does not<br/>have any impact).</li> </ul> |
|                              |                                          |              | <ul> <li>MAJ_EVT - If the Begin<br/>DTTM falls within the<br/>exclusion period (storm<br/>has an impact).</li> </ul>                               |
|                              |                                          |              | • ALL - MAJOR EVENT<br>+ BLUE SKY                                                                                                    |
| Natural Keys                 |                                          |              |                                                                                                    |
| There are no natural keys ir | n this dimension.                        |              |                                                                                                    |
| Attributes                   |                                          |              |                                                                                                    |
| SNAP_TYPE_DESCR              | Snapshot Type Description                |              | Populated with one of the static values below:                                                                                                    |
|                              |                                          |              | <ul> <li>BLUE_SKY - If the Begin<br/>DTTM falls outside the<br/>exclusion period of the<br/>STORM (storm does not<br/>have any impact).</li> </ul> |
|                              |                                          |              | <ul> <li>MAJ_EVT - If the Begin<br/>DTTM falls within the<br/>exclusion period (storm<br/>has an impact).</li> </ul>                               |
|                              |                                          |              | • ALL - MAJOR EVENT<br>+ BLUE SKY                                                                                                    |
| User Defined Attributes      |                                          |              |                                                                                                    |
| There are no user defined a  | ttributes in this dimension.             |              |                                                                                                    |
| Data Load Attributes         |                                          |              |                                                                                                    |

There are no data load attributes in this dimension.

## Meter

Extracts meter ID and meter type details from CU\_METERS table in the Network Management System source database.

### **Properties**

| Property                   | Value           |
|----------------------------|-----------------|
| Target Table               | CD_METER        |
| Table Type                 | Dimension       |
| SCD Type                   | Type 2          |
| Source System Driver Table | CU_METERS       |
| ODI Package                | B1_PKG_CD_METER |
| ETL View                   | B1_D_METER_VW   |

| Target Field          | Description                      | Source Field                         | Transformation Logic                                               |
|-----------------------|----------------------------------|--------------------------------------|--------------------------------------------------------------------|
| Surrogate Key         |                                  |                                      |                                                                    |
| METER_KEY             | Meter Dimension Surrogate<br>Key |                                      | Populated with the sequence<br>from<br>SPL_METER_SEQ.NEXT_V<br>AL. |
| Natural Keys          |                                  |                                      |                                                                    |
| SRC_METER_ID          | Meter ID                         | CU_METERS.METER_ID                   |                                                                    |
| Attributes            |                                  |                                      |                                                                    |
| METER_INFO            | Meter Number                     | CU_METERS.METER_<br>NO               |                                                                    |
| METER_TYPE_CD         | Meter Type Code                  | CU_METERS.<br>METER_TYPE             |                                                                    |
| AMR_ENABLED_IND       | AMR Enabled Indicator            | CU_METERS.<br>METER_AMR_ENABLE<br>D  |                                                                    |
| MANUFACTURER_<br>NAME | Manufacturer Name                | CU_METERS.<br>METER_MANUFACTUR<br>ER |                                                                    |
| METER_NBR             | Meter Number                     | CU_METERS.<br>METER_NO               |                                                                    |
| NBR_PHASES            | Number of Phases                 | CU_METERS.<br>METER_PHASES           |                                                                    |
| RATE_CD               | Rate Code                        | CU_METERS.<br>METER_RATE_CODE        |                                                                    |

| Target Field            | Description                          | Source Field                          | Transformation Logic                     |
|-------------------------|--------------------------------------|---------------------------------------|------------------------------------------|
| SERIAL_NBR              | Serial Number                        | CU_METERS.<br>METER_SERIAL_NUMB<br>ER |                                          |
| User Defined Attributes |                                      |                                       |                                          |
| UDF1_CD                 | User Defined Field 1 Code            |                                       |                                          |
| UDF1_DESCR              | User Defined Field 1<br>Description  |                                       |                                          |
| UDF2_CD                 | User Defined Field 2 Code            |                                       |                                          |
| UDF2_DESCR              | User Defined Field 2<br>Description  |                                       |                                          |
| UDF3_CD                 | User Defined Field 3 Code            |                                       |                                          |
| UDF3_DESCR              | User Defined Field 3<br>Description  |                                       |                                          |
| UDF4_CD                 | User Defined Field 4 Code            |                                       |                                          |
| UDF4_DESCR              | User Defined Field 4<br>Description  |                                       |                                          |
| UDF5_CD                 | User Defined Field 5 Code            |                                       |                                          |
| UDF5_DESCR              | User Defined Field 5<br>Description  |                                       |                                          |
| UDF6_CD                 | User Defined Field 6 Code            |                                       |                                          |
| UDF6_DESCR              | User Defined Field 6<br>Description  |                                       |                                          |
| UDF7_CD                 | User Defined Field 7 Code            |                                       |                                          |
| UDF7_DESCR              | User Defined Field 7<br>Description  |                                       |                                          |
| UDF8_CD                 | User Defined Field 8 Code            |                                       |                                          |
| UDF8_DESCR              | User Defined Field 8<br>Description  |                                       |                                          |
| UDF9_CD                 | User Defined Field 9 Code            |                                       |                                          |
| UDF9_DESCR              | User Defined Field 9<br>Description  |                                       |                                          |
| UDF10_CD                | User Defined Field 10 Code           |                                       |                                          |
| UDF10_DESCR             | User Defined Field 10<br>Description |                                       |                                          |
| Data Load Attributes    |                                      |                                       |                                          |
| DATA_LOAD_DTTM          | Data Load Date/Time                  |                                       | Populated with the load timestamp value. |
| EFF_START_DTTM          | Effective Start Date/Time            |                                       |                                          |

| Target Field    | Description             | Source Field            | Transformation Logic                                                                                                    |
|-----------------|-------------------------|-------------------------|----------------------------------------------------------------------------------------------------|
| EFF_END_DTTM    | Effective End Date/Time |                         |                                                                                                    |
| DATA_SOURCE_IND | Data Source Indicator   | CES_PARAMETER.<br>VALUE | Populated with the DSI value<br>on the source product instance<br>configuration.<br>The table is populated as part<br>of the initial setup and the DSI<br>value is extracted from the<br>source system. |
| JOB_NBR         | Job Number              |                         | Populated with the ODI job execution session number.                                                                                                    |

## **Network Premise**

Captures additional information of service locations such as the criticality types based on the priority indicators defined on service locations from the source system.

#### **Properties**

| Property                   | Value                   |
|----------------------------|-------------------------|
| Target Table               | CD_NETWORK_PREM         |
| Table Type                 | Dimension               |
| SCD Type                   | Type 2                  |
| Source System Driver Table | CU_SERVICE_LOCATIONS    |
| ODI Package                | B1_PKG_CD_NETWRORK_PREM |
| ETL View                   | B1_D_NETWRORK_PREM_VW   |

| Target Field            | Description                                | Source Field                             | Transformation Logic                                    |
|-------------------------|--------------------------------------------|------------------------------------------|---------------------------------------------------------|
| Surrogate Key           |                                            |                                          |                                                         |
| NETWORK_PREM_KEY        | Network Premise<br>Dimension Surrogate Key |                                          | Populated from the<br>B1_NETWORK_PREM_SE<br>Q sequence. |
| Natural Keys            |                                            |                                          |                                                         |
| SRC_NETWORK_PREM_<br>ID | Source Network Premise ID                  | CU_SERVICE_LOCATIO<br>NS.SERV_LOC_ID     |                                                         |
| Attributes              |                                            |                                          |                                                         |
| PRIORITY_A_IND          | A Priority                                 | CU_SERVICE_LOCATIO<br>NS.SERV_A_PRIORITY |                                                         |

| Target Field   | Description             | Source Field                             | Transformation Logic |
|----------------|-------------------------|------------------------------------------|----------------------|
| PRIORITY_B_IND | B Priority              | CU_SERVICE_LOCATIO<br>NS.SERV_B_PRIORITY |                      |
| PRIORITY_C_IND | Critical Priority       | CU_SERVICE_LOCATIO<br>NS.SERV_C_PRIORITY |                      |
| PRIORITY_D_IND | Medical Priority        | CU_SERVICE_LOCATIO<br>NS.SERV_D_PRIORITY |                      |
| PRIORITY_E_IND | Entertainment Priority  | CU_SERVICE_LOCATIO<br>NS.SERV_E_PRIORITY |                      |
| PRIORITY_F_IND | Fire Priority           | CU_SERVICE_LOCATIO<br>NS.SERV_F_PRIORITY |                      |
| PRIORITY_G_IND | Government Priority     | CU_SERVICE_LOCATIO<br>NS.SERV_G_PRIORITY |                      |
| PRIORITY_H_IND | Hospital Priority       | CU_SERVICE_LOCATIO<br>NS.SERV_H_PRIORITY |                      |
| PRIORITY_I_IND | I Priority              | CU_SERVICE_LOCATIO<br>NS.SERV_I_PRIORITY |                      |
| PRIORITY_J_IND | J Priority              | CU_SERVICE_LOCATIO<br>NS.SERV_J_PRIORITY |                      |
| PRIORITY_K_IND | Key Priority            | CU_SERVICE_LOCATIO<br>NS.SERV_K_PRIORITY |                      |
| PRIORITY_L_IND | Life Support Priority   | CU_SERVICE_LOCATIO<br>NS.SERV_L_PRIORITY |                      |
| PRIORITY_M_IND | Manufacturing Priority  | CU_SERVICE_LOCATIO<br>NS.SERV_M_PRIORITY |                      |
| PRIORITY_N_IND | Nursing Home Priority   | CU_SERVICE_LOCATIO<br>NS.SERV_N_PRIORITY |                      |
| PRIORITY_O_IND | O Priority              | CU_SERVICE_LOCATIO<br>NS.SERV_O_PRIORITY |                      |
| PRIORITY_P_IND | Police Priority         | CU_SERVICE_LOCATIO<br>NS.SERV_P_PRIORITY |                      |
| PRIORITY_Q_IND | Q Priority              | CU_SERVICE_LOCATIO<br>NS.SERV_Q_PRIORITY |                      |
| PRIORITY_R_IND | R Priority              | CU_SERVICE_LOCATIO<br>NS.SERV_R_PRIORITY |                      |
| PRIORITY_S_IND | Sensitive Priority      | CU_SERVICE_LOCATIO<br>NS.SERV_S_PRIORITY |                      |
| PRIORITY_T_IND | Transportation Priority | CU_SERVICE_LOCATIO<br>NS.SERV_T_PRIORITY |                      |
| PRIORITY_U_IND | U Priority              | CU_SERVICE_LOCATIO<br>NS.SERV_U_PRIORITY |                      |

| Target Field            | Description                         | Source Field                             | Transformation Logic |
|-------------------------|-------------------------------------|------------------------------------------|----------------------|
| PRIORITY_V_IND          | V Priority                          | CU_SERVICE_LOCATIO<br>NS.SERV_V_PRIORITY |                      |
| PRIORITY_W_IND          | W Priority                          | CU_SERVICE_LOCATIO<br>NS.SERV_W_PRIORITY |                      |
| PRIORITY_X_IND          | X Priority                          | CU_SERVICE_LOCATIO<br>NS.SERV_X_PRIORITY |                      |
| PRIORITY_Y_IND          | Y Priority                          | CU_SERVICE_LOCATIO<br>NS.SERV_Y_PRIORITY |                      |
| PRIORITY_Z_IND          | 911 Priority                        | CU_SERVICE_LOCATIO<br>NS.SERV_Z_PRIORITY |                      |
| User Defined Attributes |                                     |                                          |                      |
| UDF1_CD                 | User Defined Field 1 Code           |                                          |                      |
| UDF1_DESCR              | User Defined Field 1<br>Description |                                          |                      |
| UDF2_CD                 | User Defined Field 2 Code           |                                          |                      |
| UDF2_DESCR              | User Defined Field 2<br>Description |                                          |                      |
| UDF3_CD                 | User Defined Field 3 Code           |                                          |                      |
| UDF3_DESCR              | User Defined Field 3<br>Description |                                          |                      |
| UDF4_CD                 | User Defined Field 4 Code           |                                          |                      |
| UDF4_DESCR              | User Defined Field 4<br>Description |                                          |                      |
| UDF5_CD                 | User Defined Field 5 Code           |                                          |                      |
| UDF5_DESCR              | User Defined Field 5<br>Description |                                          |                      |
| UDF6_CD                 | User Defined Field 6 Code           |                                          |                      |
| UDF6_DESCR              | User Defined Field 6<br>Description |                                          |                      |
| UDF7_CD                 | User Defined Field 7 Code           |                                          |                      |
| UDF7_DESCR              | User Defined Field 7<br>Description |                                          |                      |
| UDF8_CD                 | User Defined Field 8 Code           |                                          |                      |
| UDF8_DESCR              | User Defined Field 8<br>Description |                                          |                      |
| UDF9_CD                 | User Defined Field 9 Code           |                                          |                      |
| UDF9_DESCR              | User Defined Field 9<br>Description |                                          |                      |

| Target Field         | Description                          | Source Field            | Transformation Logic                                                                                                |
|----------------------|--------------------------------------|-------------------------|----------------------------------------------------------------------------------------------------|
| UDF10_CD             | User Defined Field 10 Code           |                         |                                                                                                    |
| UDF10_DESCR          | User Defined Field 10<br>Description |                         |                                                                                                    |
| Data Load Attributes |                                      |                         |                                                                                                    |
| DATA_LOAD_DTTM       | Data Load Date/Time                  |                         | Populated with the load timestamp value.                                                                            |
| EFF_START_DTTM       | Effective Start Date/Time            |                         |                                                                                                    |
| EFF_END_DTTM         | Effective End Date/Time              |                         |                                                                                                    |
| DATA_SOURCE_IND      | Data Source Indicator                | CES_PARAMETER.<br>VALUE | Populated with the DSI value<br>on the source product instance<br>configuration.                                    |
|                      |                                      |                         | The table is populated as part<br>of the initial setup and the DSI<br>value is extracted from the<br>source system. |
| JOB_NBR              | Job Number                           |                         | Populated with the ODI job execution session number.                                                                |

# **Outage Duration Deviation**

The Outage Duration Deviation dimension contains bucket ranges used for grouping the deviation between estimated and actual outage duration.

| Property                   | Value                        |
|----------------------------|------------------------------|
| Target Table               | CD_DURATION_DEVIATION        |
| Table Type                 | Dimension                    |
| SCD Type                   | Type 1                       |
| Source System Driver Table | B1_RANGE_LOOKUP              |
| ODI Package                | B1_PKG_CD_DURATION_DEVIATION |
| ETL View                   | B1_D_DURATION_DEVIATION_VW   |

| Fields                       |                                                            |                                 |                                                                                |
|------------------------------|------------------------------------------------------------|---------------------------------|--------------------------------------------------------------------------------|
| Target Field                 | Description                                                | Source Field                    | Transformation Logic                                                           |
| Surrogate Key                |                                                            |                                 |                                                                                |
| DURATION_DEVIATION<br>_KEY   | Estimated VS Actual<br>Duration Dimension<br>Surrogate Key |                                 | Populated with the sequence<br>from<br>B1_DURATION_DEVIATE<br>ON_SEQ.NEXT_VAL. |
| Natural Keys                 |                                                            |                                 |                                                                                |
| RANGE_START                  | Duration Deviation Start<br>Range                          | B1_RANGE_LOOKUP.ST<br>ART_RANGE |                                                                                |
| RANGE_END                    | Outage Duration Deviation<br>End Range                     | B1_RANGE_LOOKUP.E<br>ND_RANGE   |                                                                                |
| Attributes                   |                                                            |                                 |                                                                                |
| DURATION_DEVIATION<br>_DESCR | Outage Duration Deviation<br>Description                   | B1_RANGE_LOOKUP.D<br>ESCR       |                                                                                |
| User Defined Attributes      |                                                            |                                 |                                                                                |
| UDF1_CD                      | User Defined Field 1 Code                                  |                                 |                                                                                |
| UDF1_DESCR                   | User Defined Field 1<br>Description                        |                                 |                                                                                |
| UDF2_CD                      | User Defined Field 2 Code                                  |                                 |                                                                                |
| UDF2_DESCR                   | User Defined Field 2<br>Description                        |                                 |                                                                                |
| UDF3_CD                      | User Defined Field 3 Code                                  |                                 |                                                                                |
| UDF3_DESCR                   | User Defined Field 3<br>Description                        |                                 |                                                                                |
| UDF4_CD                      | User Defined Field 4 Code                                  |                                 |                                                                                |
| UDF4_DESCR                   | User Defined Field 4<br>Description                        |                                 |                                                                                |
| UDF5_CD                      | User Defined Field 5 Code                                  |                                 |                                                                                |
| UDF5_DESCR                   | User Defined Field 5<br>Description                        |                                 |                                                                                |
| UDF6_CD                      | User Defined Field 6 Code                                  |                                 |                                                                                |
| UDF6_DESCR                   | User Defined Field 6<br>Description                        |                                 |                                                                                |
| UDF7_CD                      | User Defined Field 7 Code                                  |                                 |                                                                                |
| UDF7_DESCR                   | User Defined Field 7<br>Description                        |                                 |                                                                                |
| UDF8_CD                      | User Defined Field 8 Code                                  |                                 |                                                                                |

| Target Field         | Description                          | Source Field            | Transformation Logic                                                                                                |
|----------------------|--------------------------------------|-------------------------|----------------------------------------------------------------------------------------------------|
| UDF8_DESCR           | User Defined Field 8<br>Description  |                         |                                                                                                    |
| UDF9_CD              | User Defined Field 9 Code            |                         |                                                                                                    |
| UDF9_DESCR           | User Defined Field 9<br>Description  |                         |                                                                                                    |
| UDF10_CD             | User Defined Field 10 Code           |                         |                                                                                                    |
| UDF10_DESCR          | User Defined Field 10<br>Description |                         |                                                                                                    |
| Data Load Attributes |                                      |                         |                                                                                                    |
| UPDATE_DTTM          | Update Date/Time                     |                         |                                                                                                    |
| DATA_LOAD_DTTM       | Data Load Date/Time                  |                         | Populated with the load timestamp value.                                                                            |
| DATA_SOURCE_IND      | Data Source Indicator                | CES_PARAMETER.<br>VALUE | Populated with the DSI value<br>on the source product instance<br>configuration.                                    |
|                      |                                      |                         | The table is populated as part<br>of the initial setup and the DSI<br>value is extracted from the<br>source system. |
| JOB_NBR              | Job Number                           |                         | Populated with the ODI job execution session number.                                                                |

## Phase

Extracts phase data from the Network Management System source system with all related attributes.

| Property                   | Value               |
|----------------------------|---------------------|
| Target Table               | CD_PHASE            |
| Table Type                 | Dimension           |
| SCD Type                   | Type 2              |
| Source System Driver Table | PHASE_BITMAP_LOOKUP |
| ODI Package                | B1_PKG_CD_PHASE     |
| ETL View                   | B1_D_PHASE_VW       |

| Fields                  |                                     |                                      |                                                                    |
|-------------------------|-------------------------------------|--------------------------------------|--------------------------------------------------------------------|
| Target Field            | Description                         | Source Field                         | Transformation Logic                                               |
| Surrogate Key           |                                     |                                      |                                                                    |
| PHASE_KEY               | Phase Dimension Surrogate<br>Key    |                                      | Populated with the sequence<br>from<br>SPL_PHASE_SEQ.NEXT_V<br>AL. |
| Natural Keys            |                                     |                                      |                                                                    |
| SRC_PHASE_ID            | Phase ID                            | PHASE_BITMAP_LOOK<br>UP.PHASE_BITS   |                                                                    |
| Attributes              |                                     |                                      |                                                                    |
| PHASE_CD                |                                     | PHASE_BITMAP_LOOK<br>UP.PHASE_STRING |                                                                    |
| PHASE_DESCR             | Phase                               | PHASE_BITMAP_LOOK<br>UP.PHASE_STRING |                                                                    |
| User Defined Attributes |                                     |                                      |                                                                    |
| UDF1_CD                 | User Defined Field 1 Code           |                                      |                                                                    |
| UDF1_DESCR              | User Defined Field 1<br>Description |                                      |                                                                    |
| UDF2_CD                 | User Defined Field 2 Code           |                                      |                                                                    |
| UDF2_DESCR              | User Defined Field 2<br>Description |                                      |                                                                    |
| UDF3_CD                 | User Defined Field 3 Code           |                                      |                                                                    |
| UDF3_DESCR              | User Defined Field 3<br>Description |                                      |                                                                    |
| UDF4_CD                 | User Defined Field 4 Code           |                                      |                                                                    |
| UDF4_DESCR              | User Defined Field 4<br>Description |                                      |                                                                    |
| UDF5_CD                 | User Defined Field 5 Code           |                                      |                                                                    |
| UDF5_DESCR              | User Defined Field 5<br>Description |                                      |                                                                    |
| Data Load Attributes    |                                     |                                      |                                                                    |
| DATA_LOAD_DTTM          | Data Load Date/Time                 |                                      | Populated with the load timestamp value.                           |
| EFF_START_DTTM          | Effective Start Date/Time           |                                      |                                                                    |
| EFF_END_DTTM            | Effective End Date/Time             |                                      |                                                                    |

| Target Field    | Description           | Source Field            | Transformation Logic                                                                                                |
|-----------------|-----------------------|-------------------------|----------------------------------------------------------------------------------------------------|
| DATA_SOURCE_IND | Data Source Indicator | CES_PARAMETER.<br>VALUE | Populated with the DSI value<br>on the source product instance<br>configuration.                                    |
|                 |                       |                         | The table is populated as part<br>of the initial setup and the DSI<br>value is extracted from the<br>source system. |
| JOB_NBR         | Job Number            |                         | Populated with the ODI job execution session number.                                                                |

## Storm

Extracts storm specific data from the Network Management System with all related attributes.

### Properties

| Property                   | Value           |
|----------------------------|-----------------|
| Target Table               | CD_STORM        |
| Table Type                 | Dimension       |
| SCD Type                   | Type 1          |
| Source System Driver Table | STORMMAN_STORMS |
| ODI Package                | B1_PKG_CD_STORM |
| ETL View                   | B1_D_STORM_VW   |

| Target Field       | Description                      | Source Field                   | Transformation Logic                            |
|--------------------|----------------------------------|--------------------------------|-------------------------------------------------|
| Surrogate Key      |                                  |                                |                                                 |
| STORM_KEY          | Storm Dimension Surrogate<br>Key |                                | Populated with the sequence from SPL_STORM_SEQ. |
| Natural Keys       |                                  |                                |                                                 |
| SRC_STORM_NAME     | Storm Name                       | STORMMAN_STORMS.S<br>TORM_NAME |                                                 |
| SRC_STORM_NAME_SFX | Storm Name Suffix                | STORMMAN_STORMS.S<br>TORM_DATE |                                                 |
| Attributes         |                                  |                                |                                                 |
| STORM_TYPE_CD      | Storm Type Code                  | STORMMAN_STORMS.S<br>TORM_TYPE |                                                 |

| Target Field            | Description                         | Source Field                                 | Transformation Logic |
|-------------------------|-------------------------------------|----------------------------------------------|----------------------|
| STORM_TYPE_DESCR        | Storm Type Description              | STORMMAN_STORM_T<br>YPES.STORM_TYPE_NA<br>ME |                      |
| STORM_LEVEL_CD          | Storm Level Code                    | STORMMAN_STORMS.S<br>TORM_LEVEL              |                      |
| STORM_LEVEL_DESCR       | Storm Level Description             | STORMMAN_STORMS.S<br>TORM_LEVEL              |                      |
| STORM_START_DTTM        | Date/Time the Storm<br>Started      | STORMMAN_STORMS.S<br>TORM_START              |                      |
| STORM_END_DTTM          | Date/Time the Storm<br>Ended        | STORMMAN_STORMS.S<br>TORM_END                |                      |
| User Defined Attributes |                                     |                                              |                      |
| UDF1_CD                 | User Defined Field 1 Code           |                                              |                      |
| UDF1_DESCR              | User Defined Field 1<br>Description |                                              |                      |
| UDF2_CD                 | User Defined Field 2 Code           |                                              |                      |
| UDF2_DESCR              | User Defined Field 2<br>Description |                                              |                      |
| UDF3_CD                 | User Defined Field 3 Code           |                                              |                      |
| UDF3_DESCR              | User Defined Field 3<br>Description |                                              |                      |
| UDF4_CD                 | User Defined Field 4 Code           |                                              |                      |
| UDF4_DESCR              | User Defined Field 4<br>Description |                                              |                      |
| UDF5_CD                 | User Defined Field 5 Code           |                                              |                      |
| UDF5_DESCR              | User Defined Field 5<br>Description |                                              |                      |
| UDF6_CD                 | User Defined Field 6 Code           |                                              |                      |
| UDF6_DESCR              | User Defined Field 6<br>Description |                                              |                      |
| UDF7_CD                 | User Defined Field 7 Code           |                                              |                      |
| UDF7_DESCR              | User Defined Field 7<br>Description |                                              |                      |
| UDF8_CD                 | User Defined Field 8 Code           |                                              |                      |
| UDF8_DESCR              | User Defined Field 8<br>Description |                                              |                      |
| UDF9_CD                 | User Defined Field 9 Code           |                                              |                      |
| UDF9_DESCR              | User Defined Field 9<br>Description |                                              |                      |

| Target Field         | Description                          | Source Field            | Transformation Logic                                                                                                |
|----------------------|--------------------------------------|-------------------------|----------------------------------------------------------------------------------------------------|
| UDF10_CD             | User Defined Field 10 Code           |                         |                                                                                                    |
| UDF10_DESCR          | User Defined Field 10<br>Description |                         |                                                                                                    |
| Data Load Attributes |                                      |                         |                                                                                                    |
| DATA_LOAD_DTTM       | Data Load Date/Time                  |                         | Populated with the load timestamp value.                                                                            |
| UPDATE_DTTM          | Update Date/Time                     |                         |                                                                                                    |
| DATA_SOURCE_IND      | Data Source Indicator                | CES_PARAMETER.VALU<br>E | Populated with the DSI value<br>on the source product instance<br>configuration.                                    |
|                      |                                      |                         | The table is populated as part<br>of the initial setup and the DSI<br>value is extracted from the<br>source system. |
| JOB_NBR              | Job Number                           |                         | Populated with the ODI job execution session number.                                                                |

# Storm Outage Type

Extracts the storm outage type data from Network Management System with all related attributes.

| erties                     |                             |
|----------------------------|-----------------------------|
| Property                   | Value                       |
| Target Table               | CD_STORM_OUTAGE_TYPE        |
| Table Type                 | Dimension                   |
| SCD Type                   | Type 1                      |
| Source System Driver Table | STORMMAN_OUTAGE_TYPES       |
| ODI Package                | B1_PKG_CD_STORM_OUTAGE_TYPE |
| ETL View                   | B1_D_STORM_OUTAGE_TYPE_VW   |

| Target Field              | Description                                  | Source Field | Transformation Logic                                                           |
|---------------------------|----------------------------------------------|--------------|--------------------------------------------------------------------------------|
| Surrogate Key             |                                              |              |                                                                                |
| STORM_OUTAGE_TYPE<br>_KEY | Storm Outage Type<br>Dimension Surrogate Key |              | Populated with the sequence<br>from<br>SPL_STORM_OUTAGE_TY<br>PE_SEQ.NEXT_VAL. |

| Target Field            | Description                         | Source Field                                   | Transformation Logic                                                                                                |
|-------------------------|-------------------------------------|------------------------------------------------|----------------------------------------------------------------------------------------------------|
| Natural Keys            |                                     |                                                |                                                                                                    |
| SRC_OUTAGE_TYPE         | Outage Type                         | STORMMAN_OUTAGE_<br>TYPES.OUTAGE_TYPE          |                                                                                                    |
| Attributes              |                                     |                                                |                                                                                                    |
| OUTAGE_TYPE_CD          | Outage Type Code                    | STORMMAN_OUTAGE_<br>TYPES.OUTAGE_TYPE          |                                                                                                    |
| OUTAGE_TYPE_DESCR       | Outage Type Description             | STORMMAN_OUTAGE_<br>TYPES.OUTAGE_TYPE_<br>NAME | If null, this is populated with "·<br>".                                                                            |
| User Defined Attributes |                                     |                                                |                                                                                                    |
| UDF1_CD                 | User Defined Field 1 Code           |                                                |                                                                                                    |
| UDF1_DESCR              | User Defined Field 1<br>Description |                                                |                                                                                                    |
| UDF2_CD                 | User Defined Field 2 Code           |                                                |                                                                                                    |
| UDF2_DESCR              | User Defined Field 2<br>Description |                                                |                                                                                                    |
| UDF3_CD                 | User Defined Field 3 Code           |                                                |                                                                                                    |
| UDF3_DESCR              | User Defined Field 3<br>Description |                                                |                                                                                                    |
| UDF4_CD                 | User Defined Field 4 Code           |                                                |                                                                                                    |
| UDF4_DESCR              | User Defined Field 4<br>Description |                                                |                                                                                                    |
| UDF5_CD                 | User Defined Field 5 Code           |                                                |                                                                                                    |
| UDF5_DESCR              | User Defined Field 5<br>Description |                                                |                                                                                                    |
| Data Load Attributes    |                                     |                                                |                                                                                                    |
| DATA_LOAD_DTTM          | Data Load Date/Time                 |                                                | Populated with the load timestamp value.                                                                            |
| UPDATE_DTTM             | Update Date/Time                    |                                                |                                                                                                    |
| DATA_SOURCE_IND         | Data Source Indicator               | CES_PARAMETER.<br>VALUE                        | Populated with the DSI value<br>on the source product instance<br>configuration.                                    |
|                         |                                     |                                                | The table is populated as part<br>of the initial setup and the DSI<br>value is extracted from the<br>source system. |
| JOB_NBR                 | Job Number                          |                                                | Populated with the ODI job execution session number.                                                                |

# Supply Node Lookup

Extracts the distinct service point (premise, person, and meter) information, along with the device they are attached to.

**Note**: This dimension is no longer referenced as part of any fact ETL. It is used only for reports.

#### **Properties**

| Property                   | Value                 |
|----------------------------|-----------------------|
| Target Table               | CD_SNL                |
| Table Type                 | Dimension             |
| SCD Type                   | Type 2                |
| Source System Driver Table | CES_CUSTOMERS_HISTORY |
| ODI Package                | B1_PKG_CD_SNL         |
| ETL View                   | B1_D_SNL_VW           |

| Target Field   | Description                                   | Source Field                                 | Transformation Logic                                        |
|----------------|-----------------------------------------------|----------------------------------------------|-------------------------------------------------------------|
| Surrogate Key  |                                               |                                              |                                                             |
| SNL_KEY        | Supply Node Lookup<br>Dimension Surrogate Key |                                              | Populated with the sequence<br>from<br>SPL_SNL_SEQ.NEXT_VAL |
| Natural Keys   |                                               |                                              |                                                             |
| SRC_METER_ID   | Meter ID (Natural Key)                        | CES_CUSTOMERS_HIST<br>ORY.METER_ID           |                                                             |
| SRC_PERSON_ID  | Person ID (Natural Key)                       | CES_CUSTOMERS_HIST<br>ORY.CUST_ID            |                                                             |
| SRC_PREMISE_ID | Premise ID (Natural Key)                      | CES_CUSTOMERS_HIST<br>ORY.SERV_LOC_ID        |                                                             |
| SRC_ACCOUNT_ID | Account ID                                    | CES_CUSTOMERS_HIST<br>ORY.ACCOUNT_NUMBE<br>R |                                                             |
| SRC_ADDR_ID    | Address                                       | CES_CUSTOMERS_HIST<br>ORY.SERV_LOC_ID        |                                                             |
| Attributes     |                                               |                                              |                                                             |
| DEVICE_ID      | Device ID                                     | CES_CUSTOMERS_HIST<br>ORY.NEW_DEVICE_ID      |                                                             |
| FEEDER_ID      | Feeder ID                                     | CES_CUSTOMERS_HIST<br>ORY.FEEDER_ID          |                                                             |

| Target Field                 | Description                | Source Field                        | Transformation Logic                                                                                                |
|------------------------------|----------------------------|-------------------------------------|----------------------------------------------------------------------------------------------------|
| NCG_ID                       | NCG ID                     | CES_CUSTOMERS_HIST<br>ORY.NEW_NCG   |                                                                                                    |
| DEVICE_CLS                   | Device Class               | CES_CUSTOMERS_HIST<br>ORY.NEW_H_CLS |                                                                                                    |
| DEVICE_IDX                   | Device Index               | CES_CUSTOMERS_HIST<br>ORY.NEW_H_IDX |                                                                                                    |
| User Defined Attributes      |                            |                                     |                                                                                                    |
| There are no user defined at | ributes in this dimension. |                                     |                                                                                                    |
| Data Load Attributes         |                            |                                     |                                                                                                    |
| DATA_LOAD_DTTM               | Data Load Date/Time        |                                     | Populated with the load timestamp value.                                                                            |
| EFF_START_DTTM               | Effective Start Date/Time  | CES_CUSTOMERS_HIST<br>ORY.BIRTH     |                                                                                                    |
| EFF_END_DTTM                 | Effective End Date/Time    | CES_CUSTOMERS_HIST<br>ORY.DEATH     |                                                                                                    |
| DATA_SOURCE_IND              | Data Source Indicator      | CES_PARAMETER.<br>VALUE             | Populated with the DSI value<br>on the source product instance<br>configuration.                                    |
|                              |                            |                                     | The table is populated as part<br>of the initial setup and the DSI<br>value is extracted from the<br>source system. |
| JOB_NBR                      | Job Number                 |                                     | Populated with the ODI job execution session number.                                                                |

## **Switch Plan**

Extracts switch plan data from the Network Management System with all related attributes.

#### **Properties**

| Property                   | Value             |
|----------------------------|-------------------|
| Target Table               | CD_SW_PLAN        |
| Table Type                 | Dimension         |
| SCD Type                   | Type 1            |
| Source System Driver Table | SWMAN_SHEET       |
| ODI Package                | B1_PKG_CD_SW_PLAN |
| ETL View                   | B1_D_SW_PLAN_VW   |

| Fields                       |                                        |                                                  |                                                     |  |
|------------------------------|----------------------------------------|--------------------------------------------------|-----------------------------------------------------|--|
| Target Field                 | Description                            | Source Field                                     | Transformation Logic                                |  |
| Surrogate Key                |                                        |                                                  |                                                     |  |
| SW_PLAN_KEY                  | Switch Plan Dimension<br>Surrogate Key |                                                  | Populated with the sequence<br>from SPL_SW_PLAN_SEQ |  |
| Natural Keys                 |                                        |                                                  |                                                     |  |
| SRC_SW_PLAN_CLS              | Switch Plan Class                      | SWMAN_SHEET.SWITC<br>H_SHEET_CLS                 |                                                     |  |
| SRC_SW_PLAN_IDX              | Switch Plan Index                      | SWMAN_SHEET.SWITC<br>H_SHEET_IDX                 |                                                     |  |
| Attributes                   |                                        |                                                  |                                                     |  |
| CHARGE_NBR1                  | Charge Number 1                        | SWMAN_SHEET.CHARG<br>ENUMBER1                    |                                                     |  |
| CHARGE_NBR2                  | Charge Number 2                        | SWMAN_SHEET.CHARG<br>ENUMBER2                    |                                                     |  |
| CHARGE_NBR3                  | Charge Number 3                        | SWMAN_SHEET.CHARG<br>ENUMBER3                    |                                                     |  |
| DESCR                        | Description                            | SWMAN_SHEET.DESCRI<br>PTION                      |                                                     |  |
| DEVICE_ALIAS                 | Device Alias                           | SWMAN_SHEET.<br>DEVICE_ALIAS                     |                                                     |  |
| INS_USER                     | Inserted User                          | SWMAN_SHEET.INSERT<br>_USER                      |                                                     |  |
| LOCATION                     | Location                               | SWMAN_SHEET.LOCAT<br>ION                         |                                                     |  |
| OFFICE                       | Office                                 | SWMAN_SHEET.OFFICE                               |                                                     |  |
| REQUESTED_CUST_<br>NAME      | Requested Customer Name                | SWMAN_SHEET.CUSTO<br>MERREQUESTEDNAME            |                                                     |  |
| REQUESTED_CUST_<br>PHONE_NBR | Requested Customer Phone<br>Number     | SWMAN_SHEET.CUSTO<br>MERREQUESTEDPHON<br>ENUMBER |                                                     |  |
| SW_SHEET_TYPE                | Switch Sheet Type                      | SWMAN_SHEET_CLS.<br>SWITCH_SHEET_TYPE            |                                                     |  |
| SW_SHEET_TYPE_<br>DESCR      | Switch Sheet Type<br>Description       | SWMAN_SHEET_CLS.D<br>ESCRIPTION                  |                                                     |  |
| OWNER                        | Owner                                  | SWMAN_SHEET.OWNE<br>R                            |                                                     |  |
| CREW_WILL_SWITCH_<br>IND     | Crew Will Switch Indicator             | SWMAN_SHEET.<br>CREWWILLSWITCH                   |                                                     |  |
| CREW_WILL_RST_IND            | Crew Will Restore Indicator            | SWMAN_SHEET.CREW<br>WILLRESTORE                  |                                                     |  |

| Target Field             | Description                         | Source Field                    | Transformation Logic |
|--------------------------|-------------------------------------|---------------------------------|----------------------|
| GROUNDS_REQUIRED_<br>IND | Grounds Required Indicator          | SWMAN_SHEET.GROU<br>NDSREQUIRED |                      |
| SHEET_ID                 | Sheet ID                            | SWMAN_SHEET.SEQ_S<br>HEET_ID    |                      |
| VERIFY_IND               | Verify Indicator                    | SWMAN_SHEET.MB_ED<br>IT         |                      |
| VOLTAGE                  | Voltage                             | SWMAN_SHEET.VOLTA<br>GE         |                      |
| User Defined Attributes  |                                     |                                 |                      |
| UDF1_CD                  | User Defined Field 1 Code           |                                 |                      |
| UDF1_DESCR               | User Defined Field 1<br>Description |                                 |                      |
| UDF2_CD                  | User Defined Field 2 Code           |                                 |                      |
| UDF2_DESCR               | User Defined Field 2<br>Description |                                 |                      |
| UDF3_CD                  | User Defined Field 3 Code           |                                 |                      |
| UDF3_DESCR               | User Defined Field 3<br>Description |                                 |                      |
| UDF4_CD                  | User Defined Field 4 Code           |                                 |                      |
| UDF4_DESCR               | User Defined Field 4<br>Description |                                 |                      |
| UDF5_CD                  | User Defined Field 5 Code           |                                 |                      |
| UDF5_DESCR               | User Defined Field 5<br>Description |                                 |                      |
| UDF6_CD                  | User Defined Field 6 Code           |                                 |                      |
| UDF6_DESCR               | User Defined Field 6<br>Description |                                 |                      |
| UDF7_CD                  | User Defined Field 7 Code           |                                 |                      |
| UDF7_DESCR               | User Defined Field 7<br>Description |                                 |                      |
| UDF8_CD                  | User Defined Field 8 Code           |                                 |                      |
| UDF8_DESCR               | User Defined Field 8<br>Description |                                 |                      |
| UDF9_CD                  | User Defined Field 9 Code           |                                 |                      |
| UDF9_DESCR               | User Defined Field 9<br>Description |                                 |                      |
| UDF10_CD                 | User Defined Field 10 Code          |                                 |                      |

| Target Field | Description                          | Source Field | Transformation Logic |
|--------------|--------------------------------------|--------------|----------------------|
| UDF10_DESCR  | User Defined Field 10<br>Description |              |                      |
| UDF11_CD     | User Defined Field 11 Code           |              |                      |
| UDF11_DESCR  | User Defined Field 11<br>Description |              |                      |
| UDF12_CD     | User Defined Field 12 Code           |              |                      |
| UDF12_DESCR  | User Defined Field 12<br>Description |              |                      |
| UDF13_CD     | User Defined Field 13 Code           |              |                      |
| UDF13_DESCR  | User Defined Field 13<br>Description |              |                      |
| UDF14_CD     | User Defined Field 14 Code           |              |                      |
| UDF14_DESCR  | User Defined Field 14<br>Description |              |                      |
| UDF15_CD     | User Defined Field 15 Code           |              |                      |
| UDF15_DESCR  | User Defined Field 15<br>Description |              |                      |
| UDF16_CD     | User Defined Field 16 Code           |              |                      |
| UDF16_DESCR  | User Defined Field 16<br>Description |              |                      |
| UDF17_CD     | User Defined Field 17 Code           |              |                      |
| UDF17_DESCR  | User Defined Field 17<br>Description |              |                      |
| UDF18_CD     | User Defined Field 18 Code           |              |                      |
| UDF18_DESCR  | User Defined Field 18<br>Description |              |                      |
| UDF19_CD     | User Defined Field 19 Code           |              |                      |
| UDF19_DESCR  | User Defined Field 19<br>Description |              |                      |
| UDF20_CD     | User Defined Field 20 Code           |              |                      |
| UDF20_DESCR  | User Defined Field 20<br>Description |              |                      |
| UDF21_CD     | User Defined Field 21 Code           |              |                      |
| UDF21_DESCR  | User Defined Field 21<br>Description |              |                      |
| UDF22_CD     | User Defined Field 22 Code           |              |                      |
| UDF22_DESCR  | User Defined Field 22<br>Description |              |                      |
|              |                                      |              |                      |

| Target Field | Description                          | Source Field | Transformation Logic |
|--------------|--------------------------------------|--------------|----------------------|
| UDF23_CD     | User Defined Field 23 Code           |              |                      |
| UDF23_DESCR  | User Defined Field 23<br>Description |              |                      |
| UDF24_CD     | User Defined Field 24 Code           |              |                      |
| UDF24_DESCR  | User Defined Field 24<br>Description |              |                      |
| UDF25_CD     | User Defined Field 25 Code           |              |                      |
| UDF25_DESCR  | User Defined Field 25<br>Description |              |                      |
| UDF26_CD     | User Defined Field 26 Code           |              |                      |
| UDF26_DESCR  | User Defined Field 26<br>Description |              |                      |
| UDF27_CD     | User Defined Field 27 Code           |              |                      |
| UDF27_DESCR  | User Defined Field 27<br>Description |              |                      |
| UDF28_CD     | User Defined Field 28 Code           |              |                      |
| UDF28_DESCR  | User Defined Field 28<br>Description |              |                      |
| UDF29_CD     | User Defined Field 29 Code           |              |                      |
| UDF29_DESCR  | User Defined Field 29<br>Description |              |                      |
| UDF30_CD     | User Defined Field 30 Code           |              |                      |
| UDF30_DESCR  | User Defined Field 30<br>Description |              |                      |
| UDF31_CD     | User Defined Field 31 Code           |              |                      |
| UDF31_DESCR  | User Defined Field 31<br>Description |              |                      |
| UDF32_CD     | User Defined Field 32 Code           |              |                      |
| UDF32_DESCR  | User Defined Field 32<br>Description |              |                      |
| UDF33_CD     | User Defined Field 33 Code           |              |                      |
| UDF33_DESCR  | User Defined Field 33<br>Description |              |                      |
| UDF34_CD     | User Defined Field 34 Code           |              |                      |
| UDF34_DESCR  | User Defined Field 34<br>Description |              |                      |
| UDF35_CD     | User Defined Field 35 Code           |              |                      |

| Target Field | Description                          | Source Field | Transformation Logic |
|--------------|--------------------------------------|--------------|----------------------|
| UDF35_DESCR  | User Defined Field 35<br>Description |              |                      |
| UDF36_CD     | User Defined Field 36 Code           |              |                      |
| UDF36_DESCR  | User Defined Field 36<br>Description |              |                      |
| UDF37_CD     | User Defined Field 37 Code           |              |                      |
| UDF37_DESCR  | User Defined Field 37<br>Description |              |                      |
| UDF38_CD     | User Defined Field 38 Code           |              |                      |
| UDF38_DESCR  | User Defined Field 38<br>Description |              |                      |
| UDF39_CD     | User Defined Field 39 Code           |              |                      |
| UDF39_DESCR  | User Defined Field 39<br>Description |              |                      |
| UDF40_CD     | User Defined Field 40 Code           |              |                      |
| UDF40_DESCR  | User Defined Field 40<br>Description |              |                      |
| UDF41_CD     | User Defined Field 41 Code           |              |                      |
| UDF41_DESCR  | User Defined Field 41<br>Description |              |                      |
| UDF42_CD     | User Defined Field 42 Code           |              |                      |
| UDF42_DESCR  | User Defined Field 42<br>Description |              |                      |
| UDF43_CD     | User Defined Field 43 Code           |              |                      |
| UDF43_DESCR  | User Defined Field 43<br>Description |              |                      |
| UDF44_CD     | User Defined Field 44 Code           |              |                      |
| UDF44_DESCR  | User Defined Field 44<br>Description |              |                      |
| UDF45_CD     | User Defined Field 45 Code           |              |                      |
| UDF45_DESCR  | User Defined Field 45<br>Description |              |                      |
| UDF46_CD     | User Defined Field 46 Code           |              |                      |
| UDF46_DESCR  | User Defined Field 46<br>Description |              |                      |
| UDF47_CD     | User Defined Field 47 Code           |              |                      |
| UDF47_DESCR  | User Defined Field 47<br>Description |              |                      |
|              |                                      |              |                      |

| Target Field         | Description                          | Source Field            | Transformation Logic                                                                                                |
|----------------------|--------------------------------------|-------------------------|----------------------------------------------------------------------------------------------------|
| UDF48_CD             | User Defined Field 48 Code           |                         |                                                                                                    |
| UDF48_DESCR          | User Defined Field 48<br>Description |                         |                                                                                                    |
| UDF49_CD             | User Defined Field 49 Code           |                         |                                                                                                    |
| UDF49_DESCR          | User Defined Field 49<br>Description |                         |                                                                                                    |
| UDF50_CD             | User Defined Field 50 Code           |                         |                                                                                                    |
| UDF50_DESCR          | User Defined Field 50<br>Description |                         |                                                                                                    |
| Data Load Attributes |                                      |                         |                                                                                                    |
| DATA_LOAD_DTTM       | Data Load Date/Time                  |                         | Populated with the load timestamp value.                                                                            |
| UPDATE_DTTM          | Update Date/Time                     |                         |                                                                                                    |
| DATA_SOURCE_IND      | Data Source Indicator                | CES_PARAMETER.<br>VALUE | Populated with the DSI value<br>on the source product instance<br>configuration.                                    |
|                      |                                      |                         | The table is populated as part<br>of the initial setup and the DSI<br>value is extracted from the<br>source system. |
| JOB_NBR              | Job Number                           |                         | Populated with the ODI job execution session number.                                                                |

## **Switch Plan Jobs Relation**

Holds the relation between the switch plan and jobs in the Network Management System. This entity acts as a bridge table that provides the relation between switch plan and jobs, as well as jobs and switch plan.

Note that this dimension is not referenced in any of the facts.

#### **Properties**

| Property                   | Value                      |
|----------------------------|----------------------------|
| Target Table               | CD_SWP_JOBS                |
| Table Type                 | Dimension                  |
| SCD Type                   | Type 1                     |
| Source System Driver Table | JOBS                       |
|                            | SWITCH_SHEET_OUTAGE_EVENTS |

| Property | Value |
|----------|-------|
|          |       |

ETL View

B1\_D\_SWP\_JOBS\_VW

| Target Field                 | Description                                 | Source Field                                        | Transformation Logic                                                                                                |
|------------------------------|---------------------------------------------|-----------------------------------------------------|----------------------------------------------------------------------------------------------------|
| Surrogate Key                |                                             |                                                     |                                                                                                    |
| SWP_JOBS_KEY                 | Switch Plan Jobs Dimension<br>Surrogate Key |                                                     | Populated with the sequence from B1_SWP_JOBS_SEQ.                                                                   |
| Natural Keys                 |                                             |                                                     |                                                                                                    |
| SWITCH_SHEET_CLS             | Switch Sheet CLS                            | JOBS.SWSHEET_CLS                                    |                                                                                                    |
|                              |                                             | SWITCH_SHEET_OUTA<br>GE_EVENTS.SWITCH_S<br>HEET_CLS |                                                                                                    |
| SWITCH_SHEET_IDX             | Switch Sheet IDX                            | JOBS.SWSHEET_IDX                                    |                                                                                                    |
|                              |                                             | SWITCH_SHEET_OUTA<br>GE_EVENTS.SWITCH_S<br>HEET_IDX |                                                                                                    |
| Attributes                   |                                             |                                                     |                                                                                                    |
| ASSOC_TYPE                   | Association Type                            |                                                     |                                                                                                    |
| ASSOC_NAME                   | Association Name                            |                                                     |                                                                                                    |
| User Defined Attributes      |                                             |                                                     |                                                                                                    |
| There are no user defined at | tributes in this table.                     |                                                     |                                                                                                    |
| Data Load Attributes         |                                             |                                                     |                                                                                                    |
| DATA_LOAD_DTTM               | Data Load Date/Time                         |                                                     | Populated with the load timestamp value.                                                                            |
| UPDATE_DTTM                  | Update Date/Time                            | TE_VALID_STATES.UPD<br>ATE_DTTM                     | Populated with the updated timestamp value.                                                                         |
| DATA_SOURCE_IND              | Data Source Indicator                       | CES_PARAMETER.<br>VALUE                             | Populated with the DSI value<br>on the source product instance<br>configuration.                                    |
|                              |                                             |                                                     | The table is populated as part<br>of the initial setup and the DSI<br>value is extracted from the<br>source system. |
| JOB_NBR                      | Job Number                                  |                                                     | Populated with the ODI job execution session number.                                                                |

# **Switch Plan State**

Extracts switch plan data from the Network Management System with all related attributes.

#### **Properties**

| Property                   | Value                   |
|----------------------------|-------------------------|
| Target Table               | CD_SW_PLAN_STATE        |
| Table Type                 | Dimension               |
| SCD Type                   | Type 1                  |
| Source System Driver Table | TE_VALID_STATES         |
| ODI Package                | B1_PKG_CD_SW_PLAN_STATE |
| ETL View                   | B1_D_SW_PLAN_STATE_VW   |

| Target Field            | Description                                  | Source Field                    | Transformation Logic                                                       |
|-------------------------|----------------------------------------------|---------------------------------|----------------------------------------------------------------------------|
| Surrogate Key           |                                              |                                 |                                                                            |
| SW_PLAN_STATE_KEY       | Switch Plan State<br>Dimension Surrogate Key |                                 | Populated with the sequence<br>from<br>SPL_SW_PLAN_STATE_SE<br>Q.NEXT_VAL. |
| Natural Keys            |                                              |                                 |                                                                            |
| SRC_STATE_KEY           | Switch Plan State Key                        | TE_VALID_STATES.STA<br>TE_KEY   |                                                                            |
| Attributes              |                                              |                                 |                                                                            |
| STATE_CD                | Switch Plan State Code                       | TE_VALID_STATES.STA<br>TE_NAME  |                                                                            |
| STATE_DESCR             | Switch Plan State                            | TE_VALID_STATES.DES<br>CRIPTION |                                                                            |
| User Defined Attributes |                                              |                                 |                                                                            |
| UDF1_CD                 | User Defined Field 1 Code                    |                                 |                                                                            |
| UDF1_DESCR              | User Defined Field 1<br>Description          |                                 |                                                                            |
| UDF2_CD                 | User Defined Field 2 Code                    |                                 |                                                                            |
| UDF2_DESCR              | User Defined Field 2<br>Description          |                                 |                                                                            |
| UDF3_CD                 | User Defined Field 3 Code                    |                                 |                                                                            |
| UDF3_DESCR              | User Defined Field 3<br>Description          |                                 |                                                                            |
| UDF4_CD                 | User Defined Field 4 Code                    |                                 |                                                                            |

| Target Field         | Description                         | Source Field                    | Transformation Logic                                                                                                |
|----------------------|-------------------------------------|---------------------------------|----------------------------------------------------------------------------------------------------|
| UDF4_DESCR           | User Defined Field 4<br>Description |                                 |                                                                                                    |
| UDF5_CD              | User Defined Field 5 Code           |                                 |                                                                                                    |
| UDF5_DESCR           | User Defined Field 5<br>Description |                                 |                                                                                                    |
| Data Load Attributes |                                     |                                 |                                                                                                    |
| DATA_LOAD_DTTM       | Data Load Date/Time                 |                                 | Populated with the load timestamp value.                                                                            |
| UPDATE_DTTM          | Update Date/Time                    | TE_VALID_STATES.UPD<br>ATE_DTTM | Populated with the updated timestamp value.                                                                         |
| DATA_SOURCE_IND      | Data Source Indicator               | CES_PARAMETER.<br>VALUE         | Populated with the DSI value<br>on the source product instance<br>configuration.                                    |
|                      |                                     |                                 | The table is populated as part<br>of the initial setup and the DSI<br>value is extracted from the<br>source system. |
| JOB_NBR              | Job Number                          |                                 | Populated with the ODI job execution session number.                                                                |

# **Shared Dimensions**

Shared dimensions are used and populated in the star schemas of other source products as well. The data source indicator (DSI) column is used to identify which records are owned by which source product.

## Account

Contains the account data from service locations in the source system.

#### **Properties**

| Property                   | Value                |
|----------------------------|----------------------|
| Target Table               | CD_ACCT              |
| Table Type                 | Dimension            |
| SCD Type                   | Type 2               |
| Source System Driver Table | CU_SERVICE_LOCATIONS |
| ODI Package                | B1_PKG_CD_ACCT       |
| ETL View                   | B1_D_ACCT_VW         |

| Target Field            | Description                         | Source Field                                     | Transformation Logic                                    |
|-------------------------|-------------------------------------|--------------------------------------------------|---------------------------------------------------------|
| Surrogate Key           |                                     |                                                  |                                                         |
| ACCT_KEY                | Account Dimension                   |                                                  | Populated with the<br>SPL_ACCT_SEQ.NEXTVAL<br>sequence. |
| Natural Keys            |                                     |                                                  |                                                         |
| SRC_ACCT_ID             | Account ID                          | CU_SERVICE_LOCATIO<br>NS.SERV_ACCOUNT_N<br>UMBER |                                                         |
| Attributes              |                                     |                                                  |                                                         |
| ACCT_INFO               | Account Information                 | CU_SERVICE_LOCATIO<br>NS.SERV_LOC_ID             |                                                         |
| REVENUE_CLASS_CD        | Service Revenue Class Code          | CU_SERVICE_LOCATIO<br>NS.SERV_REVENUE_CL<br>ASS  |                                                         |
| User Defined Attributes |                                     |                                                  |                                                         |
| UDF1_CD                 | User Defined Field 1 Code           |                                                  |                                                         |
| UDF1_DESCR              | User Defined Field 1<br>Description |                                                  |                                                         |
| UDF2_CD                 | User Defined Field 2 Code           |                                                  |                                                         |

| Target Field | Description                          | Source Field | Transformation Logic |
|--------------|--------------------------------------|--------------|----------------------|
| UDF2_DESCR   | User Defined Field 2<br>Description  |              |                      |
| UDF3_CD      | User Defined Field 3 Code            |              |                      |
| UDF3_DESCR   | User Defined Field 3<br>Description  |              |                      |
| UDF4_CD      | User Defined Field 4 Code            |              |                      |
| UDF4_DESCR   | User Defined Field 4<br>Description  |              |                      |
| UDF5_CD      | User Defined Field 5 Code            |              |                      |
| UDF5_DESCR   | User Defined Field 5<br>Description  |              |                      |
| UDF6_CD      | User Defined Field 6 Code            |              |                      |
| UDF6_DESCR   | User Defined Field 6<br>Description  |              |                      |
| UDF7_CD      | User Defined Field 7 Code            |              |                      |
| UDF7_DESCR   | User Defined Field 7<br>Description  |              |                      |
| UDF8_CD      | User Defined Field 8 Code            |              |                      |
| UDF8_DESCR   | User Defined Field 8<br>Description  |              |                      |
| UDF9_CD      | User Defined Field 9 Code            |              |                      |
| UDF9_DESCR   | User Defined Field 9<br>Description  |              |                      |
| UDF10_CD     | User Defined Field 10 Code           |              |                      |
| UDF10_DESCR  | User Defined Field 10<br>Description |              |                      |
| UDF11_CD     | User Defined Field 11 Code           |              |                      |
| UDF11_DESCR  | User Defined Field 11<br>Description |              |                      |
| UDF12_CD     | User Defined Field 12 Code           |              |                      |
| UDF12_DESCR  | User Defined Field 12<br>Description |              |                      |
| UDF13_CD     | User Defined Field 13 Code           |              |                      |
| UDF13_DESCR  | User Defined Field 13<br>Description |              |                      |
| UDF14_CD     | User Defined Field 14 Code           |              |                      |
| UDF14_DESCR  | User Defined Field 14<br>Description |              |                      |

| Target Field         | Description                          | Source Field            | Transformation Logic                                                                                                |
|----------------------|--------------------------------------|-------------------------|----------------------------------------------------------------------------------------------------|
| UDF15_CD             | User Defined Field 15 Code           |                         |                                                                                                    |
| UDF15_DESCR          | User Defined Field 15<br>Description |                         |                                                                                                    |
| Data Load Attributes |                                      |                         |                                                                                                    |
| DATA_LOAD_DTTM       | Data Load Date/Time                  |                         | Populated with the load timestamp value.                                                                            |
| EFF_START_DTTM       | Effective Start Date/Time            |                         |                                                                                                    |
| EFF_END_DTTM         | Effective End Date/Time              |                         |                                                                                                    |
| DATA_SOURCE_IND      | Data Source Indicator                | CES_PARAMETER.<br>VALUE | Populated with the DSI value<br>on the source product instance<br>configuration.                                    |
|                      |                                      |                         | The table is populated as part<br>of the initial setup and the DSI<br>value is extracted from the<br>source system. |
| JOB_NBR              | Job Number                           |                         | Populated with the ODI job execution session number.                                                                |

# Address

Retrieves data from service locations in the source system.

# Properties

| Property                   | Value                |
|----------------------------|----------------------|
| Target Table               | CD_ADDR              |
| Table Type                 | Dimension            |
| SCD Type                   | Type 2               |
| Source System Driver Table | CU_SERVICE_LOCATIONS |
| ODI Package                | B1_PKG_CD_ADDR       |
| ETL View                   | B1_D_ADDR_VW         |

| Target Field  | Description                        | Source Field | Transformation Logic                                          |
|---------------|------------------------------------|--------------|---------------------------------------------------------------|
| Surrogate Key |                                    |              |                                                               |
| ADDR_KEY      | Address Dimension<br>Surrogate Key |              | Populated with the sequence<br>from SPL_ADDR_SEQ.<br>NEXTVAL. |

| Target Field  | Description       | Source Field                             | Transformation Logic                                                                                              |
|---------------|-------------------|------------------------------------------|----------------------------------------------------------------------------------------------------|
| Natural Keys  |                   |                                          |                                                                                                    |
| SRC_ADDR_ID   | Premise ID        | CU_SERVICE_LOCATIO<br>NS.SERV_LOC_ID     |                                                                                                    |
| Attributes    |                   |                                          |                                                                                                    |
| ADDR_INFO     | Address           |                                          | Concatenated string of<br>SERV_ADDR_1,<br>SERV_CITY, SERV_STATE,<br>and SERV_POSTCODE_1,<br>separated by a comma. |
| ADDR_LINE1    | Address Line 1    | CU_SERVICE_LOCATIO<br>NS.SERV_ADDR_1     |                                                                                                    |
| ADDR_LINE2    | Address Line 2    | CU_SERVICE_LOCATIO<br>NS.SERV_ADDR_2     |                                                                                                    |
| ADDR_LINE3    | Address Line 3    | CU_SERVICE_LOCATIO<br>NS.SERV_ADDR_3     |                                                                                                    |
| ADDR_LINE4    | Address Line 4    | CU_SERVICE_LOCATIO<br>NS.SERV_ADDR_4     |                                                                                                    |
| CITY          | City              | CU_SERVICE_LOCATIO<br>NS.SERV_CITY       |                                                                                                    |
| COUNTY        | County            |                                          |                                                                                                    |
| POSTAL        | Postal Code       | CU_SERVICE_LOCATIO<br>NS.SERV_POSTCODE_1 |                                                                                                    |
| STATE_CD      | State Code        | CU_SERVICE_LOCATIO<br>NS.SERV_STATE      |                                                                                                    |
| STATE_DESCR   | State             | CU_SERVICE_LOCATIO<br>NS.SERV_STATE      |                                                                                                    |
| COUNTRY_CD    | Country Code      |                                          |                                                                                                    |
| COUNTRY_DESCR | Country           |                                          |                                                                                                    |
| GEO_CODE      | Geographical Code |                                          |                                                                                                    |
| CROSS_STREET  | Cross Street      |                                          |                                                                                                    |
| SUBURB        | Suburb            |                                          |                                                                                                    |
| APARTMENT_NBR | Apartment Number  | CU_SERVICE_LOCATIO<br>NS.SERV_APT        |                                                                                                    |
| LOT_NBR       | Lot Number        | CU_SERVICE_LOCATIO<br>NS.SERV_LOT        |                                                                                                    |
| BLOCK         | Block             | CU_SERVICE_LOCATIO<br>NS.SERV_STR_BLOCK  |                                                                                                    |
| BUILDING_ADDR | Building Address  | CU_SERVICE_LOCATIO<br>NS.SERV_STR_STRUC  |                                                                                                    |

| Target Field            | Description                         | Source Field                              | Transformation Logic |
|-------------------------|-------------------------------------|-------------------------------------------|----------------------|
| STREET_NAME             | Street Name                         | CU_SERVICE_LOCATIO<br>NS.SERV_STR_NAME    |                      |
| STREET_PREFIX           | Street Prefix                       | CU_SERVICE_LOCATIO<br>NS.SERV_STR_PFIX    |                      |
| STREET_SUFFIX           | Street Suffix                       | CU_SERVICE_LOCATIO<br>NS.SERV_STR_SFIX    |                      |
| CDL_DIRECTION           | Cardinal Direction                  | CU_SERVICE_LOCATIO<br>NS.SERV_STR_CDL_DIR |                      |
| User Defined Attributes |                                     |                                           |                      |
| UDF1_CD                 | User Defined Field 1 Code           |                                           |                      |
| UDF1_DESCR              | User Defined Field 1<br>Description |                                           |                      |
| UDF2_CD                 | User Defined Field 2 Code           |                                           |                      |
| UDF2_DESCR              | User Defined Field 2<br>Description |                                           |                      |
| UDF3_CD                 | User Defined Field 3 Code           |                                           |                      |
| UDF3_DESCR              | User Defined Field 3<br>Description |                                           |                      |
| UDF4_CD                 | User Defined Field 4 Code           |                                           |                      |
| UDF4_DESCR              | User Defined Field 4<br>Description |                                           |                      |
| UDF5_CD                 | User Defined Field 5 Code           |                                           |                      |
| UDF5_DESCR              | User Defined Field 5<br>Description |                                           |                      |
| UDF6_CD                 | User Defined Field 6 Code           |                                           |                      |
| UDF6_DESCR              | User Defined Field 6<br>Description |                                           |                      |
| UDF7_CD                 | User Defined Field 7 Code           |                                           |                      |
| UDF7_DESCR              | User Defined Field 7<br>Description |                                           |                      |
| UDF8_CD                 | User Defined Field 8 Code           |                                           |                      |
| UDF8_DESCR              | User Defined Field 8<br>Description |                                           |                      |
| UDF9_CD                 | User Defined Field 9 Code           |                                           |                      |
| UDF9_DESCR              | User Defined Field 9<br>Description |                                           |                      |
| UDF10_CD                | User Defined Field 10 Code          |                                           |                      |

| Target Field         | Description                          | Source Field            | Transformation Logic                                                                                                |
|----------------------|--------------------------------------|-------------------------|----------------------------------------------------------------------------------------------------|
| UDF10_DESCR          | User Defined Field 10<br>Description |                         |                                                                                                    |
| UDF11_CD             | User Defined Field 11 Code           |                         |                                                                                                    |
| UDF11_DESCR          | User Defined Field 11<br>Description |                         |                                                                                                    |
| UDF12_CD             | User Defined Field 12 Code           |                         |                                                                                                    |
| UDF12_DESCR          | User Defined Field 12<br>Description |                         |                                                                                                    |
| UDF13_CD             | User Defined Field 13 Code           |                         |                                                                                                    |
| UDF13_DESCR          | User Defined Field 13<br>Description |                         |                                                                                                    |
| UDF14_CD             | User Defined Field 14 Code           |                         |                                                                                                    |
| UDF14_DESCR          | User Defined Field 14<br>Description |                         |                                                                                                    |
| UDF15_CD             | User Defined Field 15 Code           |                         |                                                                                                    |
| UDF15_DESCR          | User Defined Field 15<br>Description |                         |                                                                                                    |
| UDF16_CD             | User Defined Field 16 Code           |                         |                                                                                                    |
| UDF16_DESCR          | User Defined Field 16<br>Description |                         |                                                                                                    |
| Data Load Attributes |                                      |                         |                                                                                                    |
| DATA_LOAD_DTTM       | Data Load Date/Time                  |                         | Populated with the load timestamp value.                                                                            |
| EFF_START_DTTM       | Effective Start Date/Time            |                         |                                                                                                    |
| EFF_END_DTTM         | Effective End Date/Time              |                         |                                                                                                    |
| DATA_SOURCE_IND      | Data Source Indicator                | CES_PARAMETER.<br>VALUE | Populated with the DSI value<br>on the source product instance<br>configuration.                                    |
|                      |                                      |                         | The table is populated as part<br>of the initial setup and the DSI<br>value is extracted from the<br>source system. |
| JOB_NBR              | Job Number                           |                         | Populated with the ODI job execution session number.                                                                |

# Person

Extracts person data from the source system with all related attributes.

#### **Properties**

| Property                   | Value         |
|----------------------------|---------------|
| Target Table               | CD_PER        |
| Table Type                 | Dimension     |
| SCD Type                   | Type 2        |
| Source System Driver Table | CU_CUSTOMERS  |
| ODI Package                | B1_PKG_CD_PER |
| ETL View                   | B1_D_PER_VW   |

| Target Field  | Description                       | Source Field                       | Transformation Logic                                              |
|---------------|-----------------------------------|------------------------------------|-------------------------------------------------------------------|
| Surrogate Key |                                   |                                    |                                                                   |
| PER_KEY       | Person Dimension<br>Surrogate Key |                                    | Populated with the sequence<br>from<br>SPL_PER_SEQ.NEXT_VAL.      |
| Natural Keys  |                                   |                                    |                                                                   |
| SRC_PER_ID    | Person ID (Natural Key)           | CU_CUSTOMERS.CUST_<br>ID           |                                                                   |
| Attributes    |                                   |                                    |                                                                   |
| BUSINESS_IND  | Business Indicator Flag           |                                    |                                                                   |
| PER_INFO      | Person Info String                | CU_CUSTOMERS.CUST_<br>NAME         |                                                                   |
| PER_NAME      | Person Name                       | CU_CUSTOMERS.CUST_<br>NAME         |                                                                   |
| PER_PHONE_NBR | Person Phone Number               | CU_CUSTOMERS.CUST_<br>HOME_PHONE   | Populated with phone number<br>in the (XXX) XXX-XXXX<br>format.   |
|               |                                   | CU_CUSTOMERS.CUST_<br>HOME_AC      | For example: (001) 775-0125)                                      |
| DAY_PHONE_NBR | Day Phone Number                  | CU_CUSTOMERS.CUST_<br>DAY_AC       | Populated with phone number<br>in the (YYY) YYY-YYYYxY<br>format. |
|               |                                   | CU_CUSTOMERS.CUST_<br>DAY_PHONE    | For example: (330) 201-<br>4858x1)                                |
|               |                                   | CU_CUSTOMERS.<br>CUST_DAY_PHONE_EX | 10001)                                                            |

| Target Field            | Description                         | Source Field                      | Transformation Logic                                                                                                |
|-------------------------|-------------------------------------|-----------------------------------|----------------------------------------------------------------------------------------------------|
| User Defined Attributes |                                     |                                   |                                                                                                    |
| UDF1_CD                 | User Defined Field 1 Code           |                                   |                                                                                                    |
| UDF1_DESCR              | User Defined Field 1<br>Description |                                   |                                                                                                    |
| UDF2_CD                 | User Defined Field 2 Code           |                                   |                                                                                                    |
| UDF2_DESCR              | User Defined Field 2<br>Description |                                   |                                                                                                    |
| UDF3_CD                 | User Defined Field 3 Code           |                                   |                                                                                                    |
| UDF3_DESCR              | User Defined Field 3<br>Description |                                   |                                                                                                    |
| UDF4_CD                 | User Defined Field 4 Code           |                                   |                                                                                                    |
| UDF4_DESCR              | User Defined Field 4<br>Description |                                   |                                                                                                    |
| UDF5_CD                 | User Defined Field 5 Code           |                                   |                                                                                                    |
| UDF5_DESCR              | User Defined Field 5<br>Description |                                   |                                                                                                    |
| UDF6_CD                 | User Defined Field 6 Code           |                                   |                                                                                                    |
| UDF6_DESCR              | User Defined Field 6<br>Description |                                   |                                                                                                    |
| Data Load Attributes    |                                     |                                   |                                                                                                    |
| DATA_LOAD_DTTM          | Data Load Date/Time                 |                                   | Populated with the load timestamp value.                                                                            |
| EFF_START_DTTM          | Effective Start Date/Time           | CU_CUSTOMERS.LAST_<br>UPDATE_TIME |                                                                                                    |
| EFF_END_DTTM            | Effective End Date/Time             | CU_CUSTOMERS.LAST_<br>UPDATE_TIME |                                                                                                    |
| DATA_SOURCE_IND         | Data Source Indicator               | CES_PARAMETER.<br>VALUE           | Populated with the DSI value<br>on the source product instance<br>configuration.                                    |
|                         |                                     |                                   | The table is populated as part<br>of the initial setup and the DSI<br>value is extracted from the<br>source system. |
| JOB_NBR                 | Job Number                          |                                   | Populated with the ODI job execution session number.                                                                |

# Premise

Extracts premise information from CU\_SERVICE\_LOCATIONS table in the Network Management System source database.

#### **Properties**

| Property                   | Value                |
|----------------------------|----------------------|
| Target Table               | CD_PREM              |
| Table Type                 | Dimension            |
| SCD Type                   | Type 2               |
| Source System Driver Table | CU_SERVICE_LOCATIONS |
| ODI Package                | B1_PKG_CD_PREM       |
| ETL View                   | B1_D_PREM_VW         |

| Target Field             | Description                        | Source Field                             | Transformation Logic                                           |
|--------------------------|------------------------------------|------------------------------------------|----------------------------------------------------------------|
| Surrogate Key            |                                    |                                          |                                                                |
| PREM_KEY                 | Premise Dimension<br>Surrogate Key |                                          | Populated with the sequence<br>from SPL_PREM_SEQ.NEX<br>T_VAL. |
| Natural Keys             |                                    |                                          |                                                                |
| SRC_PREM_ID              | Premise ID                         | CU_SERVICE_LOCATIO<br>NS.SERV_LOC_ID     |                                                                |
| Attributes               |                                    |                                          |                                                                |
| PREM_INFO                | Premise Info String                | CU_SERVICE_LOCATIO<br>NS.SERV_LOC_ID     |                                                                |
| SERVICE_PRIORITY_<br>LVL | Service Priority Code              | CU_SERVICE_LOCATIO<br>NS.SERV_PRIORITY   |                                                                |
| SERVICE_STATUS_CD        | Service Status Code                | CU_SERVICE_LOCATIO<br>NS. SERV_STATUS    |                                                                |
| COMMENTS                 | Comments                           | CU_SERVICE_LOCATIO<br>NS. SERV_COMMENT   |                                                                |
| MAP_LOC_X                | Map Location X                     | CU_SERVICE_LOCATIO<br>NS. SERV_MAP_LOC_X |                                                                |
| MAP_LOC_Y                | Map Location Y                     | CU_SERVICE_LOCATIO<br>NS. SERV_MAP_LOC_Y |                                                                |
| SERVICE_TYPE_CD          | Service Type Code                  | CU_SERVICE_LOCATIO<br>NS. SERV_TYPE      |                                                                |

| Target Field            | Description                          | Source Field                                   | Transformation Logic |
|-------------------------|--------------------------------------|------------------------------------------------|----------------------|
| LIFE_SUPPORT_CD         | Life Support Code                    | CU_SERVICE_LOCATIO<br>NS.SERV_LIFE_SUPPOR<br>T |                      |
| User Defined Attributes |                                      |                                                |                      |
| UDF1_CD                 | User Defined Field 1 Code            |                                                |                      |
| UDF1_DESCR              | User Defined Field 1<br>Description  |                                                |                      |
| UDF2_CD                 | User Defined Field 2 Code            |                                                |                      |
| UDF2_DESCR              | User Defined Field 2<br>Description  |                                                |                      |
| UDF3_CD                 | User Defined Field 3 Code            |                                                |                      |
| UDF3_DESCR              | User Defined Field 3<br>Description  |                                                |                      |
| UDF4_CD                 | User Defined Field 4 Code            |                                                |                      |
| UDF4_DESCR              | User Defined Field 4<br>Description  |                                                |                      |
| UDF5_CD                 | User Defined Field 5 Code            |                                                |                      |
| UDF5_DESCR              | User Defined Field 5<br>Description  |                                                |                      |
| UDF6_CD                 | User Defined Field 6 Code            |                                                |                      |
| UDF6_DESCR              | User Defined Field 6<br>Description  |                                                |                      |
| UDF7_CD                 | User Defined Field 7 Code            |                                                |                      |
| UDF7_DESCR              | User Defined Field 7<br>Description  |                                                |                      |
| UDF8_CD                 | User Defined Field 8 Code            |                                                |                      |
| UDF8_DESCR              | User Defined Field 8<br>Description  |                                                |                      |
| UDF9_CD                 | User Defined Field 9 Code            |                                                |                      |
| UDF9_DESCR              | User Defined Field 9<br>Description  |                                                |                      |
| UDF10_CD                | User Defined Field 10 Code           |                                                |                      |
| UDF10_DESCR             | User Defined Field 10<br>Description |                                                |                      |
| UDF11_CD                | User Defined Field 11 Code           |                                                |                      |
| UDF11_DESCR             | User Defined Field 11<br>Description |                                                |                      |
| UDF12_CD                | User Defined Field 12 Code           |                                                |                      |

| Target Field         | Description                          | Source Field            | Transformation Logic                                                                                                |
|----------------------|--------------------------------------|-------------------------|----------------------------------------------------------------------------------------------------|
| UDF12_DESCR          | User Defined Field 12<br>Description |                         |                                                                                                    |
| UDF13_CD             | User Defined Field 13Code            |                         |                                                                                                    |
| UDF13_DESCR          | User Defined Field 13<br>Description |                         |                                                                                                    |
| UDF14_CD             | User Defined Field 14 Code           |                         |                                                                                                    |
| UDF14_DESCR          | User Defined Field 14<br>Description |                         |                                                                                                    |
| UDF15_CD             | User Defined Field 15Code            |                         |                                                                                                    |
| UDF15_DESCR          | User Defined Field 15<br>Description |                         |                                                                                                    |
| UDF16_CD             | User Defined Field 16 Code           |                         |                                                                                                    |
| UDF16_DESCR          | User Defined Field 16<br>Description |                         |                                                                                                    |
| UDF17_CD             | User Defined Field 17Code            |                         |                                                                                                    |
| UDF17_DESCR          | User Defined Field 17<br>Description |                         |                                                                                                    |
| UDF18_CD             | User Defined Field 18 Code           |                         |                                                                                                    |
| UDF18_DESCR          | User Defined Field 18<br>Description |                         |                                                                                                    |
| Data Load Attributes |                                      |                         |                                                                                                    |
| DATA_LOAD_DTTM       | Data Load Date/Time                  |                         | Populated with the load timestamp value.                                                                            |
| EFF_START_DTTM       | Effective Start Date/Time            |                         |                                                                                                    |
| EFF_END_DTTM         | Effective End Date/Time              |                         |                                                                                                    |
| DATA_SOURCE_IND      | Data Source Indicator                | CES_PARAMETER.<br>VALUE | Populated with the DSI value<br>on the source product instance<br>configuration.                                    |
|                      |                                      |                         | The table is populated as part<br>of the initial setup and the DSI<br>value is extracted from the<br>source system. |
| JOB_NBR              | Job Number                           |                         | Populated with the ODI job execution session number.                                                                |

## User

Extracts the details of all users from the Network Management System source database.

| Property                   | Value          |
|----------------------------|----------------|
| Target Table               | CD_USER        |
| Table Type                 | Dimension      |
| SCD Type                   | Type 2         |
| Source System Driver Table | CES_USER       |
| ODI Package                | B1_PKG_CD_USER |
| ETL View                   | B1_D_USER_VW   |

#### Properties

| Target Field             | Description                         | Source Field       | Transformation Logic                                              |
|--------------------------|-------------------------------------|--------------------|-------------------------------------------------------------------|
| Surrogate Key            |                                     |                    |                                                                   |
| USER_KEY                 | User Dimension Surrogate<br>Key     |                    | Populated with the sequence<br>from<br>SPL_USER_SEQ.NEXT_<br>VAL. |
| Natural Keys             |                                     |                    |                                                                   |
| There are no natural key | rs in this dimension.               |                    |                                                                   |
| Attributes               |                                     |                    |                                                                   |
| USER_CD                  | User Code (Natural Key)             | CES_USER.USER_NAME |                                                                   |
| USER_DESCR               | User Description                    | CES_USER.FULL_NAME | If null, this field is populated with "-".                        |
| User Defined Attribut    | tes                                 |                    |                                                                   |
| UDF1_CD                  | User Defined Field 1 Code           |                    |                                                                   |
| UDF1_DESCR               | User Defined Field 1<br>Description |                    |                                                                   |
| UDF2_CD                  | User Defined Field 2 Code           |                    |                                                                   |
| UDF2_DESCR               | User Defined Field 2<br>Description |                    |                                                                   |
| UDF3_CD                  | User Defined Field 3 Code           |                    |                                                                   |
| UDF3_DESCR               | User Defined Field 3<br>Description |                    |                                                                   |
| UDF4_CD                  | User Defined Field 4 Code           |                    |                                                                   |

| Target Field         | Description                          | Source Field                  | Transformation Logic                                                                                               |
|----------------------|--------------------------------------|-------------------------------|----------------------------------------------------------------------------------------------------|
| UDF4_DESCR           | User Defined Field 4<br>Description  |                               |                                                                                                    |
| UDF5_CD              | User Defined Field 5 Code            |                               |                                                                                                    |
| UDF5_DESCR           | User Defined Field 5<br>Description  |                               |                                                                                                    |
| UDF6_CD              | User Defined Field 6 Code            |                               |                                                                                                    |
| UDF6_DESCR           | User Defined Field 6<br>Description  |                               |                                                                                                    |
| UDF7_CD              | User Defined Field 7 Code            |                               |                                                                                                    |
| UDF7_DESCR           | User Defined Field 7<br>Description  |                               |                                                                                                    |
| UDF8_CD              | User Defined Field 8 Code            |                               |                                                                                                    |
| UDF8_DESCR           | User Defined Field 8<br>Description  |                               |                                                                                                    |
| UDF9_CD              | User Defined Field 9 Code            |                               |                                                                                                    |
| UDF9_DESCR           | User Defined Field 9<br>Description  |                               |                                                                                                    |
| UDF10_CD             | User Defined Field 10 Code           |                               |                                                                                                    |
| UDF10_DESCR          | User Defined Field 10<br>Description |                               |                                                                                                    |
| Data Load Attributes |                                      |                               |                                                                                                    |
| DATA_LOAD_DTTM       | Data Load Date/Time                  |                               | Populated with the load timestamp value.                                                                           |
| EFF_START_DTTM       | Effective Start Date/Time            | CES_USER.LAST_UPDA<br>TE_TIME |                                                                                                    |
| EFF_END_DTTM         | Effective End Date/Time              | CES_USER.LAST_UPDA<br>TE_TIME |                                                                                                    |
| DATA_SOURCE_IND      | Data Source Indicator                | CES_PARAMETER.<br>VALUE       | Populated with the DSI value<br>on the source product instance<br>configuration.                                   |
|                      |                                      |                               | The table is populated as part<br>of the initial setup and the DS<br>value is extracted from the<br>source system. |
| JOB_NBR              | Job Number                           |                               | Populated with the ODI job execution session number.                                                               |

# **User Defined Dimensions**

A user defined dimension (UDD) is a means of extension for an existing fact. These dimensions have a foreign key reference to a fact; however no out-of-box ETL is delivered. Customers can define an ODI ETL process to populate these dimensions with the source data as per their requirement. Each fact is provided with two such user defined dimensions. For details about extending using UDDs, see the *Oracle Utilities Analytics Developer's Guide*.

All user defined dimensions have the same structure. The only technical difference is the column name of the primary key, which follows the pattern of using the fact for which it is linked to.

Below is the structure of the Fields table which is common to all user defined dimensions.

| Target Field                                                                      | Description                                                                     |
|-----------------------------------------------------------------------------------|---------------------------------------------------------------------------------|
| Surrogate Key                                                                     |                                                                                 |
| <fact_name_prefix>_UDDn_KEY</fact_name_prefix>                                    | <fact name=""> User Defined Dimension n<br/>Dimension Surrogate Key</fact>      |
| For example: The surrogate key for Asset<br>Location UDD is<br>ASSET_LOC_UDD1_KEY | For example: Asset Location User Defined<br>Dimension 1 Dimension Surrogate Key |
| Natural Keys                                                                      |                                                                                 |
| UDD1_CD                                                                           | User Defined Dimension 1 Code                                                   |
| Attributes                                                                        |                                                                                 |
| UDD1_DESCR                                                                        | User Defined Dimension 1 Description                                            |
| User Defined Attributes                                                           |                                                                                 |
| UDF1_CD                                                                           | User Defined Field 1 Code                                                       |
| UDF1_DESCR                                                                        | User Defined Field 1 Description                                                |
| UDF2_CD                                                                           | User Defined Field 2 Code                                                       |
| UDF2_DESCR                                                                        | User Defined Field 2 Description                                                |
| UDF3_CD                                                                           | User Defined Field 3 Code                                                       |
| UDF3_DESCR                                                                        | User Defined Field 3 Description                                                |
| UDF4_CD                                                                           | User Defined Field 4 Code                                                       |
| UDF4_DESCR                                                                        | User Defined Field 4 Description                                                |
| UDF5_CD                                                                           | User Defined Field 5 Code                                                       |
| UDF5_DESCR                                                                        | User Defined Field 5 Description                                                |
| UDL1_CD                                                                           | User Defined Field Long 1 Code                                                  |
| UDL1_DESCR                                                                        | User Defined Field Long 1 Description                                           |
| UDL2_CD                                                                           | User Defined Field Long 2 Code                                                  |
| UDL2_DESCR                                                                        | User Defined Field Long 2 Description                                           |

| Target Field         | Description                           |
|----------------------|---------------------------------------|
| UDL3_CD              | User Defined Field Long 3 Code        |
| UDL3_DESCR           | User Defined Field Long 3 Description |
| UDL4_CD              | User Defined Field Long 4 Code        |
| UDL4_DESCR           | User Defined Field Long 4 Description |
| UDL5_CD              | User Defined Field Long 5 Code        |
| UDL5_DESCR           | User Defined Field Long 5 Description |
| COMMENT1             | Comment 1                             |
| COMMENT2             | Comment 2                             |
| COMMENT3             | Comment 3                             |
| COMMENT4             | Comment 4                             |
| COMMENT5             | Comment 5                             |
| Data Load Attributes |                                       |
| EFF_START_DTTM       | Effective Start Date/Time             |
| EFF_END_DTTM         | Effective End Date/Time               |
| DATA_LOAD_DTTM       | Data Load Date/Time                   |
| DATA_SOURCE_IND      | Data Source Indicator                 |
| JOB_NBR              | Job Number                            |

# Abnormal Device Log UDD1

| Property     | Value                       |
|--------------|-----------------------------|
| Target Table | CD_ABNORMAL_DEVICE_LOG_UDD1 |
| Table Type   | Dimension                   |
| SCD Type     | Type 2                      |

# Abnormal Device Log UDD2

| Property     | Value                       |
|--------------|-----------------------------|
| Target Table | CD_ABNORMAL_DEVICE_LOG_UDD2 |
| Table Type   | Dimension                   |
| SCD Type     | Type 2                      |

# Call UDD1

| Property     | Value        |
|--------------|--------------|
| Target Table | CD_CALL_UDD1 |
| Table Type   | Dimension    |
| SCD Type     | Type 2       |

# Call UDD2

| Property     | Value        |
|--------------|--------------|
| Target Table | CD_CALL_UDD2 |
| Table Type   | Dimension    |
| SCD Type     | Type 2       |

# **City Outage UDD1**

|                | /alue             |
|----------------|-------------------|
| Target Table ( | CD_CITY_OUTG_UDD1 |
| Table Type     | Dimension         |
| SCD Type T     | Гуре 2            |

# City Outage UDD2

| Property     | Value             |
|--------------|-------------------|
| Target Table | CD_CITY_OUTG_UDD2 |
| Table Type   | Dimension         |
| SCD Type     | Type 2            |

# **Control Zone Outage UDD1**

| Property     | Value                  |
|--------------|------------------------|
| Target Table | CD_CTRL_ZONE_OUTG_UDD1 |
| Table Type   | Dimension              |
| SCD Type     | Type 2                 |

# Control Zone Outage UDD2

| Property     | Value                  |
|--------------|------------------------|
| Target Table | CD_CTRL_ZONE_OUTG_UDD2 |
| Table Type   | Dimension              |
| SCD Type     | Type 2                 |

## **Crew UDD1**

| Property     | Value        |
|--------------|--------------|
| Target Table | CD_CREW_UDD1 |
| Table Type   | Dimension    |
| SCD Type     | Type 2       |

### Crew UDD2

| Property     | Value        |
|--------------|--------------|
| Target Table | CD_CREW_UDD2 |
| Table Type   | Dimension    |
| SCD Type     | Type 2       |

#### **Crew Activity UDD1**

| Property     | Value                 |
|--------------|-----------------------|
| Target Table | CD_CREW_ACTIVITY_UDD1 |
| Table Type   | Dimension             |
| SCD Type     | Type 2                |

# **Crew Activity UDD2**

| Property     | Value                 |
|--------------|-----------------------|
| Target Table | CD_CREW_ACTIVITY_UDD2 |
| Table Type   | Dimension             |
| SCD Type     | Type 2                |

# **Customer Outage UDD1**

| Property     | Value             |
|--------------|-------------------|
| Target Table | CD_CUST_OUTG_UDD1 |
| Table Type   | Dimension         |
| SCD Type     | Type 2            |

### **Customer Outage UDD2**

| Property     | Value             |
|--------------|-------------------|
| Target Table | CD_CUST_OUTG_UDD2 |
| Table Type   | Dimension         |
| SCD Type     | Type 2            |

### **Customer Recent Outage UDD1**

| Property     | Value             |
|--------------|-------------------|
| Target Table | CD_CUST_OUTG_UDD1 |
| Table Type   | Dimension         |
| SCD Type     | Type 2            |

### **Customer Recent Outage UDD2**

| Property     | Value             |
|--------------|-------------------|
| Target Table | CD_CUST_OUTG_UDD2 |
| Table Type   | Dimension         |
| SCD Type     | Type 2            |

## Damage Assessment UDD1

| Property     | Value               |
|--------------|---------------------|
| Target Table | CD_DAMAGE_ASMT_UDD1 |
| Table Type   | Dimension           |
| SCD Type     | Type 2              |

# Damage Assessment UDD2

| Property     | Value               |
|--------------|---------------------|
| Target Table | CD_DAMAGE_ASMT_UDD2 |
| Table Type   | Dimension           |
| SCD Type     | Type 2              |

### **Damage Assessment Detail UDD1**

| Property     | Value                      |
|--------------|----------------------------|
| Target Table | CD_DAMAGE_ASMT_DETAIL_UDD1 |
| Table Type   | Dimension                  |
| SCD Type     | Type 2                     |

# Damage Assessment Detail UDD2

| Property     | Value                      |
|--------------|----------------------------|
| Target Table | CD_DAMAGE_ASMT_DETAIL_UDD2 |
| Table Type   | Dimension                  |
| SCD Type     | Type 2                     |

#### Job UDD1

| Property     | Value       |
|--------------|-------------|
| Target Table | CD_JOB_UDD1 |
| Table Type   | Dimension   |
| SCD Type     | Type 2      |

### Job UDD1

| Property     | Value       |
|--------------|-------------|
| Target Table | CD_JOB_UDD2 |
| Table Type   | Dimension   |
| SCD Type     | Type 2      |

# Outage UDD1

| Property     | Value        |
|--------------|--------------|
| Target Table | CD_OUTG_UDD1 |
| Table Type   | Dimension    |
| SCD Type     | Type 2       |

### **Outage UDD2**

| Property     | Value        |
|--------------|--------------|
| Target Table | CD_OUTG_UDD2 |
| Table Type   | Dimension    |
| SCD Type     | Type 2       |

### **Recent Call UDD1**

| Property     | Value        |
|--------------|--------------|
| Target Table | CD_CALL_UDD1 |
| Table Type   | Dimension    |
| SCD Type     | Type 2       |

#### **Recent Call UDD2**

| Property     | Value        |
|--------------|--------------|
| Target Table | CD_CALL_UDD2 |
| Table Type   | Dimension    |
| SCD Type     | Type 2       |

### **Recent Crew UDD1**

| Property     | Value        |
|--------------|--------------|
| Target Table | CD_CREW_UDD1 |
| Table Type   | Dimension    |
| SCD Type     | Type 2       |

### **Recent Crew UDD2**

| Property     | Value        |
|--------------|--------------|
| Target Table | CD_CREW_UDD2 |
| Table Type   | Dimension    |
| SCD Type     | Type 2       |

## **Recent Job UDD1**

| Property     | Value       |
|--------------|-------------|
| Target Table | CD_JOB_UDD1 |
| Table Type   | Dimension   |
| SCD Type     | Type 2      |

### **Recent Job UDD2**

| Property     | Value       |
|--------------|-------------|
| Target Table | CD_JOB_UDD2 |
| Table Type   | Dimension   |
| SCD Type     | Type 2      |

### Storm UDD1

| Property     | Value         |
|--------------|---------------|
| Target Table | CD_STORM_UDD1 |
| Table Type   | Dimension     |
| SCD Type     | Type 2        |

### Storm UDD2

| Property     | Value         |
|--------------|---------------|
| Target Table | CD_STORM_UDD2 |
| Table Type   | Dimension     |
| SCD Type     | Type 2        |

### Switch Plan UDD1

| Property     | Value           |
|--------------|-----------------|
| Target Table | CD_SW_PLAN_UDD1 |
| Table Type   | Dimension       |
| SCD Type     | Type 2          |

# Switch Plan UDD2

| Property     | Value           |  |
|--------------|-----------------|--|
| Target Table | CD_SW_PLAN_UDD2 |  |
| Table Type   | Dimension       |  |
| SCD Type     | Type 2          |  |

### Switch Plan State UDD1

| Property     | Value                 |
|--------------|-----------------------|
| Target Table | CD_SW_PLAN_STATE_UDD1 |
| Table Type   | Dimension             |
| SCD Type     | Type 2                |

## Switch Plan State UDD2

| Property     | Value                 |
|--------------|-----------------------|
| Target Table | CD_SW_PLAN_STATE_UDD2 |
| Table Type   | Dimension             |
| SCD Type     | Type 2                |

# Facts

# **Abnormal Device Log**

Captures details of devices that go into an abnormal state and end up with an alarm log in the source system.

**Note**: This fact is designed to cater to various KPI requirements about abnormal devices in the **Switching** dashboard in Oracle Utilities Analytics.

## **Entity Relationship Diagram**

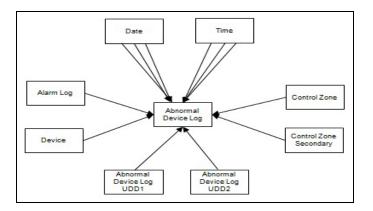

## **Properties**

| Property          | Value                         |
|-------------------|-------------------------------|
| Target Table Name | CF_ABNORMAL_DEVICE_LOG        |
| Table Type        | Fact                          |
| Fact Type         | Accumulation                  |
| Driver Table      | DDS_ALARM_LOG                 |
| ODI Package Name  | B1_PKG_CF_ABNORMAL_DEVICE_LOG |
| ETL View Name     | B1_F_ABNORMAL_DEVICE_LOG_VW   |

| Target Field     | OBIEE Field         | Source Field | Transformation Logic        |
|------------------|---------------------|--------------|-----------------------------|
| Surrogate Key    |                     |              |                             |
| ABNORMAL_DEVICE_ | Abnormal Device Log |              | Populated with the sequence |
| LOG_KEY          | Surrogate Key       |              | from                        |
|                  |                     |              | B1_ABNORMAL_DEVICE          |
|                  |                     |              | LOG_SEQ.NEXTVAL.            |

| Target Field          | OBIEE Field                  | Source Field                       | Transformation Logic                                                                       |
|-----------------------|------------------------------|------------------------------------|--------------------------------------------------------------------------------------------|
| Natural Keys          |                              |                                    |                                                                                            |
| SRC_ALARM_CLS         | Alarm Message Class          | DDS_ALARM_LOG.ALA<br>RM_CLS        |                                                                                            |
| SRC_ALARM_IDX         | Alarm Message Index          | DDS_ALARM_LOG.ALA<br>RM_IDX        |                                                                                            |
| Measures              |                              |                                    |                                                                                            |
| FACT_CNT              | Count                        |                                    | Populated with the standard value of '1'.                                                  |
| Degenerate Dimensions |                              |                                    |                                                                                            |
| ABNORMAL_DTTM         | Abnormal Date/Time           | DDS_ALARM_LOG.<br>USER_TIME        |                                                                                            |
| ACK_DTTM              | Acknowledgment Date/<br>Time | DDS_ALARM_LOG.<br>TIME_ACK         |                                                                                            |
| DEACT_DTTM            | Deactivation Date/Time       | DDS_ALARM_LOG.<br>WHEN_DEACTIVATED |                                                                                            |
| SYSTEM_TIME           | System Date/Time             | DDS_ALARM_LOG.SYST<br>EM_TIME      |                                                                                            |
| Foreign Keys          |                              |                                    |                                                                                            |
| ABNORMAL_DATE_KEY     | Abnormal Date Key            | DDS_ALARM_LOG.USE<br>R_TIME        | Populated based on the Date part of ABNORMAL_DTTM                                          |
| ABNORMAL_TIME_KEY     | Abnormal Time Key            | DDS_ALARM_LOG.USE<br>R_TIME        | Populated based on the Time of ABNORMAL_DTTM.                                              |
| ACK_DATE_KEY          | Acknowledgment Date Key      | DDS_ALARM_LOG.TIM<br>E_ACK         | Populated based on the Date part of ACK_DTTM.                                              |
| ACK_TIME_KEY          | Acknowledgment Time Key      | DDS_ALARM_LOG.TIM<br>E_ACK         | Populated based on the Time part of ACK_DTTM.                                              |
| DEACT _DATE_KEY       | Deactivation Date Key        | DDS_ALARM_LOG.<br>WHEN_DEACTIVATED | Populated based on the Date part of DEACT_DTTM.                                            |
| DEACT _TIME_KEY       | Deactivation Time Key        | DDS_ALARM_LOG.<br>WHEN_DEACTIVATED | Populated based on the Time part of DEACT_DTTM.                                            |
| ALARM_LOG_KEY         | Alarm Log Key                | DDS_ALARM_LOG.ALA<br>RM_CLS        | Populated based on<br>ALARM_CLS and<br>ALARM_IDX from                                      |
|                       |                              | DDS_ALARM_LOG.ALA<br>RM_IDX        | DDS_ALARM_LOG table.                                                                       |
|                       |                              | _                                  | If any (either alarm class or<br>index) of the values is 0, then<br>map to the zeroth key. |

| Target Field                     | OBIEE Field                                                      | Source Field                  | Transformation Logic                                                                                                    |
|----------------------------------|------------------------------------------------------------------|-------------------------------|----------------------------------------------------------------------------------------------------|
| DEVICE_KEY                       | Device Dimension<br>Surrogate Key                                | DDS_ALARM_LOG.DEV<br>ICE_CLS  | Populated based on<br>DEVICE_CLS and<br>DEVICE_IDX from                                                                                                    |
|                                  |                                                                  | DDS_ALARM_LOG.DEV<br>ICE_IDX  | DDS_ALARM_LOG table.                                                                                                    |
|                                  |                                                                  | _                             | If any (either device class or<br>index) of the values is 0, then<br>map to the zeroth key.                                                                                        |
|                                  |                                                                  |                               | In case of non-electrical<br>devices, devices will not be<br>available in the Device<br>dimension. Facts referring to<br>these devices will be populated<br>with 0 instead of -99. |
| CTRL_ZONE_KEY                    | Control Zone Dimension<br>Surrogate Key                          | DDS_ALARM_LOG.NCG             | Populated based on the<br>primary control zone hierarchy<br>of NCG from the<br>DDS_ALARM_LOG table.                                                                                |
| CTRL_ZONE_SEC_KEY                | Control Zone Sec<br>Dimension Surrogate Key                      | DDS_ALARM_LOG.NCG             | Populated based on the<br>secondary control zone<br>hierarchy of NCG from<br>DDS_ALARM_LOG table.                                                                                  |
| ABNORMAL_DEVICE_L<br>OG_UDD1_KEY | Abnormal Device Log User<br>Defined Dimension 1<br>Surrogate Key |                               |                                                                                                    |
| ABNORMAL_DEVICE_L<br>OG_UDD2_KEY | Abnormal Device Log User<br>Defined Dimension 2<br>Surrogate Key |                               |                                                                                                    |
| SYSTEM_DATE_KEY                  | System Date Key                                                  | DDS_ALARM_LOG.SYST<br>EM_TIME | Populated based on the<br>SYSTEM_DTTM part from<br>the CD_DATE table.                                                                                                    |
| SYSTEM_TIME_KEY                  | System Time Key                                                  | DDS_ALARM_LOG.SYST<br>EM_TIME | Populated based on the<br>SYSTEM_DTTM part from<br>the CD_TIME table.                                                                                                    |
| User Defined Attributes          |                                                                  |                               |                                                                                                    |
| UDM1                             | User Defined Measure 1                                           |                               |                                                                                                    |
| UDM2                             | User Defined Measure 2                                           |                               |                                                                                                    |
| UDM3                             | User Defined Measure 3                                           |                               |                                                                                                    |
| UDM4                             | User Defined Measure 4                                           |                               |                                                                                                    |
| UDM5                             | User Defined Measure 5                                           |                               |                                                                                                    |
| UDM6                             | User Defined Measure 6                                           |                               |                                                                                                    |
| UDM7                             | User Defined Measure 7                                           |                               |                                                                                                    |
| UDM8                             | User Defined Measure 8                                           |                               |                                                                                                    |

| Target Field | OBIEE Field                                 | Source Field | Transformation Logic |
|--------------|---------------------------------------------|--------------|----------------------|
| UDM9         | User Defined Measure 9                      |              |                      |
| UDM10        | User Defined Measure 10                     |              |                      |
| UDM11        | User Defined Measure 11                     |              |                      |
| UDM12        | User Defined Measure 12                     |              |                      |
| UDM13        | User Defined Measure 13                     |              |                      |
| UDM14        | User Defined Measure 14                     |              |                      |
| UDM15        | User Defined Measure 15                     |              |                      |
| UDM16        | User Defined Measure 16                     |              |                      |
| UDM17        | User Defined Measure 17                     |              |                      |
| UDM18        | User Defined Measure 18                     |              |                      |
| UDM19        | User Defined Measure 19                     |              |                      |
| UDM20        | User Defined Measure 20                     |              |                      |
| UDDGEN1      | User Defined Degenerate<br>Dimension 1      |              |                      |
| UDDGEN2      | User Defined Degenerate<br>Dimension 2      |              |                      |
| UDDGEN3      | User Defined Degenerate<br>Dimension 3      |              |                      |
| UDDGEN4      | User Defined Degenerate<br>Dimension 4      |              |                      |
| UDDGEN5      | User Defined Degenerate<br>Dimension 5      |              |                      |
| UDDGENL1     | User Defined Long<br>Degenerate Dimension 1 |              |                      |
| UDDGENL2     | User Defined Long<br>Degenerate Dimension 2 |              |                      |
| UDDGENL3     | User Defined Long<br>Degenerate Dimension 3 |              |                      |
| UDDGENL4     | User Defined Long<br>Degenerate Dimension 4 |              |                      |
| UDDGENL5     | User Defined Long<br>Degenerate Dimension 5 |              |                      |
| UDDFK1_KEY   | User Defined Dimension<br>Foreign Key 1     |              |                      |
| UDDFK2_KEY   | User Defined Dimension<br>Foreign Key 2     |              |                      |
| UDDFK3_KEY   | User Defined Dimension<br>Foreign Key 3     |              |                      |

| Target Field         | OBIEE Field                             | Source Field            | Transformation Logic                                                                                                |
|----------------------|-----------------------------------------|-------------------------|----------------------------------------------------------------------------------------------------|
| UDDFK4_KEY           | User Defined Dimension<br>Foreign Key 4 |                         |                                                                                                    |
| UDDFK5_KEY           | User Defined Dimension<br>Foreign Key 5 |                         |                                                                                                    |
| Data Load Attributes |                                         |                         |                                                                                                    |
| DATA_SOURCE_IND      | Data Source Indicator                   | CES_PARAMETER.<br>VALUE | Populated with the DSI value<br>on the source product instance<br>configuration.                                    |
|                      |                                         |                         | The table is populated as part<br>of the initial setup and the DSI<br>value is extracted from the<br>source system. |
| JOB_NBR              | Job Number                              |                         | Populated with the ODI job execution session number.                                                                |

# Call

Stores details about the incidents created in the source system and also captures details about the associated jobs. The data is stored for all restored and un-restored jobs.

## **Entity Relationship Diagram**

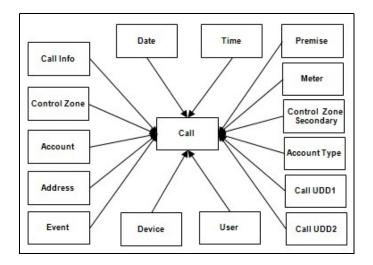

## **Properties**

| Property          | Value               |
|-------------------|---------------------|
| Target Table Name | CF_RST_CALL         |
| Table Type        | Fact                |
| Fact Type         | Accumulation        |
| Driver Table Name | INCIDENTS           |
| ODI Package Name  | B1_PKG_CF_RST_CALL  |
| ETL View Name     | B1_F_RECENT_CALL_VW |

| Target Field    | OBIEE Field                         | Source Field                                                              | Transformation Logic                                                                                       |
|-----------------|-------------------------------------|---------------------------------------------------------------------------|----------------------------------------------------------------------------------------------------|
| Surrogate Key   |                                     |                                                                           |                                                                                                    |
| RST_CALL_KEY    | Restored Call Fact Surrogate<br>Key |                                                                           | Populated with the sequence from SPL_RST_CALL_SEQ.                                                         |
| Natural Keys    |                                     |                                                                           |                                                                                                    |
| SRC_INCIDENT_ID | Source Incident ID                  | INCIDENTS.DECODE(N<br>VL(ASSOCIATE_IDX, 0),<br>0,NU=MB,ASSOCIATE_I<br>DX) | Populated with NUMB if the<br>Associate Index value is 0.<br>Else, Associated Index value is<br>populated. |

| Target Field          | OBIEE Field        | Source Field                                                                              | Transformation Logic                                                                                                    |
|-----------------------|--------------------|-------------------------------------------------------------------------------------------|----------------------------------------------------------------------------------------------------|
| FACT_CNT              | Count              |                                                                                           | Populated with the standard value of '1'.                                                                                                    |
| Degenerate Dimensions | 5                  |                                                                                           |                                                                                                    |
| PRIORITY_IND          | Priority Indicator | INCIDENTS.DECODE(S<br>UBSTR(INCIDENTS.CO<br>MPLAINT, 7, 1 ), '1', '1', '2',<br>'1'= ,'0') | Populate from the extracted<br>nth character of the<br>COMPLAINT column of<br>INCIDENTS table, where 'n'<br>is defined by the configuration<br>parameter B1_PRTY_BIT. |
|                       |                    |                                                                                           | If the extracted value is 1 or 2, populate as 1, else populate as 0.                                                                                                  |
| RST_IND               | Restored Indicator | JOBS.RESTORE_TIME                                                                         | If RESTORE_TIME is<br>populated in the JOBS table,<br>then this field is populated as 1;<br>else as 0.                                                                |
| Foreign Keys          |                    |                                                                                           |                                                                                                    |
| EVENT_KEY             | Event Key          | JOBS.NUMB                                                                                 | Populated from CD_EVENT's<br>surrogate key using NUMB<br>column JOBS table.                                                                                           |
| ACCT_KEY              | Account Key        | CES_CUSTOMERS_HIST<br>ORY.ACCOUNT_<br>NUMBER                                              | Populated based on the<br>account in the<br>CD_ACCOUNT dimension.                                                                                                    |
| CALL_DATE_KEY         | Call Date Key      | INCIDENTS.INPUT_<br>TIME                                                                  | Populated based on the date<br>part in the CD_DATE<br>dimension.                                                                                                    |
| CALL_TIME_KEY         | Call Time Key      | INCIDENTS.INPUT_<br>TIME                                                                  | Populated based on the Time<br>part in the CD_TIME<br>dimension.                                                                                                    |
| CTRL_ZONE_KEY         | Control Zone Key   | INCIDENTS.NCG                                                                             | Populated based on the<br>primary control zone hierarchy<br>of NCG from the<br>DDS_ALARM_LOG table.                                                                   |
| USER_KEY              | User Key           | CES_USER.USER_NAME                                                                        | Populated with user name in the CD_USER table.                                                                                                    |
| CALL_INFO_KEY         | Call Info Key      | INCIDENTS.DECODE(N<br>VL(ASSOCIATE_IDX,<br>0),0,NUMB,ASSOCIATE_I<br>DX)                   | If the Associate Index value is<br>0, this field is populated with<br>NUMB. Else, it is populated<br>with Associated Index value.                                     |
| PREM_KEY              | Premise Key        | CES_CUSTOMERS_HIST<br>ORY.SERV_LOC_ID                                                     | Populated with the service<br>location ID in the CD_PREM<br>table.                                                                                                    |

| Target Field            | OBIEE Field                     | Source Field                           | Transformation Logic                                                                                                    |
|-------------------------|---------------------------------|----------------------------------------|----------------------------------------------------------------------------------------------------|
| ADDR_KEY                | Address Key                     | CES_CUSTOMERS_HIST<br>ORY.SERV_LOC_ID  | Populated with the service<br>location ID in the CD_PREM<br>table.                                                                                                    |
| DEVICE_KEY              | Device Key                      | INCIDENTS.H_IDX                        | Populated based on H_IDX<br>and H_CLS in the<br>CD_DEVICE table.                                                                                                    |
|                         |                                 |                                        |                                                                                                    |
| ACCT_TYPE_KEY           | Account Type Key                | CES_CUSTOMERS_HIST<br>ORY.ACCOUNT_TYPE | Populated with the account type.                                                                                                    |
| METER_KEY               | Meter Key                       | CES_CUSTOMERS_HIST<br>ORY.METER_ID     | Populated with the meter ID in the CD_METER table.                                                                                                    |
| NETWORK_PREMISE_<br>KEY | Network Premise Key             | CES_CUSTOMERS_HIST<br>ORY.SERV_LOC_ID  | Populated with the service<br>location ID in the<br>CD_NETWORK_PREM<br>table.                                                                                                    |
| CTRL_ZONE_SEC_KEY       | Control Zone Secondary<br>Key   | INCIDENTS.NCG                          | Populate from<br>CD_CTRL_ZONE_SEC<br>dimension's surrogate key<br>based on NCG ID and record<br>effective date/time is between<br>effective start and end date/<br>time of dimension. |
| STORM_KEY               | Storm Key                       | STORMMAN_STORMS.S<br>TORM_NAME         | Populated based on the storm name and date.                                                                                                    |
|                         |                                 | STORMMAN_STORMS.S<br>TORM_DATE         |                                                                                                    |
| CALL_UDD1_KEY           | User Defined Dimension 1<br>Key |                                        |                                                                                                    |
| CALL_UDD2_KEY           | User Defined Dimension 2<br>Key |                                        |                                                                                                    |
| User Defined Attributes |                                 |                                        |                                                                                                    |
| UDM1                    | User Defined Measure 1          |                                        |                                                                                                    |
| UDM2                    | User Defined Measure 2          |                                        |                                                                                                    |
| UDM3                    | User Defined Measure 3          |                                        |                                                                                                    |
| UDM4                    | User Defined Measure 4          |                                        |                                                                                                    |
| UDM5                    | User Defined Measure 5          |                                        |                                                                                                    |
| UDM6                    | User Defined Measure 6          |                                        |                                                                                                    |
| UDM7                    | User Defined Measure 7          |                                        |                                                                                                    |
| UDM8                    | User Defined Measure 8          |                                        |                                                                                                    |
| UDM9                    | User Defined Measure 9          |                                        |                                                                                                    |
| UDM10                   | User Defined Measure 10         |                                        |                                                                                                    |

| Target Field | OBIEE Field                                 | Source Field | Transformation Logic |
|--------------|---------------------------------------------|--------------|----------------------|
| UDM11        | User Defined Measure 11                     |              |                      |
| UDM12        | User Defined Measure 12                     |              |                      |
| UDM13        | User Defined Measure 13                     |              |                      |
| UDM14        | User Defined Measure 14                     |              |                      |
| UDM15        | User Defined Measure 15                     |              |                      |
| UDM16        | User Defined Measure 16                     |              |                      |
| UDM17        | User Defined Measure 17                     |              |                      |
| UDM18        | User Defined Measure 18                     |              |                      |
| UDM19        | User Defined Measure 19                     |              |                      |
| UDM20        | User Defined Measure 20                     |              |                      |
| UDDGEN1      | User Defined Degenerate<br>Dimension 1      |              |                      |
| UDDGEN2      | User Defined Degenerate<br>Dimension 2      |              |                      |
| UDDGEN3      | User Defined Degenerate<br>Dimension 3      |              |                      |
| UDDGEN4      | User Defined Degenerate<br>Dimension 4      |              |                      |
| UDDGEN5      | User Defined Degenerate<br>Dimension 5      |              |                      |
| UDDGENL1     | User Defined Long<br>Degenerate Dimension 1 |              |                      |
| UDDGENL2     | User Defined Long<br>Degenerate Dimension 2 |              |                      |
| UDDGENL3     | User Defined Long<br>Degenerate Dimension 3 |              |                      |
| UDDGENL4     | User Defined Long<br>Degenerate Dimension 4 |              |                      |
| UDDGENL5     | User Defined Long<br>Degenerate Dimension 5 |              |                      |
| UDDFK1_KEY   | User Defined Dimension<br>Surrogate Key 1   |              |                      |
| UDDFK2_KEY   | User Defined Dimension<br>Surrogate Key 2   |              |                      |
| UDDFK3_KEY   | User Defined Dimension<br>Surrogate Key 3   |              |                      |
| UDDFK4_KEY   | User Defined Dimension<br>Surrogate Key 4   |              |                      |

Data Maps for Oracle Utilities Network Management System 2-107 Oracle Utilities Extractors and Schema for Oracle Utilities Network Management System Data Mapping Guide

| Target Field         | OBIEE Field                               | Source Field            | Transformation Logic                                                                                                |
|----------------------|-------------------------------------------|-------------------------|----------------------------------------------------------------------------------------------------|
| UDDFK5_KEY           | User Defined Dimension<br>Surrogate Key 5 |                         |                                                                                                    |
| Data Load Attributes |                                           |                         |                                                                                                    |
| DATA_SOURCE_IND      | Data Source Indicator                     | CES_PARAMETER.<br>VALUE | Populated with the DSI value<br>on the source product instance<br>configuration.                                    |
|                      |                                           |                         | The table is populated as part<br>of the initial setup and the DSI<br>value is extracted from the<br>source system. |
| JOB_NBR              | Job Number                                |                         | Populated with the ODI job execution session number.                                                                |

# **City Outage**

A monthly snapshot fact that stores various measures (such as CMI, SAIDI, SAIFI, number of customers, number of interruptions, etc) at the city and major event type level.

This fact is unusual in the sense that its data is not populated directly from the source tables in the replication schema. It is a calculated fact whose data is derived from the data in the Customer restored facts.

#### **Entity Relationship Diagram**

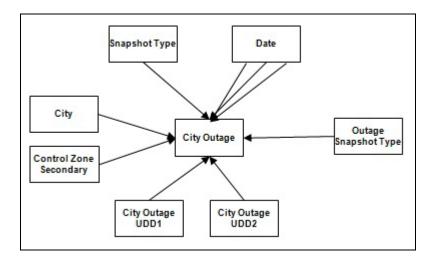

#### **Properties**

| Property          | Value               |
|-------------------|---------------------|
| Target Table Name | CF_CITY_OUTG        |
| Table Type        | Fact                |
| Fact Type         | Snapshot            |
| Driver Table      | CD_CITY             |
| ODI Package Name  | B1_PKG_CF_CITY_OUTG |
| ETL View Name     | n/a                 |

| Target Field  | OBIEE Field                      | Source Field | Transformation Logic                                |
|---------------|----------------------------------|--------------|-----------------------------------------------------|
| Surrogate Key |                                  |              |                                                     |
| CITY_OUTG_KEY | City Outage Snapshot Fact<br>Key |              | Populated with the sequence from SPL_CITY_OUTG_SEQ. |

| Target Field             | OBIEE Field                          | Source Field                                  | Transformation Logic                                                                                                    |
|--------------------------|--------------------------------------|-----------------------------------------------|----------------------------------------------------------------------------------------------------|
| Natural Keys             |                                      |                                               |                                                                                                    |
| SRC_CITY                 | City                                 | CD_CITY.SRC_CITY                              | Loaded with city information<br>from the City dimension that is<br>active during the slice period.                                                                                                    |
| SRC_STATE                | State                                | CD_CITY.SRC_STATE                             | Loaded with state information<br>from the City dimension that is<br>active during the slice period.                                                                                                    |
| SRC_COUNTRY              | Country                              | CD_CITY.SRC_COUNTR<br>Y                       | Loaded with country<br>information from the City<br>dimension that is active during<br>the slice period.                                                                                                    |
| SNAP_TYPE_CD             | Snapshot Type Code                   | B1_DSI_CONFIG_VW.SN<br>AP_TYPE_CD             | Populated with snapshot type<br>from DSI config view based on<br>the configuration of the<br>snapshot defined in the target<br>entity table.                                                                   |
| MAJ_EVT_SNAP_TYPE_<br>CD | Major Event Snapshot Type<br>Code    | CD_MJR_EVT_SNAP_TY<br>PE.SNAP_TYPE_CD         | Populated with all combinations of control zone.                                                                                                    |
| Measures                 |                                      |                                               |                                                                                                    |
| NUM_CUST_SERVED          | Number of Customers<br>Served        | CES_CUSTOMERS_HIST<br>ORY.NUM_CUST_SERVE<br>D | Populated with the number of<br>active customers served within<br>the City during the snapshot<br>period.                                                                                                    |
| NUM_SUST_INTRPT          | Number of Sustained<br>Interruptions | CF_CUST_RST_OUTG.N<br>UM_SUST_INTRPT          | Populated with the count of sustained outages during the snapshot period.                                                                                                    |
|                          |                                      |                                               | An outage is considered<br>sustained if the difference<br>between the beginning and<br>ending time of the outage (in<br>minutes) is greater than the<br>configured momentary<br>threshold in minutes.          |
| NUM_MOM_INTRPT           | Numb. Mom. Interruptions             | CF_CUST_RST_OUTG.N<br>UM_MOM_INTRPT           | Populated with the count of<br>momentary outages during the<br>snapshot period.                                                                                                    |
|                          |                                      |                                               | An outage is considered<br>momentary if the difference<br>between the beginning and<br>ending time of the outage (in<br>minutes) is less than or equal to<br>the configured momentary<br>threshold in minutes. |

| Target Field             | OBIEE Field                                                         | Source Field                                  | Transformation Logic                                                                                                    |
|--------------------------|---------------------------------------------------------------------|-----------------------------------------------|----------------------------------------------------------------------------------------------------|
| CMI                      | CMI                                                                 | CF_CUST_RST_OUTG.C<br>MI                      | Populated with the sum of<br>customer minutes interrupted<br>(in minutes) for sustained<br>outages.                                                         |
| NUM_MULT_SUST_<br>INTRPT | Number of Multiple<br>Sustained Interruptions                       | CF_CUST_RST_OUTG.N<br>UM_MULT_SUST_<br>INTRPT | Populated with the count of<br>sustained outages greater than<br>the configured CEMI count.                                                                 |
| NUM_MULT_CUST_<br>INTRPT | Number of Multiple<br>Customer Interruptions                        | CF_CUST_RST_OUTG.N<br>UM_MULT_CUST_<br>INTRPT | Populated with the count of<br>sustained and momentary<br>outages greater than the<br>configured CEMI count.                                                |
| SAIDI                    | SAIDI                                                               | CF_CUST_RST_OUTG.B<br>EGIN_DTTM               | Populated with the customer<br>minutes interrupted by number<br>of customers served.                                                                        |
|                          |                                                                     | CF_CUST_RST_OUTG.RS<br>T_DTTM                 |                                                                                                    |
| CAIDI                    | CAIDI                                                               | CF_CUST_RST_OUTG.C<br>AIDI                    | Populated with the customer<br>minutes interrupted divided by<br>the number of customers<br>interrupted.                                                    |
| SAIFI                    | SAIFI                                                               | CF_CUST_RST_OUTG.S<br>AIFI                    | Populated with the number of<br>customer interruptions divided<br>by the number of customers<br>served.                                                     |
| MAIFIE                   | MAIFIE                                                              | CF_CUST_RST_OUTG.M<br>AIFIE                   | Populated with the momentary<br>customer interruptions divided<br>by the number of customers<br>served.                                                     |
|                          |                                                                     |                                               | <b>Note</b> : This metric is for<br>momentary events - if there<br>were multiple reclose attempts<br>to clear a fault, it only counts as<br>a single event. |
| NUM_CUST_INTRPT          | Customers Interrupted                                               | CF_CUST_RST_OUTG.N<br>UM_CUST_INTRPT          | Populated with the number of sustained customer interruptions.                                                                                              |
|                          |                                                                     |                                               | <b>Note:</b> If a customer has had<br>multiple sustained<br>interruptions, each one is<br>counted.                                                          |
| NUM_MOM_E_INTRPT         | Number of Momentary<br>Events Preceding a<br>Sustained Interruption | CF_CUST_RST_OUTG.N<br>UM_MOM_E_INTRPT         | Populated with the number of<br>momentary events during the<br>period, excluding the events<br>that immediately precede a<br>sustained interruption.        |

| Target Field             | OBIEE Field                                                        | Source Field                                  | Transformation Logic                                                                                         |
|--------------------------|--------------------------------------------------------------------|-----------------------------------------------|----------------------------------------------------------------------------------------------------|
| NUM_EVENT                | Number of Events                                                   | CF_CUST_RST_OUTG.N<br>UM_EVENT                | Populated with the number of events during the period.                                                       |
|                          |                                                                    |                                               | It is the sum of number of<br>sustained interruptions and<br>number of momentary<br>interruptions.           |
| NUM_CUST_SUST_<br>INTRPT | Number of Customers who<br>experienced a Sustained<br>Interruption | CF_CUST_RST_OUTG.N<br>UM_CUST_SUST_<br>INTRPT | Populated with the number of<br>customers who experienced a<br>sustained interruption during<br>the period.  |
| FACT_CNT                 | Count                                                              |                                               | Populated with the standard value of '1'.                                                                    |
| Degenerate Dimensions    |                                                                    |                                               |                                                                                                    |
| SNAPSHOT_DT              | Snapshot Date                                                      | B1_JOB_EXEC.SLICE_E<br>ND_DTTM                | Consider one second less than<br>the slice end date<br>( <date>23:59:59).</date>                             |
| Foreign Keys             |                                                                    |                                               |                                                                                                    |
| SNAPSHOT_DATE_KEY        | Snapshot Date Surrogate<br>Key                                     | B1_JOB_EXEC.SLICE_E<br>ND_DTTM                | Populated with the last date of<br>current snapshot period<br>(populates only the date part).                |
| CITY_KEY                 | City Surrogate Key                                                 | CD_CITY.CITY_KEY                              | Populated based on the customers active during the snapshot period.                                          |
| BEGIN_DATE_KEY           | Snapshot Begin Date<br>Surrogate Key                               | B1_JOB_EXEC.SLICE_ST<br>ART_DTTM              | Populated based on the slice<br>start date from the<br>B1_JOB_EXEC table.                                    |
| END_DATE_KEY             | Snapshot End Date<br>Surrogate Key                                 | B1_JOB_EXEC.SLICE_E<br>ND_DTTM                | Populated based on the<br>difference between slice end<br>date and one second from the<br>B1_JOB_EXEC table. |
| CITY_OUTG_UDD1_KEY       | City outage User Defined<br>Dimension 1 Surrogate Key              |                                               |                                                                                                    |
| CITY_OUTG_UDD2_KEY       | City outage User Defined<br>Dimension 2 Surrogate Key              |                                               |                                                                                                    |
| User Defined Attributes  |                                                                    |                                               |                                                                                                    |
| UDM1                     | User Defined Measure 1                                             |                                               |                                                                                                    |
| UDM2                     | User Defined Measure 2                                             |                                               |                                                                                                    |
| UDM3                     | User Defined Measure 3                                             |                                               |                                                                                                    |
| UDM4                     | User Defined Measure 4                                             |                                               |                                                                                                    |
| UDM5                     | User Defined Measure 5                                             |                                               |                                                                                                    |

| Target Field | OBIEE Field                                 | Source Field | Transformation Logic |
|--------------|---------------------------------------------|--------------|----------------------|
| UDM6         | User Defined Measure 6                      |              |                      |
| UDM7         | User Defined Measure 7                      |              |                      |
| UDM8         | User Defined Measure 8                      |              |                      |
| UDM9         | User Defined Measure 9                      |              |                      |
| UDM10        | User Defined Measure 10                     |              |                      |
| UDM11        | User Defined Measure 11                     |              |                      |
| UDM12        | User Defined Measure 12                     |              |                      |
| UDM13        | User Defined Measure 13                     |              |                      |
| UDM14        | User Defined Measure 14                     |              |                      |
| UDM15        | User Defined Measure 15                     |              |                      |
| UDM16        | User Defined Measure 16                     |              |                      |
| UDM17        | User Defined Measure 17                     |              |                      |
| UDM18        | User Defined Measure 18                     |              |                      |
| UDM19        | User Defined Measure 19                     |              |                      |
| UDM20        | User Defined Measure 20                     |              |                      |
| UDDGEN1      | User Defined Degenerate<br>Dimension 1      |              |                      |
| UDDGEN2      | User Defined Degenerate<br>Dimension 2      |              |                      |
| UDDGEN3      | User Defined Degenerate<br>Dimension 3      |              |                      |
| UDDGEN4      | User Defined Degenerate<br>Dimension 4      |              |                      |
| UDDGEN5      | User Defined Degenerate<br>Dimension 5      |              |                      |
| UDDGENL1     | User Defined Long<br>Degenerate Dimension 1 |              |                      |
| UDDGENL2     | User Defined Long<br>Degenerate Dimension 2 |              |                      |
| UDDGENL3     | User Defined Long<br>Degenerate Dimension 3 |              |                      |

| Target Field         | OBIEE Field           | Source Field            | Transformation Logic                                                                                                    |
|----------------------|-----------------------|-------------------------|----------------------------------------------------------------------------------------------------|
| Data Load Attributes |                       |                         |                                                                                                    |
| DATA_SOURCE_IND      | Data Source Indicator | CES_PARAMETER.<br>VALUE | Populated with the DSI value<br>on the source product instance<br>configuration.<br>The table is populated as part<br>of the initial setup and the DSI<br>value is extracted from the |
| JOB_NBR              | Job Number            |                         | Populated with the ODI job<br>execution session number.                                                                                                    |

# **Control Zone Outage**

A monthly snapshot fact that stores various measures at the control zone where the customer is operational, and major event type level.

This fact is unusual in the sense that its data is not populated directly from the source tables in the replication schema. It is a calculated fact whose data is derived from the data in the Customer restored facts.

#### **Entity Relationship Diagram**

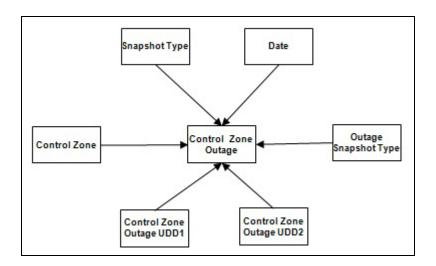

#### **Properties**

| Property          | Value                    |
|-------------------|--------------------------|
| Target Table Name | CF_CTRL_ZONE_OUTG        |
| Table Type        | Fact                     |
| Fact Type         | Accumulation             |
| Driver Table      | CD_CTRL_ZONE             |
| ODI Package Name  | B1_PKG_CF_CTRL_ZONE_OUTG |
| ETL View Name     | n/a                      |

| Target Field           | OBIEE Field                              | Source Field | Transformation Logic                                               |
|------------------------|------------------------------------------|--------------|--------------------------------------------------------------------|
| Surrogate Key          |                                          |              |                                                                    |
| CTRL_ZONE_OUTG_<br>KEY | Control Zone Outage<br>Snapshot Fact Key |              | Populated with the sequence<br>from<br>SPL_CTRL_ZONE_OUTG_<br>SEQ. |

| Target Field    | OBIEE Field                          | Source Field                    | Transformation Logic                                                                                                    |
|-----------------|--------------------------------------|---------------------------------|----------------------------------------------------------------------------------------------------|
| Natural Keys    |                                      |                                 |                                                                                                    |
| SRC_NCG_ID      | NCG ID                               | CD_CTRL_ZONE.NCG_<br>ID         | Loaded with control zone<br>details from Control Zone<br>dimension that are active<br>during the slice period.                                                                                             |
| Measures        |                                      |                                 |                                                                                                    |
| NUM_CUST_SERVED | Number of Customers<br>Served        | CES_CUSTOMERS_HIST<br>ORY       | Populated with the number of<br>active customers served in the<br>control zone during the<br>snapshot period.                                                                                              |
|                 |                                      |                                 | <ol> <li>Joins with<br/>CES_CUSTOMERS_HIS<br/>TORY on NCG and the<br/>BIRTH and DEATH<br/>effective for that snapsho<br/>period.</li> </ol>                                                                |
|                 |                                      |                                 | 2. Counts the number of records.                                                                                                    |
| NUM_SUST_EVENT  | Number of Sustained<br>Events        |                                 | Populated with the count of<br>events that are momentary<br>within the statistics period.                                                                                                    |
|                 |                                      |                                 | A sustained event can be<br>identified when the difference<br>between begin and end time o<br>the outage (outage duration in<br>minutes) is greater than the<br>configured number of<br>momentary minutes. |
| NUM_SUST_INTRPT | Number of Sustained<br>Interruptions | CF_CUST_RST_OUTG.B<br>EGIN_DTTM | Populated with the count of sustained outages during the period.                                                                                                    |
|                 |                                      | CF_CUST_RST_OUTG.RS<br>T_DTTM   | An outage is considered<br>sustained if the difference<br>between the beginning and<br>ending time of the outage (in<br>minutes) is greater than the<br>configured number of<br>momentary minutes.         |

| Target Field             | OBIEE Field                                   | Source Field                            | Transformation Logic                                                                                                    |
|--------------------------|-----------------------------------------------|-----------------------------------------|----------------------------------------------------------------------------------------------------|
| NUM_MOM_EVENT            | Number of Momentary<br>Event                  |                                         | Populated with the count of momentary events during the period.                                                                                                    |
|                          |                                               |                                         | A momentary event can be<br>identified when the difference<br>between begin and end time of<br>the outage (the outage duration<br>in minutes) is less than the<br>configured number of<br>momentary minutes. |
| NUM_MOM_INTRPT           | Numb. Mom. Interruptions                      | CF_CUST_RST_OUTG.B<br>EGIN_DTTM         | Populated with the count of<br>momentary outages during the<br>snapshot period.                                                                                                    |
|                          |                                               | CF_CUST_RST_OUTG.RS                     | shapshot period.                                                                                                    |
|                          |                                               | T_DTTM                                  | An outage is considered<br>momentary if the difference<br>between the beginning and<br>ending time of the outage (in<br>minutes) is less than or equal to<br>the configured number of<br>momentary minutes.  |
| CMI                      | СМІ                                           | CF_CUST_RST_OUTG.B<br>EGIN_DTTM         | Populated with the sum of<br>customer minutes interrupted<br>(in minutes) for sustained                                                                                                    |
|                          |                                               | CF_CUST_RST_OUTG.RS<br>T_DTTM           | outages.                                                                                                    |
| NUM_MULT_SUST_<br>INTRPT | Number of Multiple<br>Sustained Interruptions | ER.SRC_PER_ID susta<br>great            | Populated with the count of<br>sustained outages that are<br>greater than the configured                                                                                                    |
|                          |                                               |                                         | CEMI count.                                                                                                    |
|                          |                                               | CF_CUST_RST_OUTG.M<br>ETER.SRC_METER_ID |                                                                                                    |
| NUM_MULT_CUST_<br>INTRPT | Number of Multiple<br>Customer Interruptions  | ER.SRC_PER_ID sustained and mo          | Populated with the count of<br>sustained and momentary<br>outages that are greater than                                                                                                    |
|                          |                                               | CF_CUST_RST_OUTG.P<br>REM.SRC_PREM_ID   | the configured CEMI count.                                                                                                    |
|                          |                                               | CF_CUST_RST_OUTG.M<br>ETER.SRC_METER_ID |                                                                                                    |
| SAIDI                    | SAIDI                                         | CF_CUST_RST_OUTG.B<br>EGIN_DTTM         | Populated with the customer<br>minutes interrupted by number<br>of customers served.                                                                                                    |
|                          |                                               | CF_CUST_RST_OUTG.RS<br>T_DTTM           | of customers served.                                                                                                    |

| Target Field             | OBIEE Field                                                        | Source Field                   | Transformation Logic                                                                                                    |
|--------------------------|--------------------------------------------------------------------|--------------------------------|----------------------------------------------------------------------------------------------------|
| CAIDI                    | CAIDI                                                              |                                | Populated with the number of<br>customer minutes interrupted<br>divided by the number of<br>customers interrupted.                                   |
| SAIFI                    | SAIFI                                                              |                                | Populated with the number of<br>customers interrupted divided<br>by the number of customers<br>served.                                               |
| MAIFIE                   | MAIFIE                                                             |                                | Populated with the number of<br>momentary customer<br>interruption events divided by<br>the number of customers<br>served.                           |
| NUM_CUST_INTRPT          | Customers Interrupted                                              |                                | Populated with the sum of customer interruptions during the period.                                                                                  |
|                          |                                                                    |                                | If a customer experiences<br>multiple interruptions, each<br>should be counted.                                                                      |
| NUM_MOM_E_INTRPT         | Number of Momentary<br>Events                                      |                                | Populated with the number of<br>momentary events during the<br>period, excluding the events<br>that immediately precede a<br>sustained interruption. |
| NUM_EVENT                | Number of Events                                                   |                                | Populated with the number of events during the period.                                                                                               |
| NUM_CUST_SUST_<br>INTRPT | Number of Customers who<br>experienced a Sustained<br>Interruption |                                | Populated with the count of<br>customers who experienced<br>more than P_CEMI_COUNT<br>sustained interruptions during<br>the period.                  |
| FACT_CNT                 | Count                                                              |                                | Populated with the standard value of '1'.                                                                                                    |
| Degenerate Dimensions    |                                                                    |                                |                                                                                                    |
| STATISTICS_DTTM          | Statistics Date/Time                                               |                                | Populated with job processing<br>date end time in the DD-<br>MON-YYYY HH24:MI:SS<br>format.                                                          |
| Foreign Keys             |                                                                    |                                |                                                                                                    |
| CTRL_ZONE_KEY            | Control Zone Surrogate<br>Key                                      | CD_CTRL_ZONE.CTRL_<br>ZONE_KEY | Populated based on the<br>primary control zone hierarchy<br>of NCG from the<br>DDS_ALARM_LOG table.                                                  |

| Target Field                | OBIEE Field                                                      | Source Field                           | Transformation Logic                                                                                         |
|-----------------------------|------------------------------------------------------------------|----------------------------------------|----------------------------------------------------------------------------------------------------|
| CTRL_ZONE_SEC_KEY           | Control Zone Secondary<br>Surrogate Key                          | CD_CTRL_ZONE_SEC.C<br>TRL_ZONE_SEC_KEY | Populated based on the<br>secondary control zone<br>hierarchy of NCG from<br>DDS_ALARM_LOG table.            |
| BEGIN_DATE_KEY              | Snapshot Begin Date<br>Surrogate Key                             | B1_JOB_EXEC.SLICE_ST<br>ART_DTTM       | Populated based on the slice<br>start date from the<br>B1_JOB_EXEC table.                                    |
| END_DATE_KEY                | Snapshot End Date<br>Surrogate Key                               | B1_JOB_EXEC.SLICE_E<br>ND_DTTM         | Populated based on the<br>difference between slice end<br>date and one second from the<br>B1_JOB_EXEC table. |
| CTRL_ZONE_OUTG_<br>UDD1_KEY | Control Zone outage User<br>Defined Dimension 1<br>Surrogate Key |                                        |                                                                                                    |
| CITY_OUTG_UDD2_KEY          | City outage User Defined<br>Dimension 2 Surrogate Key            |                                        |                                                                                                    |
| User Defined Attributes     |                                                                  |                                        |                                                                                                    |
| UDM1                        | User Defined Measure 1                                           |                                        |                                                                                                    |
| UDM2                        | User Defined Measure 2                                           |                                        |                                                                                                    |
| UDM3                        | User Defined Measure 3                                           |                                        |                                                                                                    |
| UDM4                        | User Defined Measure 4                                           |                                        |                                                                                                    |
| UDM5                        | User Defined Measure 5                                           |                                        |                                                                                                    |
| UDM6                        | User Defined Measure 6                                           |                                        |                                                                                                    |
| UDM7                        | User Defined Measure 7                                           |                                        |                                                                                                    |
| UDM8                        | User Defined Measure 8                                           |                                        |                                                                                                    |
| UDM9                        | User Defined Measure 9                                           |                                        |                                                                                                    |
| UDM10                       | User Defined Measure 10                                          |                                        |                                                                                                    |
| UDM11                       | User Defined Measure 11                                          |                                        |                                                                                                    |
| UDM12                       | User Defined Measure 12                                          |                                        |                                                                                                    |
| UDM13                       | User Defined Measure 13                                          |                                        |                                                                                                    |
| UDM14                       | User Defined Measure 14                                          |                                        |                                                                                                    |
| UDM15                       | User Defined Measure 15                                          |                                        |                                                                                                    |
| UDM16                       | User Defined Measure 16                                          |                                        |                                                                                                    |
| UDM17                       | User Defined Measure 17                                          |                                        |                                                                                                    |
| UDM18                       | User Defined Measure 18                                          |                                        |                                                                                                    |
| UDM19                       | User Defined Measure 19                                          |                                        |                                                                                                    |
| UDM20                       | User Defined Measure 20                                          |                                        |                                                                                                    |

| Target Field         | OBIEE Field                            | Source Field            | Transformation Logic                                                                                                |
|----------------------|----------------------------------------|-------------------------|----------------------------------------------------------------------------------------------------|
| UDDGEN1              | User Defined Degenerate<br>Dimension 1 |                         |                                                                                                    |
| UDDGEN2              | User Defined Degenerate<br>Dimension 2 |                         |                                                                                                    |
| UDDGEN3              | User Defined Degenerate<br>Dimension 3 |                         |                                                                                                    |
| Data Load Attributes |                                        |                         |                                                                                                    |
| DATA_SOURCE_IND      | Data Source Indicator                  | CES_PARAMETER.<br>VALUE | Populated with the DSI value<br>on the source product instance<br>configuration.                                    |
|                      |                                        |                         | The table is populated as part<br>of the initial setup and the DSI<br>value is extracted from the<br>source system. |
| JOB_NBR              | Job Number                             |                         | Populated with the ODI job execution session number.                                                                |

# Crew

For all jobs created in the source system, several activities (such as assignment, un-assignment, dispatch, arrival and completion) are performed to complete them. Each of these activities are carried out by the corresponding crew.

This fact stores all such crew activity information for every job created in the source system. The data is stored for all restored and un-restored jobs.

#### **Entity Relationship Diagram**

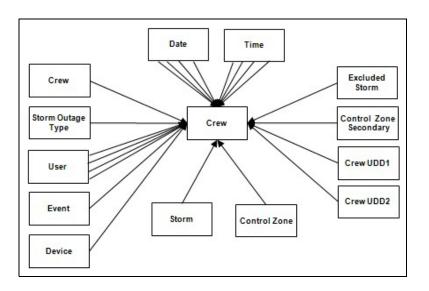

## **Properties**

| Property          | Value                                                  |
|-------------------|--------------------------------------------------------|
| Target Table Name | CF_RST_CREW                                            |
| Table Type        | Fact                                                   |
| Fact Type         | Accumulation                                           |
| Driver Table Name | CREW_ASSIGNMENTS<br>CREW_DISPATCHES<br>STORMMAN_STORMS |
| ODI Package Name  | B1_PKG_CF_RST_CREW                                     |
| ETL View Name     | B1_F_RST_CREW_VW                                       |

| Target Field  | OBIEE Field     | Source Field | Transformation Logic                                        |
|---------------|-----------------|--------------|-------------------------------------------------------------|
| Surrogate Key |                 |              |                                                             |
| RST_CREW_KEY  | Recent Crew Key |              | Populated with the sequence<br>from<br>SPL_RECENT_CREW_SEQ. |

| Target Field               | OBIEE Field                         | Source Field                                                             | Transformation Logic                                                                                                    |
|----------------------------|-------------------------------------|--------------------------------------------------------------------------|----------------------------------------------------------------------------------------------------|
| Natural Keys               |                                     |                                                                          |                                                                                                    |
| SRC_CREW_ID                | Source Crew ID                      | CREW_ASSIGNMENTS.<br>CREW_ID                                             |                                                                                                    |
|                            |                                     | CREW_DISPATCHES.<br>CREW_ID                                              |                                                                                                    |
| Measures                   |                                     |                                                                          |                                                                                                    |
| FACT_CNT                   | Count                               |                                                                          | Populated with the standard value of '1'.                                                                                                    |
| INROUTE_DURATION           | Inroute Duration                    | CREW_DISPATCHES.WH<br>EN_HAPPENED                                        | Populated with the total time<br>spent by the crew in 'Dispatch'<br>state for a particular event.                                                                                                    |
| WORK_DURATION              | Work Duration                       | CREW_DISPATCHES.WH<br>EN_HAPPENED                                        | Populated with the total time<br>spent by the crew in 'Arrive'<br>state for a particular event.                                                                                                    |
| ASSIGN_DURATION            | Assign Duration                     | CREW_ASSIGNMENT.W<br>HEN_HAPPENED                                        | Populated with the total time<br>spent by the crew in 'Assign'<br>state for a particular event.                                                                                                    |
| DISPATCH_DURATION          | Dispatch Duration                   | CREW_DISPATCHES.WH<br>EN_HAPPENED<br>CREW_ASSIGNMENTS.                   | Populated with the total time<br>spent by the crew while<br>assigned, en route and working<br>on the event.                                                                                             |
|                            |                                     | WHEN_HAPPENED                                                            | Dispatch Duration = En Route<br>Duration + Work Duration +<br>Assign Duration                                                                                                    |
| Degenerate Dimensions      |                                     |                                                                          |                                                                                                    |
| SRC_EVENT_NBR              | Source Event Number                 | INCIDENTS.DECODE(N<br>VL(ASSOCIATE_IDX, 0),<br>0,NUMB,ASSOCIATE_ID<br>X) | If the Associate Index value is<br>0, populate this field with<br>NUMB. Else, populate<br>Associated Index value.                                                                                       |
| EXCL_PERIOD_START_<br>DTTM | Exclusion Period End<br>Date/Time   | STORMMAN_STORMS.<br>EX_STORM_START                                       | If a storm is present and it has<br>an exclusion period defined<br>within which the begin date/<br>time of the job falls, then<br>populate this field with the<br>exclusion period start date/<br>time. |
| EXCL_PERIOD_END_<br>DTTM   | Exclusion Period Start<br>Date/Time | STORMMAN_STORMS.<br>EX_STORM_END                                         | If a storm is present and it has<br>an exclusion period defined<br>within which the begin date/<br>time of the job falls, then<br>populate this field with the<br>exclusion period end date/<br>time.   |

| Target Field      | OBIEE Field          | Source Field                       | Transformation Logic                                                                                                    |
|-------------------|----------------------|------------------------------------|----------------------------------------------------------------------------------------------------|
| Foreign Keys      |                      |                                    |                                                                                                    |
| EVENT_KEY         | Event Key            | JOBS.NUMB                          | Populated from CD_EVENT's<br>surrogate key using NUMB<br>column in the JOBS table.                                                                                                    |
| ASSIGN_DATE_KEY   | Last Assign Date Key | CREW_ASSIGNMENTS.<br>WHEN_HAPPENED | Populate with the surrogate key<br>of the CD_DATE dimension<br>by looking up with the date<br>part of the latest assignment<br>date of the crew. In case of no<br>assignments for the crew,<br>populate as 0.        |
| ASSIGN_TIME_KEY   | Last Assign Time Key | CREW_ASSIGNMENTS.<br>WHEN_HAPPENED | Populate with the surrogate key<br>of the CD_TIME dimension<br>by looking up with the time<br>part of the latest assignment<br>date of the crew. In case of no<br>assignments for the crew,<br>populate as 0.        |
| CTRL_ZONE_KEY     | Control Zone Key     | JOBS.NCG                           | Populated based on the<br>primary control zone hierarchy<br>of NCG from the<br>DDS_ALARM_LOG table.                                                                                                    |
| ASSIGN_USER_KEY   | Last Assign User Key | CREW_ASSIGNMENTS.<br>CES_USER      | Populated with the last user who assigned the crew.                                                                                                    |
| CREW_KEY          | Crew Key             | CREW_ASSIGNMENTS.<br>CREW_ID       | Populated with the crew ID in the CD_CREW dimension.                                                                                                    |
|                   |                      | CREW_DISPATCHES.CR<br>EW_ID        |                                                                                                    |
| DEVICE_KEY        | Device Key           | JOBS.H_IDX                         | Populated based on H_IDX<br>and H_CLS in the                                                                                                    |
|                   |                      | JOBS.H_CLS                         | CD_DEVICE table.                                                                                                    |
| UNASSIGN_DATE_KEY | Unassign Date Key    | CREW_ASSIGNMENTS.<br>WHEN_HAPPENED | Populate with the surrogate key<br>of the CD_DATE dimension<br>by looking up with the date<br>part of the latest un-<br>assignment date of the crew. In<br>case of no un-assignments for<br>the crew, populate as 0. |
| UNASSIGN_TIME_KEY | Unassign Time Key    | CREW_ASSIGNMENTS.<br>WHEN_HAPPENED | Populate with the surrogate key<br>of the CD_TIME dimension<br>by looking up with the time<br>part of the latest un-<br>assignment date of the crew. Ir<br>case of no un-assignments for<br>the crew, populate as 0. |

| Target Field      | OBIEE Field        | Source Field                      | Transformation Logic                                                                                                    |
|-------------------|--------------------|-----------------------------------|----------------------------------------------------------------------------------------------------|
| UNASSIGN_USER_KEY | Unassign User Key  | CREW_ASSIGNMENTS.C<br>ES_USER     | Look up the CD_USER<br>dimension with the last user<br>who unassigned the crew and<br>populate with surrogate key.                                                                                         |
| ACCEPT_DATE_KEY   | Unassign Date Key  | CREW_DISPATCHES.WH<br>EN_HAPPENED | Populated based on the date<br>part of the latest dispatch date<br>of the crew. In case of no<br>dispatches for the crew,<br>populate as 0.                                                                |
| ACCEPT_TIME_KEY   | Accept Time Key    | CREW_DISPATCHES.WH<br>EN_HAPPENED | Populated based on the time<br>part of the latest dispatch date<br>of the crew and lookup the<br>CD_TIME dimension. In case<br>of no dispatches for the crew,<br>populate as 0.                            |
| ACCEPT_USER_KEY   | Accept User Key    | CREW_DISPATCHES.CE<br>S_USER      | Populate with the last user who<br>dispatched the crew, by looking<br>up the CD_USER dimension.                                                                                                    |
| ARRIVE_DATE_KEY   | Arrive Date Key    | CREW_DISPATCHES.WH<br>EN_HAPPENED | Populate with the surrogate key<br>of the CD_DATE dimension<br>by looking up with the date<br>part of the latest arrival date of<br>the crew. In case of no<br>completions for the crew,<br>populate as 0. |
| ARRIVE_TIME_KEY   | Arrive Time Key    | CREW_DISPATCHES.WH<br>EN_HAPPENED | Populated based on the time<br>part of the latest arrival date of<br>the crew and lookup the<br>CD_TIME dimension. In case<br>of no completions for the crew,<br>populate as 0.                            |
| ARRIVE_USER_KEY   | Arrive User Key    | CREW_DISPATCHES.CE<br>S_USER      | Populate with the last user who<br>marked the crew activity as<br>arrived, by looking up the<br>CD_USER dimension.                                                                                         |
| CMPL_DATE_KEY     | Completed Date Key | CREW_DISPATCHES.WH<br>EN_HAPPENED | Extract the date part of the<br>latest completion date of the<br>crew and lookup the<br>CD_DATE dimension. In case<br>of no completions for the crew,<br>populate as 0.                                    |
| CMPL_TIME_KEY     | Completed Time Key | CREW_DISPATCHES.WH<br>EN_HAPPENED | Extract the time part of the<br>latest completion date of the<br>crew and lookup the<br>CD_TIME dimension. In case<br>of no completions for the crew,<br>populate as 0.                                    |

| Target Field              | OBIEE Field                        | Source Field                       | Transformation Logic                                                                                                    |
|---------------------------|------------------------------------|------------------------------------|----------------------------------------------------------------------------------------------------|
| CMPL_USER_KEY             | Completed User Key                 | CREW_DISPATCHES.CE<br>S_USER       | Populate with the last user who<br>marked the crew activity as<br>completed, by looking up the<br>CD_USER dimension.                                                                    |
| STORM_KEY                 | Storm Key                          | STORMMAN_STORMS.S<br>TORM_NAME     | Populated based on the storm<br>name and start date of the<br>storm.                                                                                                    |
|                           |                                    | STORMMAN_STORMS.S<br>TORM_DATE     |                                                                                                    |
| STORM_OUTAGE_TYPE<br>_KEY | Storm Outage Type Key              | JOBS.STORMMAN_TYPE                 | Populated based on the storm outage type in the Jobs table.                                                                                                    |
| CTRL_ZONE_SEC_KEY         | Control Zone Key                   | JOBS.NCG                           | Populated from<br>CD_CTRL_ZONE_SEC<br>dimension's surrogate key<br>based on NCG ID and records<br>effective date/time is between<br>effective start and end date/<br>time of dimension. |
| EXCL_DETAIL_KEY           | Excludable Detail Key              | STORMMAN_STORMS.Z<br>ONE_IDX       | Populated based on the storm level NCG, storm name, and                                                                                                    |
|                           |                                    | STORMMAN _STORMS.<br>STORM_NAME    | storm name suffix from the CD_EXCL_DETAIL table.                                                                                                    |
|                           |                                    | STORMMAN _STORMS.<br>STORM_DATE    |                                                                                                    |
| EXCL_START_DATE_<br>KEY   | Exclusion Period Start Date<br>Key | STORMMAN_STORMS.<br>EX_STORM_START | Populated based on the date part in the CD_DATE table.                                                                                                    |
| EXCL_END_DATE_KEY         | Exclusion Period End Date<br>Key   | STORMMAN_STORMS.<br>EX_STORM_END   | Populated based on the date<br>part from the CD_DATE<br>dimension.                                                                                                    |
| EXCL_START_TIME_<br>KEY   | Exclusion Period Start Time<br>Key | STORMMAN_STORMS.<br>EX_STORM_START | Populated based on the time<br>part from the CD_TIME<br>dimension.                                                                                                    |
| EXCL_END_TIME_KEY         | Exclusion Period End Time<br>Key   | STORMMAN_STORMS.<br>EX_STORM_END   | Populated based on the time<br>part from the CD_TIME<br>dimension.                                                                                                    |
| CREW_UDD1_KEY             | User Defined Dimension 1<br>Key    |                                    |                                                                                                    |
| CREW_UDD2_KEY             | User Defined Dimension 2<br>Key    |                                    |                                                                                                    |
| User Defined Attributes   |                                    |                                    |                                                                                                    |
| UDM1                      | User Defined Measure 1             |                                    |                                                                                                    |
| UDM2                      | User Defined Measure 2             |                                    |                                                                                                    |
| UDM3                      | User Defined Measure 3             |                                    |                                                                                                    |

| Target Field | OBIEE Field                                 | Source Field | Transformation Logic |
|--------------|---------------------------------------------|--------------|----------------------|
| UDM4         | User Defined Measure 4                      |              |                      |
| UDM5         | User Defined Measure 5                      |              |                      |
| UDM6         | User Defined Measure 6                      |              |                      |
| UDM7         | User Defined Measure 7                      |              |                      |
| UDM8         | User Defined Measure 8                      |              |                      |
| UDM9         | User Defined Measure 9                      |              |                      |
| UDM10        | User Defined Measure 10                     |              |                      |
| UDM11        | User Defined Measure 11                     |              |                      |
| UDM12        | User Defined Measure 12                     |              |                      |
| UDM13        | User Defined Measure 13                     |              |                      |
| UDM14        | User Defined Measure 14                     |              |                      |
| UDM15        | User Defined Measure 15                     |              |                      |
| UDM16        | User Defined Measure 16                     |              |                      |
| UDM17        | User Defined Measure 17                     |              |                      |
| UDM18        | User Defined Measure 18                     |              |                      |
| UDM19        | User Defined Measure 19                     |              |                      |
| UDM20        | User Defined Measure 20                     |              |                      |
| UDDGEN1      | User Defined Degenerate<br>Dimension 1      |              |                      |
| UDDGEN2      | User Defined Degenerate<br>Dimension 2      |              |                      |
| UDDGEN3      | User Defined Degenerate<br>Dimension 3      |              |                      |
| UDDGEN4      | User Defined Degenerate<br>Dimension 4      |              |                      |
| UDDGEN5      | User Defined Degenerate<br>Dimension 5      |              |                      |
| UDDGENL1     | User Defined Long<br>Degenerate Dimension 1 |              |                      |
| UDDGENL2     | User Defined Long<br>Degenerate Dimension 2 |              |                      |
| UDDGENL3     | User Defined Long<br>Degenerate Dimension 3 |              |                      |
| UDDGENL4     | User Defined Long<br>Degenerate Dimension 4 |              |                      |

| Target Field         | OBIEE Field                                 | Source Field            | Transformation Logic                                                                                                |
|----------------------|---------------------------------------------|-------------------------|----------------------------------------------------------------------------------------------------|
| UDDGENL5             | User Defined Long<br>Degenerate Dimension 5 |                         |                                                                                                    |
| UDDFK1_KEY           | User Defined Dimension<br>Surrogate Key 1   |                         |                                                                                                    |
| UDDFK2_KEY           | User Defined Dimension<br>Surrogate Key 2   |                         |                                                                                                    |
| UDDFK3_KEY           | User Defined Dimension<br>Surrogate Key 3   |                         |                                                                                                    |
| UDDFK4_KEY           | User Defined Dimension<br>Surrogate Key 4   |                         |                                                                                                    |
| UDDFK5_KEY           | User Defined Dimension<br>Surrogate Key 5   |                         |                                                                                                    |
| Data Load Attributes |                                             |                         |                                                                                                    |
| DATA_SOURCE_IND      | Data Source Indicator                       | CES_PARAMETER.<br>VALUE | Populated with the DSI value<br>on the source product instance<br>configuration.                                    |
|                      |                                             |                         | The table is populated as part<br>of the initial setup and the DSI<br>value is extracted from the<br>source system. |
| JOB_NBR              | Job Number                                  |                         | Populated with the ODI job execution session number.                                                                |

# **Crew Activity**

Captures the complete history of all the crews that worked on an event, including multiple assignments of the same crew to the same event.

**Note**: The data for this fact is captured from both the driver tables (CREW\_ASSIGNMENTS and CREW\_DISPATCHES) in a mutually exclusive manner. All columns of the table are separately populated from each of these driver tables.

## **Entity Relationship Diagram**

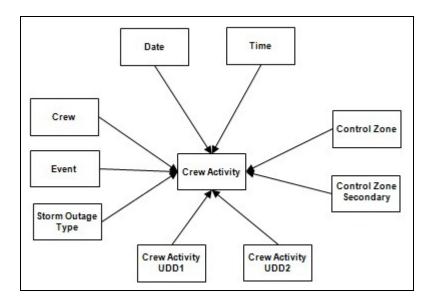

### **Properties**

| Property          | Value                                                  |
|-------------------|--------------------------------------------------------|
| Target Table Name | CF_CREW_ACTIVITY                                       |
| Table Type        | Fact                                                   |
| Fact Type         | Accumulation                                           |
| Driver Table      | CREW_ASSIGNMENTS<br>CREW_DISPATCHES<br>STORMMAN_STORMS |
| ODI Package Name  | B1_PKG_CF_CREW_ACTIVITY                                |
| ETL View Name     | B1_F_CREW_ACTIVITY_VW                                  |

| Fields                |                                     |                                    |                                                                         |
|-----------------------|-------------------------------------|------------------------------------|-------------------------------------------------------------------------|
| Target Field          | OBIEE Field                         | Source Field                       | Transformation Logic                                                    |
| Surrogate Key         |                                     |                                    |                                                                         |
| CREW_ACTIVITY_KEY     | Crew Activity Fact<br>Surrogate Key |                                    | Populated with the sequence<br>from<br>B1_CREW_ACTIVITY_SEQ<br>NEXTVAL. |
| Natural Keys          |                                     |                                    |                                                                         |
| SRC_IND               | Source Indicator                    |                                    | Populated based on the table<br>the data is being loaded from.          |
|                       |                                     |                                    | • 'A' if the source table is CREW_ASSIGNMENTS                           |
|                       |                                     |                                    | • 'D' if the source is CREW_DISPATCHES                                  |
| SEQ_NUM               | Sequence Number                     | CREW_ASSIGNMENTS.<br>SEQ_NUM       |                                                                         |
|                       |                                     | CREW_DISPATCHES.<br>SEQ_NUM        |                                                                         |
| ACTIVE_FLG            | Active Flag                         | CREW_ASSIGNMENTS.<br>ACTIVE        |                                                                         |
|                       |                                     | CREW_DISPATCHES.<br>ACTIVE         |                                                                         |
| ACTION_CD             | Action Code                         | CREW_ASSIGNMENTS.<br>ACTION        |                                                                         |
|                       |                                     | CREW_DISPATCHES.<br>ACTION         |                                                                         |
| Measures              |                                     |                                    |                                                                         |
| FACT_CNT              | Count                               |                                    | Populated with the standard value of '1'.                               |
| Degenerate Dimensions |                                     |                                    |                                                                         |
| ACTION_DTTM           | Action Date/Time                    | CREW_ASSIGNMENTS.<br>WHEN_HAPPENED |                                                                         |
|                       |                                     | CREW_DISPATCHES.<br>WHEN_HAPPENED  |                                                                         |
| Foreign Keys          |                                     |                                    |                                                                         |
| ACTION_DATE_KEY       | Action Date Key                     | CREW_ASSIGNMENTS.<br>WHEN_HAPPENED | Populated based on the date part of ACTION_DTTM.                        |
|                       |                                     | CREW_DISPATCHES.<br>WHEN_HAPPENED  |                                                                         |

| Target Field               | OBIEE Field                                             | Source Field                       | Transformation Logic                                                                                                    |
|----------------------------|---------------------------------------------------------|------------------------------------|----------------------------------------------------------------------------------------------------|
| ACTION _TIME_KEY           | Action Time Key                                         | CREW_ASSIGNMENTS.<br>WHEN_HAPPENED | Populated based on the time of ACTION_DTTM.                                                                                                    |
|                            |                                                         | CREW_DISPATCHES.<br>WHEN_HAPPENED  |                                                                                                    |
| CREW_KEY                   | Crew Key                                                | CREW_ASSIGNMENTS.C<br>REW_ID       | Populated based on the<br>CREW_ID from the<br>CREW_ASSIGNMENTS/                                                                                                    |
|                            |                                                         | CREW_DISPATCHES.CR<br>EW_ID        | CREW_DISPATCHES.                                                                                                    |
| EVENT_KEY                  | Event Key                                               | JOBS.NUMB                          | Populated based on NUMB from the JOBS table.                                                                                                    |
| CTRL_ZONE_ KEY             | Control Zone Dimension<br>Surrogate Key                 | JOBS.NCG                           | Populated based on the<br>primary control zone hierarchy<br>of NCG from the<br>DDS_ALARM_LOG table.                                                                        |
| CTRL_ZONE_SEC_KEY          | Control Zone Sec<br>Dimension Surrogate Key             | JOBS.NCG                           | Populated based on the<br>secondary control zone<br>hierarchy of NCG from<br>DDS_ALARM_LOG table.                                                                          |
| STORM_KEY                  | Storm Dimension Surrogate<br>Key                        | STORMMAN_STORMS.S<br>TORM_NAME     | Populated based on the storm name and date.                                                                                                    |
|                            |                                                         | STORMMAN_STORMS.S<br>TORM_DATE     |                                                                                                    |
| STORM_OUTAGE_TYPE<br>_KEY  | Storm Outage Type<br>Dimension Surrogate Key            | JOBS.STORMMAN_TYPE                 | Populated based on jobs<br>STORMMAN_TYP.                                                                                                    |
| DEVICE_KEY                 | Device Key                                              | JOBS.H_IDX                         | Populated based on H_IDX and H_CLS from JOBS table.                                                                                                    |
|                            |                                                         | JOBS.H_CLS                         | If any (either device class or<br>index) value is 0, then map to<br>the zeroth key.                                                                                        |
|                            |                                                         |                                    | In case of non-electrical<br>devices, devices are not<br>available in Device dimension.<br>Facts referring to these devices<br>will be populated with 0<br>instead of -99. |
| ASSIGN_USER_KEY            | Assigned User Key                                       | CREW_ASSIGNMENTS.C<br>ES_USER      | Populated based on<br>CES_USER from<br>CREW_ASSIGNMENTS.                                                                                                    |
| CREW_ACTIVITY_UDD1<br>_KEY | Crew Activity User Defined<br>Dimension 1 Surrogate Key |                                    |                                                                                                    |
| CREW_ACTIVITY_UDD2<br>_KEY | Crew Activity User Defined<br>Dimension 2 Surrogate Key |                                    |                                                                                                    |

| Target Field         | OBIEE Field                                 | Source Field | Transformation Logic |
|----------------------|---------------------------------------------|--------------|----------------------|
| User Defined Attribu | tes                                         |              |                      |
| UDM1                 | User Defined Measure 1                      |              |                      |
| UDM2                 | User Defined Measure 2                      |              |                      |
| UDM3                 | User Defined Measure 3                      |              |                      |
| UDM4                 | User Defined Measure 4                      |              |                      |
| UDM5                 | User Defined Measure 5                      |              |                      |
| UDM6                 | User Defined Measure 6                      |              |                      |
| UDM7                 | User Defined Measure 7                      |              |                      |
| UDM8                 | User Defined Measure 8                      |              |                      |
| UDM9                 | User Defined Measure 9                      |              |                      |
| UDM10                | User Defined Measure 10                     |              |                      |
| UDM11                | User Defined Measure 11                     |              |                      |
| UDM12                | User Defined Measure 12                     |              |                      |
| UDM13                | User Defined Measure 13                     |              |                      |
| UDM14                | User Defined Measure 14                     |              |                      |
| UDM15                | User Defined Measure 15                     |              |                      |
| UDM16                | User Defined Measure 16                     |              |                      |
| UDM17                | User Defined Measure 17                     |              |                      |
| UDM18                | User Defined Measure 18                     |              |                      |
| UDM19                | User Defined Measure 19                     |              |                      |
| UDM20                | User Defined Measure 20                     |              |                      |
| UDDGEN1              | User Defined Degenerate<br>Dimension 1      |              |                      |
| UDDGEN2              | User Defined Degenerate<br>Dimension 2      |              |                      |
| UDDGEN3              | User Defined Degenerate<br>Dimension 3      |              |                      |
| UDDGEN4              | User Defined Degenerate<br>Dimension 4      |              |                      |
| UDDGEN5              | User Defined Degenerate<br>Dimension 5      |              |                      |
| UDDGENL1             | User Defined Long<br>Degenerate Dimension 1 |              |                      |
| UDDGENL2             | User Defined Long<br>Degenerate Dimension 2 |              |                      |

| Target Field         | OBIEE Field                                 | Source Field            | Transformation Logic                                                                                                |
|----------------------|---------------------------------------------|-------------------------|----------------------------------------------------------------------------------------------------|
| UDDGENL3             | User Defined Long<br>Degenerate Dimension 3 |                         |                                                                                                    |
| UDDGENL4             | User Defined Long<br>Degenerate Dimension 4 |                         |                                                                                                    |
| UDDGENL5             | User Defined Long<br>Degenerate Dimension 5 |                         |                                                                                                    |
| UDDFK1_KEY           | User Defined Dimension<br>Foreign Key 1     |                         |                                                                                                    |
| UDDFK2_KEY           | User Defined Dimension<br>Foreign Key 2     |                         |                                                                                                    |
| UDDFK3_KEY           | User Defined Dimension<br>Foreign Key 3     |                         |                                                                                                    |
| UDDFK4_KEY           | User Defined Dimension<br>Foreign Key 4     |                         |                                                                                                    |
| UDDFK5_KEY           | User Defined Dimension<br>Foreign Key 5     |                         |                                                                                                    |
| Data Load Attributes |                                             |                         |                                                                                                    |
| DATA_SOURCE_IND      | Data Source Indicator                       | CES_PARAMETER.<br>VALUE | Populated with the DSI value<br>on the source product instance<br>configuration.                                    |
|                      |                                             |                         | The table is populated as part<br>of the initial setup and the DSI<br>value is extracted from the<br>source system. |
| JOB_NBR              | Job Number                                  |                         | Populated with the ODI job execution session number.                                                                |

# **Customer Outage**

Stores the details of customers experiencing service interruptions based on the supply node log information from the source system. The supply node log data will be mapped to the Supply Node Lookup dimension to determine the actual list of customers experiencing the outage.

Few measures captured in this fact are outage duration, CMI, number of momentary outages, etc. The data is stored for all restored and un-restored jobs.

### **Entity Relationship Diagram**

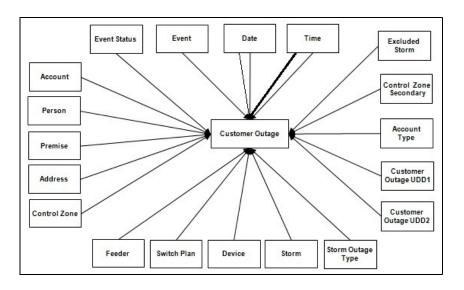

#### **Properties**

| Property          | Value                                      |
|-------------------|--------------------------------------------|
| Target Table Name | CF_CUST_RST_OUTG                           |
| Table Type        | Fact                                       |
| Fact Type         | Accumulation                               |
| Driver Table Name | SUPPLY_NODE_LOG<br>JOBS<br>STORMMAN_STORMS |
| ODI Package Name  | B1_PKG_CF_CUST_RST_OUTG                    |
| ETL View Name     | B1_F_CUST_RECENT_OUTG_VW                   |

#### Fields

| Target Field      | OBIEE Field                                    | Source Field | Transformation Logic                                              |
|-------------------|------------------------------------------------|--------------|-------------------------------------------------------------------|
| Surrogate Key     |                                                |              |                                                                   |
| CUST_RST_OUTG_KEY | Customer Restored Outage<br>Fact Surrogate Key |              | Populated with the sequence<br>from<br>SPL_CUST_RST_OUTG_SE<br>Q. |

Data Maps for Oracle Utilities Network Management System 2-133 Oracle Utilities Extractors and Schema for Oracle Utilities Network Management System Data Mapping Guide

| Target Field          | OBIEE Field                       | Source Field                          | Transformation Logic                                                                      |
|-----------------------|-----------------------------------|---------------------------------------|-------------------------------------------------------------------------------------------|
| Natural Keys          |                                   |                                       |                                                                                           |
| SRC_ID                | Source Outage ID                  | SUPPLY_NODE_LOG.ID                    |                                                                                           |
| Measures              |                                   |                                       |                                                                                           |
| FACT_CNT              | Count                             |                                       | Populated with the standard value of '1'.                                                 |
| OUTG_DURATION         | Outage Duration                   | SUPPLY_NODE_LOG.O<br>UTAGE_TIME       | Populated with the difference<br>between restore time and                                 |
|                       |                                   | SUPPLY_NODE_LOG.R<br>ESTORE_TIME      | outage time.                                                                              |
| NUM_MOMENTARY         | Number of Momentaries<br>Covered  | JOBS.MOMENTARIES                      | Populated with the number of momentaries covered.                                         |
| CMI                   | Customer Minutes<br>Interrupted   | SUPPLY_NODE_LOG.<br>OUTAGE_TIME       | Populated with difference<br>between restored time and<br>outage time, in minutes.        |
|                       |                                   | SUPPLY_NODE_LOG.<br>RESTORE_TIME      |                                                                                           |
| EST_RST_DUR           | Estimated Restoration<br>Duration | JOBS.BEGIN_TIME<br>JOBS.EST_REST_TIME | Populated with the difference<br>between estimated restore time                           |
| DURATION_             | Duration Deviation                | JOBS.RESTORE_TIME                     | and begin time, in minutes.<br>Populated with the difference                              |
| DEVIATION             |                                   | JOBS.EST_REST_TIME                    | between restore time and<br>estimated restore time, in<br>minutes.                        |
| Degenerate Dimensions |                                   |                                       |                                                                                           |
| BEGIN_DTTM            | Begin Date Time                   | SUPPLY_NODE_LOG.<br>OUTAGE_TIME       |                                                                                           |
| RST_DTTM              | Restored Date Time                | SUPPLY_NODE_LOG.<br>RESTORE_TIME      |                                                                                           |
| RST_IND               | Restored Indicator                | SUPPLY_NODE_LOG.R<br>ESTORE_TIME      | Populated based on<br>JOBS.RESTORE_TIME.                                                  |
|                       |                                   |                                       | If the restored date/time exists<br>then this field is populated with<br>1. Else, with 0. |
| PLANNED_IND           | Planned Indicator                 | SWMAN_SHEET.SHEET<br>_CATEGORY_NAME   | Populated based on<br>SHEET_CATEGORY_NAM<br>E.                                            |
|                       |                                   |                                       | If the sheet category is planned, then this field is populated with 1. Else, 0.           |

| Target Field     | OBIEE Field           | Source Field                           | Transformation Logic                                                                   |
|------------------|-----------------------|----------------------------------------|----------------------------------------------------------------------------------------|
| EXCLUDE_IND      | Exclude Indicator     | JOBS J.STATE_VALUE                     | Populated based on<br>STATE_VALUE '1024,                                               |
|                  |                       | PICKLIST_INFO_UPD_T<br>R P.NO_DTR_FLAG | NO_DTR_FLAG 'Y' and<br>SHEET_CATEGORY_NAM<br>E 'Planned.                               |
|                  |                       | SWMAN_SHEET_CATE                       | E Traimed.                                                                             |
|                  |                       | GORYSSCA.SHEET_CAT<br>EGORY_NAME       |                                                                                        |
| OMS_EXCLUDE_IND  | OMS Exclude Indicator | PICKLIST_INFO_UPD_<br>TR.NO_DTR_FLAG   | Populated based on NO_DTR_FLAG.                                                        |
|                  |                       |                                        | If it is set to 'Y', then this field<br>is populated with 1. Else, with<br>0.          |
| CANCELLED_IND    | Cancelled Indicator   | JOBS.STATE_VALUE                       | Populated based on STATE_VALUE.                                                        |
|                  |                       |                                        | if set to 1024, then the indicator is populated with 1. Else, with 0.                  |
| SRC_PREMISE_ID   | Premise ID            | CD_PREM.SRC_PREM_<br>ID                |                                                                                        |
| SRC_PERSON_ID    | Person ID             | CD_PER.SRC_PER_ID                      |                                                                                        |
| SRC_METER_ID     | Meter ID              | CD_METER.SRC_<br>METER_ID              |                                                                                        |
| DEVICE_ID        | Device ID             | CD_DEVICE.DEVICE_<br>ID                |                                                                                        |
| Foreign Keys     |                       |                                        |                                                                                        |
| EVENT_KEY        | Event Key             | JOBS.NUMB                              | Populated from CD_EVENT's<br>surrogate key using NUMB<br>column in the JOBS table.     |
| EVENT_STATUS_KEY | Event Status Key      | JOBS.STATUS                            | Populated based on the jobs status.                                                    |
| ACCT_KEY         | Account Key           | CD_ACCT.SRC_ACCT_ID                    | Populated based on the account ID retrieved from the                                   |
|                  |                       | INCIDENTS.ACCOUNT_<br>NUM              | CES_CUSTOMER_<br>HISTORY table.                                                        |
|                  |                       | CES_CUSTOMERS.ACCO<br>UNT_NUMBER       |                                                                                        |
| PREM_KEY         | Premise Key           | CD_PREM.SRC_PREM_<br>ID                | Populated based on the service<br>location retrieved from<br>CES_CUSTOMER_<br>HISTORY. |

| OBIEE Field                    | Source Field                                                                                                    | Transformation Logic                                                                                                    |
|--------------------------------|----------------------------------------------------------------------------------------------------|----------------------------------------------------------------------------------------------------|
| Person Key                     | CD_PER.SRC_PER_ID                                                                                                    | Populated based on the<br>CUST_ID retrieved from<br>CES_CUSTOMER_<br>HISTORY.                                                                                                    |
| Meter Key                      | CD_METER.SRC_<br>METER_ID                                                                                                    | Populated based on<br>METER_ID retrieved from<br>CES_CUSTOMER_<br>HISTORY.                                                                                                    |
| Address Key                    | CD_ADDR.SRC_ADDR_<br>ID                                                                                                    | Populated based on service<br>location retrieved from<br>CES_CUSTOMER_<br>HISTORY.                                                                                                    |
| Begin Date Key                 | SUPPLY_NODE_LOG.<br>OUTAGE_TIME                                                                                                    | Populated based on the outage begin date.                                                                                                    |
| Begin Time Key                 | SUPPLY_NODE_LOG.<br>OUTAGE_TIME                                                                                                    | Populated based on the outage begin time.                                                                                                    |
| Restored Time Key              | SUPPLY_NODE_LOG.<br>RESTORE_TIME                                                                                                    | Populated based on the restored date.                                                                                                    |
| Restored Date Key              | SUPPLY_NODE_LOG.<br>RESTORE_TIME                                                                                                    | Populated based on the restored time.                                                                                                    |
| Estimated Restored Time<br>Key | JOBS.EST_REST_TIME                                                                                                    | Populate based on the estimated restored date.                                                                                                    |
| Estimated Restored Date<br>Key | JOBS.EST_REST_TIME                                                                                                    | Populate based on the estimated restored time.                                                                                                    |
| Control Zone Key               | SUPPLY_NODE_LOG.<br>NCG                                                                                                    | Populated based on the<br>primary control zone hierarchy<br>of NCG from the<br>DDS_ALARM_LOG table.                                                                                                    |
| Cause Control Zone Key         | JOBS.NCG                                                                                                    | Populated based on jobs NCG                                                                                                    |
| AFF Device Key                 | SUPPLY_NODES.<br>DEVICE_IDX                                                                                                    | If H_IDX and H_CLS are '0',<br>'0' is populated.                                                                                                    |
|                                | SUPPLY_NODES.<br>DEVICE_CLS                                                                                                    |                                                                                                    |
| Cause Device Key               | JOBS.H_IDX                                                                                                    | If H_IDX and H_CLS are '0',<br>'0' is populated.                                                                                                    |
|                                | JOBS.H_CLS                                                                                                    |                                                                                                    |
| Feeder Key                     | SUPPLY_NODES.FEEDE<br>R                                                                                                    | If FEEDER_IDX and FEEDER_CLS are '0', '0' is populated.                                                                                                    |
| Switch Plan Key                | JOBS.SWSHEET_IDX                                                                                                    | If SWSHEET_IDX and<br>SWSHEET_CLS are '0', '0' is                                                                                                    |
|                                | Person Key         Meter Key         Meter Key         Address Key         Begin Date Key         Begin Time Key         Restored Time Key         Restored Date Key         Estimated Restored Time Key         Estimated Restored Date Key         Control Zone Key         Cause Control Zone Key         AFF Device Key         Feeder Key | Person KeyCD_PER.SRC_PER_IDMeter KeyCD_METER.SRC_<br>METER_IDAddress KeyCD_ADDR.SRC_ADDR_<br>IDBegin Date KeySUPPLY_NODE_LOG.<br>OUTAGE_TIMEBegin Time KeySUPPLY_NODE_LOG.<br>OUTAGE_TIMERestored Time KeySUPPLY_NODE_LOG.<br>RESTORE_TIMERestored Date KeySUPPLY_NODE_LOG.<br>RESTORE_TIMERestored Date KeySUPPLY_NODE_LOG.<br>RESTORE_TIMERestored Date KeySUPPLY_NODE_LOG.<br>RESTORE_TIMEEstimated Restored Time<br>KeyJOBS.EST_REST_TIMEControl Zone KeyJOBS.EST_REST_TIMECause Control Zone KeyJOBS.NCGAFF Device KeySUPPLY_NODES.<br>DEVICE_IDX<br>SUPPLY_NODES.<br>DEVICE_CLSCause Device KeyJOBS.H_IDX<br>JOBS.H_CISFeeder KeySUPPLY_NODES.FEEDE<br>R |

| Target Field            | OBIEE Field                     | Source Field                     | Transformation Logic                                      |
|-------------------------|---------------------------------|----------------------------------|-----------------------------------------------------------|
| STORM_KEY               | Storm Key                       | STORMMAN_STORMS.S<br>TORM_NAME   | Populated with the storm name and date.                   |
|                         |                                 | STORMMAN_STORMS.S<br>TORM_DATE   |                                                           |
| STORM_OUTG_TYPE_<br>KEY | Storm Outage Type Key           | JOBS.STORMMAN_TYPE               | Populated based on jobs<br>STORMMAN_TYPE.                 |
| PARENT_EVENT_KEY        | Parent Event Key                | PARENT_EVENT.NUMB                | Populated based on<br>PARENT_EVENT.NUMB.                  |
| OUTG_DUR_KEY            | Outage Duration Key             | SUPPLY_NODE_LOG.O<br>UTAGE_TIME  | Populated with the difference<br>between restore time and |
|                         |                                 | SUPPLY_NODE_LOG.R<br>ESTORE_TIME | outage time.                                              |
| EST_RST_DUR_KEY         | Estimated Restore Duration      | JOBS.BEGIN_TIME                  | Populated with the difference                             |
|                         | Key                             | JOBS.EST_REST_TIME               | between estimated restoration time and begin time.        |
| DURATION_DEVIATION      | Duration Deviation Key          | JOBS.RESTORE_TIME                | Populated with the difference                             |
| _KEY                    |                                 | JOBS.EST_REST_TIME               | between restoration time and estimated restore time.      |
| CREW_KEY                |                                 | CREW_VW.CREW_ID                  | Lookup in CD_CREW and populate the surrogate key.         |
| CUST_OUTG_UDD1_<br>KEY  | User Defined Dimension 1<br>Key |                                  |                                                           |
| CUST_OUTG_UDD2_<br>KEY  | User Defined Dimension 2<br>Key |                                  |                                                           |
| User Defined Attributes |                                 |                                  |                                                           |
| UDM1                    | User Defined Measure 1          |                                  |                                                           |
| UDM2                    | User Defined Measure 2          |                                  |                                                           |
| UDM3                    | User Defined Measure 3          |                                  |                                                           |
| UDM4                    | User Defined Measure 4          |                                  |                                                           |
| UDM5                    | User Defined Measure 5          |                                  |                                                           |
| UDM6                    | User Defined Measure 6          |                                  |                                                           |
| UDM7                    | User Defined Measure 7          |                                  |                                                           |
| UDM8                    | User Defined Measure 8          |                                  |                                                           |
| UDM9                    | User Defined Measure 9          |                                  |                                                           |
| UDM10                   | User Defined Measure 10         |                                  |                                                           |
| UDM11                   | User Defined Measure 11         |                                  |                                                           |
| UDM12                   | User Defined Measure 12         |                                  |                                                           |

| Target Field | OBIEE Field                                 | Source Field            | Transformation Logic |
|--------------|---------------------------------------------|-------------------------|----------------------|
| UDM13        | User Defined Measure 13                     |                         |                      |
| UDM14        | User Defined Measure 14                     | User Defined Measure 14 |                      |
| UDM15        | User Defined Measure 15                     | User Defined Measure 15 |                      |
| UDM16        | User Defined Measure 16                     |                         |                      |
| UDM17        | User Defined Measure 17                     |                         |                      |
| UDM18        | User Defined Measure 18                     |                         |                      |
| UDM19        | User Defined Measure 19                     |                         |                      |
| UDM20        | User Defined Measure 20                     |                         |                      |
| UDDGEN1      | User Defined Degenerate<br>Dimension 1      |                         |                      |
| UDDGEN2      | User Defined Degenerate<br>Dimension 2      |                         |                      |
| UDDGEN3      | User Defined Degenerate Dimension 3         |                         |                      |
| UDDGEN4      | User Defined Degenerate<br>Dimension 4      | 8                       |                      |
| UDDGEN5      | User Defined Degenerate<br>Dimension 5      |                         |                      |
| UDDGENL1     | User Defined Long<br>Degenerate Dimension 1 |                         |                      |
| UDDGENL2     | User Defined Long<br>Degenerate Dimension 2 | 0                       |                      |
| UDDGENL3     | User Defined Long<br>Degenerate Dimension 3 | User Defined Long       |                      |
| UDDGENL4     | User Defined Long<br>Degenerate Dimension 4 |                         |                      |
| UDDGENL5     | User Defined Long<br>Degenerate Dimension 5 |                         |                      |
| UDDFK1_KEY   | User Defined Dimension<br>Surrogate Key 1   |                         |                      |
| UDDFK2_KEY   | User Defined Dimension<br>Surrogate Key 2   | User Defined Dimension  |                      |
| UDDFK3_KEY   | User Defined Dimension<br>Surrogate Key 3   |                         |                      |
| UDDFK4_KEY   | User Defined Dimension<br>Surrogate Key 4   |                         |                      |
| UDDFK5_KEY   | User Defined Dimension<br>Surrogate Key 5   |                         |                      |

| Target Field         | OBIEE Field           | Source Field            | Transformation Logic                                                                                                    |
|----------------------|-----------------------|-------------------------|----------------------------------------------------------------------------------------------------|
| Data Load Attributes |                       |                         |                                                                                                    |
| DATA_SOURCE_IND      | Data Source Indicator | CES_PARAMETER.<br>VALUE | Populated with the DSI value<br>on the source product instance<br>configuration.<br>The table is populated as part<br>of the initial setup and the DSI<br>value is extracted from the<br>source system. |
| JOB_NBR              | Job Number            |                         | Populated with the ODI job execution session number.                                                                                                    |

# **Damage Assessment**

Captures information about the damage assessment (such as what parts are damaged).

#### **Entity Relationship Diagram**

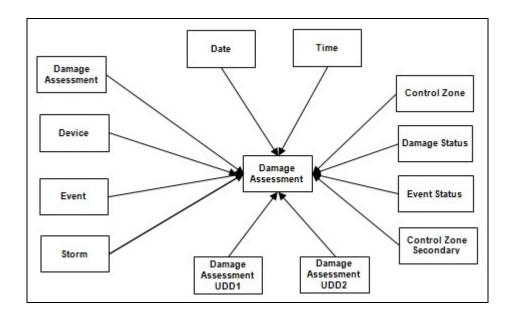

### **Properties**

| Property          | Value                 |  |
|-------------------|-----------------------|--|
| Target Table Name | CF_DAMAGE_ASMT        |  |
| Table Type        | Fact                  |  |
| Fact Type         | Accumulation          |  |
| Driver Table      | DAMAGE_REPORT         |  |
|                   | STROMMAN_STORMS       |  |
| ODI Package Name  | B1_PKG_CF_DAMAGE_ASMT |  |
| ETL View Name     | B1_F_DAMAGE_ASMT_VW   |  |

#### Fields

| Target Field      | OBIEE Field                             | Source Field | Transformation Logic                                             |
|-------------------|-----------------------------------------|--------------|------------------------------------------------------------------|
| Surrogate Key     |                                         |              |                                                                  |
| DAMAGE_ASMT_F_KEY | Damage Assessment Fact<br>Surrogate Key |              | Populated with the sequence<br>from<br>B1_DAMAGE_ASMT_F_<br>SEQ. |

| Target Field               | OBIEE Field                                         | Source Field                     | Transformation Logic                                                                                                    |
|----------------------------|-----------------------------------------------------|----------------------------------|----------------------------------------------------------------------------------------------------|
| Natural Keys               |                                                     |                                  |                                                                                                    |
| SRC_DAMAGE_ASMT_ID         | Damage Assessment ID                                | DAMAGE_REPORT.REP<br>ORT_ID      | Populated with the primary key<br>of the Damage Assessment<br>Report.                                                      |
| Measures                   |                                                     |                                  |                                                                                                    |
| EST_REPAIR_DUR             | Estimated Repair Duration                           | DAMAGE_REPORT.REP<br>AIR_MINUTES | Populated with the estimated repair duration.                                                                              |
| FACT_CNT                   | Count                                               |                                  | Populated with the standard value of '1'.                                                                                  |
| Degenerate Dimensions      |                                                     |                                  |                                                                                                    |
| REPORT_DTTM                | Reported Date/Time                                  | DAMAGE_REPORT.REP<br>ORT_TIME    | Populated with the reported<br>date/time of the Damage<br>Assessment Report.                                               |
| Foreign Keys               |                                                     |                                  |                                                                                                    |
| REPORT_DATE_KEY            | Reported Date Key                                   | CD_DATE.DATE_KEY                 | Populated based on the date part of REPORT_DTTM.                                                                           |
| REPORT_TIME_KEY            | Reported Time Key                                   | CD_TIME.TIME_KEY                 | Populated based on the time part of REPORT_DTTM.                                                                           |
| DAMAGE_ASMT_KEY            | Damage Assessment<br>Dimension Surrogate Key        | DAMAGE_REPORT.REP<br>ORT_ID      | Populated based on the<br>Damage Report ID.                                                                                |
| DAMAGE_ASMT_<br>STATUS_KEY | Damage Assessment Status<br>Dimension Surrogate Key | DAMAGE_REPORT.STA<br>TE_KEY      | Populated based on the<br>Damage Report State Key<br>Value.                                                                |
| DEVICE_KEY                 | Device Dimension<br>Surrogate Key                   | JOBS.H_CLS                       | Populated based on Jobs<br>Device Class and Index.                                                                         |
|                            |                                                     | JOBS.H_IDX                       | If the Damage Report is<br>mapped to a non-electrical<br>device, this field will be<br>populated with 0.                   |
| EVENT_KEY                  | Event Dimension Surrogate<br>Key                    | JOBS.NUMB                        | Populated based on the Jobs<br>Number.                                                                                     |
|                            |                                                     |                                  | Jobs number is retrieved from<br>event class and index from the<br>incident based on the Damage<br>Report incident number. |
| EVENT_STATUS_KEY           | Event Status Dimension<br>Surrogate Key             | JOBS.STATUS                      | Populated based on the Jobs<br>Status.                                                                                     |
| CTRL_ZONE_ KEY             | Control Zone Dimension<br>Surrogate Key             | INCIDENT'S.NCG                   | Populated based on the<br>primary control zone hierarchy<br>of NCG from the<br>DDS_ALARM_LOG table.                        |

| Target Field                    | OBIEE Field                                                           | Source Field                   | Transformation Logic                                                                                                    |
|---------------------------------|-----------------------------------------------------------------------|--------------------------------|----------------------------------------------------------------------------------------------------|
| CTRL_ZONE_SEC_KEY               | Control Zone Sec<br>Dimension Surrogate Key                           | INCIDENTS.NCG                  | Populated based on the<br>secondary control zone<br>hierarchy of NCG from<br>DDS_ALARM_LOG table.                                                                                               |
| STORM_KEY                       | Storm Dimension Surrogate<br>Key                                      | STORMMAN_STORMS.<br>STORM_NAME | Populated based on the storm name and date.                                                                                                    |
|                                 |                                                                       | STORMMAN_STORMS.S<br>TORM_DATE | Storm will affect zones at<br>higher level. Damage Report<br>mapped to NCG falls within<br>the same zone and jobs begin<br>time within the storm period<br>will be populated with storm<br>key. |
| DAMAGE_ASMT_<br>DETAIL_UDD1_KEY | Damage Assessment Detail<br>User Defined Dimension 1<br>Surrogate Key |                                |                                                                                                    |
| DAMAGE_ASMT_<br>DETAIL_UDD2_KEY | Damage Assessment Detail<br>User Defined Dimension 2<br>Surrogate Key |                                |                                                                                                    |
| User Defined Attributes         |                                                                       |                                |                                                                                                    |
| UDM1                            | User Defined Measure 1                                                |                                |                                                                                                    |
| UDM2                            | User Defined Measure 2                                                |                                |                                                                                                    |
| UDM3                            | User Defined Measure 3                                                |                                |                                                                                                    |
| UDM4                            | User Defined Measure 4                                                |                                |                                                                                                    |
| UDM5                            | User Defined Measure 5                                                |                                |                                                                                                    |
| UDM6                            | User Defined Measure 6                                                |                                |                                                                                                    |
| UDM7                            | User Defined Measure 7                                                |                                |                                                                                                    |
| UDM8                            | User Defined Measure 8                                                |                                |                                                                                                    |
| UDM9                            | User Defined Measure 9                                                |                                |                                                                                                    |
| UDM10                           | User Defined Measure 10                                               |                                |                                                                                                    |
| UDM11                           | User Defined Measure 11                                               |                                |                                                                                                    |
| UDM12                           | User Defined Measure 12                                               |                                |                                                                                                    |
| UDM13                           | User Defined Measure 13                                               |                                |                                                                                                    |
| UDM14                           | User Defined Measure 14                                               |                                |                                                                                                    |
| UDM15                           | User Defined Measure 15                                               |                                |                                                                                                    |
| UDM16                           | User Defined Measure 16                                               |                                |                                                                                                    |
| UDM17                           | User Defined Measure 17                                               |                                |                                                                                                    |
| UDM18                           | User Defined Measure 18                                               |                                |                                                                                                    |

| Target Field         | OBIEE Field                                 | Source Field            | Transformation Logic                                                                                               |
|----------------------|---------------------------------------------|-------------------------|----------------------------------------------------------------------------------------------------|
| UDM19                | User Defined Measure 19                     |                         |                                                                                                    |
| UDM20                | User Defined Measure 20                     |                         |                                                                                                    |
| UDDGEN1              | User Defined Degenerate<br>Dimension 1      |                         |                                                                                                    |
| UDDGEN2              | User Defined Degenerate<br>Dimension 2      |                         |                                                                                                    |
| UDDGEN3              | User Defined Degenerate<br>Dimension 3      |                         |                                                                                                    |
| UDDGEN4              | User Defined Degenerate<br>Dimension 4      |                         |                                                                                                    |
| UDDGEN5              | User Defined Degenerate<br>Dimension 5      |                         |                                                                                                    |
| UDDGENL1             | User Defined Long<br>Degenerate Dimension 1 |                         |                                                                                                    |
| UDDGENL2             | User Defined Long<br>Degenerate Dimension 2 |                         |                                                                                                    |
| UDDGENL3             | User Defined Long<br>Degenerate Dimension 3 |                         |                                                                                                    |
| UDDGENL4             | User Defined Long<br>Degenerate Dimension 4 |                         |                                                                                                    |
| UDDGENL5             | User Defined Long<br>Degenerate Dimension 5 |                         |                                                                                                    |
| UDDFK1_KEY           | User Defined Dimension<br>Foreign Key 1     |                         |                                                                                                    |
| UDDFK2_KEY           | User Defined Dimension<br>Foreign Key 2     |                         |                                                                                                    |
| UDDFK3_KEY           | User Defined Dimension<br>Foreign Key 3     |                         |                                                                                                    |
| UDDFK4_KEY           | User Defined Dimension<br>Foreign Key 4     |                         |                                                                                                    |
| UDDFK5_KEY           | User Defined Dimension<br>Foreign Key 5     |                         |                                                                                                    |
| Data Load Attributes |                                             |                         |                                                                                                    |
| DATA_SOURCE_IND      | Data Source Indicator                       | CES_PARAMETER.<br>VALUE | Populated with the DSI value<br>on the source product instanc<br>configuration.                                    |
|                      |                                             |                         | The table is populated as part<br>of the initial setup and the DS<br>value is extracted from the<br>source system. |

| Target Field | OBIEE Field | Source Field | Transformation Logic                                 |
|--------------|-------------|--------------|------------------------------------------------------|
| JOB_NBR      | Job Number  |              | Populated with the ODI job execution session number. |

### **Damage Assessment Detail**

Populated with a combination of the various components involved in a damage report, namely outage parts, damage types, and crew types.

**Note**: For a single damage report, there will be a mutually exclusive fact record for reach of its outage parts, damage types, and crew types. The fact records are loaded into this fact with the combination below:

- 1. Damage Assessment and Damage Part
- 2. Damage Assessment and Damage Type
- 3. Damage Assessment and Crew Type

The record for the damage part only contains that damage part information, and does not include information for damage types and crew types. Similarly, a record for the damage type only contains that damage type information, and not information for damage parts and crew types. A record for the crew type only includes information for that crew type, and not for damage parts or damage types.

Measures are also populated according to the combination mentioned above. For example: Crew count is populated for those whose Crew Type ID is not null. Otherwise, it will be set to 0.

#### **Entity Relationship Diagram**

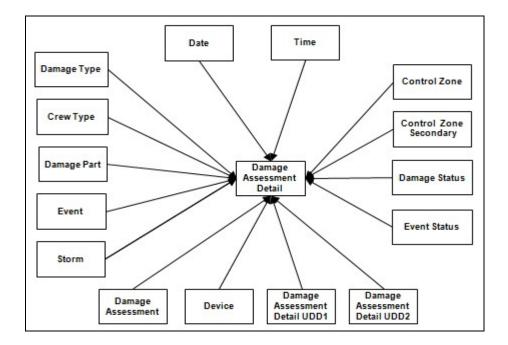

#### **Properties**

| Property          | Value                 |
|-------------------|-----------------------|
| Target Table Name | CF_DAMAGE_ASMT_DETAIL |
| Table Type        | Fact                  |
| Fact Type         | Accumulation          |

| Driver Table     | DAMAGE_REPORT<br>DAMAGE_OUTAGE_PARTS<br>DAMAGE_OUTAGE_TYPES<br>DAMAGE_CREW_TYPES<br>STORMMAN_STORMS |
|------------------|----------------------------------------------------------------------------------------------------|
| ODI Package Name | B1_PKG_CF_DAMAGE_ASMT_DETAIL                                                                        |
| ETL View Name    | B1_F_DAMAGE_ASMT_DETAIL_VW                                                                          |

### Fields

| Target Field               | OBIEE Field                                    | Source Field                       | Transformation Logic                                                                                                    |
|----------------------------|------------------------------------------------|------------------------------------|----------------------------------------------------------------------------------------------------|
| Surrogate Key              |                                                |                                    |                                                                                                    |
| DAMAGE_ASMT_<br>DETAIL_KEY | Damage Assessment Detail<br>Fact Surrogate Key |                                    | Populated with the sequence<br>from<br>B1_DAMAGE_ASMT_DET<br>AIL_SEQ.NEXTVAL.                                             |
| Natural Keys               |                                                |                                    |                                                                                                    |
| SRC_DAMAGE_ASMT_ID         | Damage Assessment ID                           | DAMAGE_REPORT.REP<br>ORT_ID        | Populated with the primary key of the Damage Report.                                                                      |
| SRC_DAMAGE_TYPE_ID         | Damage Type ID                                 | DAMAGE_OUTAGE_TY<br>PES.TYPE_ID    | Populated with the primary key<br>of the Damage Type, if the fact<br>record is for damage types.<br>Else, it is set to 0. |
| SRC_DAMAGE_PART_ID         | Damage Part ID                                 | DAMAGE_OUTAGE_PA<br>RTS.PART_ID    | Populated with the primary key<br>of the Damage Part, if the fact<br>record is for damage parts.<br>Else, it is set to 0. |
| SRC_CREW_TYPE_ID           | Crew Type                                      | DAMAGE_CREW_TYPE<br>S.CREW_TYPE_ID | Populated with the primary key<br>of the Crew Type, if the fact<br>record is for crew types. Else, it<br>is set to 0.     |
| Measures                   |                                                |                                    |                                                                                                    |
| ACCESS_CNT                 | Accessible Count                               | DAMAGE_OUTAGE_TY<br>PES.NUM_ACC    | Populated only if the fact record is for Damage Types.                                                                    |
| INACCESS_CNT               | Inaccessible Count                             | DAMAGE_OUTAGE_TY<br>PES.NUM_INACC  | Populated only if the fact record is for Damage Types.                                                                    |
| PART_QUANTITY              | Part Quantity                                  | DAMAGE_OUTAGE_PA<br>RTS.QUANTITY   | Populated only if the fact record is for Damage Parts.                                                                    |
| CREW_NEEDED                | Crews Needed                                   | DAMAGE_CREW_TYPE<br>S.NUM_CREWS    | Populated only if the fact record is for Crew Types.                                                                      |
| FACT_CNT                   | Count                                          |                                    | Populated with the standard value of '1'.                                                                                 |

| Target Field               | OBIEE Field                                         | Source Field                  | Transformation Logic                                                                                               |
|----------------------------|-----------------------------------------------------|-------------------------------|----------------------------------------------------------------------------------------------------|
| Degenerate Dimensions      |                                                     |                               |                                                                                                    |
| REPORT_DTTM                | Reported Date/Time                                  | DAMAGE_REPORT.<br>REPORT_TIME |                                                                                                    |
| Foreign Keys               |                                                     |                               |                                                                                                    |
| REPORT_DATE_KEY            | Reported Date Key                                   |                               | Populated based on the Damage Report date.                                                                         |
| REPORT_TIME_KEY            | Reported Time Key                                   |                               | Populated based on the Damage Report time.                                                                         |
| DAMAGE_ASMT_KEY            | Damage Assessment<br>Dimension Surrogate Key        |                               | Populated based on the Damage Report ID.                                                                           |
| DAMAGE_ASMT_<br>STATUS_KEY | Damage Assessment Status<br>Dimension Surrogate Key |                               | Populated based on the<br>Damage Report State Key<br>value.                                                        |
| DAMAGE_TYPE_KEY            | Damage Type Dimension<br>Surrogate Key              |                               | Populated based on the<br>Damage Outage Types Type<br>ID.                                                          |
| CREW_TYPE_KEY              | Crew Type Dimension<br>Surrogate Key                |                               | Populated based on the<br>damage Crew Type's Crew<br>Type ID.                                                      |
| DAMAGE_PART_KEY            | Damage Part Dimension<br>Surrogate Key              |                               | Populated based on the<br>Damage Outage Parts Part ID                                                              |
| DEVICE_KEY                 | Device Dimension<br>Surrogate Key                   |                               | Populated based on Jobs<br>Device Class and Index.                                                                 |
|                            |                                                     |                               | If the damage report is mapped<br>to a non-electrical device, ther<br>this field will be populated with<br>0.      |
| EVENT_KEY                  | Event Dimension Surrogate<br>Key                    |                               | Populated based on the Jobs<br>Number.                                                                             |
|                            |                                                     |                               | Jobs number is retrieved from<br>event class and index from<br>incident based on damage<br>report incident number. |
| EVENT_STATUS_KEY           | Event Status Dimension<br>Surrogate Key             |                               | Populated based on the Jobs Status.                                                                                |
| CTRL_ZONE_ KEY             | Control Zone Dimension<br>Surrogate Key             |                               | Populated based on the<br>primary control zone hierarch<br>of NCG from the<br>DDS_ALARM_LOG table.                 |

| Target Field                    | OBIEE Field                                                           | Source Field | Transformation Logic                                                                                                    |
|---------------------------------|-----------------------------------------------------------------------|--------------|----------------------------------------------------------------------------------------------------|
| CTRL_ZONE_SEC_KEY               | Control Zone Sec<br>Dimension Surrogate Key                           |              | Populated based on the<br>secondary control zone<br>hierarchy of NCG from<br>DDS_ALARM_LOG table.                                                                                           |
| STORM_KEY                       | Storm Dimension Surrogate<br>Key                                      |              | Populated based on the storm name and date.                                                                                                    |
|                                 |                                                                       |              | Storm will affect zones at<br>higher level. Damage report<br>mapped to NCG fall within the<br>same zone and jobs begin time<br>within the storm period will be<br>populated with storm key. |
| DAMAGE_ASMT_<br>DETAIL_UDD1_KEY | Damage Assessment Detail<br>User Defined Dimension 1<br>Surrogate Key |              |                                                                                                    |
| DAMAGE_ASMT_<br>DETAIL_UDD2_KEY | Damage Assessment Detail<br>User Defined Dimension 2<br>Surrogate Key |              |                                                                                                    |
| User Defined Attributes         |                                                                       |              |                                                                                                    |
| UDM1                            | User Defined Measure 1                                                |              |                                                                                                    |
| UDM2                            | User Defined Measure 2                                                |              |                                                                                                    |
| UDM3                            | User Defined Measure 3                                                |              |                                                                                                    |
| UDM4                            | User Defined Measure 4                                                |              |                                                                                                    |
| UDM5                            | User Defined Measure 5                                                |              |                                                                                                    |
| UDM6                            | User Defined Measure 6                                                |              |                                                                                                    |
| UDM7                            | User Defined Measure 7                                                |              |                                                                                                    |
| UDM8                            | User Defined Measure 8                                                |              |                                                                                                    |
| UDM9                            | User Defined Measure 9                                                |              |                                                                                                    |
| UDM10                           | User Defined Measure 10                                               |              |                                                                                                    |
| UDM11                           | User Defined Measure 11                                               |              |                                                                                                    |
| UDM12                           | User Defined Measure 12                                               |              |                                                                                                    |
| UDM13                           | User Defined Measure 13                                               |              |                                                                                                    |
| UDM14                           | User Defined Measure 14                                               |              |                                                                                                    |
| UDM15                           | User Defined Measure 15                                               |              |                                                                                                    |
| UDM16                           | User Defined Measure 16                                               |              |                                                                                                    |
| UDM17                           | User Defined Measure 17                                               |              |                                                                                                    |
| UDM18                           | User Defined Measure 18                                               |              |                                                                                                    |
| UDM19                           | User Defined Measure 19                                               |              |                                                                                                    |
|                                 |                                                                       |              |                                                                                                    |

| Target Field         | OBIEE Field                                 | Source Field            | Transformation Logic                                                                                               |
|----------------------|---------------------------------------------|-------------------------|----------------------------------------------------------------------------------------------------|
| UDM20                | User Defined Measure 20                     |                         |                                                                                                    |
| UDDGEN1              | User Defined Degenerate<br>Dimension 1      |                         |                                                                                                    |
| UDDGEN2              | User Defined Degenerate<br>Dimension 2      |                         |                                                                                                    |
| UDDGEN3              | User Defined Degenerate<br>Dimension 3      |                         |                                                                                                    |
| UDDGEN4              | User Defined Degenerate<br>Dimension 4      |                         |                                                                                                    |
| UDDGEN5              | User Defined Degenerate<br>Dimension 5      |                         |                                                                                                    |
| UDDGENL1             | User Defined Long<br>Degenerate Dimension 1 |                         |                                                                                                    |
| UDDGENL2             | User Defined Long<br>Degenerate Dimension 2 |                         |                                                                                                    |
| UDDGENL3             | User Defined Long<br>Degenerate Dimension 3 |                         |                                                                                                    |
| UDDGENL4             | User Defined Long<br>Degenerate Dimension 4 |                         |                                                                                                    |
| UDDGENL5             | User Defined Long<br>Degenerate Dimension 5 |                         |                                                                                                    |
| UDDFK1_KEY           | User Defined Dimension<br>Foreign Key 1     |                         |                                                                                                    |
| UDDFK2_KEY           | User Defined Dimension<br>Foreign Key 2     |                         |                                                                                                    |
| UDDFK3_KEY           | User Defined Dimension<br>Foreign Key 3     |                         |                                                                                                    |
| UDDFK4_KEY           | User Defined Dimension<br>Foreign Key 4     |                         |                                                                                                    |
| UDDFK5_KEY           | User Defined Dimension<br>Foreign Key 5     |                         |                                                                                                    |
| Data Load Attributes |                                             |                         |                                                                                                    |
| DATA_SOURCE_IND      | Data Source Indicator                       | CES_PARAMETER.<br>VALUE | Populated with the DSI value<br>on the source product instance<br>configuration.                                   |
|                      |                                             |                         | The table is populated as part<br>of the initial setup and the DS<br>value is extracted from the<br>source system. |
| JOB_NBR              | Job Number                                  |                         | Populated with the ODI job execution session number.                                                               |

# Feeder Delivered Load

Extracts the hourly feeder delivered load information from Network Management System on a weekly or monthly schedule.

### **Entity Relationship Diagram**

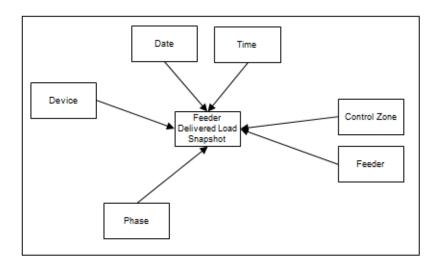

## **Properties**

| Property          | Value                       |  |
|-------------------|-----------------------------|--|
| Target Table Name | CF_FEEDER_DLVRD_LOAD        |  |
| Table Type        | Fact                        |  |
| Fact Type         | Snapshot                    |  |
| Driver Table      | FLM_FDR_LOAD                |  |
| ODI Package Name  | B1_PKG_CF_FEEDER_DLVRD_LOAD |  |
| ETL View Name     | B1_F_FEEDER_DLVRD_LOAD_VW   |  |

#### Fields

| Target Field              | OBIEE Field                                             | Source Field             | Transformation Logic                                                  |
|---------------------------|---------------------------------------------------------|--------------------------|-----------------------------------------------------------------------|
| Surrogate Key             |                                                         |                          |                                                                       |
| FEEDER_DLVRD_LOAD<br>_KEY | Feeder Delivered Load<br>Snapshot Fact Surrogate<br>Key |                          | Populated with the sequence<br>from<br>SPL_FEEDER_DLVRD_LO<br>AD_SEQ. |
| Natural Keys              |                                                         |                          |                                                                       |
| SRC_FEEDER_CLS            | Source Feeder Class                                     | FLM_FDR_LOAD.FDR_<br>CLS |                                                                       |

| Target Field          | OBIEE Field                             | Source Field                   | Transformation Logic                      |
|-----------------------|-----------------------------------------|--------------------------------|-------------------------------------------|
| SRC_FEEDER_IDX        | Source Feeder Index                     | FLM_FDR_LOAD.FDR_<br>IDX       |                                           |
| SRC_PHASE_ID          | Source Phase ID                         | FLM_FDR_LOAD.ANAL<br>YSIS_DATE |                                           |
| Measures              |                                         |                                |                                           |
| BRKR_AMP_LIMIT        | Breaker Amp Limit                       | PF_SWITCHES.AMP_<br>LIMIT      |                                           |
| AMP                   | Ampere                                  | FLM_FDR_LOAD.AMP_<br>A         |                                           |
| KW                    | Kilo Watt                               | FLM_FDR_LOAD.KW_A              |                                           |
| KVAR                  | KVAR                                    | FLM_FDR_LOAD.KVAR_<br>A        |                                           |
| KVA                   | Kilo                                    | FLM_FDR_LOAD.KW_A              |                                           |
|                       |                                         | FLM_FDR_LOAD.KVAR_<br>A        |                                           |
| VOLTAGE               | Voltage                                 | FLM_FDR_LOAD.KV_A              |                                           |
| POWER_FACTOR          | Power Factor                            |                                |                                           |
| FACT_CNT              | Count                                   |                                | Populated with the standard value of '1'. |
| Degenerate Dimensions |                                         |                                |                                           |
| SRC_DTTM              | Source Date                             |                                |                                           |
| Foreign Keys          |                                         |                                |                                           |
| FEEDER_KEY            | Feeder Dimension<br>Surrogate Key       | FLM_FDR_LOAD.FDR_<br>CLS       |                                           |
|                       |                                         | FLM_FDR_LOAD.FDR_<br>IDX       |                                           |
| CTRL_ZONE_KEY         | Control Zone Dimension<br>Surrogate Key | NETWORK_COMPONE<br>NTS.NCG     |                                           |
| BRKR_DEVICE_KEY       |                                         | FLM_FDR_LOAD.CB_<br>CLS        |                                           |
|                       |                                         | FLM_FDR_LOAD.CB_<br>IDX        |                                           |
| SUBSTN_DEVICE_KEY     |                                         | FLM_FDR_LOAD.CB_<br>CLS        |                                           |
|                       |                                         | FLM_FDR_LOAD.CB_<br>IDX        |                                           |

| Target Field                   | OBIEE Field                                                        | Source Field                   | Transformation Logic |
|--------------------------------|--------------------------------------------------------------------|--------------------------------|----------------------|
| SNAPSHOT_DATE_KEY              | Snapshot Date Key                                                  | FLM_FDR_LOAD.ANAL<br>YSIS_DATE |                      |
| SNAPSHOT_TIME_KEY              | Snapshot Time Key                                                  | FLM_FDR_LOAD.ANAL<br>YSIS_DATE |                      |
| PHASE_KEY                      | Source Phase Key                                                   |                                |                      |
| FEEDER_DLVRD_LOAD<br>_UDD1_KEY | Feeder Delivered Load User<br>Defined Dimension 1<br>Surrogate Key |                                |                      |
| FEEDER_DLVRD_LOAD<br>_UDD2_KEY | Feeder Delivered Load User<br>Defined Dimension 2<br>Surrogate Key |                                |                      |
| User Defined Attributes        |                                                                    |                                |                      |
| UDM1                           | User Defined Measure 1                                             |                                |                      |
| UDM2                           | User Defined Measure 2                                             |                                |                      |
| UDM3                           | User Defined Measure 3                                             |                                |                      |
| UDM4                           | User Defined Measure 4                                             |                                |                      |
| UDM5                           | User Defined Measure 5                                             |                                |                      |
| UDM6                           | User Defined Measure 6                                             |                                |                      |
| UDM7                           | User Defined Measure 7                                             |                                |                      |
| UDM8                           | User Defined Measure 8                                             |                                |                      |
| UDM9                           | User Defined Measure 9                                             |                                |                      |
| UDM10                          | User Defined Measure 10                                            |                                |                      |
| UDM11                          | User Defined Measure 11                                            |                                |                      |
| UDM12                          | User Defined Measure 12                                            |                                |                      |
| UDM13                          | User Defined Measure 13                                            |                                |                      |
| UDM14                          | User Defined Measure 14                                            |                                |                      |
| UDM15                          | User Defined Measure 15                                            |                                |                      |
| UDM16                          | User Defined Measure 16                                            |                                |                      |
| UDM17                          | User Defined Measure 17                                            |                                |                      |
| UDM18                          | User Defined Measure 18                                            |                                |                      |
| UDM19                          | User Defined Measure 19                                            |                                |                      |
| UDM20                          | User Defined Measure 20                                            |                                |                      |
| UDDGEN1                        | User Defined Degenerate<br>Dimension 1                             |                                |                      |
| UDDGEN2                        | User Defined Degenerate<br>Dimension 2                             |                                |                      |

| Target Field         | OBIEE Field                                 | Source Field            | Transformation Logic                                                                                                |
|----------------------|---------------------------------------------|-------------------------|----------------------------------------------------------------------------------------------------|
| UDDGEN3              | User Defined Degenerate<br>Dimension 3      |                         |                                                                                                    |
| UDDGEN4              | User Defined Degenerate<br>Dimension 4      |                         |                                                                                                    |
| UDDGEN5              | User Defined Degenerate<br>Dimension 5      |                         |                                                                                                    |
| UDDGENL1             | User Defined Long<br>Degenerate Dimension 1 |                         |                                                                                                    |
| UDDGENL2             | User Defined Long<br>Degenerate Dimension 2 |                         |                                                                                                    |
| UDDGENL3             | User Defined Long<br>Degenerate Dimension 3 |                         |                                                                                                    |
| UDDGENL4             | User Defined Long<br>Degenerate Dimension 4 |                         |                                                                                                    |
| UDDGENL5             | User Defined Long<br>Degenerate Dimension 5 |                         |                                                                                                    |
| UDDFK1_KEY           | User Defined Dimension<br>Foreign Key 1     |                         |                                                                                                    |
| UDDFK2_KEY           | User Defined Dimension<br>Foreign Key 2     |                         |                                                                                                    |
| UDDFK3_KEY           | User Defined Dimension<br>Foreign Key 3     |                         |                                                                                                    |
| UDDFK4_KEY           | User Defined Dimension<br>Foreign Key 4     |                         |                                                                                                    |
| UDDFK5_KEY           | User Defined Dimension<br>Foreign Key 5     |                         |                                                                                                    |
| Data Load Attributes |                                             |                         |                                                                                                    |
| DATA_SOURCE_IND      | Data Source Indicator                       | CES_PARAMETER.<br>VALUE | Populated with the DSI value<br>on the source product instance<br>configuration.                                    |
|                      |                                             |                         | The table is populated as part<br>of the initial setup and the DSI<br>value is extracted from the<br>source system. |
| JOB_NBR              | Job Number                                  |                         | Populated with the ODI job execution session number.                                                                |

Stores job information from Network Management System. It populates key measures, such as outage duration, number of calls, and customers impacted. The data is stored for all restored and un-restored jobs.

### **Entity Relationship Diagram**

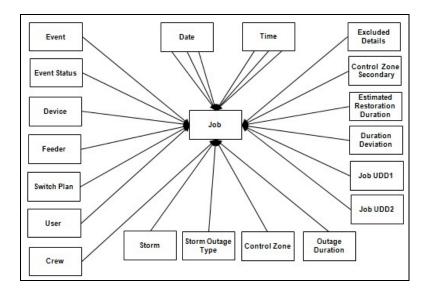

## **Properties**

| Property          | Value                        |
|-------------------|------------------------------|
| Target Table Name | CF_RST_JOB                   |
| Table Type        | Fact                         |
| Fact Type         | Accumulation                 |
| Driver Table Name | JOBS<br>PICKLIST_INFO_UPD_TR |
| ODI Package Name  | B1_PKG_CF_RST_JOB            |
| ETL View Name     | B1_F_RECENT_JOB_VW           |

### Fields

| Target Field  | OBIEE Field                      | Source Field | Transformation Logic                              |
|---------------|----------------------------------|--------------|---------------------------------------------------|
| Surrogate Key |                                  |              |                                                   |
| RST_JOB_KEY   | Restored Job Fact Surroga<br>Key | te           | Populated with the sequence from SPL_RST_JOB_SEQ. |
| Natural Keys  |                                  |              |                                                   |
| SRC_JOB_NBR   | Source Job Number                | JOBS.NUMB    |                                                   |

Job

| Target Field       | OBIEE Field                       | Source Field                              | Transformation Logic                                                                                                    |
|--------------------|-----------------------------------|-------------------------------------------|----------------------------------------------------------------------------------------------------|
| Measures           |                                   |                                           |                                                                                                    |
| FACT_CNT           | Count                             |                                           | Populated with the standard value of '1'.                                                                                                    |
| OUTG_DURATION      | Outage Duration                   | JOBS.RESTORE_TIME<br>JOBS.BEGIN_TIME      | Populated as the difference (in<br>minutes) between begin date/<br>time and the actual restoration<br>date/time of the job.                          |
| EST_RST_DUR        | Estimated Restoration<br>Duration | JOBS.EST_REST_TIME<br>JOBS.BEGIN_TIME     | Populated with the difference<br>(in minutes) between the begin<br>date/time and the estimated<br>restoration date/time of the<br>job.               |
| CUST_OUT           | Customers Out                     | JOBS. NUM_CUST_OUT                        |                                                                                                    |
| CALL_RECVD         | Calls Received                    | INCIDENTS. NUMB                           | Populated with the number of<br>calls received by counting the<br>number of incidents associated<br>with the job.                                    |
| DURATION_DEVIATION | Duration Deviation                | JOBS. RESTORE_TIME<br>JOBS. EST_REST_TIME | Populated with the difference<br>(in minutes) between the actual<br>restoration date/time and the<br>estimated restoration date/<br>time of the job. |
| CRIT_A             | Critical Customer A Count         | JOBS.CRIT_A                               | Populated with the total<br>number of customers affected<br>with type A criticality for the<br>outage.                                               |
| CRIT_B             | Critical Customer B Count         | JOBS.CRIT_B                               | Populated with the total<br>number of customers affected<br>with type B criticality for the<br>outage.                                               |
| CRIT_C             | Critical Customer C Count         | JOBS.CRIT_C                               | Populated with the total<br>number of customers affected<br>with type C criticality for the<br>outage.                                               |
| CRIT_D             | Critical Customer D Count         | JOBS.CRIT_D                               | Populated with the total<br>number of customers affected<br>with type D criticality for the<br>outage.                                               |
| CRIT_E             | Critical Customer E Count         | JOBS.CRIT_E                               | Populated with the total<br>number of customers affected<br>with type E criticality for the<br>outage.                                               |

| Target Field | OBIEE Field               | Source Field | Transformation Logic                                                                                   |
|--------------|---------------------------|--------------|----------------------------------------------------------------------------------------------------|
| CRIT_F       | Critical Customer F Count | JOBS.CRIT_F  | Populated with the total<br>number of customers affected<br>with type F criticality for the<br>outage. |
| CRIT_G       | Critical Customer G Count | JOBS.CRIT_G  | Populated with the total<br>number of customers affected<br>with type G criticality for the<br>outage. |
| CRIT_H       | Critical Customer H Count | JOBS.CRIT_H  | Populated with the total<br>number of customers affected<br>with type H criticality for the<br>outage. |
| CRIT_I       | Critical Customer I Count | JOBS.CRIT_I  | Populated with the total<br>number of customers affected<br>with type I criticality for the<br>outage. |
| CRIT_J       | Critical Customer J Count | JOBS.CRIT_J  | Populated with the total<br>number of customers affected<br>with type J criticality for the<br>outage. |
| CRIT_K       | Critical Customer K Count | JOBS.CRIT_K  | Populated with the total<br>number of customers affected<br>with type K criticality for the<br>outage. |
| CRIT_L       | Critical Customer L Count | JOBS.CRIT_L  | Populated with the total<br>number of customers affected<br>with type L criticality for the<br>outage. |
| CRIT_M       | Critical Customer M Count | JOBS.CRIT_M  | Populated with the total<br>number of customers affected<br>with type M criticality for the<br>outage. |
| CRIT_N       | Critical Customer N Count | JOBS.CRIT_N  | Populated with the total<br>number of customers affected<br>with type N criticality for the<br>outage. |
| CRIT_O       | Critical Customer O Count | JOBS.CRIT_O  | Populated with the total<br>number of customers affected<br>with type O criticality for the<br>outage. |
| CRIT_P       | Critical Customer P Count | JOBS.CRIT_P  | Populated with the total<br>number of customers affected<br>with type P criticality for the<br>outage. |

| Target Field          | OBIEE Field               | Source Field      | Transformation Logic                                                                                   |
|-----------------------|---------------------------|-------------------|----------------------------------------------------------------------------------------------------|
| CRIT_Q                | Critical Customer Q Count | JOBS.CRIT_Q       | Populated with the total<br>number of customers affected<br>with type Q criticality for the<br>outage. |
| CRIT_R                | Critical Customer R Count | JOBS.CRIT_R       | Populated with the total<br>number of customers affected<br>with type R criticality for the<br>outage. |
| CRIT_S                | Critical Customer S Count | JOBS.CRIT_S       | Populated with the total<br>number of customers affected<br>with type S criticality for the<br>outage. |
| CRIT_T                | Critical Customer T Count | JOBS.CRIT_T       | Populated with the total<br>number of customers affected<br>with type T criticality for the<br>outage. |
| CRIT_U                | Critical Customer U Count | JOBS.CRIT_U       | Populated with the total<br>number of customers affected<br>with type U criticality for the<br>outage. |
| CRIT_V                | Critical Customer V Count | JOBS.CRIT_V       | Populated with the total<br>number of customers affected<br>with type V criticality for the<br>outage. |
| CRIT_W                | Critical Customer W Count | JOBS.CRIT_W       | Populated with the total<br>number of customers affected<br>with type W criticality for the<br>outage. |
| CRIT_X                | Critical Customer X Count | JOBS.CRIT_X       | Populated with the total<br>number of customers affected<br>with type X criticality for the<br>outage. |
| CRIT_Y                | Critical Customer Y Count | JOBS.CRIT_Y       | Populated with the total<br>number of customers affected<br>with type Y criticality for the<br>outage. |
| CRIT_Z                | Critical Customer Z Count | JOBS.CRIT_Z       | Populated with the total<br>number of customers affected<br>with type Z criticality for the<br>outage. |
| Degenerate Dimensions |                           |                   |                                                                                                    |
| RST_IND               | Restored Indicator        | JOBS.RESTORE_TIME | Populated based on<br>JOBS.RESTORE_TIME.                                                               |
|                       |                           |                   | If the restored date/time exists,<br>then this field is populated with<br>1. Else, with 0.             |

| Target Field     | OBIEE Field                         | Source Field                                     | Transformation Logic                                                                       |
|------------------|-------------------------------------|--------------------------------------------------|--------------------------------------------------------------------------------------------|
| PLANNED_IND      | Planned Indicator                   | SWMAN_SHEET_CATE<br>GORY.SHEET_CATEGO<br>RY_NAME | Populated based on<br>SHEET_CATEGORY_NAM<br>E.                                             |
|                  |                                     |                                                  | If the sheet category is<br>planned, then this field is<br>populated with 1. Else, with 0. |
| EXCLUDE_IND      | Exclude Indicator                   | JOBS.STATE_VALUE                                 | Populated based on<br>STATE_VALUE '1024,                                                   |
|                  |                                     | PICKLIST_INFO_UPD_T<br>R.NO_DTR_FLAG             | NO_DTR_FLAG 'Y' and<br>SHEET_CATEGORY_NAM<br>E 'Planned'.                                  |
|                  |                                     | SWMAN_SHEET_CATE<br>GORY.SHEET_CATEGO<br>RY_NAME |                                                                                            |
| OMS_EXCLUDE_IND  | OMS Exclude Indicator               | PICKLIST_INFO_UPD_T<br>R.NO_DTR_FLAG             | Populated based on NO_DTR_FLAG.                                                            |
|                  |                                     |                                                  | If set to 'Y,' then this field is populated with 1. Else, with 0.                          |
| CANCELLED_IND    | Cancelled Indicator                 | JOBS.STATE_VALUE                                 | Populated based on STATE_VALUE.                                                            |
|                  |                                     |                                                  | If set to 1024, then the indicator is populated with 1. Else, with 0.                      |
| BEGIN_DTTM       | Begin Date Time                     | JOBS.BEGIN_TIME                                  |                                                                                            |
| RST_DTTM         | Restored Date Time                  | JOBS.RESTORE_TIME                                |                                                                                            |
| COMPLETION_DTTM  | Completion Time                     | JOBS.JOB_COMPLETE_<br>TIME                       |                                                                                            |
| EXCL_START_DTTM  | Exclusion Period Start<br>Date/Time | STORMMAN_STORMS.<br>EX_STORM_START               | Populated with begin time only<br>when there's excludable storm<br>based on NCG.           |
| EXCL_END_DTTM    | Exclusion Period End<br>Date/Time   | STORMMAN_STORMS.<br>EX_STORM_END                 | Populated with end time only<br>when there's excludable storm<br>based on NCG.             |
| Foreign Keys     |                                     |                                                  |                                                                                            |
| EVENT_KEY        | Event Key                           | JOBS.NUMB                                        | Populated based on the event.                                                              |
| EVENT_STATUS_KEY | Event Status Key                    | JOBS.STATUS                                      | Populated based on the event status.                                                       |
| BEGIN_DATE_KEY   | Begin Date Key                      | JOBS.BEGIN_TIME                                  | Populated based on the data<br>part of the CD_DATE<br>dimension.                           |

| Target Field              | OBIEE Field                    | Source Field                                                     | Transformation Logic                                                                                |
|---------------------------|--------------------------------|------------------------------------------------------------------|----------------------------------------------------------------------------------------------------|
| BEGIN_TIME_KEY            | Begin Time Key                 | JOBS.BEGIN_TIME                                                  | Populated based on the time<br>part of the CD_TIME<br>dimension.                                    |
| RST_TIME_KEY              | Restored Time Key              | JOBS.RESTORE_TIME                                                | Populated based on the time<br>part of the CD_TIME<br>dimension.                                    |
| RST_DATE_KEY              | Restored Date Key              | JOBS.RESTORE_TIME                                                | Populated based on the date<br>part of the CD_DATE<br>dimension.                                    |
| EST_RST_TIME_KEY          | Estimated Restored Time<br>Key | JOBS.EST_REST_TIME                                               | Populated based on the time<br>part of the CD_TIME<br>dimension.                                    |
| EST_RST_DATE_KEY          | Estimated Restored Date<br>Key | JOBS.EST_REST_TIME                                               | Populated based on the date<br>part of the CD_DATE<br>dimension.                                    |
| CTRL_ZONE_KEY             | Control Zone Key               | JOBS.NCG                                                         | Populated based on the<br>primary control zone hierarchy<br>of NCG from the<br>DDS_ALARM_LOG table. |
| DEVICE_KEY                | Device Key                     | JOBS.H_IDX<br>JOBS.H_CLS                                         | If H_IDX and H_CLS is '0',<br>then populate DEVICE_KEY<br>as '0'.                                   |
| CMPL_USER_KEY             | Completed User Key             | WHO_COMPLETED.USE<br>R_NAME                                      | Populated based on the users who completed the tasks.                                               |
| RESP_USER_KEY             | Responsible User Key           | WHO_RESPONSIBLE.US<br>ER_NAME                                    | Populated based on the<br>responsible user key in the<br>CD_USER table.                             |
| CREW_KEY                  | Crew Key                       | CREW_VW.CREW_ID                                                  | Populated based on the crew<br>details in the CD_CREW table                                         |
| FEEDER_KEY                | Feeder Key                     | JOBS.FEEDER_CLS<br>JOBS.FEEDER_IDX                               | Populated with 0 if<br>FEEDER_IDX and<br>FEEDER_CLS are 0.                                          |
| SW_PLAN_KEY               | Switch Plan Key                | JOBS.SWSHEET_IDX<br>JOBS.SWSHEET_CLS                             | Populated with 0 if<br>SWSHEET_IDX and<br>SWSHEET_CLS are 0.                                        |
| STORM_KEY                 | Storm Key                      | STORMMAN_STORMS.S<br>TORM_NAME<br>STORMMAN_STORMS.S<br>TORM_DATE | Populated based on the storm key in the CD_STORM table.                                             |
| STORM_OUTAGE_TYPE<br>_KEY | Storm Outage Type Key          | JOBS.STORMMAN_TYPE                                               | Populated based on the storm<br>outage type from the<br>CD_STORM_OUTAGE_TY<br>PE table.             |

| Target Field               | OBIEE Field                        | Source Field                       | Transformation Logic                                                                                                    |
|----------------------------|------------------------------------|------------------------------------|----------------------------------------------------------------------------------------------------|
| PARENT_EVENT_KEY           | Parent Event Key                   | PARENT_EVENT.NUMB                  | Populated with parent event from the CD_EVENT table.                                                                                                    |
|                            |                                    | JOBS.NUMB                          |                                                                                                    |
| OUTG_DUR_KEY               | Outage Duration                    | JOBS.RESTORE_TIME                  | Populated with the outage duration (different between                                                                                                    |
|                            |                                    | JOBS.BEGIN_TIME                    | start range and end range).                                                                                                    |
| EST_RST_DUR_KEY            | Est Restoration Duration           | JOBS.EST_REST_TIME                 | Populated with the estimated restoration duration.                                                                                                    |
|                            |                                    | JOBS.BEGIN_TIME                    |                                                                                                    |
| DURATION_DEVIATION<br>_KEY | Duration Deviation                 | JOBS.RESTORE_TIME                  | Populated with duration deviation (outage duration is                                                                                                    |
|                            |                                    | JOBS.EST_REST_TIME                 | between start range and end range).                                                                                                    |
| CUST_OUT_KEY               | Customers Out Key                  | JOBS. NUM_CUST_OUT                 | Populated with number of customers experiencing outage.                                                                                                    |
| COMPLETION_DATE_<br>KEY    | Completion Date Key                | JOBS.JOB_COMPLETE_<br>TIME         | Populated with the completion date.                                                                                                    |
| COMPLETION_TIME_<br>KEY    | Completion Time Key                | JOBS.JOB_COMPLETE_<br>TIME         | Populated with the completion time.                                                                                                    |
| CTRL_ZONE_SEC_KEY          | Control Zone Sec Key               | JOBS.NCG                           | Populated from<br>CD_CTRL_ZON_SEC<br>dimension surrogate key based<br>on NCG ID and modified<br>date/time is between effective<br>start and end date/times |
| EXCL_DETAIL_KEY            | Excludable Detail Key              | STORMMAN_STORMS.<br>ZONE_IDX       | level NCG, storm name, and                                                                                                    |
|                            |                                    | STORMMAN_STORMS.<br>STORM_NAME     | storm name suffix.                                                                                                    |
|                            |                                    | STORMMAN _STORMS.<br>STORM_DATE    |                                                                                                    |
| EXCL_START_DATE_<br>KEY    | Exclusion Period Start Date<br>Key | STORMMAN_STORMS.<br>EX_STORM_START | Populated based on the date part in the CD_DATE table.                                                                                                    |
| EXCL_END_DATE_KEY          | Exclusion Period End Date<br>Key   | STORMMAN_STORMS.<br>EX_STORM_END   | Populated based on the date part in the CD_DATE table.                                                                                                    |
| EXCL_START_TIME_<br>KEY    | Exclusion Period Start Time<br>Key | STORMMAN_STORMS.<br>EX_STORM_START | Populated based on the time part in the CD_TIME table.                                                                                                    |
| EXCL_END_TIME_KEY          | Exclusion Period End Time<br>Key   | STORMMAN_STORMS.<br>EX_STORM_END   | Populated based on the time part in the CD_TIME table.                                                                                                    |
| JOB_UDD1_KEY               | User Defined Dimension 1<br>Key    |                                    |                                                                                                    |
| JOB_UDD2_KEY               | User Defined Dimension 2<br>Key    |                                    |                                                                                                    |

| Target Field           | OBIEE Field                                 | Source Field | Transformation Logic |
|------------------------|---------------------------------------------|--------------|----------------------|
| User Defined Attribute | S                                           |              |                      |
| UDM1                   | User Defined Measure 1                      |              |                      |
| UDM2                   | User Defined Measure 2                      |              |                      |
| UDM3                   | User Defined Measure 3                      |              |                      |
| UDM4                   | User Defined Measure 4                      |              |                      |
| UDM5                   | User Defined Measure 5                      |              |                      |
| UDM6                   | User Defined Measure 6                      |              |                      |
| UDM7                   | User Defined Measure 7                      |              |                      |
| UDM8                   | User Defined Measure 8                      |              |                      |
| UDM9                   | User Defined Measure 9                      |              |                      |
| UDM10                  | User Defined Measure 10                     |              |                      |
| UDM11                  | User Defined Measure 11                     |              |                      |
| UDM12                  | User Defined Measure 12                     |              |                      |
| UDM13                  | User Defined Measure 13                     |              |                      |
| UDM14                  | User Defined Measure 14                     |              |                      |
| UDM15                  | User Defined Measure 15                     |              |                      |
| UDM16                  | User Defined Measure 16                     |              |                      |
| UDM17                  | User Defined Measure 17                     |              |                      |
| UDM18                  | User Defined Measure 18                     |              |                      |
| UDM19                  | User Defined Measure 19                     |              |                      |
| UDM20                  | User Defined Measure 21                     |              |                      |
| UDDGEN1                | User Defined Degenerate<br>Dimension 1      |              |                      |
| UDDGEN2                | User Defined Degenerate<br>Dimension 2      |              |                      |
| UDDGEN3                | User Defined Degenerate<br>Dimension 3      |              |                      |
| UDDGEN4                | User Defined Degenerate<br>Dimension 4      |              |                      |
| UDDGEN5                | User Defined Degenerate<br>Dimension 5      |              |                      |
| UDDGENL1               | User Defined Long<br>Degenerate Dimension 1 |              |                      |
| UDDGENL2               | User Defined Long<br>Degenerate Dimension 2 |              |                      |

| Target Field         | OBIEE Field                                 | Source Field            | Transformation Logic                                                                                                |
|----------------------|---------------------------------------------|-------------------------|----------------------------------------------------------------------------------------------------|
| UDDGENL3             | User Defined Long<br>Degenerate Dimension 3 |                         |                                                                                                    |
| UDDGENL4             | User Defined Long<br>Degenerate Dimension 4 |                         |                                                                                                    |
| UDDGENL5             | User Defined Long<br>Degenerate Dimension 5 |                         |                                                                                                    |
| UDDFK1_KEY           | User Defined Dimension<br>Surrogate Key 1   |                         |                                                                                                    |
| UDDFK2_KEY           | User Defined Dimension<br>Surrogate Key 2   |                         |                                                                                                    |
| UDDFK3_KEY           | User Defined Dimension<br>Surrogate Key 3   |                         |                                                                                                    |
| UDDFK4_KEY           | User Defined Dimension<br>Surrogate Key 4   |                         |                                                                                                    |
| UDDFK5_KEY           | User Defined Dimension<br>Surrogate Key 5   |                         |                                                                                                    |
| Data Load Attributes |                                             |                         |                                                                                                    |
| DATA_SOURCE_IND      | Data Source Indicator                       | CES_PARAMETER.<br>VALUE | Populated with the DSI value<br>on the source product instance<br>configuration.                                    |
|                      |                                             |                         | The table is populated as part<br>of the initial setup and the DSI<br>value is extracted from the<br>source system. |
| JOB_NBR              | Job Number                                  |                         | Populated with the ODI job execution session number.                                                                |

# Outage

A snapshot fact (that can be configured hourly, weekly, monthly etc) and stores various measures at the control zone level.

This fact is unusual in the sense that its data is not populated directly from the source tables in the replication schema. It is a calculated fact whose data is derived from the data in the restored facts (Storm, Storm, Switch Plan, and Storm) and the recent facts (Recent Call, Recent Crew, Recent Job, and Storm).

### **Entity Relationship Diagram**

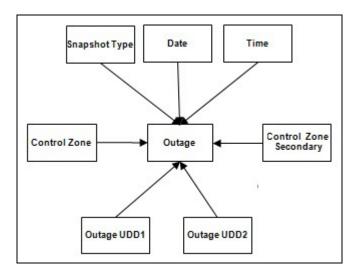

#### **Properties**

| Property          | Value                                                                             |
|-------------------|-----------------------------------------------------------------------------------|
| Target Table Name | CF_OUTG                                                                           |
| Table Type        | Fact                                                                              |
| Fact Type         | Snapshot                                                                          |
| Driver Table      | CF_RECENT_CALL<br>CF_RECENT_CREW<br>CF_RECENT_JOB JOB<br>CF_CUST_RECENT_OUTG CUST |
| Stage Table Name  | STG_CF_OUTG                                                                       |
| ODI Package Name  | B1_PKG_CF_OUTG                                                                    |
| ETL View Name     | B1_F_CF_OUTG_VW                                                                   |

| Fields               |                                   |                                  |                                                                                                    |
|----------------------|-----------------------------------|----------------------------------|----------------------------------------------------------------------------------------------------|
| Target Field         | OBIEE Field                       | Source Field                     | Transformation Logic                                                                                                    |
| Surrogate Key        |                                   |                                  |                                                                                                    |
| OUTG_KEY             | Outage Fact Surrogate Key         |                                  | Populated with the sequence from SPL_OUTG_SEQ.                                                                                   |
| Natural Keys         |                                   |                                  |                                                                                                    |
| SNAP_TYPE_CD         | Snapshot Type                     |                                  | Populated with 'H', 'W', or 'M'<br>depending on whether the<br>snapshot is configured as<br>Hourly, Weekly, or Monthly.          |
|                      |                                   |                                  | The out-of-the-box solution is Hourly.                                                                                           |
| SRC_NCG_ID           | Control Zone ID                   | CD_CTRL_ZONE.SRC_N<br>CG_ID      |                                                                                                    |
| Measures             |                                   |                                  |                                                                                                    |
| NUM_CREW_ASSIGN      | Number of Crew<br>Assignments     | CF_RECENT_CREW.<br>FACT_CNT      | Populated with the count of crew assignments during the hour.                                                                    |
| NUM_CREW_DISP        | Number of Crew<br>Dispatches      | CF_RECENT_CREW.<br>FACT_CNT      | Populated with the count of crew dispatches during the hour.                                                                     |
| NUM_CUST_OUTG        | Number of Customers Out           | CF_CUST_RECENT_OU<br>TG.FACT_CNT | Populated with the count of customers experiencing outage.                                                                       |
| NUM_CUST_RST         | Number of Customers<br>Restored   | CF_CUST_RECENT_OU<br>TG.FACT_CNT | Populated with the count of customers restored during the hour.                                                                  |
| NUM_CUST_NEW         | Number of New Customers           | CF_CUST_RECENT_OU<br>TG.FACT_CNT | Populated with the count of<br>new customers experiencing<br>outages during the hour.                                            |
| NUM_CUST_MOM         | Number of Customer<br>Momentaries | CF_RECENT_JOB.<br>FACT_CNT       | Populated with the sum of fact<br>count from the Recent<br>Customer Job fact suffering<br>momentary outages during that<br>hour. |
| NUM_EVENT            | Number of Events                  | CF_RECENT_JOB.<br>FACT_CNT       | Populated with the number of events.                                                                                             |
| NUM_NEW_EVENT        | Number of New Events              | CF_RECENT_JOB.<br>FACT_CNT       | Populated with the number of new events started during the hour.                                                                 |
| NUM_CLOSED_<br>EVENT | Number of Closed Events           | CF_RECENT_JOB.<br>FACT_CNT       | Populated with the number of events closed during the hour.                                                                      |

| Target Field            | OBIEE Field                                      | Source Field                      | Transformation Logic                                                                                |
|-------------------------|--------------------------------------------------|-----------------------------------|----------------------------------------------------------------------------------------------------|
| NUM_CANCELLED_<br>EVENT | Number of Cancelled<br>Events                    | CF_RECENT_JOB.<br>CANCELLED_IND   | Populated with the number of<br>events cancelled during the<br>hour.                                |
| NUM_CALL                | Number of Calls                                  | CF_RECENT_CALL.<br>FACT_CNT       | Populated with the number of calls received during the hour.                                        |
| NUM_CUST_EST_RST        | Number of Customers<br>Estimated to be Restored  | CF_CUST_RECENT_<br>OUTG. FACT_CNT | Populated with the number of<br>customers estimated to be<br>restored during the hour.              |
| FACT_CNT                | Count                                            |                                   | Populated with the standard value of '1'.                                                           |
| Degenerate Dimensions   |                                                  |                                   |                                                                                                    |
| SNAPSHOT_DTTM           | Snapshot Date/Time                               | B1_JOB_CONFIG.SLICE<br>_END_DTTM  |                                                                                                    |
| Foreign Keys            |                                                  |                                   |                                                                                                    |
| CTRL_ZONE_KEY           | Control Zone Key                                 | CD_CTRL_ZONE.CTRL_<br>ZONE_KEY    | Populated based on the<br>primary control zone hierarchy<br>of NCG from the<br>DDS_ALARM_LOG table. |
| CTRL_ZONE_SEC_KEY       | Control Zone Sec Key                             | JOBS.NCG                          | Populated based on the<br>secondary control zone<br>hierarchy of NCG from<br>DDS_ALARM_LOG table.   |
| SNAPSHOT_DATE_<br>KEY   | Snapshot Date Type                               |                                   | Populated based on the date part of the snapshot type key.                                          |
| SNAPSHOT_TIME_<br>KEY   | Snapshot Time Type                               |                                   | Populated based on the time part of the snapshot type key.                                          |
| OUTG_UDD1_KEY           | Outage User Defined<br>Dimension 1 Surrogate Key |                                   |                                                                                                    |
| OUTG_UDD2_KEY           | Outage User Defined<br>Dimension 2 Surrogate Key |                                   |                                                                                                    |
| User Defined Attributes |                                                  |                                   |                                                                                                    |
| UDM1                    | User Defined Measure 1                           |                                   |                                                                                                    |
| UDM2                    | User Defined Measure 2                           |                                   |                                                                                                    |
| UDM3                    | User Defined Measure 3                           |                                   |                                                                                                    |
| UDM4                    | User Defined Measure 4                           |                                   |                                                                                                    |
| UDM5                    | User Defined Measure 5                           |                                   |                                                                                                    |
| UDM6                    | User Defined Measure 6                           |                                   |                                                                                                    |
| UDM7                    | User Defined Measure 7                           |                                   |                                                                                                    |
| UDM8                    | User Defined Measure 8                           |                                   |                                                                                                    |

| Target Field         | OBIEE Field                            | Source Field            | Transformation Logic                                                                                               |
|----------------------|----------------------------------------|-------------------------|----------------------------------------------------------------------------------------------------|
| UDM9                 | User Defined Measure 9                 |                         |                                                                                                    |
| UDM10                | User Defined Measure 10                |                         |                                                                                                    |
| UDM11                | User Defined Measure 11                |                         |                                                                                                    |
| UDM12                | User Defined Measure 12                |                         |                                                                                                    |
| UDM13                | User Defined Measure 13                |                         |                                                                                                    |
| UDM14                | User Defined Measure 14                |                         |                                                                                                    |
| UDM15                | User Defined Measure 15                |                         |                                                                                                    |
| UDM16                | User Defined Measure 16                |                         |                                                                                                    |
| UDM17                | User Defined Measure 17                |                         |                                                                                                    |
| UDM18                | User Defined Measure 18                |                         |                                                                                                    |
| UDM19                | User Defined Measure 19                |                         |                                                                                                    |
| UDM20                | User Defined Measure 20                |                         |                                                                                                    |
| UDDGEN1              | User Defined Degenerate<br>Dimension 1 |                         |                                                                                                    |
| UDDGEN2              | User Defined Degenerate<br>Dimension 2 |                         |                                                                                                    |
| UDDGEN3              | User Defined Degenerate<br>Dimension 3 |                         |                                                                                                    |
| Data Load Attributes |                                        |                         |                                                                                                    |
| DATA_SOURCE_IND      | Data Source Indicator                  | CES_PARAMETER.<br>VALUE | Populated with the DSI value<br>on the source product instance<br>configuration.                                   |
|                      |                                        |                         | The table is populated as part<br>of the initial setup and the DS<br>value is extracted from the<br>source system. |
| JOB_NBR              | Job Number                             |                         | Populated with the ODI job execution session number.                                                               |

## **Recent Call**

Stores the details of the incidents, including associated job details, which are created in the Network Management System. The fact stores details about all un-restored jobs, as well as jobs restored within the last 'X' number of days. The value of 'X' days has to be configured using the Oracle Utilities Administration Tool.

See the **Configuring Oracle Utilities Network Management System (NMS)** section in the *Oracle Utilities Analytics Administration Guide* for more details.

The ETL job for this fact is configured to load data in near real-time (NRT). The primary purpose to configure it as NRT is to support tracking current (active) and relatively recent restored outages. The NRT data store can also be used to help gauge the ability of the existing resources to deal with a current storm to help determine if external/foreign (crew) resources are or are not required.

The "recent fact" data store is not intended to be a long-term repository, and hence there is a purging mechanism based on a user configured number of days that is set in Oracle Utilities Administration Tool.

#### **Entity Relationship Diagram**

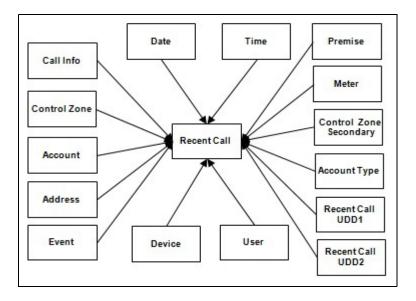

#### **Properties**

| Property          | Value                 |
|-------------------|-----------------------|
| Target Table Name | CF_RECENT_CALL        |
| Table Type        | Fact                  |
| Fact Type         | Accumulation          |
| Driver Table      | INCIDENTS             |
| ODI Package Name  | B1_PKG_CF_RECENT_CALL |
| ETL View Name     | B1_F_RECENT_CALL_VW   |

| RECENT_GAL_KEY       Recent Call Fact Surrogate<br>Key       Populated with the sequence<br>from<br>SPL_RECENT_CALL_SEQ.         Natural Keys       InclDENTS.DECODE(N)<br>VI_ASSOCIATE_ID, 0,<br>0,NUMB,ASSOCIATE_ID, 2,<br>0,NUMB,ASSOCIATE_ID, 2,<br>0,0,NUMB,ASSOCIATE_ID, 2,<br>0,0,NUMB,ASSOCIATE_ID, 2, | Fields                |                    |                                                      |                                                                                             |  |
|----------------------------------------------------------------------------------------------------|-----------------------|--------------------|------------------------------------------------------|---------------------------------------------------------------------------------------------|--|
| RECENT_CAL_KEY         Recent Call Fact Surrogate<br>Key         Populated with the sequence<br>from<br>SPL_RECENT_CALL_SEQ.           Natural Keys         Source Incident ID         INCIDENTS.DECODE(N<br>VLASSOCIATE_ID,<br>N), 0,NUMB,ASSOCIATE_ID<br>X)         Populated with the standard<br>value of '1'.           Measures         FACT_CNT         Count         Populated with the standard<br>value of '1'.           Degenerate Dimensions         F         F         Proving Indicator         INCIDENTS.DECODE(S)<br>UBSTR(INCIDENTS.DECODE(S)<br>UBSTR(INCIDENTS.OC<br>MPI_AINT_7, 1), '1', '1', '2',<br>'1', '0')         Use parameter B1_PRTY_BIT<br>instead of 7.           RST_IND         Restored Indicator         JOBS.RESTORE_TIME         Populated with 1 if restoration<br>date/time is populated. Else, i<br>is populated with 0.           Foreign Keys         Event Key         JOBS.NUMB         Populated with the event key.           ACCT_KEY         Account Key         INCIDENTS.INPUT_TIM         Populated with the event key.           CALL_DATE_KEY         Call Date Key         INCIDENTS.INPUT_TIM         Populated with the date part.<br>E           CINL_ZONE_KEY         Control Zone Key         INCIDENTS.INPUT_TIM         Populated with the date part.<br>E           CINL_ZONE_KEY         Call Info Key         INCIDENTS.INPUT_TIM         Populated with the time part.<br>E           CINL_ZONE_KEY         Call Info Key         INCIDENTS.INPUT_TIM         Populated based on the<br>incidents NCG.<                                                                                                    | Target Field          | OBIEE Field        | Source Field                                         | Transformation Logic                                                                        |  |
| Key     from<br>SPI_RECENT_CALL_SEQ.       Natural Keys     INCIDENTS.DECODE(N)<br>VLASSOCIATE_IDX, 0,<br>O,NUMB,ASSOCIATE_IDX, 0,<br>O,NUMB,ASSOCIATE_IDX, 0,<br>O,NUMB,ASSOCIATE_IDX, 0,<br>O,NUMB,ASSOCIATE_IDX, 0,<br>O,NUMB,ASSOCIATE_IDX       Measures     Populated with the standard<br>value of '1'.       Degenerate Dimensions     Populated with the standard<br>value of '1'.       PRIORITY_IND     Priority Indicator     INCIDENTS.DECODE(S)<br>UBSTR(INCIDENTS.CO<br>MPLANST, 7, 1), '1', '1', 2',<br>'1', '0'     Use parameter B1_PRTY_BIT<br>instead of 7.       RST_IND     Restored Indicator     JOBS.RESTORE_TIME     Populated with 1 if restoration<br>date/frime is populated. Else, is<br>isotead of 7.       Foreign Keys     Event Key     JOBS.NUMB     Populated with the event key.       ACCT_KEY     Account Key     INCIDENTS.ACCOUNT_<br>NUM     Populated with the account<br>key.       CALL_DATE_KEY     Call Time Key     INCIDENTS.INPUT_TIM<br>F     Populated with the date part.<br>F       CTRL_ZONE_KEY     Call Time Key     INCIDENTS.INPUT_TIM<br>F     Populated with the time part.<br>F       CTRL_ZONE_KEY     Call Info Key     INCIDENTS.NCG     Populated based on the user<br>key value.       CALL_INFO_KEY     Call Info Key     INCIDENTS.DECODE(<br>NVL(ASSOCIATE_IDX),<br>0, 0, NUMB,<br>ASSOCIATE_IDX)     Populated with the call<br>information.<br>0, 0, NUMB,<br>ASSOCIATE_DDX)                                                                                                    | Surrogate Key         |                    |                                                      |                                                                                             |  |
| SRC_INCIDENT_ID       Source Incident ID       INCIDENTS.DECODE(N<br>VL(ASSOCIATE_IDX, 0),<br>0,NUMB,ASSOCIATE_ID         Measures       FACT_CNT       Count       Populated with the standard<br>value of 'I'.         Degenerate Dimensions       F       Priority Indicator       INCIDENTS.DECODE(S)<br>UBSTR(INCIDENTS.DECODE(S)<br>UBSTR(INCIDENTS.CO<br>MPLAINT, 7, 1), 'I', 'I', '2',<br>'I', '0'       Use parameter B1_PRTY_BTI<br>instead of 7.         RST_IND       Restored Indicator       JOBS.RESTORE_TIME<br>UBSTR(INCIDENTS.ACCOUNT_<br>'I', '0'       Populated with 1 if restoration<br>date/time is populated. Else, i<br>is populated with 0.         Foreign Keys       Event Key       JOBS.NUMB       Populated with the event key.         ACCT_KEY       Account Key       INCIDENTS.INCCOUNT_<br>NUM       Populated with the account<br>key.         CALL_DATE_KEY       Call Date Key       INCIDENTS.INPUT_TIM       Populated with the date part.<br>E         CALL_DATE_KEY       Call Time Key       INCIDENTS.INPUT_TIM       Populated with the date part.<br>E         CALL_DATE_KEY       Call Time Key       INCIDENTS.INPUT_TIM       Populated with the date part.<br>E         CALL_TIME_KEY       Call Info Key       INCIDENTS.INPUT_TIM       Populated based on the<br>incidents NCG.         USER_KEY       User Key       CES_USER.USER_NAME       Populated based on the call<br>information.         DALL_INFO_KE                                                                                                    | RECENT_CALL_KEY       | 0                  |                                                      | from                                                                                        |  |
| WLASSOCIATE_IDX, 0), 0,NUMB,ASSOCIATE_IDX         Measures         FACT_CNT       Count         Pagenerate Dimensions         PRIORITY_IND       Priority Indicator         INCIDENTS.DECODE(S)       Use parameter B1_PRTY_BT1         mistead of 7.         PRIORITY_IND       Priority Indicator         INCIDENTS.DECODE(S)       Use parameter B1_PRTY_BT1         mistead of 7.       "Instead of 7.         RST_IND       Restored Indicator       JOBS.RESTORE_TIME       Populated with 1 if restorator date/time is populated. Else, i is populated.         Foreign Keys       EVENT_KEY       Event Key       JOBS.NUMB       Populated with the event key.         ACCT_KEY       Account Key       INCIDENTS.ACCOUNT_ NUM       Populated with the account key.         CALL_DATE_KEY       Call Date Key       INCIDENTS.INPUT_TIM       Populated with the date part. E         CALL_TIME_KEY       Call Time Key       INCIDENTS.INPUT_TIM       Populated with the date part. E         CTR1_ZONE_KEY       Control Zone Key       INCIDENTS.NCG       Populated based on the user key value.         CALL_INFO_KEY       Call Info Key       INCIDENTS.DECODE(NVL_ASSOCIATE_IDX, 0), 0, NUMB, ASSOCIATE_IDX, 0), 0, NUMB, ASSOCIATE_IDX       Populated based on the call information.         CREM_KEY       Premise Key       CES_                                                                                                    | Natural Keys          |                    |                                                      |                                                                                             |  |
| FACT_CNTCountPopulated with the standard<br>value of '1'.Degenerate DimensionsINCIDENTS.DECODE(S)Use parameter B1_PRTY_BIT<br>instead of 7.PRIORITY_INDPriority IndicatorINCIDENTS.DECODE(S)<br>UBSTR(INCIDIENTS.CO<br>MPLAINT, 7, 1), '1', '1', '2',<br>'1', '0')Use parameter B1_PRTY_BIT<br>instead of 7.RST_INDRestored IndicatorJOBS.RESTORE_TIME<br>JOBS.RESTORE_TIMEPopulated with 1 if restoration<br>date/time is populated. Else, i<br>is populated. Else, i<br>is populated with 0.Foreign KeysEEVENT_KEYEvent KeyJOBS.NUMBPopulated with the event key.ACCT_KEYAccount KeyINCIDENTS.ACCOUNT_<br>NUMPopulated with the account<br>key.CALL_DATE_KEYCall Date KeyINCIDENTS.INPUT_TIM<br>EPopulated with the date part.<br>ECALL_TIME_KEYCall Time KeyINCIDENTS.NCGPopulated with the time part.<br>ECTRL_ZONE_KEYUser KeyCES_USER_USER_NAME<br>NCIDENTS.NCGPopulated based on the<br>incidents NCG.USER_KEYUser KeyCCS_USER_USER_NAME<br>NCIDENTS.DECODE(<br>NVL(ASSOCIATE_IDX)Populated based on the user<br>key value.CALL_INFO_KEYCall Info KeyINCIDENTS.DECODE(<br>NVL(ASSOCIATE_IDX)Populated based on the call<br>information.<br>0, 0, NUMB,<br>ASSOCIATE_IDX)Populated based on the call<br>information.PREM_KEYPremise KeyCES_CUSTOMERS.SERVPopulated based on the call<br>information.                                                                                                    | SRC_INCIDENT_ID       | Source Incident ID | VL(ASSOCIATE_IDX, 0),<br>0,NUMB,ASSOCIATE_ID         |                                                                                             |  |
| value of '1'.Degenerate DimensionsPRIORITY_INDPriority IndicatorINCIDENTS.DECODE(S)<br>UBSTR(INCIDIENTS.CO<br>MPLAINT, 7, 1), '1', '1', '2',<br>'1', '0'Use parameter B1_PRTY_BIT<br>instead of 7.RST_INDRestored IndicatorJOBS.RESTORE_TIME<br>JOBS.RESTORE_TIMEPopulated with 1 if restoration<br>diate/time is populated. Else, is<br>is populated with 0.Foreign KeysEVENT_KEYEvent KeyJOBS.NUMBPopulated with the event key.ACCT_KEYAccount KeyINCIDENTS.ACCOUNT_<br>NUMPopulated with the account<br>key.CALL_DATE_KEYCall Date KeyINCIDENTS.INPUT_TIM<br>EPopulated with the date part.<br>ECALL_TIME_KEYCall Time KeyINCIDENTS.INPUT_TIM<br>EPopulated with the time part.<br>ECTRL_ZONE_KEYUser KeyCES_USER_USER_NAME<br>NCIDENTS.NCGPopulated based on the<br>incidents NCG.USER_KEYCall Info KeyINCIDENTS.DECODE(N)<br>N) (ASSOCIATE_IDX)Populated based on the call<br>information.<br>N) (ASSOCIATE_IDX)PREM_KEYPremise KeyCES_CUSTOMERS.SERVPopulated with the mailing                                                                                                    | Measures              |                    |                                                      |                                                                                             |  |
| PRIORITY_INDPriority IndicatorINCIDENTS.DECODE(S<br>UBSTR(INCIDENTS.CO<br>MPLAINT, 7, 1), '1', '1', '2',<br>'1', '0'Use parameter B1_PRTY_BIT<br>instead of 7.RST_INDRestored IndicatorJOBS.RESTORE_TIMEPopulated with 1 if restoration<br>date/time is populated. Else, i<br>is populated with 0.Foreign KeysEVENT_KEYEvent KeyJOBS.NUMBPopulated with the event key.ACCT_KEYAccount KeyINCIDENTS.ACCOUNT_<br>NUMPopulated with the account<br>key.CALL_DATE_KEYCall Date KeyINCIDENTS.INPUT_TIM<br>EPopulated with the date part.<br>ECALL_TIME_KEYCall Time KeyINCIDENTS.INPUT_TIM<br>EPopulated based on the<br>incidents NCG.USER_KEYUser KeyCES_USER.USER_NAME<br>NVL(ASSOCIATE_IDX)Populated based on the call<br>information.<br>(0, 0, NUMB,<br>ASSOCIATE_IDX)PREM_KEYPremise KeyCES_CUSTOMERS.SERVPopulated based on the call<br>information.PREM_KEYPremise KeyCES_CUSTOMERS.SERVPopulated based on the call<br>information.                                                                                                    | FACT_CNT              | Count              |                                                      |                                                                                             |  |
| UBSTR(INCIDENTS.CO<br>MPLAINT, 7, 1), 'I', 'I', '2',<br>'I', '0'instead of 7.RST_INDRestored IndicatorJOBS.RESTORE_TIMEPopulated with 1 if restoration<br>date/time is populated. Else, i<br>is populated with 0.Foreign KeysEEEVENT_KEYEvent KeyJOBS.NUMBPopulated with the event key.ACCT_KEYAccount KeyINCIDENTS.ACCOUNT_<br>NUMPopulated with the account<br>key.CALL_DATE_KEYCall Date KeyINCIDENTS.INPUT_TIM<br>EPopulated with the date part.<br>ECALL_TIME_KEYCall Time KeyINCIDENTS.INPUT_TIM<br>EPopulated with the time part.<br>ECTRL_ZONE_KEYControl Zone KeyINCIDENTS.NCGPopulated based on the<br>incidents NCG.USER_KEYUser KeyCES_USER.USER_NAME<br>NVL(ASSOCIATE_IDX)<br>ASSOCIATE_IDX)Populated based on the call<br>information.<br>O), 0, NUMB,<br>ASSOCIATE_IDX)PREM_KEYPremise KeyCES_CUSTOMERS.SERVPopulated with the mailing                                                                                                    | Degenerate Dimensions |                    |                                                      |                                                                                             |  |
| date/time is populated. Else, i<br>is populated with 0.Foreign KeysEVENT_KEYEvent KeyJOBS.NUMBPopulated with the event key.ACCT_KEYAccount KeyINCIDENTS.ACCOUNT_<br>NUMPopulated with the account<br>key.CALL_DATE_KEYCall Date KeyINCIDENTS.INPUT_TIM<br>EPopulated with the date part.<br>ECALL_TIME_KEYCall Time KeyINCIDENTS.INPUT_TIM<br>EPopulated with the time part.<br>ECTRL_ZONE_KEYControl Zone KeyINCIDENTS.NCGPopulated based on the<br>incidents NCG.USER_KEYUser KeyCES_USER.USER_NAME<br>NVL(ASSOCIATE_IDX,<br>0), 0, NUMB,<br>ASSOCIATE_IDX)Populated based on the call<br>information.PREM_KEYPremise KeyCES_CUSTOMERS.SERVPopulated based on the call<br>information.                                                                                                    | PRIORITY_IND          | Priority Indicator | UBSTR(INCIDENTS.CO<br>MPLAINT, 7, 1), '1', '1', '2', | Use parameter B1_PRTY_BIT instead of 7.                                                     |  |
| EVENT_KEYEvent KeyJOBS.NUMBPopulated with the event key.ACCT_KEYAccount KeyINCIDENTS.ACCOUNT_<br>NUMPopulated with the account<br>key.CALL_DATE_KEYCall Date KeyINCIDENTS.INPUT_TIM<br>EPopulated with the date part.<br>                                                                                                    | RST_IND               | Restored Indicator | JOBS.RESTORE_TIME                                    | Populated with 1 if restoration<br>date/time is populated. Else, it<br>is populated with 0. |  |
| ACCT_KEYAccount KeyINCIDENTS.ACCOUNT_<br>NUMPopulated with the account<br>key.CALL_DATE_KEYCall Date KeyINCIDENTS.INPUT_TIM<br>EPopulated with the date part.<br>ECALL_TIME_KEYCall Time KeyINCIDENTS.INPUT_TIM<br>EPopulated with the time part.<br>ECTRL_ZONE_KEYControl Zone KeyINCIDENTS.NCGPopulated based on the<br>                                                                                                    | Foreign Keys          |                    |                                                      |                                                                                             |  |
| NUMkey.CALL_DATE_KEYCall Date KeyINCIDENTS.INPUT_TIM<br>EPopulated with the date part.<br>ECALL_TIME_KEYCall Time KeyINCIDENTS.INPUT_TIM<br>EPopulated with the time part.<br>ECTRL_ZONE_KEYControl Zone KeyINCIDENTS.NCGPopulated based on the<br>incidents NCG.USER_KEYUser KeyCES_USER.USER_NAME<br>NUCIDENTS.DECODE(<br>NVL(ASSOCIATE_IDX)Populated based on the call<br>information.PREM_KEYPremise KeyCES_CUSTOMERS.SERVPopulated based on the call<br>information.                                                                                                    | EVENT_KEY             | Event Key          | JOBS.NUMB                                            | Populated with the event key.                                                               |  |
| ECALL_TIME_KEYCall Time KeyINCIDENTS.INPUT_TIM<br>EPopulated with the time part.<br>ECTRL_ZONE_KEYControl Zone KeyINCIDENTS.NCGPopulated based on the<br>incidents NCG.USER_KEYUser KeyCES_USER.USER_NAME<br>NCIDENTS.DECODE(<br>NVL(ASSOCIATE_IDX,<br>0),0,NUMB,<br>ASSOCIATE_IDX)Populated based on the call<br>information.PREM_KEYPremise KeyCES_CUSTOMERS.SERVPopulated with the mailing                                                                                                    | ACCT_KEY              | Account Key        |                                                      | *                                                                                           |  |
| ECTRL_ZONE_KEYControl Zone KeyINCIDENTS.NCGPopulated based on the<br>incidents NCG.USER_KEYUser KeyCES_USER.USER_NAMEPopulated based on the user<br>key value.CALL_INFO_KEYCall Info KeyINCIDENTS.DECODE(<br>NVL(ASSOCIATE_IDX,<br>0),0, NUMB,<br>ASSOCIATE_IDX)Populated based on the call<br>information.PREM_KEYPremise KeyCES_CUSTOMERS.SERVPopulated with the mailing                                                                                                    | CALL_DATE_KEY         | Call Date Key      |                                                      | Populated with the date part.                                                               |  |
| USER_KEYUser KeyCES_USER.USER_NAMEPopulated based on the user<br>key value.CALL_INFO_KEYCall Info KeyINCIDENTS.DECODE(<br>NVL(ASSOCIATE_IDX,<br>0), 0, NUMB,<br>ASSOCIATE_IDX)Populated based on the call<br>information.PREM_KEYPremise KeyCES_CUSTOMERS.SERVPopulated with the mailing                                                                                                    | CALL_TIME_KEY         | Call Time Key      |                                                      | Populated with the time part.                                                               |  |
| CALL_INFO_KEY       Call Info Key       INCIDENTS.DECODE(<br>NVL(ASSOCIATE_IDX,<br>0), 0, NUMB,<br>ASSOCIATE_IDX)       Populated based on the call<br>information.         PREM_KEY       Premise Key       CES_CUSTOMERS.SERV       Populated with the mailing                                                                                                    | CTRL_ZONE_KEY         | Control Zone Key   | INCIDENTS.NCG                                        |                                                                                             |  |
| NVL(ASSOCIATE_IDX, information.       0), 0, NUMB, ASSOCIATE_IDX )         PREM_KEY       Premise Key       CES_CUSTOMERS.SERV       Populated with the mailing                                                                                                    | USER_KEY              | User Key           | CES_USER.USER_NAME                                   | -                                                                                           |  |
|                                                                                                    | CALL_INFO_KEY         | Call Info Key      | NVL( ASSOCIATE_IDX,<br>0 ), 0, NUMB,                 |                                                                                             |  |
|                                                                                                    | PREM_KEY              | Premise Key        |                                                      |                                                                                             |  |

| Target Field            | OBIEE Field                          | Source Field                           | Transformation Logic                          |
|-------------------------|--------------------------------------|----------------------------------------|-----------------------------------------------|
| ADDR_KEY                | Address Key                          | CES_CUSTOMERS.SERV<br>_LOC_ID          | Populated with the mailing address.           |
| DEVICE_KEY              | Device Key                           | INCIDENTS.H_IDX                        | Populated with the device key value.          |
|                         |                                      | INCIDENTS.H_CLS                        |                                               |
| ACCT_TYPE_KEY           | Account Type Key                     | CES_CUSTOMERS_HIST<br>ORY.ACCOUNT_TYPE | Populated with the account type value.        |
| METER_KEY               | Meter Key                            | CES_CUSTOMERS_HIST<br>ORY.METER_ID     | Populated with the meter key value.           |
| NETWORK_PREMISE_<br>KEY | Network Premise Key                  | CES_CUSTOMERS_HIST<br>ORY.SERV_LOC_ID  | Populated with the network premise key value. |
| CTRL_ZONE_SEC_KEY       | Control Zone Secondary<br>Key        | INCIDENT'S.NCG                         | Populated based on the incidents NCG.         |
| STORM_KEY               | Storm Key                            | STORMAN_STORMS.ST<br>ORM_NAME          | Populated based on the storm key.             |
|                         |                                      | STORMAN_STORMS.ST<br>ORM_DATE          |                                               |
| CALL_UDD1_KEY           | Call User Defined<br>Dimension 1 Key |                                        |                                               |
| CALL_UDD2_KEY           | Call User Defined<br>Dimension 2 Key |                                        |                                               |
| User Defined Attributes |                                      |                                        |                                               |
| UDM1                    | User Defined Measure 1               |                                        |                                               |
| UDM2                    | User Defined Measure 2               |                                        |                                               |
| UDM3                    | User Defined Measure 3               |                                        |                                               |
| UDM4                    | User Defined Measure 4               |                                        |                                               |
| UDM5                    | User Defined Measure 5               |                                        |                                               |
| UDM6                    | User Defined Measure 6               |                                        |                                               |
| UDM7                    | User Defined Measure 7               |                                        |                                               |
| UDM8                    | User Defined Measure 8               |                                        |                                               |
| UDM9                    | User Defined Measure 9               |                                        |                                               |
| UDM10                   | User Defined Measure 10              |                                        |                                               |
| UDM11                   | User Defined Measure 11              |                                        |                                               |
| UDM12                   | User Defined Measure 12              |                                        |                                               |
| UDM13                   | User Defined Measure 13              |                                        |                                               |
| UDM14                   | User Defined Measure 14              |                                        |                                               |
| UDM15                   | User Defined Measure 15              |                                        |                                               |

| Target Field | OBIEE Field                                 | Source Field | Transformation Logic |
|--------------|---------------------------------------------|--------------|----------------------|
| UDM16        | User Defined Measure 16                     |              |                      |
| UDM17        | User Defined Measure 17                     |              |                      |
| UDM18        | User Defined Measure 18                     |              |                      |
| UDM19        | User Defined Measure 19                     |              |                      |
| UDM20        | User Defined Measure 20                     |              |                      |
| UDDGEN1      | User Defined Degenerate<br>Dimension 1      |              |                      |
| UDDGEN2      | User Defined Degenerate<br>Dimension 2      |              |                      |
| UDDGEN3      | User Defined Degenerate<br>Dimension 3      |              |                      |
| UDDGEN4      | User Defined Degenerate<br>Dimension 4      |              |                      |
| UDDGEN5      | User Defined Degenerate<br>Dimension 5      |              |                      |
| UDDGENL1     | User Defined Long<br>Degenerate Dimension 1 |              |                      |
| UDDGENL2     | User Defined Long<br>Degenerate Dimension 2 |              |                      |
| UDDGENL3     | User Defined Long<br>Degenerate Dimension 3 |              |                      |
| UDDGENL4     | User Defined Long<br>Degenerate Dimension 4 |              |                      |
| UDDGENL5     | User Defined Long<br>Degenerate Dimension 5 |              |                      |
| UDDFK1_KEY   | User Defined Dimension<br>Surrogate Key 1   |              |                      |
| UDDFK2_KEY   | User Defined Dimension<br>Surrogate Key 2   |              |                      |
| UDDFK3_KEY   | User Defined Dimension<br>Surrogate Key 3   |              |                      |
| UDDFK4_KEY   | User Defined Dimension<br>Surrogate Key 4   |              |                      |
| UDDFK5_KEY   | User Defined Dimension<br>Surrogate Key 5   |              |                      |

| Target Field         | OBIEE Field           | Source Field            | Transformation Logic                                                                                                    |
|----------------------|-----------------------|-------------------------|----------------------------------------------------------------------------------------------------|
| Data Load Attributes |                       |                         |                                                                                                    |
| DATA_SOURCE_IND      | Data Source Indicator | CES_PARAMETER.<br>VALUE | Populated with the DSI value<br>on the source product instance<br>configuration.<br>The table is populated as part<br>of the initial setup and the DSI<br>value is extracted from the |
| JOB_NBR              | Job Number            |                         | Populated with the ODI job<br>execution session number.                                                                                                    |

# **Recent Crew**

For every job created in the source system, several activities (such as assignment, un-assignment, dispatch, arrival, and completion) are performed to complete the job. Each of these activities is carried out by the corresponding crew. This fact stores the summarized information of all such crew activities for every job created in the source system. The fact stores details about all unrestored jobs as well as jobs restored within the last 'X' number of days. The value of 'X' days has to be configured using the Oracle Utilities Administration Tool.

See **Configuring Oracle Utilities Network Management System (NMS)** in the Oracle Utilities Analytics Administration Guide for more details.

The ETL job for this fact is configured to load data in near real-time (NRT). The primary purpose to configure it as NRT is to support tracking current (active) and relatively recent restored outages. The NRT data store can also be used to help gauge the ability of the existing resources to deal with a current storm to help determine if external/foreign (crew) resources are or are not required.

The "recent fact" data store is not intended to be a long-term repository and hence there is a purging mechanism based on a user configured number of days that is set in Oracle Utilities Administration Tool.

#### **Entity Relationship Diagram**

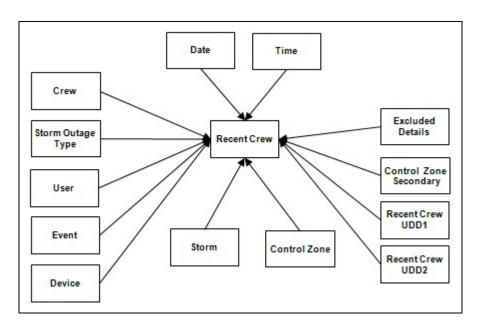

#### **Properties**

| Property          | Value                                                  |
|-------------------|--------------------------------------------------------|
| Target Table Name | CF_RECENT_CREW                                         |
| Table Type        | Fact                                                   |
| Fact Type         | Accumulation                                           |
| Driver Table      | CREW_ASSIGNMENTS<br>CREW_DISPATCHES<br>STORMMAN_STORMS |

| Property         | Value                 |
|------------------|-----------------------|
| ODI Package Name | B1_PKG_CF_RECENT_CREW |
| ETL View Name    | n/a                   |

| Target Field               | OBIEE Field                       | Source Field                       | Transformation Logic                                                                                                    |
|----------------------------|-----------------------------------|------------------------------------|----------------------------------------------------------------------------------------------------|
| Surrogate Key              |                                   |                                    |                                                                                                    |
| RECENT_CREW_KEY            | Recent Crew Fact Surrogate<br>Key |                                    | Populated with the sequence<br>from<br>SPL_RECENT_CALL_SEQ.                                                                                                    |
| Natural Keys               |                                   |                                    |                                                                                                    |
| SRC_EVENT_NBR              | Source Event Number               | JOBS.NUMB                          |                                                                                                    |
| SRC_CREW_ID                | Source Crew ID                    | CREW_EVENT_HISTOR<br>Y.CREW_ID     |                                                                                                    |
| Measures                   |                                   |                                    |                                                                                                    |
| FACT_CNT                   | Count                             |                                    | Populated with the standard value of '1'.                                                                                                    |
| INROUTE_DURATION           | En Route Duration                 | CREW_DISPATCHES.WH<br>EN_HAPPENED  | Populated with the total time<br>spent by the crew in 'Dispatch'<br>state for a particular event.                                                                                                    |
| WORK_DURATION              | Work Duration                     | CREW_DISPATCHES.WH<br>EN_HAPPENED  | Populated with the total time<br>spent by the crew in 'Arrive'<br>state for a particular event.                                                                                                    |
| ASSIGN_DURATION            | Assign Duration                   | CREW_ASSIGNMENTS.<br>WHEN_HAPPENED | Populated with the total time<br>spent by the crew in 'Assign'<br>state for a particular event.                                                                                                    |
| DISPATCH_DURATION          | Dispatch Duration                 | CREW_DISPATCHES.WH<br>EN_HAPPENED  | Populated with the total time<br>spent by the crew while<br>assigned, en route and working                                                                                                    |
|                            |                                   | CREW_ASSIGNMENTS.<br>WHEN_HAPPENED | on the event.                                                                                                    |
|                            |                                   |                                    | Dispatch Duration = En Route<br>Duration + Work Duration +<br>Assign Duration                                                                                                    |
| Degenerate Dimensions      |                                   |                                    |                                                                                                    |
| EXCL_PERIOD_START_<br>DTTM | Exclusion Period End<br>Date/Time | STORMMAN_STORMS.<br>EX_STORM_START | If a storm is present and it has<br>an exclusion period defined<br>within which the begin date/<br>time of the job falls, then<br>populate this field with the<br>exclusion period start date/<br>time. |

| Target Field             | OBIEE Field                         | Source Field                                 | Transformation Logic                                                                                                    |
|--------------------------|-------------------------------------|----------------------------------------------|----------------------------------------------------------------------------------------------------|
| EXCL_PERIOD_END_<br>DTTM | Exclusion Period Start<br>Date/Time | STORMMAN_STORMS.<br>EX_STORM_END             | If a storm is present and it has<br>an exclusion period defined<br>within which the begin date/<br>time of the job falls, then<br>populate this field with the<br>exclusion period end date/<br>time.         |
| Foreign Keys             |                                     |                                              |                                                                                                    |
| EVENT_KEY                | Event Key                           | JOBS.NUMB                                    | Populated from CD_EVENT's<br>surrogate key using NUMB<br>column in the JOBS table.                                                                                                    |
| ASSIGN_DATE_KEY          | Last Assign Date Key                | CREW_ASSIGNMENTS<br>ASSIGN.WHEN_HAPPE<br>NED | Populate with the surrogate key<br>of the CD_DATE dimension<br>by looking up with the date<br>part of the latest assignment<br>date of the crew. In case of no<br>assignments for the crew,<br>populate as 0. |
| ASSIGN_TIME_KEY          | Last Assign Time Key                | CREW_ASSIGNMENTS<br>ASSIGN.WHEN_HAPPE<br>NED | Populate with the surrogate key<br>of the CD_TIME dimension<br>by looking up with the time<br>part of the latest assignment<br>date of the crew. In case of no<br>assignments for the crew,<br>populate as 0. |
| CTRL_ZONE_KEY            | Control Zone Key                    | JOBS.NCG                                     | Populated based on the<br>primary control zone hierarchy<br>of NCG from the<br>DDS_ALARM_LOG table.                                                                                                    |
| ASSIGN_USER_KEY          | Assign User Key                     | CREW_ASSIGNMENTS<br>ASSIGN.CES_USER          | Look up the CD_USER<br>dimension with the last user<br>who assigned the crew.                                                                                                    |
| CREW_KEY                 | Crew Key                            | CREW_EVENT_HISTOR<br>Y.CREW_ID               | Lookup in CD_CREW<br>dimension to populate<br>surrogate key.                                                                                                    |
| DEVICE_KEY               | Device Key                          | JOBS.H_IDX<br>JOBS.H_CLS                     | Populated based on H_IDX<br>and H_CLS in the<br>CD_DEVICE table                                                                                                    |
| UNASSIGN_USER_KEY        | Unassign User Key                   | CREW_ASSIGNMENTS<br>UNASSIGN.CES_USER        | Look up the CD_USER<br>dimension with the last user<br>who unassigned the crew and<br>populate with surrogate key.                                                                                            |

| Target Field      | OBIEE Field       | Source Field                                   | Transformation Logic                                                                                                    |
|-------------------|-------------------|------------------------------------------------|----------------------------------------------------------------------------------------------------|
| UNASSIGN_DATE_KEY | Unassign Date Key | CREW_ASSIGNMENTS<br>UNASSIGN.WHEN_HAP<br>PENED | Populate with the surrogate key<br>of the CD_DATE dimension<br>by looking up with the date<br>part of the latest un-<br>assignment date of the crew. In<br>case of no un-assignments for<br>the crew, populate as 0. |
| UNASSIGN_TIME_KEY | Unassign Time Key | CREW_ASSIGNMENTS<br>UNASSIGN.WHEN_HAP<br>PENED | Populate with the surrogate key<br>of the CD_TIME dimension<br>by looking up with the time<br>part of the latest un-<br>assignment date of the crew. In<br>case of no un-assignments for<br>the crew, populate as 0. |
| ACCEPT_USER_KEY   | Accept User Key   | CREW_DISPATCHES<br>DISPATCH.CES_USER           | Populate with the last user who<br>dispatched the crew, by looking<br>up the CD_USER dimension.                                                                                                    |
| ACCEPT_DATE_KEY   | Accept Date Key   | CREW_DISPATCHES<br>DISPATCH.WHEN_HAP<br>PENED  | Populated based on the date<br>part of the latest dispatch date<br>of the crew. In case of no<br>dispatches for the crew,<br>populate as 0.                                                                          |
| ACCEPT_TIME_KEY   | Accept Time Key   | CREW_DISPATCHES<br>DISPATCH.WHEN_HAP<br>PENED  | Populated based on the time<br>part of the latest dispatch date<br>of the crew and lookup the<br>CD_TIME dimension. In case<br>of no dispatches for the crew,<br>populate as 0.                                      |
| ARRIVE_TIME_KEY   | Arrive Time Key   | CREW_DISPATCHES<br>ARRIVE.WHEN_HAPPE<br>NED    | Populated based on the time<br>part of the latest arrival date of<br>the crew and lookup the<br>CD_TIME dimension. In case<br>of no completions for the crew,<br>populate as 0.                                      |
| ARRIVE_DATE_KEY   | Arrive Date Key   | CREW_DISPATCHES<br>ARRIVE.WHEN_HAPPE<br>NED    | Populate with the surrogate key<br>of the CD_DATE dimension<br>by looking up with the date<br>part of the latest arrival date of<br>the crew. In case of no<br>completions for the crew,<br>populate as 0.           |
| ARRIVE_USER_KEY   | Arrive User Key   | CREW_DISPATCHES                                | Populate with the last user who                                                                                                    |

ARRIVE.CES\_USER

marked the crew activity as arrived, by looking up the CD\_USER dimension.

| Target Field              | OBIEE Field                          | Source Field                                  | Transformation Logic                                                                                                 |
|---------------------------|--------------------------------------|-----------------------------------------------|----------------------------------------------------------------------------------------------------|
| CMPL_TIME_KEY             | Complete Time Key                    | CREW_DISPATCHES<br>COMPLETE.WHEN_HA<br>PPENED | Populated with the time part of<br>the latest completion date of<br>the crew.                                        |
|                           |                                      |                                               | In case of no completions for the crew, populate as 0.                                                               |
| CMPL_DATE_KEY             | Completed Date Key                   | CREW_DISPATCHES<br>COMPLETE.WHEN_HA<br>PPENED | Populated with the date part of<br>the latest completion date of<br>the crew.                                        |
|                           |                                      |                                               | In case of no completions for the crew, populate as 0.                                                               |
| CMPL_USER_KEY             | Completed User Key                   | CREW_DISPATCHES<br>COMPLETE.CES_USER          | Populate with the last user who<br>marked the crew activity as<br>completed, by looking up the<br>CD_USER dimension. |
| STORM_KEY                 | Storm Key                            | STORMMAN_STORMS.S<br>TORM_NAME                | Populated based on the storm<br>name and start date of the                                                           |
|                           |                                      | STORMMAN_STORMS.S<br>TORM_DATE                | storm.                                                                                                    |
| STORM_OUTAGE_TYPE<br>_KEY | Storm Outage Type Key                | JOBS.STORMMAN_TYPE                            | Populated based on the storm outage type in the Jobs table.                                                          |
| CTRL_ZONE_SEC_KEY         | Control Zone Key                     | JOBS.NCG                                      | Populated based on the<br>secondary control zone<br>hierarchy of NCG from<br>DDS_ALARM_LOG table.                    |
| EXCL_DETAIL_KEY           | Excludable Detail Key                | STORMAN_STORMS.ZO<br>NE_IDX                   | Populated based on the storm<br>level NCG, storm name, and<br>storm name suffix from the                             |
|                           |                                      | STORMMAN _STORMS.<br>STORM_NAME               | CD_EXCL_DETAIL table.                                                                                                |
|                           |                                      | STORMMAN _STORMS.<br>STORM_DATE               |                                                                                                    |
| EXCL_START_DATE_<br>KEY   | Exclusion Period Start Date<br>Key   | STORMMAN_STORMS.<br>EX_STORM_START            | Populated based on the start<br>date part of the exclusion<br>period.                                                |
| EXCL_END_DATE_KEY         | Exclusion Period End Date<br>Key     | STORMMAN_STORMS.<br>EX_STORM_END              | Populated with the end date part of the exclusion period.                                                            |
| EXCL_START_TIME_<br>KEY   | Exclusion Period Start Time<br>Key   | STORMMAN_STORMS.<br>EX_STORM_START            | Populated with the start time part of the exclusion period.                                                          |
| EXCL_END_TIME_KEY         | Exclusion Period End Time<br>Key     | STORMMAN_STORMS.<br>EX_STORM_END              | Populated with the end time part of the exclusion period.                                                            |
| CREW_UDD1_KEY             | Crew User Defined<br>Dimension 1 Key |                                               |                                                                                                    |

| Target Field            | OBIEE Field                                 | Source Field | Transformation Logic |
|-------------------------|---------------------------------------------|--------------|----------------------|
| CREW_UDD2_KEY           | Crew User Defined<br>Dimension 2 Key        |              |                      |
| User Defined Attributes | 6                                           |              |                      |
| UDM1                    | User Defined Measure 1                      |              |                      |
| UDM2                    | User Defined Measure 2                      |              |                      |
| UDM3                    | User Defined Measure 3                      |              |                      |
| UDM4                    | User Defined Measure 4                      |              |                      |
| UDM5                    | User Defined Measure 5                      |              |                      |
| UDM6                    | User Defined Measure 6                      |              |                      |
| UDM7                    | User Defined Measure 7                      |              |                      |
| UDM8                    | User Defined Measure 8                      |              |                      |
| UDM9                    | User Defined Measure 9                      |              |                      |
| UDM10                   | User Defined Measure 10                     |              |                      |
| UDM11                   | User Defined Measure 11                     |              |                      |
| UDM12                   | User Defined Measure 12                     |              |                      |
| UDM13                   | User Defined Measure 13                     |              |                      |
| UDM14                   | User Defined Measure 14                     |              |                      |
| UDM15                   | User Defined Measure 15                     |              |                      |
| UDM16                   | User Defined Measure 16                     |              |                      |
| UDM17                   | User Defined Measure 17                     |              |                      |
| UDM18                   | User Defined Measure 18                     |              |                      |
| UDM19                   | User Defined Measure 19                     |              |                      |
| UDM20                   | User Defined Measure 20                     |              |                      |
| UDDGEN1                 | User Defined Degenerate<br>Dimension 1      |              |                      |
| UDDGEN2                 | User Defined Degenerate<br>Dimension 2      |              |                      |
| UDDGEN3                 | User Defined Degenerate<br>Dimension 3      |              |                      |
| UDDGEN4                 | User Defined Degenerate<br>Dimension 4      |              |                      |
| UDDGEN5                 | User Defined Degenerate<br>Dimension 5      |              |                      |
| UDDGENL1                | User Defined Long<br>Degenerate Dimension 1 |              |                      |

| Target Field         | OBIEE Field                                 | Source Field            | Transformation Logic                                                                                                |
|----------------------|---------------------------------------------|-------------------------|----------------------------------------------------------------------------------------------------|
| UDDGENL2             | User Defined Long<br>Degenerate Dimension 2 |                         |                                                                                                    |
| UDDGENL3             | User Defined Long<br>Degenerate Dimension 3 |                         |                                                                                                    |
| UDDGENL4             | User Defined Long<br>Degenerate Dimension 4 |                         |                                                                                                    |
| UDDGENL5             | User Defined Long<br>Degenerate Dimension 5 |                         |                                                                                                    |
| UDDFK1_KEY           | User Defined Dimension<br>Surrogate Key 1   |                         |                                                                                                    |
| UDDFK2_KEY           | User Defined Dimension<br>Surrogate Key 2   |                         |                                                                                                    |
| UDDFK3_KEY           | User Defined Dimension<br>Surrogate Key 3   |                         |                                                                                                    |
| UDDFK4_KEY           | User Defined Dimension<br>Surrogate Key 4   |                         |                                                                                                    |
| UDDFK5_KEY           | User Defined Dimension<br>Surrogate Key 5   |                         |                                                                                                    |
| Data Load Attributes |                                             |                         |                                                                                                    |
| DATA_SOURCE_IND      | Data Source Indicator                       | CES_PARAMETER.<br>VALUE | Populated with the DSI value<br>on the source product instance<br>configuration.                                    |
|                      |                                             |                         | The table is populated as part<br>of the initial setup and the DSI<br>value is extracted from the<br>source system. |
| JOB_NBR              | Job Number                                  |                         | Populated with the ODI job execution session number.                                                                |

### **Recent Customer Outage**

This fact stores the details of customers experiencing service interruptions based on the supply node log information from the source system. The actual list of customers experiencing the outage is retrieved from CES Customer History. Some of the measures captured in this fact are outage duration, CMI, number of momentary outages, etc.

The fact stores details about all un-restored jobs as well as jobs restored within the last 'X' number of days. The value of 'X' days has to be configured using the Oracle Utilities Administration Tool.

See **Configuring Oracle Utilities Network Management System (NMS)** in the Oracle Utilities Analytics Administration Guide for more details.

The ETL job for this fact is configured to load data in near real-time (NRT). The primary purpose to configure it as NRT is to support tracking current (active) and relatively recent restored outages. The NRT data store can also be used to help gauge the ability of the existing resources to deal with a current storm to help determine if external/foreign (crew) resources are or are not required.

The "recent fact" data store is not intended to be a long-term repository and hence the purging mechanism based on a user configured 'X' number of days that is set in Oracle Utilities Administration Tool.

### **Entity Relationship Diagram**

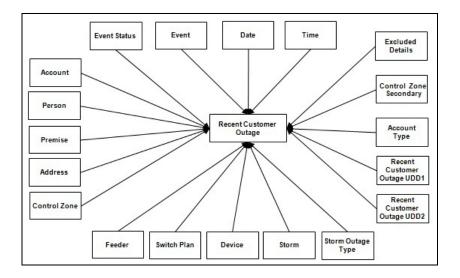

#### **Properties**

| Property          | Value                      |
|-------------------|----------------------------|
| Target Table Name | CF_CUST_RECENT_OUTG        |
| Table Type        | Fact                       |
| Fact Type         | Accumulation               |
| Driver Table Name | JOBS J<br>STORMMAN_STORMS  |
| ODI Package Name  | B1_PKG_CF_CUST_RECENT_OUTG |
| ETL View Name     | B1_F_CUST_RECENT_OUTG_VW   |

|--|

| Target Field             | OBIEE Field                                  | Source Field                       | Transformation Logic                                                                                       |
|--------------------------|----------------------------------------------|------------------------------------|----------------------------------------------------------------------------------------------------|
| Surrogate Key            |                                              |                                    |                                                                                                    |
| CUST_RECENT_OUTG_<br>KEY | Recent Customer Outage<br>Fact Surrogate Key |                                    | Populated with the sequence<br>from SPL_CUST_RECENT_<br>OUTG_SEQ.                                          |
| Natural Keys             |                                              |                                    |                                                                                                    |
| SRC_ID                   | Source Outage ID                             | SUPPLY_NODE_LOG.ID                 |                                                                                                    |
| Measures                 |                                              |                                    |                                                                                                    |
| FACT_CNT                 | Count                                        |                                    | Populated with the standard value of '1'.                                                                  |
| OUTG_DURATION            | Outage Duration                              |                                    | Populated with the difference<br>between restored time and<br>outage time, in minutes.                     |
| NUM_MOMENTARY            | Number of Momentaries<br>Covered             | JOBS.NUM_MOMENTAR<br>IES           |                                                                                                    |
| CMI                      | СМІ                                          |                                    | Populated with the difference<br>between restored time and<br>outage time, in minutes.                     |
| EST_RST_DUR              | Estimated Restoration<br>Duration            |                                    | Populated with the difference<br>between jobs estimated<br>restored time and begin time,<br>in minutes.    |
| DURATION_DEVIATION       | Duration Deviation                           |                                    | Populated with the difference<br>between jobs restored time and<br>estimated restored time, in<br>minutes. |
| Degenerate Dimensions    |                                              |                                    |                                                                                                    |
| BEGIN_DTTM               | Begin Date Time                              | SUPPLY_NODE_LOG.O<br>UTAGE_TIME    |                                                                                                    |
| RST_DTTM                 | Restored Date Time                           | SUPPLY_NODE_LOG.R<br>ESTORE_TIME   |                                                                                                    |
| EST_RST_DTTM             | Estimated Restoration<br>Date/Time           | JOBS.EST_REST_TIME                 |                                                                                                    |
| EXCL_START_DTTM          | Exclusion Period Start<br>Date/Time          | STORMMAN_STORMS.<br>EX_STORM_START | Populated based on NCG only<br>when there is an excludable<br>storm.                                       |
| EXCL_END_DTTM            | Exclusion Period End<br>Date/Time            | STORMMAN_STORMS.<br>EX_STORM_END   | Populated based on NCG only<br>when there is an excludable<br>storm.                                       |

| Target Field     | OBIEE Field                   | Source Field                                         | Transformation Logic                                                                                                    |
|------------------|-------------------------------|------------------------------------------------------|----------------------------------------------------------------------------------------------------|
| RST_IND          | Restored Indicator            |                                                      | Populated with 1 for all<br>restored outages (supply node<br>log restored time is not null).<br>Else, populated with 0.                              |
| PLANNED_IND      | Planned Indicator             |                                                      | Populated with 1 for all<br>planned outages<br>(SWMAN_SHEET_CATEG<br>ORY.SHEET_CATEGORY_<br>NAME is not null). Else, it is<br>populated with 0.      |
| EXCLUDE_IND      | Exclude Indicator             | JOBS J.STATE_VALUE                                   |                                                                                                    |
|                  |                               | PICKLIST_INFO_UPD_T<br>R P.NO_DTR_FLAG               |                                                                                                    |
|                  |                               | SWMAN_SHEET_CATE<br>GORYSSCA.SHEET_CAT<br>EGORY_NAME |                                                                                                    |
| OMS_EXCLUDE_IND  | OMS Exclude Indicator         |                                                      | Populated with 1 when<br>no_dtr_flag value is 'Y' in<br>PICKLIST_INFO_UPD_TR<br>table. Else, 0.                                                      |
| CANCELLED_IND    | Cancelled Indicator           |                                                      | Populated with 1 based on the<br>jobs state value. Else, it is<br>populated with 0.                                                                  |
| SRC_PREMISE_ID   | Outage Premise ID             | CES_CUSTOMER_HIST<br>ORY.SERV_LOC_ID                 |                                                                                                    |
| SRC_PERSON_ID    | Outage Person ID              | CES_CUSTOMER_HIST<br>ORY.CUST_ID                     |                                                                                                    |
| SRC_METER_ID     | Outage Meter ID               | CES_CUSTOMER_HIST<br>ORY.METER_ID                    |                                                                                                    |
| DEVICE_ID        | Outage Device ID              | CES_CUSTOMER_HIST<br>ORY.DEVICE_ID                   |                                                                                                    |
| MOM_OUTG_IND     | Momentary Outage<br>Indicator |                                                      | Populated with 1 if outage<br>duration is less than the<br>momentary outage duration<br>configured parameter value.<br>Else, it is populated with 0. |
| Foreign Keys     |                               |                                                      |                                                                                                    |
| EVENT_KEY        | Event Key                     |                                                      | Populated with the event key.                                                                                                    |
| EVENT_STATUS_KEY | Event Status Key              |                                                      | Populated with the event status.                                                                                                    |
| ACCT_KEY         | Account Key                   |                                                      | Populated with the account ID.                                                                                                    |
| PREM_KEY         | Premise Key                   |                                                      | Populated with the service location.                                                                                                    |

| Target Field                | OBIEE Field                                 | Source Field | Transformation Logic                                                                                  |
|-----------------------------|---------------------------------------------|--------------|----------------------------------------------------------------------------------------------------|
| PER_KEY                     | Person Key                                  |              | Populated with the customer ID.                                                                       |
| METER_KEY                   | Meter Key                                   |              | Populated with the meter ID.                                                                          |
| ADDR_KEY                    | Address Key                                 |              | Populated based on the service location.                                                              |
| BEGIN_DATE_KEY              | Begin Date Key                              |              | Populated based on the outage begin date.                                                             |
| BEGIN_TIME_KEY              | Begin Time Key                              |              | Populated based on the outage begin time.                                                             |
| RST_DATE_KEY                | Restored Time Key                           |              | Populated based on the restored date.                                                                 |
| RST_TIME_KEY                | Restored Date Key                           |              | Populated based on the restored time.                                                                 |
| EST_RST_TIME_KEY            | Estimated Restored Time<br>Key              |              | Populated based on the estimated restored time.                                                       |
| EST_RST_DATE_KEY            | Estimated Restored Date<br>Key              |              | Populated based on the estimated restored date.                                                       |
| CTRL_ZONE_KEY               | Control Zone Key                            |              | Populated based on the<br>primary control zone hierarchy<br>of NCG from the<br>DDS_ALARM_LOG table.   |
| CAUSE_CTRL_ZONE_<br>KEY     | Cause Control Zone Key                      |              | Populated based on the jobs NCG.                                                                      |
| CTRL_ZONE_SEC_KEY           | Control Zone Sec<br>Dimension Surrogate Key |              | Populated based on the<br>secondary control zone<br>hierarchy of NCG from<br>DDS_ALARM_LOG table.     |
| CAUSE_CTRL_ZONE_<br>SEC_KEY | Control Zone Sec<br>Dimension Surrogate Key |              | Populated based on the jobs NCG.                                                                      |
| AFF_DEVICE_KEY              | Device Dimension<br>Surrogate Key           |              | Populated based on the supply node device class and index.                                            |
|                             |                                             |              | If the damage report is mapped<br>to a non-electrical device, then<br>this field is populated with 0. |
| CAUSE_DEVICE_KEY            | Device Dimension<br>Surrogate Key           |              | Populated based on the jobs device class and index.                                                   |
|                             |                                             |              | If the damage report is mapped<br>to a non-electrical device, then<br>this field is populated with 0. |
| FEEDER_KEY                  | Feeder Key                                  |              | Populated based on<br>FEEDER_IDX and<br>FEEDER_CLS.                                                   |

| Target Field               | OBIEE Field                                  | Source Field | Transformation Logic                                                                                                    |
|----------------------------|----------------------------------------------|--------------|----------------------------------------------------------------------------------------------------|
| SW_PLAN_KEY                | Switch Plan Key                              |              | Populated based on jobs<br>SWSHEET_IDX and<br>SWSHEET_CLS.                                                                                                    |
| STORM_KEY                  | Storm Key                                    |              | Populated based on the storm name and date.                                                                                                    |
|                            |                                              |              | Storm affects the zones at<br>higher level. Outages fall<br>within the same zone and jobs<br>begin time within the storm<br>period is populated with the<br>storm key. |
| STORM_OUTAGE_TYPE<br>_KEY  | Storm Outage Type Key                        |              | Populated based on the jobs'<br>STORMMAN_TYPE.                                                                                                    |
| PARENT_EVENT_KEY           | Event Dimension Surrogate<br>Key             |              | Populated based on the parent event number.                                                                                                    |
| OUTG_DUR_KEY               | Outage Duration Key                          |              | Populated with the outage<br>duration based on the<br>RANGE_START and<br>RANGE_END period.                                                                             |
| EST_RST_DUR_KEY            | Est Restoration Duration<br>Surrogate key    |              | Populated with the estimated<br>restoration duration based on<br>the RANGE_START and<br>RANGE_END.                                                                     |
| DURATION_DEVIATION<br>_KEY | Duration Deviation<br>Surrogate Key          |              | Populated with duration<br>deviation based on the<br>RANGE_START and<br>RANGE_END.                                                                                     |
| NETWORK_PREM_KEY           | Network Premise<br>Dimension Surrogate Key   |              | Populated with the service location ID based on the customer history.                                                                                                  |
| CREW_KEY                   | Crew Dimension Surrogate<br>Key              |              | Populated based on the crew dispatched crew ID.                                                                                                    |
| ACCT_TYPE_KEY              | Account Type Dimension<br>Surrogate Key      |              | Populated with account type based on the customer history.                                                                                                    |
| EXCL_DETAIL_KEY            | Excludable Detail<br>Dimension Surrogate Key |              | Populated based on<br>ZONE_IDX, NAME,DATE<br>retrieved from<br>STORMMAN_STORMS.                                                                                        |
| EXCL_START_DATE_<br>KEY    | Exclusion Period Start Date<br>Key           |              | Populated based on the exclusion detail start date.                                                                                                    |
| EXCL_END_DATE_KEY          | Exclusion Period End Date<br>Key             |              | Populated based on the exclusion detail end time.                                                                                                    |
| EXCL_START_TIME_<br>KEY    | Exclusion Period Start Time<br>Key           |              | Populated based on the exclusion detail start time.                                                                                                    |

| Target Field            | OBIEE Field                            | Source Field | Transformation Logic                              |
|-------------------------|----------------------------------------|--------------|---------------------------------------------------|
| EXCL_END_TIME_KEY       | Exclusion Period End Time<br>Key       |              | Populated based on the exclusion detail end time. |
| CUST_OUTG_UDD1_<br>KEY  | User Defined Dimension 1<br>Key        |              |                                                   |
| CUST_OUTG_UDD2_<br>KEY  | User Defined Dimension 2<br>Key        |              |                                                   |
| User Defined Attributes |                                        |              |                                                   |
| UDM1                    | User Defined Measure 1                 |              |                                                   |
| UDM2                    | User Defined Measure 2                 |              |                                                   |
| UDM3                    | User Defined Measure 3                 |              |                                                   |
| UDM4                    | User Defined Measure 4                 |              |                                                   |
| UDM5                    | User Defined Measure 5                 |              |                                                   |
| UDM6                    | User Defined Measure 6                 |              |                                                   |
| UDM7                    | User Defined Measure 7                 |              |                                                   |
| UDM8                    | User Defined Measure 8                 |              |                                                   |
| UDM9                    | User Defined Measure 9                 |              |                                                   |
| UDM10                   | User Defined Measure 10                |              |                                                   |
| UDM11                   | User Defined Measure 11                |              |                                                   |
| UDM12                   | User Defined Measure 12                |              |                                                   |
| UDM13                   | User Defined Measure 13                |              |                                                   |
| UDM14                   | User Defined Measure 14                |              |                                                   |
| UDM15                   | User Defined Measure 15                |              |                                                   |
| UDM16                   | User Defined Measure 16                |              |                                                   |
| UDM17                   | User Defined Measure 17                |              |                                                   |
| UDM18                   | User Defined Measure 18                |              |                                                   |
| UDM19                   | User Defined Measure 19                |              |                                                   |
| UDM20                   | User Defined Measure 20                |              |                                                   |
| UDDGEN1                 | User Defined Degenerate<br>Dimension 1 |              |                                                   |
| UDDGEN2                 | User Defined Degenerate<br>Dimension 2 |              |                                                   |
| UDDGEN3                 | User Defined Degenerate<br>Dimension 3 |              |                                                   |
| UDDGEN4                 | User Defined Degenerate<br>Dimension 4 |              |                                                   |

| Target Field         | OBIEE Field                                 | Source Field            | Transformation Logic                                                                                                |
|----------------------|---------------------------------------------|-------------------------|----------------------------------------------------------------------------------------------------|
| UDDGEN5              | User Defined Degenerate<br>Dimension 5      |                         |                                                                                                    |
| UDDGENL1             | User Defined Long<br>Degenerate Dimension 1 |                         |                                                                                                    |
| UDDGENL2             | User Defined Long<br>Degenerate Dimension 2 |                         |                                                                                                    |
| UDDGENL3             | User Defined Long<br>Degenerate Dimension 3 |                         |                                                                                                    |
| UDDGENL4             | User Defined Long<br>Degenerate Dimension 4 |                         |                                                                                                    |
| UDDGENL5             | User Defined Long<br>Degenerate Dimension 5 |                         |                                                                                                    |
| UDDFK1_KEY           | User Defined Dimension<br>Surrogate Key 1   |                         |                                                                                                    |
| UDDFK2_KEY           | User Defined Dimension<br>Surrogate Key 2   |                         |                                                                                                    |
| UDDFK3_KEY           | User Defined Dimension<br>Surrogate Key 3   |                         |                                                                                                    |
| UDDFK4_KEY           | User Defined Dimension<br>Surrogate Key 4   |                         |                                                                                                    |
| UDDFK5_KEY           | User Defined Dimension<br>Surrogate Key 5   |                         |                                                                                                    |
| Data Load Attributes |                                             |                         |                                                                                                    |
| DATA_SOURCE_IND      | Data Source Indicator                       | CES_PARAMETER.<br>VALUE | Populated with the DSI value<br>on the source product instance<br>configuration.                                    |
|                      |                                             |                         | The table is populated as part<br>of the initial setup and the DSI<br>value is extracted from the<br>source system. |
| JOB_NBR              | Job Number                                  |                         | Populated with the ODI job execution session number.                                                                |

# **Recent Job**

Stores job information from the source system. This fact stores KPIs, such as number of events, outage duration, restoration duration, resolved event count, etc. It also stores details about all unrestored jobs, as well as jobs restored within the last 'X' number of days. The value of 'X' days has to be configured using the Oracle Utilities Administration Tool.

See Configuring Oracle Utilities Network Management System (NMS) in the Oracle Utilities Analytics Administration Guide for more details.

The ETL job for this fact is configured to load data in near real-time (NRT). The primary purpose to configure it as NRT is to support tracking current (active) and relatively recent restored outages. The NRT data store can also be used to help gauge the ability of the existing resources to deal with a current storm to help determine if external/foreign (crew) resources are or are not required.

The "recent fact" data store is not intended to be a long-term repository and hence there is a purging mechanism based on a user configured 'X' number of days set in the Oracle Utilities Administration Tool.

### **Entity Relationship Diagram**

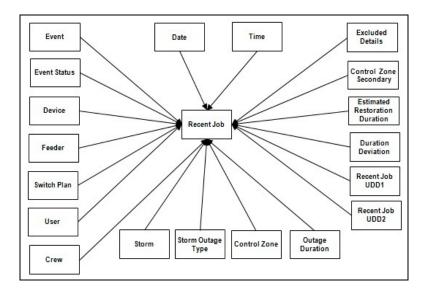

#### **Properties**

| Property          | Value                        |
|-------------------|------------------------------|
| Target Table Name | CF_RECENT_JOB                |
| Table Type        | Fact                         |
| Fact Type         | Accumulation                 |
| Driver Table Name | JOBS<br>PICKLIST_INFO_UPD_TR |
| ODI Package Name  | B1_PKG_CF_RECENT_JOB         |
| ETL View Name     | B1_F_RECENT_JOB_VW           |

| Fields             |                                  |                     |                                                                                                    |
|--------------------|----------------------------------|---------------------|----------------------------------------------------------------------------------------------------|
| Target Field       | OBIEE Field                      | Source Field        | Transformation Logic                                                                                                |
| Surrogate Key      |                                  |                     |                                                                                                    |
| RECENT_JOB_KEY     | Recent Job Fact Surrogate<br>Key |                     | Populated with the sequence<br>from<br>SPL_RECENT_JOB_SEQ.                                                          |
| Natural Keys       |                                  |                     |                                                                                                    |
| SRC_JOB_NBR        | Source Job Number                | JOBS.NUMB           |                                                                                                    |
| Measures           |                                  |                     |                                                                                                    |
| FACT_CNT           | Count                            |                     | Populated with the standard value of '1'.                                                                           |
| OUTG_DURATION      | Outage Duration                  | JOBS.RESTORE_TIME   | Populated with the difference                                                                                       |
|                    |                                  | JOBS.BEGIN_TIME     | (in minutes) between the begin<br>date/time and the actual<br>restoration date/time of the<br>job.                  |
| EST_RST_DUR        | Outage Duration                  | JOBS.EST_REST_TIME  | Populated with the difference                                                                                       |
|                    |                                  | JOBS.BEGIN_TIME     | (in minutes) between the begin<br>date/time and the estimated<br>restoration date/time of the<br>job.               |
| CUST_OUT           | Customers Out                    | JOBS. NUM_CUST_OUT  | Populated with the customer count experiencing outage.                                                              |
| CALL_RECVD         | Calls Received                   | INCIDENTS. NUMB     | Populated with the number of<br>calls received by counting the<br>number of incidents associated<br>with the job.   |
| DURATION_DEVIATION | Duration Deviation               | JOBS. RESTORE_TIME  | Populated with the difference                                                                                       |
|                    |                                  | JOBS. EST_REST_TIME | (in minutes) between the actual<br>restoration date/time and the<br>estimated restoration date/<br>time of the job. |
| CRIT_A             | Critical Customer A Count        | JOBS.CRIT_A         | Populated with the total<br>number of customers affected<br>with type A criticality for the<br>outage.              |
| CRIT_B             | Critical Customer B Count        | JOBS.CRIT_B         | Populated with the total<br>number of customers affected<br>with type B criticality for the<br>outage.              |
| CRIT_C             | Critical Customer C Count        | JOBS.CRIT_C         | Populated with the total<br>number of customers affected<br>with type C criticality for the<br>outage.              |

| Target Field | OBIEE Field               | Source Field | Transformation Logic                                                                                   |
|--------------|---------------------------|--------------|----------------------------------------------------------------------------------------------------|
| CRIT_D       | Critical Customer D Count | JOBS.CRIT_D  | Populated with the total<br>number of customers affected<br>with type D criticality for the<br>outage. |
| CRIT_E       | Critical Customer E Count | JOBS.CRIT_E  | Populated with the total<br>number of customers affected<br>with type E criticality for the<br>outage. |
| CRIT_F       | Critical Customer F Count | JOBS.CRIT_F  | Populated with the total<br>number of customers affected<br>with type F criticality for the<br>outage. |
| CRIT_G       | Critical Customer G Count | JOBS.CRIT_G  | Populated with the total<br>number of customers affected<br>with type G criticality for the<br>outage. |
| CRIT_H       | Critical Customer H Count | JOBS.CRIT_H  | Populated with the total<br>number of customers affected<br>with type H criticality for the<br>outage. |
| CRIT_I       | Critical Customer I Count | JOBS.CRIT_I  | Populated with the total<br>number of customers affected<br>with type I criticality for the<br>outage. |
| CRIT_J       | Critical Customer J Count | JOBS.CRIT_J  | Populated with the total<br>number of customers affected<br>with type J criticality for the<br>outage. |
| CRIT_K       | Critical Customer K Count | JOBS.CRIT_K  | Populated with the total<br>number of customers affected<br>with type K criticality for the<br>outage. |
| CRIT_L       | Critical Customer L Count | JOBS.CRIT_L  | Populated with the total<br>number of customers affected<br>with type L criticality for the<br>outage. |
| CRIT_M       | Critical Customer M Count | JOBS.CRIT_M  | Populated with the total<br>number of customers affected<br>with type M criticality for the<br>outage. |
| CRIT_N       | Critical Customer N Count | JOBS.CRIT_N  | Populated with the total<br>number of customers affected<br>with type N criticality for the<br>outage. |

| Target Field | OBIEE Field               | Source Field | Transformation Logic                                                                                   |
|--------------|---------------------------|--------------|----------------------------------------------------------------------------------------------------|
| CRIT_O       | Critical Customer O Count | JOBS.CRIT_O  | Populated with the total<br>number of customers affected<br>with type O criticality for the<br>outage. |
| CRIT_P       | Critical Customer P Count | JOBS.CRIT_P  | Populated with the total<br>number of customers affected<br>with type P criticality for the<br>outage. |
| CRIT_Q       | Critical Customer Q Count | JOBS.CRIT_Q  | Populated with the total<br>number of customers affected<br>with type Q criticality for the<br>outage. |
| CRIT_R       | Critical Customer R Count | JOBS.CRIT_R  | Populated with the total<br>number of customers affected<br>with type R criticality for the<br>outage. |
| CRIT_S       | Critical Customer S Count | JOBS.CRIT_S  | Populated with the total<br>number of customers affected<br>with type S criticality for the<br>outage. |
| CRIT_T       | Critical Customer T Count | JOBS.CRIT_T  | Populated with the total<br>number of customers affected<br>with type T criticality for the<br>outage. |
| CRIT_U       | Critical Customer U Count | JOBS.CRIT_U  | Populated with the total<br>number of customers affected<br>with type U criticality for the<br>outage. |
| CRIT_V       | Critical Customer V Count | JOBS.CRIT_V  | Populated with the total<br>number of customers affected<br>with type V criticality for the<br>outage. |
| CRIT_W       | Critical Customer W Count | JOBS.CRIT_W  | Populated with the total<br>number of customers affected<br>with type W criticality for the<br>outage. |
| CRIT_X       | Critical Customer X Count | JOBS.CRIT_X  | Populated with the total<br>number of customers affected<br>with type X criticality for the<br>outage. |
| CRIT_Y       | Critical Customer Y Count | JOBS.CRIT_Y  | Populated with the total<br>number of customers affected<br>with type Y criticality for the<br>outage. |

| Target Field          | OBIEE Field                         | Source Field                                     | Transformation Logic                                                                                                    |
|-----------------------|-------------------------------------|--------------------------------------------------|----------------------------------------------------------------------------------------------------|
| CRIT_Z                | Critical Customer Z Count           | JOBS.CRIT_Z                                      | Populated with the total<br>number of customers affected<br>with type Z criticality for the<br>outage.                        |
| Degenerate Dimensions |                                     |                                                  |                                                                                                    |
| RST_IND               | Restored Indicator                  | JOBS.RESTORE_TIME                                | Populated with 1 for all<br>restored outages (supply node<br>log restored time is not null).<br>Else, it is populated with 0. |
| PLANNED_IND           | Planned Indicator                   | SWMAN_SHEET_CATE<br>GORY.SHEET_CATEGO<br>RY_NAME | Populated with 1 for all planned outages. Else, it is populated with 0.                                                       |
| EXCLUDE_IND           | Exclude Indicator                   | JOBS.STATE_VALUE                                 | Populated with 1 for all                                                                                                    |
|                       |                                     | PICKLIST_INFO_UPD_T<br>R.NO_DTR_FLAG             | excluded outages. Else, it is populated with 0.                                                                               |
|                       |                                     | SWMAN_SHEET_CATE<br>GORY.SHEET_CATEGO<br>RY_NAME |                                                                                                    |
| OMS_EXCLUDE_IND       | OMS Exclude Indicator               | PICKLIST_INFO_UPD_T<br>R.NO_DTR_FLAG             | Populated based on the<br>NO_DTR_FLAG. If this is 'Y',<br>the field is populated with '1'.<br>Else, '0'.                      |
| CANCELLED_IND         | Cancelled Indicator                 | JOBS.STATE_VALUE                                 | Populated based on the<br>STATE_VALUE. If this is<br>1024, then the indicator is<br>populated with '1'. Else, with<br>'0.     |
| BEGIN_DTTM            | Begin Date Time                     | JOBS.BEGIN_TIME                                  |                                                                                                    |
| RST_DTTM              | Restored Date Time                  | JOBS.RESTORE_TIME                                |                                                                                                    |
| COMPLETION_DTTM       | Completion Time                     | JOBS.JOB_COMPLETE_<br>TIME                       |                                                                                                    |
| EXCL_START_DTTM       | Exclusion Period Start<br>Date/Time | STORMMAN_STORMS.<br>EX_STORM_START               | Populated with begin time only<br>when there's excludable storm<br>based on NCG.                                              |
| EXCL_END_DTTM         | Exclusion Period End<br>Date/Time   | STORMMAN_STORMS.<br>EX_STORM_END                 | Populated with end time only<br>when there's excludable storm<br>based on NCG.                                                |
| Foreign Keys          |                                     |                                                  |                                                                                                    |
| EVENT_KEY             | Event Key                           | JOBS.NUMB                                        | Populated based on the event.                                                                                                 |
| EVENT_STATUS_KEY      | Event Status Key                    | JOBS.STATUS                                      | Populated based on the event status.                                                                                          |

| Target Field     | OBIEE Field                    | Source Field                   | Transformation Logic                                                                                |
|------------------|--------------------------------|--------------------------------|----------------------------------------------------------------------------------------------------|
| BEGIN_DATE_KEY   | Begin Date Key                 | JOBS.BEGIN_TIME                | Populated based on the data<br>part of the CD_DATE<br>dimension.                                    |
| BEGIN_TIME_KEY   | Begin Time Key                 | JOBS.BEGIN_TIME                | Populated based on the time<br>part of the CD_TIME<br>dimension.                                    |
| RST_TIME_KEY     | Restored Time Key              | JOBS.RESTORE_TIME              | Populated based on the time<br>part of the CD_TIME<br>dimension.                                    |
| RST_DATE_KEY     | Restored Date Key              | JOBS.RESTORE_TIME              | Populated based on the date<br>part of the CD_DATE<br>dimension.                                    |
| EST_RST_TIME_KEY | Estimated Restored Time<br>Key | JOBS.EST_REST_TIME             | Populated based on the time<br>part of the CD_TIME<br>dimension.                                    |
| EST_RST_DATE_KEY | Estimated Restored Date<br>Key | JOBS.EST_REST_TIME             | Populated based on the date<br>part of the CD_DATE<br>dimension.                                    |
| CTRL_ZONE_KEY    | Control Zone Key               | JOBS.NCG                       | Populated based on the<br>primary control zone hierarchy<br>of NCG from the<br>DDS_ALARM_LOG table. |
| DEVICE_KEY       | Device Key                     | JOBS.H_IDX<br>JOBS.H_CLS       | If H_IDX and H_CLS is '0',<br>then populate DEVICE_KEY<br>as '0'.                                   |
| CMPL_USER_KEY    | Completed User Key             | WHO_COMPLETED.USE<br>R_NAME    | Populated based on the users who completed the tasks.                                               |
| RESP_USER_KEY    | Responsible User Key           | WHO_RESPONSIBLE.US<br>ER_NAME  | Populated based on the responsible user key in the CD_USER table.                                   |
| CREW_KEY         | Crew Key                       | CREW_VW.CREW_ID                | Populated based on the crew details in the CD_CREW table                                            |
| FEEDER_KEY       | Feeder Key                     | JOBS.FEEDER_CLS                | Populated with 0 if                                                                                 |
|                  |                                | JOBS.FEEDER_IDX                | FEEDER_IDX and FEEDER_CLS are 0.                                                                    |
| SW_PLAN_KEY      | Switch Plan Key                | JOBS.SWSHEET_IDX               | Populated with 0 if<br>SWSHEET_IDX and                                                              |
|                  |                                | JOBS.SWSHEET_CLS               | SWSHEET_CLS are 0.                                                                                  |
| STORM_KEY        | Storm Key                      | STORMMAN_STORMS.S<br>TORM_NAME | Populated based on the storm key in the CD_STORM table.                                             |
|                  |                                | STORMMAN_STORMS.S<br>TORM_DATE |                                                                                                    |

| Target Field               | OBIEE Field                        | Source Field                                                                                     | Transformation Logic                                                                               |
|----------------------------|------------------------------------|--------------------------------------------------------------------------------------------------|----------------------------------------------------------------------------------------------------|
| STORM_OUTAGE_TYPE<br>_KEY  | Storm Outage Type Key              | JOBS.STORMMAN_TYPE                                                                               | Populated based on the storm<br>outage type from the<br>CD_STORM_OUTAGE_TY<br>PE table.            |
| PARENT_EVENT_KEY           | Parent Event Key                   | PARENT_EVENT.NUMB<br>JOBS.NUMB                                                                   | Populated with parent event from the CD_EVENT table.                                               |
| OUTG_DUR_KEY               | Outage Duration                    | JOBS.RESTORE_TIME<br>JOBS.BEGIN_TIME                                                             | Populated with the outage<br>duration (different between<br>start range and end range).            |
| EST_RST_DUR_KEY            | Estimated Restoration<br>Duration  | JOBS.EST_REST_TIME<br>JOBS.BEGIN_TIME                                                            | Populated with the estimated restoration duration.                                                 |
| DURATION_DEVIATION<br>_KEY | Duration Deviation                 | JOBS.RESTORE_TIME<br>JOBS.EST_REST_TIME                                                          | Populated with duration<br>deviation (outage duration is<br>between start range and end<br>range). |
| CUST_OUT_KEY               | Customers Out Key                  | JOBS. NUM_CUST_OUT                                                                               | Populated with number of customers experiencing outage                                             |
| COMPLETION_DATE_<br>KEY    | Completion Date Key                | JOBS.JOB_COMPLETE_<br>TIME                                                                       | Populated with the completion date.                                                                |
| COMPLETION_TIME_<br>KEY    | Completion Time Key                | JOBS.JOB_COMPLETE_<br>TIME                                                                       | Populated with the completion time.                                                                |
| CTRL_ZONE_SEC_KEY          | Control Zone Sec Key               | JOBS.NCG                                                                                         | Populated based on the<br>secondary control zone<br>hierarchy of NCG from<br>DDS_ALARM_LOG table.  |
| EXCL_DETAIL_KEY            | Excludable Detail Key              | STORMMAN_STORMS.Z<br>ONE_IDX<br>STORMMAN_STORMS.S<br>TORM_NAME<br>STORMMAN_STORMS.<br>STORM_DATE | Populated based on the storm<br>level NCG, storm name, and<br>storm name suffix.                   |
| EXCL_START_DATE_<br>KEY    | Exclusion Period Start Date<br>Key | STORMMAN_STORMS.E<br>X_STORM_START                                                               | Populated based on the date part in the CD_DATE table.                                             |
| EXCL_END_DATE_KEY          | Exclusion Period End Date<br>Key   | STORMMAN_STORMS.E<br>X_STORM_END                                                                 | Populated based on the date part in the CD_DATE table.                                             |
| EXCL_START_TIME_<br>KEY    | Exclusion Period Start Time<br>Key | STORMMAN_STORMS.<br>EX_STORM_START                                                               | Populated based on the time part in the CD_TIME table.                                             |
| EXCL_END_TIME_KEY          | Exclusion Period End Time<br>Key   | STORMMAN_STORMS.<br>EX_STORM_END                                                                 | Populated based on the time part in the CD_TIME table.                                             |
| JOB_UDD1_KEY               | User Defined Dimension 1<br>Key    |                                                                                                  |                                                                                                    |

| Target Field           | OBIEE Field                                 | Source Field | Transformation Logic |
|------------------------|---------------------------------------------|--------------|----------------------|
| JOB_UDD2_KEY           | User Defined Dimension 2<br>Key             |              |                      |
| User Defined Attribute | S                                           |              |                      |
| UDM1                   | User Defined Measure 1                      |              |                      |
| UDM2                   | User Defined Measure 2                      |              |                      |
| UDM3                   | User Defined Measure 3                      |              |                      |
| UDM4                   | User Defined Measure 4                      |              |                      |
| UDM5                   | User Defined Measure 5                      |              |                      |
| UDM6                   | User Defined Measure 6                      |              |                      |
| UDM7                   | User Defined Measure 7                      |              |                      |
| UDM8                   | User Defined Measure 8                      |              |                      |
| UDM9                   | User Defined Measure 9                      |              |                      |
| UDM10                  | User Defined Measure 10                     |              |                      |
| UDM11                  | User Defined Measure 11                     |              |                      |
| UDM12                  | User Defined Measure 12                     |              |                      |
| UDM13                  | User Defined Measure 13                     |              |                      |
| UDM14                  | User Defined Measure 14                     |              |                      |
| UDM15                  | User Defined Measure 15                     |              |                      |
| UDM16                  | User Defined Measure 16                     |              |                      |
| UDM17                  | User Defined Measure 17                     |              |                      |
| UDM18                  | User Defined Measure 18                     |              |                      |
| UDM19                  | User Defined Measure 19                     |              |                      |
| UDM20                  | User Defined Measure 20                     |              |                      |
| UDDGEN1                | User Defined Degenerate<br>Dimension 1      |              |                      |
| UDDGEN2                | User Defined Degenerate<br>Dimension 2      |              |                      |
| UDDGEN3                | User Defined Degenerate<br>Dimension 3      |              |                      |
| UDDGEN4                | User Defined Degenerate<br>Dimension 4      |              |                      |
| UDDGEN5                | User Defined Degenerate<br>Dimension 5      |              |                      |
| UDDGENL1               | User Defined Long<br>Degenerate Dimension 1 |              |                      |

| Target Field         | OBIEE Field                                 | Source Field            | Transformation Logic                                                                                                |
|----------------------|---------------------------------------------|-------------------------|----------------------------------------------------------------------------------------------------|
| UDDGENL2             | User Defined Long<br>Degenerate Dimension 2 |                         |                                                                                                    |
| UDDGENL3             | User Defined Long<br>Degenerate Dimension 3 |                         |                                                                                                    |
| UDDGENL4             | User Defined Long<br>Degenerate Dimension 4 |                         |                                                                                                    |
| UDDGENL5             | User Defined Long<br>Degenerate Dimension 5 |                         |                                                                                                    |
| UDDFK1_KEY           | User Defined Dimension<br>Surrogate Key 1   |                         |                                                                                                    |
| UDDFK2_KEY           | User Defined Dimension<br>Surrogate Key 2   |                         |                                                                                                    |
| UDDFK3_KEY           | User Defined Dimension<br>Surrogate Key 3   |                         |                                                                                                    |
| UDDFK4_KEY           | User Defined Dimension<br>Surrogate Key 4   |                         |                                                                                                    |
| UDDFK5_KEY           | User Defined Dimension<br>Surrogate Key 5   |                         |                                                                                                    |
| Data Load Attributes |                                             |                         |                                                                                                    |
| DATA_SOURCE_IND      | Data Source Indicator                       | CES_PARAMETER.<br>VALUE | Populated with the DSI value<br>on the source product instance<br>configuration.                                    |
|                      |                                             |                         | The table is populated as part<br>of the initial setup and the DSI<br>value is extracted from the<br>source system. |
| JOB_NBR              | Job Number                                  |                         | Populated with the ODI job execution session number.                                                                |

# Storm

Captures various metrics (such as CI, CMI, MCI, events, and damage assessments) for every hour a storm was active. This fact caters to the various KPI requirements in the **Storm Analysis** dashboard in the Oracle Utilities Analytics application.

**Note:** Though this is an accumulation fact, all measures have to computed on an hourly basis till the end of the storm. This helps to update the computed measures for any changes in the source system. Measures are calculated for every storm at the beginning hour (based on the storm's start date).

### **Entity Relationship Diagram**

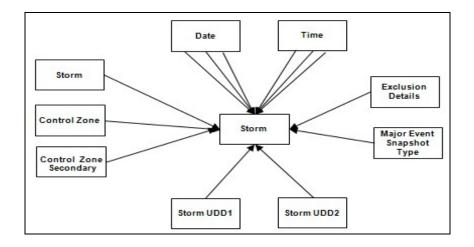

#### **Properties**

| Property          | Value           |
|-------------------|-----------------|
| Target Table Name | CF_STORM        |
| Table Type        | Fact            |
| Fact Type         | Accumulation    |
| Driver Table Name | STORMMAN_STORMS |
| ODI Package Name  | B1_PKG_CF_STORM |
| ETL View Name     | B1_F_STORM_VW   |

| Target Field  | OBIEE Field              | Source Field | Transformation Logic                           |
|---------------|--------------------------|--------------|------------------------------------------------|
| Surrogate Key |                          |              |                                                |
| STORM_F_KEY   | Storm Fact Surrogate Key |              | Populated with the sequence from B1_STORM_SEQ. |

| Target Field             | OBIEE Field                        | Source Field                          | Transformation Logic                                                                                                 |
|--------------------------|------------------------------------|---------------------------------------|----------------------------------------------------------------------------------------------------|
| Natural Keys             |                                    |                                       |                                                                                                    |
| SRC_STORM_NAME           | Storm Name                         | CD_STORM.SRC_STORM<br>_NAME           |                                                                                                    |
| SRC_STORM_NAME_SFX       | Storm Name Suffix                  | CD_STORM.SRC_STORM<br>_NAME_SFX       |                                                                                                    |
| SRC_NCG_ID               | Source NCG ID                      | STORMMAN_STORMS.Z<br>ONE_IDX          |                                                                                                    |
| MAJ_EVT_SNAP_TYPE_<br>CD | Major Event Snapshot Type          | CD_MJR_EVT_SNAP_TY<br>PE.SNAP_TYPE_CD |                                                                                                    |
| Measures                 |                                    |                                       |                                                                                                    |
| FACT_CNT                 | Count                              |                                       | Populated with the standard value of '1'.                                                                            |
| CI                       | Customers Interrupted              | CF_CUST_RST_OUTG.S<br>UM(FACT_CNT)    | Populated with the count of customers interrupted.                                                                   |
| CMI                      | Customer Minutes<br>Interrupted    | CF_CUST_RST_OUTG.B<br>EGIN_DTTM       | Populated with the customer minutes interrupted.                                                                     |
|                          |                                    | CF_CUST_RST_OUTG.RS<br>T_DTTM         |                                                                                                    |
| MCI                      | Momentary Customers<br>Interrupted | CF_CUST_RST_OUTG.S<br>UM(FACT_CNT)    | Populated with the count of momentary customer interruptions.                                                        |
| SAIDI                    | SAIDI                              | CF_CUST_RST_OUTG.B<br>EGIN_DTTM       | Populated with customer<br>minutes interrupted by number<br>of customers served.                                     |
|                          |                                    | CF_CUST_RST_OUTG.RS<br>T_DTTM         | of customers served.                                                                                                 |
| SAIFI                    | SAIFI                              |                                       | Populated with the sum of<br>customer interruptions divided<br>by number of customer served                          |
| MAIFI                    | MAIFI                              |                                       | Populated with the sum of<br>momentary customer<br>interruptions divided by<br>number of customer served.            |
| CAIDI                    | CAIDI                              |                                       | Populated with the number of<br>customer minutes interrupted<br>divided by the number of<br>customer interruptions.  |
| NUM_NEW_CUST_OUT         | New Customers Out                  |                                       | Populated with count of<br>customers that went out only<br>during that hour (begin date/<br>time fall in that hour). |

| Target Field            | OBIEE Field                         | Source Field                                                                                       | Transformation Logic                                                                                                    |
|-------------------------|-------------------------------------|----------------------------------------------------------------------------------------------------|----------------------------------------------------------------------------------------------------|
| NUM_ CUST_RST           | Customers Restored                  |                                                                                                    | Populated with count of<br>customers restored during that<br>hour (the RST_DTTM fall in<br>that hour).                                                                           |
| NUM_CUST_REMAIN_<br>OUT | Customers Remaining Out             |                                                                                                    | Populated with the remaining customers out.                                                                                                    |
|                         |                                     |                                                                                                    | Total Number of Customer<br>Out – Customers Restored in<br>that hour.                                                                                                    |
| NUM_NEW_EVENT           | New Events                          |                                                                                                    | Populated with the count of jobs created during that hour.                                                                                                    |
| NUM_CLOSED_EVENT        | Closed Events                       |                                                                                                    | Populated with the count of jobs restored during that hour.                                                                                                    |
| NUM_REMAIN_EVENT        | Remaining Events                    |                                                                                                    | Populated with number of remaining events.                                                                                                    |
|                         |                                     |                                                                                                    | Total Events - Closed Events                                                                                                    |
| Degenerate Dimensions   |                                     |                                                                                                    |                                                                                                    |
| STATISTICS_DTTM         | Statistics Date/Time                | LEAST OF<br>STORM_START AND<br>EX_STORM_START TILL<br>GREATEST OF<br>STORM_END AND<br>EX_STORM_END | Populate for every hour<br>starting from least of<br>(STORM_START and<br>EX_STORM_START) till<br>greatest of (STORM_END<br>and EX_STORM_END) in<br>the STORMMAN_STORMS<br>table. |
|                         |                                     |                                                                                                    | In case of an active storm, load<br>till SYSDATE and populate<br>the hour end time.                                                                                              |
|                         |                                     |                                                                                                    | Example: For 9th hour, the statistics DTTM is populated as: 09:59:59.                                                                                                    |
| EXCL_START_DTTM         | Exclusion Period Start<br>Date/Time | STORMMAN_STORMS.<br>EX_STORM_START                                                                 |                                                                                                    |
| EXCL_END_DTTM           | Exclusion Period End<br>Date/Time   | STORMMAN_STORMS.<br>EX_STORM_END                                                                   |                                                                                                    |
| Foreign Keys            |                                     |                                                                                                    |                                                                                                    |
| CTRL_ZONE_KEY           | Control Zone Key                    | JOBS.NCG                                                                                           | Populated based on the<br>primary control zone hierarchy<br>of NCG from the<br>DDS_ALARM_LOG table.                                                                              |

| Target Field            | OBIEE Field                                     | Source Field                                                   | Transformation Logic                                                                                                    |
|-------------------------|-------------------------------------------------|----------------------------------------------------------------|----------------------------------------------------------------------------------------------------|
| STORM_KEY               | Storm Key                                       | STORMMAN_STORMS.S<br>TORM_NAME                                 | Populated with the storm name and date of start.                                                                                                    |
|                         |                                                 | STORMMAN_STORMS.S<br>TORM_DATE                                 |                                                                                                    |
| CTRL_ZONE_SEC_KEY       | Control Zone Sec Key                            | JOBS.NCG                                                       | Populated from<br>CD_CTRL_ZONE_SEC<br>dimension's surrogate key<br>based on NCG ID and records<br>effective date/time is between<br>effective start and end date/<br>time of dimension. |
| EXCL_DETAIL_KEY         | Excludable Detail Key                           | STORMMAN_STORMS.Z<br>ONE_IDX<br>STORMMAN_STORMS.S<br>TORM_NAME | Populated based on the storm<br>level NCG, storm name, and<br>storm name suffix from the<br>CD_EXCL_DETAIL table.                                                                       |
|                         |                                                 | STORMMAN _STORMS.<br>STORM_DATE                                |                                                                                                    |
| EXCL_START_DATE_<br>KEY | Exclusion Period Start Date<br>Key              | STORMMAN_STORMS.<br>EX_STORM_START                             | Populated based on the exclusion detail start date.                                                                                                    |
| EXCL_END_DATE_KEY       | Exclusion Period End Date<br>Key                | STORMMAN_STORMS.<br>EX_STORM_END                               | Populated based on the exclusion detail end time.                                                                                                    |
| EXCL_START_TIME_<br>KEY | Exclusion Period Start Time<br>Key              | STORMMAN_STORMS.<br>EX_STORM_START                             | Populated based on the exclusion detail start time.                                                                                                    |
| EXCL_END_TIME_KEY       | Exclusion Period End Time<br>Key                | STORMMAN_STORMS.<br>EX_STORM_END                               | Populated based on the exclusion detail end time.                                                                                                    |
| STORM_UDD1_KEY          | Storm User Defined<br>Dimension 1 Surrogate Key |                                                                |                                                                                                    |
| STORM_UDD2_KEY          | Storm User Defined<br>Dimension 2 Surrogate Key |                                                                |                                                                                                    |
| User Defined Attributes |                                                 |                                                                |                                                                                                    |
| UDM1                    | User Defined Measure 1                          |                                                                |                                                                                                    |
| UDM2                    | User Defined Measure 2                          |                                                                |                                                                                                    |
| UDM3                    | User Defined Measure 3                          |                                                                |                                                                                                    |
| UDM4                    | User Defined Measure 4                          |                                                                |                                                                                                    |
| UDM5                    | User Defined Measure 5                          |                                                                |                                                                                                    |
| UDM6                    | User Defined Measure 6                          |                                                                |                                                                                                    |
| UDM7                    | User Defined Measure 7                          |                                                                |                                                                                                    |
| UDM8                    | User Defined Measure 8                          |                                                                |                                                                                                    |
| UDM9                    | User Defined Measure 9                          |                                                                |                                                                                                    |

| Target Field | OBIEE Field                                 | Source Field | Transformation Logic |
|--------------|---------------------------------------------|--------------|----------------------|
| UDM10        | User Defined Measure 10                     |              |                      |
| UDM11        | User Defined Measure 11                     |              |                      |
| UDM12        | User Defined Measure 12                     |              |                      |
| UDM13        | User Defined Measure 13                     |              |                      |
| UDM14        | User Defined Measure 14                     |              |                      |
| UDM15        | User Defined Measure 15                     |              |                      |
| UDM16        | User Defined Measure 16                     |              |                      |
| UDM17        | User Defined Measure 17                     |              |                      |
| UDM18        | User Defined Measure 18                     |              |                      |
| UDM19        | User Defined Measure 19                     |              |                      |
| UDM20        | User Defined Measure 20                     |              |                      |
| UDDGEN1      | User Defined Degenerate<br>Dimension 1      |              |                      |
| UDDGEN2      | User Defined Degenerate<br>Dimension 2      |              |                      |
| UDDGEN3      | User Defined Degenerate<br>Dimension 3      |              |                      |
| UDDGEN4      | User Defined Degenerate<br>Dimension 4      |              |                      |
| UDDGEN5      | User Defined Degenerate<br>Dimension 5      |              |                      |
| UDDGENL1     | User Defined Long<br>Degenerate Dimension 1 |              |                      |
| UDDGENL2     | User Defined Long<br>Degenerate Dimension 2 |              |                      |
| UDDGENL3     | User Defined Long<br>Degenerate Dimension 3 |              |                      |
| UDDGENL4     | User Defined Long<br>Degenerate Dimension 4 |              |                      |
| UDDGENL5     | User Defined Long<br>Degenerate Dimension 5 |              |                      |
| UDDFK1_KEY   | User Defined Dimension<br>Surrogate Key 1   |              |                      |
| UDDFK2_KEY   | User Defined Dimension<br>Surrogate Key 2   |              |                      |
| UDDFK3_KEY   | User Defined Dimension<br>Surrogate Key 3   |              |                      |

| Target Field         | OBIEE Field                               | Source Field            | Transformation Logic                                                                                                |
|----------------------|-------------------------------------------|-------------------------|----------------------------------------------------------------------------------------------------|
| UDDFK4_KEY           | User Defined Dimension<br>Surrogate Key 4 |                         |                                                                                                    |
| UDDFK5_KEY           | User Defined Dimension<br>Surrogate Key 5 |                         |                                                                                                    |
| Data Load Attributes |                                           |                         |                                                                                                    |
| DATA_SOURCE_IND      | Data Source Indicator                     | CES_PARAMETER.<br>VALUE | Populated with the DSI value<br>on the source product instance<br>configuration.                                    |
|                      |                                           |                         | The table is populated as part<br>of the initial setup and the DSI<br>value is extracted from the<br>source system. |
| JOB_NBR              | Job Number                                |                         | Populated with the ODI job execution session number.                                                                |

# Switch Plan

Supports KPIs, such as number of steps, number of aborted/failed steps, and number of safety documents.

## **Entity Relationship Diagram**

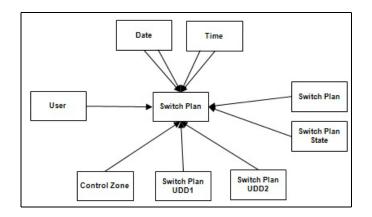

## **Properties**

| Property          | Value             |
|-------------------|-------------------|
| Target Table Name | CF_SW_PLAN        |
| Table Type        | Fact              |
| Fact Type         | Accumulation      |
| Driver Table Name | SWMAN_SHEET S     |
| ODI Package Name  | B1_PKG_CF_SW_PLAN |
| ETL View Name     | B1_F_SW_PLAN_VW   |

| Target Field    | OBIEE Field                       | Source Field                     | Transformation Logic                              |
|-----------------|-----------------------------------|----------------------------------|---------------------------------------------------|
| Surrogate Key   |                                   |                                  |                                                   |
| SW_PLAN_F_KEY   | Switch Plan Fact Surrogate<br>Key |                                  | Populated with the sequence from SPL_SW_PLAN_SEQ. |
| Natural Keys    |                                   |                                  |                                                   |
| SRC_SW_PLAN_CLS | Switch Plan Class                 | SWMAN_SHEET.SWITC<br>H_SHEET_CLS |                                                   |
| SRC_SW_PLAN_IDX | Switch Plan Index                 | SWMAN_SHEET.SWITC<br>H_SHEET_IDX |                                                   |

| Target Field             | OBIEE Field                   | Source Field                     | Transformation Logic                                                                                                    |
|--------------------------|-------------------------------|----------------------------------|----------------------------------------------------------------------------------------------------|
| Measures                 |                               |                                  |                                                                                                    |
| FACT_CNT                 | Count                         |                                  | Populated with the standard value of '1'.                                                                                        |
| DURATION                 | Duration                      |                                  | Populated with the difference<br>(in minutes) between Switch<br>Plan Begin Date and End Date                                     |
|                          |                               |                                  | (Switch Plan End - Switch Plan<br>Begin) * 1440                                                                                  |
| NBR_OF_STEPS             | Number of Steps               |                                  | Populated with the number of<br>steps present in<br>SWMAN_STEP<br>(SWMAN_STEP.COUNT(*))<br>for a switch plan class and<br>index. |
| NBR_OF_FAILED_STEPS      | Number of Failed Steps        |                                  | Populated with the number of failed switching plan steps.                                                                        |
| NBR_OF_ABORTED_<br>STEPS | Number of Aborted Steps       |                                  | Populated with the number of aborted switching plan steps.                                                                       |
| NBR_OF_SAFETY_DOCS       | Number of Safety<br>Documents | SWMAN_SAFETY_DOCS<br>.ID         |                                                                                                    |
| Degenerate Dimensions    |                               |                                  |                                                                                                    |
| BEGIN_DTTM               | Begin Date/Time               | Switch Plan<br>Begin.WHEN_ISSUED |                                                                                                    |
| END_DTTM                 | End Date/Time                 | Switch Plan<br>End.WHEN_EXECUTED |                                                                                                    |
| FINISH_DTTM              | Finish Date/Time              | SWMAN_SHEET.FINISH<br>_DATE      |                                                                                                    |
| Foreign Keys             |                               |                                  |                                                                                                    |
| BEGIN_DATE_KEY           | Begin Date Key                |                                  | Populated based on the date<br>part of switch plan begin<br>WHEN_ISSUED.                                                         |
| BEGIN_TIME_KEY           | Begin Time Key                |                                  | Populated based on the time<br>part of switch plan begin<br>WHEN_ISSUED.                                                         |
| END_DATE_KEY             | End Date Key                  |                                  | Populated based on the date<br>part of Switch Plan<br>End.WHEN_EXECUTED.                                                         |
| END_TIME_KEY             | End Time Key                  |                                  | Populated based on the time<br>part of Switch Plan<br>End.WHEN_EXECUTED.                                                         |

| Target Field            | OBIEE Field                                           | Source Field | Transformation Logic                                                                                                    |
|-------------------------|-------------------------------------------------------|--------------|----------------------------------------------------------------------------------------------------|
| FINISH_DATE_KEY         | Finish Date Key                                       |              | Populated based on the date<br>part of<br>SWMAN_SHEET.FINISH_D<br>ATE.                                                                                                    |
| FINISH_TIME_KEY         | Finish Time Key                                       |              | Populated based on the time<br>part of<br>SWMAN_SHEET.FINISH_D<br>ATE.                                                                                                    |
| SW_PLAN_KEY             | Switch Plan Key                                       |              | Populated based on:                                                                                                    |
|                         |                                                       |              | SWMAN_SHEET.SWITCH_<br>SHEET_CLS                                                                                                    |
|                         |                                                       |              | SWMAN_SHEET.SWITCH_<br>SHEET_IDX                                                                                                    |
| SW_PLAN_STATE_KEY       | Switch Plan State Key                                 |              | Populated based on<br>SWMAN_SHEET.STATE_K<br>EY.                                                                                                    |
| USER_KEY1               | User1                                                 |              | Populated with '0'.                                                                                                    |
| USER_KEY2               | User2                                                 |              | Populated with '0'.                                                                                                    |
| USER_KEY3               | User3                                                 |              | Populated with '0'.                                                                                                    |
| USER_KEY4               | User4                                                 |              | Populated with '0'.                                                                                                    |
| USER_KEY5               | User5                                                 |              | Populated with '0'.                                                                                                    |
| USER_KEY6               | User6                                                 |              | Populated with '0'.                                                                                                    |
| USER_KEY7               | User7                                                 |              | Populated with '0'.                                                                                                    |
| USER_KEY8               | User8                                                 |              | Populated with '0'.                                                                                                    |
| CTRL_ZONE_ KEY          | Control Zone Dimension<br>Surrogate Key               |              | Populated based on the<br>primary control zone hierarchy<br>of NCG from the<br>DDS_ALARM_LOG table.                                                                                    |
| CTRL_ZONE_SEC_KEY       | Control Zone Sec<br>Dimension Surrogate Key           |              | Populate from<br>CD_CTRL_ZONE_SEC<br>dimension's surrogate key<br>based on NCG ID and records<br>effective date/time is between<br>effective start and end date/<br>time of dimension. |
| SW_PLAN_UDD1_KEY        | Switch Plan User Defined<br>Dimension 1 Surrogate Key |              |                                                                                                    |
| SW_PLAN_UDD2_KEY        | Switch Plan User Defined<br>Dimension 2 Surrogate Key |              |                                                                                                    |
| User Defined Attributes |                                                       |              |                                                                                                    |
| UDM1                    | User Defined Measure 1                                |              |                                                                                                    |

| Target Field | OBIEE Field                                 | Source Field | Transformation Logic |
|--------------|---------------------------------------------|--------------|----------------------|
| UDM2         | User Defined Measure 2                      |              |                      |
| UDM3         | User Defined Measure 3                      |              |                      |
| UDM4         | User Defined Measure 4                      |              |                      |
| UDM5         | User Defined Measure 5                      |              |                      |
| UDM6         | User Defined Measure 6                      |              |                      |
| UDM7         | User Defined Measure 7                      |              |                      |
| UDM8         | User Defined Measure 8                      |              |                      |
| UDM9         | User Defined Measure 9                      |              |                      |
| UDM10        | User Defined Measure 10                     |              |                      |
| UDM11        | User Defined Measure 11                     |              |                      |
| UDM12        | User Defined Measure 12                     |              |                      |
| UDM13        | User Defined Measure 13                     |              |                      |
| UDM14        | User Defined Measure 14                     |              |                      |
| UDM15        | User Defined Measure 15                     |              |                      |
| UDM16        | User Defined Measure 16                     |              |                      |
| UDM17        | User Defined Measure 17                     |              |                      |
| UDM18        | User Defined Measure 18                     |              |                      |
| UDM19        | User Defined Measure 19                     |              |                      |
| UDM20        | User Defined Measure 20                     |              |                      |
| UDDGEN1      | User Defined Degenerate<br>Dimension 1      |              |                      |
| UDDGEN2      | User Defined Degenerate<br>Dimension 2      |              |                      |
| UDDGEN3      | User Defined Degenerate<br>Dimension 3      |              |                      |
| UDDGEN4      | User Defined Degenerate<br>Dimension 4      |              |                      |
| UDDGEN5      | User Defined Degenerate<br>Dimension 5      |              |                      |
| UDDGENL1     | User Defined Long<br>Degenerate Dimension 1 |              |                      |
| UDDGENL2     | User Defined Long<br>Degenerate Dimension 2 |              |                      |
| UDDGENL3     | User Defined Long<br>Degenerate Dimension 3 |              |                      |

| Target Field         | OBIEE Field                                 | Source Field            | Transformation Logic                                                                                                |
|----------------------|---------------------------------------------|-------------------------|----------------------------------------------------------------------------------------------------|
| UDDGENL4             | User Defined Long<br>Degenerate Dimension 4 |                         |                                                                                                    |
| UDDGENL5             | User Defined Long<br>Degenerate Dimension 5 |                         |                                                                                                    |
| UDDFK1_KEY           | User Defined Dimension<br>Surrogate Key 1   |                         |                                                                                                    |
| UDDFK2_KEY           | User Defined Dimension<br>Surrogate Key 2   |                         |                                                                                                    |
| UDDFK3_KEY           | User Defined Dimension<br>Surrogate Key 3   |                         |                                                                                                    |
| UDDFK4_KEY           | User Defined Dimension<br>Surrogate Key 4   |                         |                                                                                                    |
| UDDFK5_KEY           | User Defined Dimension<br>Surrogate Key 5   |                         |                                                                                                    |
| Data Load Attributes |                                             |                         |                                                                                                    |
| DATA_SOURCE_IND      | Data Source Indicator                       | CES_PARAMETER.<br>VALUE | Populated with the DSI value<br>on the source product instance<br>configuration.                                    |
|                      |                                             |                         | The table is populated as part<br>of the initial setup and the DSI<br>value is extracted from the<br>source system. |
| JOB_NBR              | Job Number                                  |                         | Populated with the ODI job execution session number.                                                                |

# Switch Plan State

Captures details about the crews working on jobs with measures, such as in-route duration, work duration, and dispatch duration.

## **Entity Relationship Diagram**

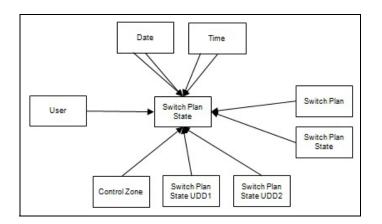

## **Properties**

| Property          | Value                   |
|-------------------|-------------------------|
| Target Table Name | CF_SW_PLAN_STATE        |
| Table Type        | Fact                    |
| Fact Type         | Accumulation            |
| Driver Table Name | SWMAN_AUDIT_LOG SAL1    |
| ODI Package Name  | B1_PKG_CF_SW_PLAN_STATE |
| ETL View Name     | B1_F_SW_PLAN_STATE_VW   |

| Target Field            | OBIEE Field                             | Source Field                   | Transformation Logic                                              |
|-------------------------|-----------------------------------------|--------------------------------|-------------------------------------------------------------------|
| Surrogate Key           |                                         |                                |                                                                   |
| SW_PLAN_STATE_F_<br>KEY | Switch Plan State Fact<br>Surrogate Key |                                | Populated with the sequence<br>from<br>SPL_SW_PLAN_STATE_<br>SEQ. |
| Natural Keys            |                                         |                                |                                                                   |
| SRC_LOG_ENTRY           | Switch Plan Log Entry ID                | SWMAN_AUDIT_LOG.<br>SEQ_LOG_ID |                                                                   |

| Target Field               | OBIEE Field                                                    | Source Field                    | Transformation Logic                                                                                                    |
|----------------------------|----------------------------------------------------------------|---------------------------------|----------------------------------------------------------------------------------------------------|
| Measures                   |                                                                |                                 |                                                                                                    |
| FACT_CNT                   | Count                                                          |                                 | Populated with the standard value of '1'.                                                                                                    |
| STATE_DURATION             | Duration of the Switch Plan<br>State                           |                                 |                                                                                                    |
| Degenerate Dimensions      |                                                                |                                 |                                                                                                    |
| BEGIN_DTTM                 | Begin Date/Time                                                | SWMAN_AUDIT_LOG.<br>INSERT_TIME |                                                                                                    |
| END_DTTM                   | End Date/Time                                                  | SWMAN_AUDIT_LOG.<br>INSERT_TIME | Populated with the difference<br>between<br>SWMAN_AUDIT_LOG.INS<br>ERT_TIME when state change<br>happens * 1440.                                                                        |
| Foreign Keys               |                                                                |                                 |                                                                                                    |
| BEGIN_DATE_KEY             | Begin Date Key                                                 |                                 | Populated based on the switch plan begin date.                                                                                                    |
| BEGIN_TIME_KEY             | Begin Time Key                                                 |                                 | Populated based on the switch plan begin time.                                                                                                    |
| END_DATE_KEY               | End Date Key                                                   |                                 | Populated based on the switch plan end date.                                                                                                    |
| END_TIME_KEY               | End Time Key                                                   |                                 | Populated based on the switch plan end time.                                                                                                    |
| SW_PLAN_KEY                | Switch Plan Key                                                |                                 | Populated based on jobs<br>SWSHEET_IDX and<br>SWSHEET_CLS.                                                                                                    |
| SW_PLAN_STATE_KEY          | Switch Plan State Key                                          |                                 | Populated based on the switch plan state key.                                                                                                    |
| USER_KEY                   | User Key                                                       |                                 | Populated based on the CES user name.                                                                                                    |
| CTRL_ZONE_ KEY             | Control Zone Dimension<br>Surrogate Key                        |                                 | Populated based on the<br>primary control zone hierarchy<br>of NCG from the<br>DDS_ALARM_LOG table.                                                                                     |
| CTRL_ZONE_SEC_KEY          | Control Zone Sec<br>Dimension Surrogate Key                    |                                 | Populated from<br>CD_CTRL_ZONE_SEC<br>dimension's surrogate key<br>based on NCG ID and records<br>effective date/time is between<br>effective start and end date/<br>time of dimension. |
| SW_PLAN_STATE_UDD1<br>_KEY | Switch Plan State User<br>Defined Dimension 1<br>Surrogate Key |                                 |                                                                                                    |

| Target Field               | OBIEE Field                                                    | Source Field | Transformation Logic |
|----------------------------|----------------------------------------------------------------|--------------|----------------------|
| SW_PLAN_STATE_UDD2<br>_KEY | Switch Plan State User<br>Defined Dimension 2<br>Surrogate Key |              |                      |
| User Defined Attributes    |                                                                |              |                      |
| UDM1                       | User Defined Measure 1                                         |              |                      |
| UDM2                       | User Defined Measure 2                                         |              |                      |
| UDM3                       | User Defined Measure 3                                         |              |                      |
| UDM4                       | User Defined Measure 4                                         |              |                      |
| UDM5                       | User Defined Measure 5                                         |              |                      |
| UDM6                       | User Defined Measure 6                                         |              |                      |
| UDM7                       | User Defined Measure 7                                         |              |                      |
| UDM8                       | User Defined Measure 8                                         |              |                      |
| UDM9                       | User Defined Measure 9                                         |              |                      |
| UDM10                      | User Defined Measure 10                                        |              |                      |
| UDM11                      | User Defined Measure 11                                        |              |                      |
| UDM12                      | User Defined Measure 12                                        |              |                      |
| UDM13                      | User Defined Measure 13                                        |              |                      |
| UDM14                      | User Defined Measure 14                                        |              |                      |
| UDM15                      | User Defined Measure 15                                        |              |                      |
| UDM16                      | User Defined Measure 16                                        |              |                      |
| UDM17                      | User Defined Measure 17                                        |              |                      |
| UDM18                      | User Defined Measure 18                                        |              |                      |
| UDM19                      | User Defined Measure 19                                        |              |                      |
| UDM20                      | User Defined Measure 20                                        |              |                      |
| UDDGEN1                    | User Defined Degenerate<br>Dimension 1                         |              |                      |
| UDDGEN2                    | User Defined Degenerate<br>Dimension 2                         |              |                      |
| UDDGEN3                    | User Defined Degenerate<br>Dimension 3                         |              |                      |
| UDDGEN4                    | User Defined Degenerate<br>Dimension 4                         |              |                      |
| UDDGEN5                    | User Defined Degenerate<br>Dimension 5                         |              |                      |
| UDDGENL1                   | User Defined Long<br>Degenerate Dimension 1                    |              |                      |

| Target Field         | OBIEE Field                                 | Source Field            | Transformation Logic                                                                                                |
|----------------------|---------------------------------------------|-------------------------|----------------------------------------------------------------------------------------------------|
| UDDGENL2             | User Defined Long<br>Degenerate Dimension 2 |                         |                                                                                                    |
| UDDGENL3             | User Defined Long<br>Degenerate Dimension 3 |                         |                                                                                                    |
| UDDGENL4             | User Defined Long<br>Degenerate Dimension 4 |                         |                                                                                                    |
| UDDGENL5             | User Defined Long<br>Degenerate Dimension 5 |                         |                                                                                                    |
| UDDFK1_KEY           | User Defined Dimension<br>Surrogate Key 1   |                         |                                                                                                    |
| UDDFK2_KEY           | User Defined Dimension<br>Surrogate Key 2   |                         |                                                                                                    |
| UDDFK3_KEY           | User Defined Dimension<br>Surrogate Key 3   |                         |                                                                                                    |
| UDDFK4_KEY           | User Defined Dimension<br>Surrogate Key 4   |                         |                                                                                                    |
| UDDFK5_KEY           | User Defined Dimension<br>Surrogate Key 5   |                         |                                                                                                    |
| Data Load Attributes |                                             |                         |                                                                                                    |
| DATA_SOURCE_IND      | Data Source Indicator                       | CES_PARAMETER.<br>VALUE | Populated with the DSI value<br>on the source product instance<br>configuration.                                    |
|                      |                                             |                         | The table is populated as part<br>of the initial setup and the DSI<br>value is extracted from the<br>source system. |
| JOB_NBR              | Job Number                                  |                         | Populated with the ODI job execution session number.                                                                |

## Views

This section provides information about the views created in start schema for the Oracle Utilities Network Management System source tables.

#### **Job Notes**

The fields in the B1\_JOB\_NOTES\_VW view are as follows:

| Field             | Туре           | Description           |
|-------------------|----------------|-----------------------|
| DATA_SOURCE_IND   | NUMBER         | Data Source Indicator |
| EVENT_IDX         | NUMBER         | Event IDX             |
| ID                | NUMBER         | ID                    |
| JRN_CLEANSED_FLAG | CHAR(1)        | JRN Cleansed Flag     |
| JRN_FLAG          | CHAR(1)        | JRN Flag              |
| JRN_SCN           | NUMBER         | JRN SCN               |
| JRN_SLICING_TS    | DATE           | JRN Slicing TS        |
| JRN_UPDATE_DTTM   | DATE           | JRN Update DTTM       |
| LOG_TIME          | DATE           | Log Time              |
| NOTE              | VARCHAR2(4000) | Note                  |
| USER_ID           | VARCHAR2(32)   | User ID               |

### **Estimated Restoration Time Change Log**

The fields in the B1\_ERT\_CHANGE\_LOG\_VW view are as follows:

| Field             | Туре        | Description           |
|-------------------|-------------|-----------------------|
| DATA_SOURCE_IND   | NUMBER      | Data Source Indicator |
| ERT               | DATE        | ERT                   |
| EVENT_IDX         | NUMBER      | Event IDX             |
| JRN_CLEANSED_FLAG | CHAR(1)     | JRN Cleansed Flag     |
| JRN_FLAG          | CHAR(1)     | JRN Flag              |
| JRN_SCN           | NUMBER      | JRN SCN               |
| JRN_SLICING_TS    | DATE        | JRN Slicing TS        |
| JRN_UPDATE_DTTM   | DATE        | JRN Update DTTM       |
| NUMB              | NUMBER      | Call Number           |
| PREV_ERT          | DATE        | Previous ERT          |
| PREV_SOURCE       | VARCHAR2(1) | Previous Source       |
| SOURCE            | VARCHAR2(1) | Source                |

Data Maps for Oracle Utilities Network Management System 2-210 Oracle Utilities Extractors and Schema for Oracle Utilities Network Management System Data Mapping Guide

| Field         | Туре         | Description   |
|---------------|--------------|---------------|
| TIME_OF_EVENT | DATE         | Time of Event |
| USERNAME      | VARCHAR2(32) | User Name     |

### **Crew Vehicles**

The fields in the B1\_CREW\_VEHICLES\_VW view are as follows:

| Field             | Туре         | Description           |
|-------------------|--------------|-----------------------|
| ACTIVE            | VARCHAR2(1)  | Active Status         |
| CREW_CENTER       | NUMBER       | Crew Center           |
| DATA_SOURCE_IND   | NUMBER       | Data Source Indicator |
| JRN_CLEANSED_FLAG | CHAR(1)      | JRN Cleansed Flag     |
| JRN_FLAG          | CHAR(1)      | JRN Flag              |
| JRN_SCN           | NUMBER       | JRN SCN               |
| JRN_SLICING_TS    | DATE         | JRN Slicing TS        |
| JRN_UPDATE_DTTM   | DATE         | JRN Update DTTM       |
| VEHICLE_ID        | NUMBER       | Vehicle ID            |
| VEHICLE_NUMB      | VARCHAR2(10) | Vehicle Number        |
| VEHICLE_TYPE      | NUMBER       | Vehicle Type          |

## **Crew Vehicle Mapping**

The fields in the B1\_CREW\_VEHICLE\_MAPPING\_VW view are as follows:

| Field              | Туре    | Description              |
|--------------------|---------|--------------------------|
| CREW_ID            | NUMBER  | Crew ID                  |
| DATA_SOURCE_IND    | NUMBER  | Data Source Indicator    |
| JRN_CLEANSED_FLAG  | CHAR(1) | JRN Cleansed Flag        |
| JRN_EFF_END_DTTM   | DATE    | JRN Effective End DTTM   |
| JRN_EFF_START_DTTM | DATE    | JRN Effective Start DTTM |
| JRN_FLAG           | CHAR(1) | JRN Flag                 |
| JRN_SCN            | NUMBER  | JRN SCN                  |
| JRN_SLICING_TS     | DATE    | JRN Slicing TS           |
| VEHICLE_ID         | NUMBER  | Vehicle ID               |

## **Crew Vehicle Types**

| The fields in the B1 | _CREW_ | VEHICLE | TYPES_ | _VW view are as | follows: |
|----------------------|--------|---------|--------|-----------------|----------|
|----------------------|--------|---------|--------|-----------------|----------|

| Field             | Туре         | Description           |
|-------------------|--------------|-----------------------|
| DATA_SOURCE_IND   | NUMBER       | Data Source Indicator |
| JRN_CLEANSED_FLAG | CHAR(1)      | JRN Cleansed Flag     |
| JRN_FLAG          | CHAR(1)      | JRN Flag              |
| JRN_SCN           | NUMBER       | JRN SCN               |
| JRN_SLICING_TS    | DATE         | JRN Slicing TS        |
| JRN_UPDATE_DTTM   | DATE         | JRN Update DTTM       |
| TYPE_NUM          | NUMBER       | Type Number           |
| VEHICLE_TYPE      | VARCHAR2(31) | Vehicle Type          |

## Switchman Audit Log

The fields in the B1\_SWMAN\_AUDIT\_LOG\_VW view are as follows:

| Field                    | Туре           | Description           |
|--------------------------|----------------|-----------------------|
| AUDIT_LOG_ENTRY_<br>TYPE | VARCHAR2(100)  | Audit Log Entry Type  |
| DATA_SOURCE_IND          | NUMBER         | Data Source Indicator |
| DEV_CLS                  | NUMBER         | Dev CLS               |
| DEV_IDX                  | NUMBER         | Dev IDX               |
| DEVICE_ALIAS             | VARCHAR2(100)  | Device Alias          |
| INSERT_TIME              | DATE           | Insert Time           |
| INSERT_USER              | VARCHAR2(32)   | Insert User           |
| JRN_CLEANSED_FLAG        | CHAR(1)        | JRN Cleansed Flag     |
| JRN_FLAG                 | CHAR(1)        | JRN Flag              |
| JRN_SCN                  | NUMBER         | JRN SCN               |
| JRN_SLICING_TS           | DATE           | JRN Slicing TS        |
| JRN_UPDATE_DTTM          | DATE           | JRN Update DTTM       |
| PHASES                   | NUMBER         | Phases                |
| LOG_COMMENT              | VARCHAR2(1024) | Log Comment           |
| LOG_ORDER                | NUMBER         | Log Order             |
| REVISION                 | NUMBER         | Revision              |
| SAFETY_DOC_ID            | NUMBER         | Safety Doc ID         |

| Field        | Туре    | Description       |
|--------------|---------|-------------------|
| SEQ_SHEET_ID | NUMBER  | Sequence Sheet ID |
| SEQ_LOG_ID   | NUMBER  | Sequence Log ID   |
| STATE        | NUMBER  | State             |
| STEP_IDX     | NUMBER  | Step IDX          |
| USER_LOG     | CHAR(1) | User Log          |

# Switchman Implementation Supply Nodes

The fields in the B1\_SWMAN\_IMP\_SUPPLY\_NODES\_VW view are as follows:

| Field             | Туре    | Description           |
|-------------------|---------|-----------------------|
| BEGIN_STEP_IDX    | NUMBER  | Begin Step IDX        |
| DATA_SOURCE_IND   | NUMBER  | Data Source Indicator |
| END_STEP_IDX      | NUMBER  | End Step IDX          |
| JRN_CLEANSED_FLAG | CHAR(1) | JRN Cleansed Flag     |
| JRN_FLAG          | CHAR(1) | JRN Flag              |
| JRN_SCN           | NUMBER  | JRN SCN               |
| JRN_SLICING_TS    | DATE    | JRN Slicing TS        |
| JRN_UPDATE_DTTM   | DATE    | JRN Update DTTM       |
| SEQ_ISN_ID        | NUMBER  | Seq ISN ID            |
| SEQ_SHEET_ID      | NUMBER  | Sequence Sheet ID     |
| SUPPLY_IDX        | NUMBER  | Supply IDX            |

### **Switchman Safety Documents**

The fields in the B1\_SWMAN\_SAFETY\_DOCS\_VW view are as follows:

| Field           | Туре           | Description           |
|-----------------|----------------|-----------------------|
| CREW_KEY        | NUMBER         | Crew Key              |
| DATA_SOURCE_IND | NUMBER         | Data Source Indicator |
| DCZNUM          | NUMBER         |                       |
| DCZVALIDATED    | VARCHAR2(4000) |                       |
| DELETED         | VARCHAR2(1)    | Deleted               |
| DESCRIPTION     | VARCHAR2(4000) | Description           |
| DOC_CLS         | NUMBER         | Document CLS          |

Data Maps for Oracle Utilities Network Management System 2-213 Oracle Utilities Extractors and Schema for Oracle Utilities Network Management System Data Mapping Guide

| Field                   | Туре           | Description                    |
|-------------------------|----------------|--------------------------------|
| DOC_IDX                 | NUMBER         | Document Index                 |
| DOC_TYPE                | VARCHAR2(32)   | Document Type                  |
| EXTERNALSAFETYDOCID     | VARCHAR2(4000) | External Safety Document<br>ID |
| FEEDER_NAME             | VARCHAR2(4000) | Feeder Name                    |
| ID                      | NUMBER         | ID                             |
| JRN_CLEANSED_FLAG       | CHAR(1)        | JRN Cleansed Flag              |
| JRN_FLAG                | CHAR(1)        | JRN Flag                       |
| JRN_SCN                 | NUMBER         | JRN SCN                        |
| JRN_SLICING_TS          | DATE           | JRN Slicing TS                 |
| JRN_UPDATE_DTTM         | DATE           | JRN Update DTTM                |
| LAST_UPDATE             | NUMBER         | Last Update                    |
| NON_MODELED_<br>DEVICES | VARCHAR2(4000) | Non Modeled Devices            |
| STATE_KEY               | NUMBER         | State Key                      |
| STUDY_STATE_KEY         | NUMBER         | Study State Key                |
| SW_PLAN_CLS             | NUMBER         | Switch Plan CLS                |
| SW_PLAN_IDX             | NUMBER         | Switch Plan IDX                |

## **Switchman Steps**

The fields in the B1\_SWMAN\_STEP\_VW view are as follows:

| Field                         | Туре           | Description      |
|-------------------------------|----------------|------------------|
| ACT_KEY                       | NUMBER         | Act Key          |
| ACTIVE                        | VARCHAR2(1)    | Active           |
| AVAILABLE_PHASES              | NUMBER         | Available Phases |
| COMMENTS                      | VARCHAR2(255)  | Comments         |
| COND_CLS                      | NUMBER         | Cond CLS         |
| COND_IDX                      | NUMBER         | Cond IDX         |
| CONDITION_<br>CONDITION_CLASS | VARCHAR2(4000) | Condition Class  |
| CONDITION_<br>CONDITION_TYPE  | VARCHAR2(4000) | Condition Type   |
| CONDITION_DATE                | DATE           | Condition Date   |

| Field                          | Туре           | Description                |
|--------------------------------|----------------|----------------------------|
| CONDITION_DETAILS              | VARCHAR2(4000) | Condition Details          |
| CONDITION_PHASE_<br>ANNOTATION | VARCHAR2(4000) | Condition Phase Annotation |
| CONDITION_<br>LOCATION         | VARCHAR2(4000) | Condition Location         |
| CONDITION_STATUS               | VARCHAR2(4000) | Condition Status           |
| CONDITION_SWITCH_<br>CLS       | VARCHAR2(4000) | Condition Switch CLS       |
| CONDITION_SWITCH_<br>IDX       | VARCHAR2(4000) | Condition Switch Index     |
| CONDITION_TEXT                 | VARCHAR2(4000) | Condition Text             |
| CONDITION_USER                 | VARCHAR2(4000) | Condition User             |
| CONTROL_TIME                   | DATE           | Control Time               |
| DATA_SOURCE_IND                | NUMBER         | Data Source Indicator      |
| DETAILS                        | VARCHAR2(4000) | Details                    |
| DEV_CLS                        | NUMBER         | Dev CLS                    |
| DEV_IDX                        | NUMBER         | Dev IDX                    |
| DEVICE_ALIAS                   | VARCHAR2(100)  | Device Alias               |
| EDITED_OPERATION               | VARCHAR2(4000) | Edited Operation           |
| EXECUTE_ORDER                  | NUMBER         | Execute Order              |
| EXECUTED_BY                    | VARCHAR2(255)  | Executed By                |
| EXECUTED_TIME                  | DATE           | Executed Time              |
| FINISH_DATE                    | DATE           | Finished Date              |
| GND_NODE_CLS                   | NUMBER         | GND Node CLS               |
| GND_NODE_IDX                   | NUMBER         | GND Node IDX               |
| HIDE_STEP                      | VARCHAR2(1)    | Hide Step                  |
| INCIDENT_DATA                  | VARCHAR2(4000) | Incident Data              |
| INSERTSTATUS                   | VARCHAR2(4000) | Insert Status              |
| INSERT_TIME                    | DATE           | Insert Time                |
| INSERT_USER                    | VARCHAR2(32)   | Insert User                |
| INSTRUCT_CONDITION<br>_IDX     | NUMBER         | Instruct Condition IDX     |
| INSTRUCTED_CREW_ID             | NUMBER         | Instructed Crew ID         |
| INSTRUCTED_TIME                | DATE           | Instructed Time            |
| INSTRUCTED_USER                | VARCHAR2(32)   | Instructed User            |

Data Maps for Oracle Utilities Network Management System 2-215 Oracle Utilities Extractors and Schema for Oracle Utilities Network Management System Data Mapping Guide

| Field                        | Туре           | Description              |
|------------------------------|----------------|--------------------------|
| JRN_CLEANSED_FLAG            | CHAR(1)        | JRN Cleansed Flag        |
| JRN_FLAG                     | CHAR(1)        | JRN Flag                 |
| JRN_SCN                      | NUMBER         | JRN SCN                  |
| JRN_SLICING_TS               | DATE           | JRN Slicing TS           |
| JRN_UPDATE_DTTM              | DATE           | JRN Update DTTM          |
| LAST_RESULT_OF_<br>OPERATION | VARCHAR2(4000) | Last Result of Operation |
| LOCATION                     | VARCHAR2(4000) | Location                 |
| MB_EDIT                      | VARCHAR2(1)    | MB Edit                  |
| NCG                          | NUMBER         | NCG                      |
| OPERATION_OUTCOME            | VARCHAR2(4000) | Operation Outcome        |
| PARENT_STEP_ID               | NUMBER         | Parent Step ID           |
| PHASES                       | NUMBER         | Phases                   |
| PLANNED_OFFSET               | NUMBER         | Planned Offset           |
| PREV_STEP_IDX                | NUMBER         | Previous Step Index      |
| RESULT_FEEDERS               | VARCHAR2(4000) | Result Feeders           |
| RESULT_OF_<br>OPERATION      | VARCHAR2(4000) | Result of Operation      |
| REVISION                     | NUMBER         | Revision                 |
| REVISION_DELETED             | NUMBER         | Revision Deleted         |
| SAFETY_COND_ADDED            | NUMBER         | Safety Condition Added   |
| SAFETY_COND_<br>REMOVED      | NUMBER         | Safety Condition Removed |
| SAFETY_DEV_STATUS            | VARCHAR2(20)   | Safety Dev Status        |
| SAFETY_DOC_ID                | NUMBER         | Safety Doc ID            |
| SAFETY_INFO_TEXT             | VARCHAR2(1024) | Safety Information Text  |
| SEC_DEV_CLS                  | NUMBER         | Sec Dev CLS              |
| SEC_DEV_IDX                  | NUMBER         | Sec Dev Index            |
| SEQ_BLOCK_ID                 | NUMBER         | Sequence Block ID        |
| SEQ_SHEET_ID                 | NUMBER         | Sheet SEQ ID             |
| SET_VALUE                    | NUMBER         | Set Value                |
| SRS_BITMASK                  | NUMBER         | SRS Bitmask              |
| START_DATE                   | DATE           | Start Date               |
| STATE_KEY                    | NUMBER         | State Key                |

| Field                       | Туре           | Description             |
|-----------------------------|----------------|-------------------------|
| STATE_TRIGGER               | VARCHAR2(4000) | State Trigger           |
| STEP_CLS                    | NUMBER         | Step CLS                |
| STEP_DESCRIPTION            | VARCHAR2(255)  | Step Description        |
| STEP_GROUP_NUMBER           | NUMBER         | Step Group Number       |
| STEP_IDX                    | NUMBER         | Step Index              |
| STEP_ORDER                  | NUMBER         | Step Order              |
| STUDY_SAFETY_DEV_<br>STATUS | VARCHAR2(20)   | Study Safety Dev Status |
| STUDY_STATE_KEY             | NUMBER         | Study State Key         |
| TYPE_NUM                    | NUMBER         | Type Number             |
| UNDO_OPERATION_<br>OUTCOME  | VARCHAR2(4000) | Undo Operation Outcome  |
| UPDATE_TIME                 | DATE           | Update Time             |
| UPDATE_USER                 | VARCHAR2(32)   | Update User             |
| VEHICLE_TYPE                | VARCHAR2(31)   | Vehicle Type            |
| VERSION                     | TIMESTAMP(6)   | Version                 |

## **Switchman Sheet**

The fields in the B1\_SWMAN\_SHEET\_VW view are as follows:

| Field                             | Туре           | Description                        |
|-----------------------------------|----------------|------------------------------------|
| ALTERNATEFINISHDATE               | DATE           | Alternate Finish Date              |
| ALTERNATESTARTDATE                | DATE           | Alternate Start Date               |
| CHARGENUMBER1                     | VARCHAR2(4000) | Charge Number 1                    |
| CHARGENUMBER2                     | VARCHAR2(4000) | Charge Number 2                    |
| CHARGENUMBER3                     | VARCHAR2(4000) | Charge Number 3                    |
| CHECKED_IN                        | VARCHAR2(1)    | Checked in                         |
| COMPLETED_DATE                    | DATE           | Completed Date                     |
| CREWWILLRESTORE                   | VARCHAR2(4000) | Crew Will Restore                  |
| CREWWILLSWITCH                    | VARCHAR2(4000) | Crew Will Switch                   |
| CUSTOMERREQUESTEDE<br>MAILADDRESS | VARCHAR2(4000) | Customer Requested Email<br>ID     |
| CUSTOMERREQUESTEDP<br>HONENUMBER  | VARCHAR2(4000) | Customer Requested Phone<br>Number |

| Field                      | Туре           | Description               |
|----------------------------|----------------|---------------------------|
| CUSTOMERREQUESTEDN<br>AME  | VARCHAR2(4000) | Customer Requested Name   |
| DATA_SOURCE_IND            | NUMBER         | Data Source Indicator     |
| DEFAULT_OFFSET             | NUMBER         | Default Offset            |
| DESCRIPTION                | VARCHAR2(4000) | Description               |
| DELETED                    | VARCHAR2(1)    | Deleted                   |
| DEVICE_ALIAS               | VARCHAR2(64)   | Device Alias              |
| DEVICE_CLS                 | NUMBER         | Device CLS                |
| DEVICE_IDX                 | NUMBER         | Device IDX                |
| EDIT_MODE                  | NUMBER         | Edit Mode                 |
| EXTERNALSHEETID            | VARCHAR2(4000) | External Sheet ID         |
| FEEDER_NAME                | VARCHAR2(4000) | Feeder Name               |
| FINISH_DATE                | DATE           | Finish Date               |
| GROUNDSREQUIRED            | VARCHAR2(4000) | Grounds Required          |
| INSERT_TIME                | DATE           | Insert Time               |
| INSERT_USER                | VARCHAR2(100)  | Insert User               |
| JRN_CLEANSED_FLAG          | CHAR(1)        | JRN Cleansed Flag         |
| JRN_FLAG                   | CHAR(1)        | JRN Flag                  |
| JRN_SCN                    | NUMBER         | JRN SCN                   |
| JRN_SLICING_TS             | DATE           | JRN Slicing TS            |
| JRN_UPDATE_DTTM            | DATE           | JRN Update DTTM           |
| LAST_SELECTED_STEP_<br>IDX | NUMBER         | Last Selected Step IDX    |
| LOCATION                   | VARCHAR2(4000) | Location                  |
| LOCKED_TIME                | DATE           | Locked Time               |
| LOCKED_USER                | VARCHAR2(255)  | Locked User               |
| MB_EDIT                    | VARCHAR2(1)    | MB Edit                   |
| NCG                        | NUMBER         | NCG                       |
| NUMBER_OF_STEPS            | NUMBER         | Number of Steps           |
| OFFICE                     | VARCHAR2(4000) | Office                    |
| OWNER                      | VARCHAR2(32)   | Owner                     |
| REQUESTEREMAILADDR<br>ESS  | VARCHAR2(4000) | Requester's Email Address |

| Field                    | Туре           | Description              |
|--------------------------|----------------|--------------------------|
| REQUESTERPHONENUM<br>BER | VARCHAR2(4000) | Requester's Phone Number |
| REVISION                 | NUMBER         | Revision                 |
| REWORK_DESCRIPTION       | VARCHAR2(55)   | Rework Description       |
| REWORK_TIME              | DATE           | Rework Time              |
| SAS_DOC_TYPE             | VARCHAR2(32)   | SAS Doc Type             |
| SEQ_SHEET_ID             | NUMBER         | SEQ Sheet ID             |
| START_DATE               | DATE           | Start Date               |
| STATE_KEY                | NUMBER         | State Key                |
| SUBSTATION               | VARCHAR2(4000) | Substation               |
| SWITCH_SHEET_CLS         | NUMBER         | Switch Sheet CLS         |
| SWITCH_SHEET_IDX         | NUMBER         | Switch Sheet Index       |
| UPDATE_TIME              | DATE           | Update TIME              |
| UPDATE_USER              | VARCHAR2(100)  | Update User              |
| VERSION                  | NUMBER         | Version                  |
| VOLTAGE                  | VARCHAR2(4000) | Voltage                  |

### Switchman Sheet CLS

The fields in the B1\_SWMAN\_SHEET\_CLS\_VW view are as follows:

| Field                          | Туре           | Description                |
|--------------------------------|----------------|----------------------------|
| DATA_SOURCE_IND                | NUMBER         | Data Source Indicator      |
| DESCRIPTION                    | VARCHAR2(1024) | Description                |
| JRN_CLEANSED_FLAG              | CHAR(1)        | JRN Cleansed Flag          |
| JRN_FLAG                       | CHAR(1)        | JRN Flag                   |
| JRN_SCN                        | NUMBER         | JRN SCN                    |
| JRN_SLICING_TS                 | DATE           | JRN Slicing TS             |
| JRN_UPDATE_DTTM                | DATE           | JRN Update DTTM            |
| SHEET_CATEGORY                 | NUMBER         | Sheet Category             |
| SHEET_UI_PANEL                 | VARCHAR2(255)  | Sheet UI Panel             |
| SWITCH_CLS_IDX_POOL            | NUMBER         | Switch CLS IDX Pool        |
| SWITCH_SHEET_CLS               | NUMBER         | Switch Sheet CLS           |
| SWITCH_SHEET_<br>DISPLAY_ORDER | NUMBER         | Switch Sheet Display Order |

| Field             | Туре          | Description       |
|-------------------|---------------|-------------------|
| SWITCH_SHEET_TYPE | VARCHAR2(100) | Switch Sheet Type |

### **Switchman Sheet Documents**

The fields in the B1\_SWMAN\_SHEET\_DOCUMENTS\_VW view are as follows:

| Field              | Туре           | Description           |
|--------------------|----------------|-----------------------|
| DATA               | BLOB           | Data                  |
| DATA_SOURCE_IND    | NUMBER         | Data Source Indicator |
| DESCRIPTION        | VARCHAR2(4000) | Description           |
| DOCUMENT_ID        | NUMBER         | Document ID           |
| FILE_MODIFIED_DATE | TIMESTAMP(6)   | File Modified Date    |
| FILE_NAME          | VARCHAR2(64)   | File Name             |
| JRN_CLEANSED_FLAG  | CHAR(1)        | JRN Cleansed Flag     |
| JRN_FLAG           | CHAR(1)        | JRN Flag              |
| JRN_SCN            | NUMBER         | JRN SCN               |
| JRN_SLICING_TS     | DATE           | JRN Slicing TS        |
| JRN_UPDATE_DTTM    | DATE           | JRN Update DTTM       |
| LENGTH             | NUMBER         | Length                |
| SEQ_SHEET_ID       | NUMBER         | SEQ Sheet ID          |